## ΠΟΛΥΤΕΧΝΕΙΟ ΚΡΗΤΗΣ

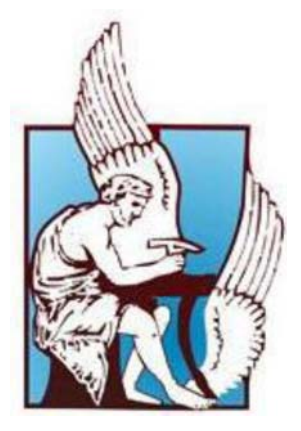

## ΣΧΟΛΗ ΗΛΕΚΤΡΟΝΙΚΩΝ ΜΗΧΑΝΙΚΩΝ ΚΑΙ ΜΗΧΑΝΙΚΩΝ ΥΠΟΛΟΓΙΣΤΩΝ

## ΔΙΠΛΩΜΑΤΙΚΗ ΕΡΓΑΣΙΑ

# **Εκτίμηση ποιότητας ισχύος βάσει καταγραφών του ΔΕΔΔΗΕ σε αναχώρηση με βιομηχανικούς καταναλωτές**

# **Θεόδωρος Π. Κανταρτζής**

Εξεταστική Επιτροπή: Σταυρακάκης Γεώργιος , Καθηγητής (Επιβλέπων) Καλαϊτζάκης Κωνσταντίνος, Καθηγητής Τσικαλάκης Αντώνιος, Διδάσκων Π.Δ 407/80

Χανιά, Απρίλιος 2015

#### **ΠΡΟΛΟΓΟΣ**

Θα ήθελα να ευχαριστήσω, ιδιαίτερα, τον Διδάσκοντα Αντώνιο Τσικαλάκη για την πολύτιμη καθοδήγησή του και τον πολύτιμο χρόνο που αφιέρωσε για να έρθει σε πέρας η παρούσα διπλωματική εργασία. Επίσης, θα ήθελα να ευχαριστήσω το προσωπικό του Υποσταθμού 'ΗΡΑΚΛΕΙΟ ΙΙ' για την άριστη συνεργασία που είχαμε. Η βοήθειά τους ήταν πολύτιμη.

Αυτή η εργασία είναι αφιερωμένη στους γονείς μου, Πρόδρομο και Κωνσταντία, για την αμέριστη συμπαράστασή τους όλα αυτά τα χρόνια, στα αδέρφια μου, Ηρώ και Μάνο-Ραφαήλ, σε όλους μου τους φίλους και στην κοπέλα μου, Καλλιόπη.

## **ΠΕΡΙΛΗΨΗ**

Η παρούσα διπλωματική εργασία ασχολείται με Φαινόμενα Ποιότητας Ισχύος που μπορεί να προκύψουν στα συστήματα ηλεκτρικής ενέργειας και στα δίκτυα διανομής, εστιάζοντας στη σημασία των μετρήσεων Ποιότητας Ισχύος και στην ανάλυσή τους, για βιομηχανικούς καταναλωτές, καθώς επίσης, και στον εξοπλισμό που μπορεί να χρησιμοποιηθεί για την ανάλυση τέτοιων ζητημάτων. Η Βιομηχανική Περιοχή Ηρακλείου Κρήτης χρησιμοποιήθηκε σαν αντικείμενο μελέτης και, πιο συγκεκριμένα, αναλύονται πιθανές επιπτώσεις διαταραχών Ποιότητας Ισχύος σε μία τυπική μικρομεσαία επιχείρηση(τυπογραφείο).

Εν συνεχεία, ανακτώνται πραγματικές μετρήσεις από σύστημα μέτρησης Ποιότητας Ισχύος, σε συνδυασμό με ένα σύστημα λογισμικού, της εταιρίας Dranetz-BMI, που είναι εγκατεστημένο στη γραμμή μεταφοράς που εξυπηρετεί ηλεκτρικά την Βιομηχανική Περιοχή Ηρακλείου. Παρουσιάζονται οι δυνατότητες που παρέχονται από το συγκεκριμένο όργανο μέτρησης και το λογισμικό του. Επιπρόσθετα, επισημαίνεται η δυσκολία εξαγωγής των καταγραφών(στριφνές - μή συμβατές) για περαιτέρω ανάλυση, κάνοντας, μερικές φορές, τέτοιου είδους όργανα δύσχρηστα για περαιτέρω ανάλυση, αποθαρρύνοντας, ακόμα, και το προσωπικό που χρησιμοποιεί τις δυνατότητές τους.

Με σκοπό να παράσχει μία πιο ευέλικτη ανάλυση των καταγραφών του συγκεκριμένου μετρητικού συστήματος, αναπτύχθηκε, στα πλαίσια της παρούσας διπλωματικής εργασίας, ένα φιλικό, προς τον χρήστη, λογισμικό για τη δημιουργία αρχείων και μετρήσεων, που μπορούν εύκολα να υποστούν επεξεργασία(σε υπολογιστικά φύλλα Excel). Χρησιμοποιώντας αυτό το λογισμικό, μέσοι όροι μπορούν να παραχθούν πολύ εύκολα.

Χρησιμοποιήθηκαν αποτελέσματα από την εφαρμογή του προαναφερθέντος λογισμικού, βασισμένα σε πραγματικά δεδομένα, τυπικών ημερών, που ανακτήθηκαν από τη γραμμή μεταφοράς για την Βι.Πε.Ηρακλείου και τον Υποσταθμό 'ΗΡΑΚΛΕΙΟ ΙΙ'. Από αυτά τα δεδομένα έγινε σύγκριση, για χαρακτηριστική περίοδο, του ρεύματος που διατίθεται από τον Υ/Σ στη γραμμή μεταφοράς. Επί του παρόντος, τα Συστήματα Διαχείρισης Ενέργειας, των Συστημάτων Ηλεκτρικής Ενέργειας της Κρήτης και του δικτύου διανομής του Υ/Σ, μπορούν να παρέχουν σημειακές μετρήσεις μόνο του ρεύματος, χωρίς πρόσθετες πληροφορίες για Ενεργό Ισχύ και ροή Άεργου Ισχύος στην Αναχώρηση. Όσον αφορά τους μετασχηματιστές Υψηλής Τάσης/Μέσης Τάσης παρουσιάστηκαν αναλυτικότερες πληροφορίες. Συνδυάζοντας τις απλοποιημένες μετρήσεις μέσων όρων από το αναπτυχθέν λογισμικό της γραμμής μεταφοράς και συγκρίνοντάς τις με τη συνολική ζήτηση του Μ/Σ, εξήχθησαν περισσότερες λεπτομέρειες σχετικά με την Τάση, το Ρεύμα, την Ενεργό Ισχύ, την Άεργο Ισχύ, τη Φαινόμενη Ισχύ και του Συντελεστή Ισχύος, αλλά και κάποιες αρχικές εκτιμήσεις της Συνολικής Αρμονικής Παραμόρφωσης της Τάσης και του Ρεύματος.

Ένα τέτοιο πρόσθετο λογισμικό, είναι ικανό να κάνει, τους χρήστες που το χρησιμοποιούν, πιο πρόθυμους στη χρισημοποίηση πιο εξελιγμένων εργαλείων ανάλυσης των φαινομένων Ποιότητας Ισχύος.

## **ABSTRACT**

The present thesis tackles with the Power Quality issue that may arise in the Power Systems and Distribution Networks, focusing on the significance of Power Quality measurements and their analysis study in industrial customers and on the equipment that can be utilized to analyse such issues. The Industrial Area of Heraklion,Crete has been used as a case study and more specifically the potential impact of the Power Quality disorders on a typical Small Medium Enterprise (a printing Workshop) is analysed.

Then actual measurements retrieved by Power Quality measuring system combined with a software system developed by Dranetz BMI company and installed on the feeder serving the Industrial Area of Heraklion are presented and discussed. The capabilities provided by the specific instrument and its software system have been presented. In addition, difficulty in the further analysis of recordings induction has been pinpointed (obscure-non-compatible) making some times such instruments very hard to use for further analysis or even discouraging the personnel using their possibilities.

In order to provide a more flexible analysis of the measurememts retrieved by the specific measuring system, a user-friendly software for creating files and measurements that can be easily processed (in Excel spreadsheets) has been developed within the frame of this thesis. Using this software average values can be made very easily available.

Results from the application of the aforementioned software based on actual data from the Specific feeder and Iraklio II Substation on typical days have been used. These data have compared to the current practice of typical available on the MV feeders of a substation. Currently, from the Energy Management Systems of both the Cretan Power Systems and the Distribution Network of a Substation, current measurements about the MV feeders can be made available based on spot measurements providing no additional information on the Active and Reactive Power Flow on the feeder. Regarding the High Voltage/ Medium Voltage Transformer more details can be made available. Combining the simplified average measurements from the developed software more details on the Voltage, Current, Active Power, Reactive Power, Apparent Power demand, Power Factor of the feeder in comparison to the whole transformer demand can be made available and additionally some initial estimations on Total Harmonic Distortion voltage and current can be made available.

Using such an additional software can make the users even more eager to use more sophisticated tools for Analysing Power Quality events.

## **ΠΕΡΙΕΧΟΜΕΝΑ**

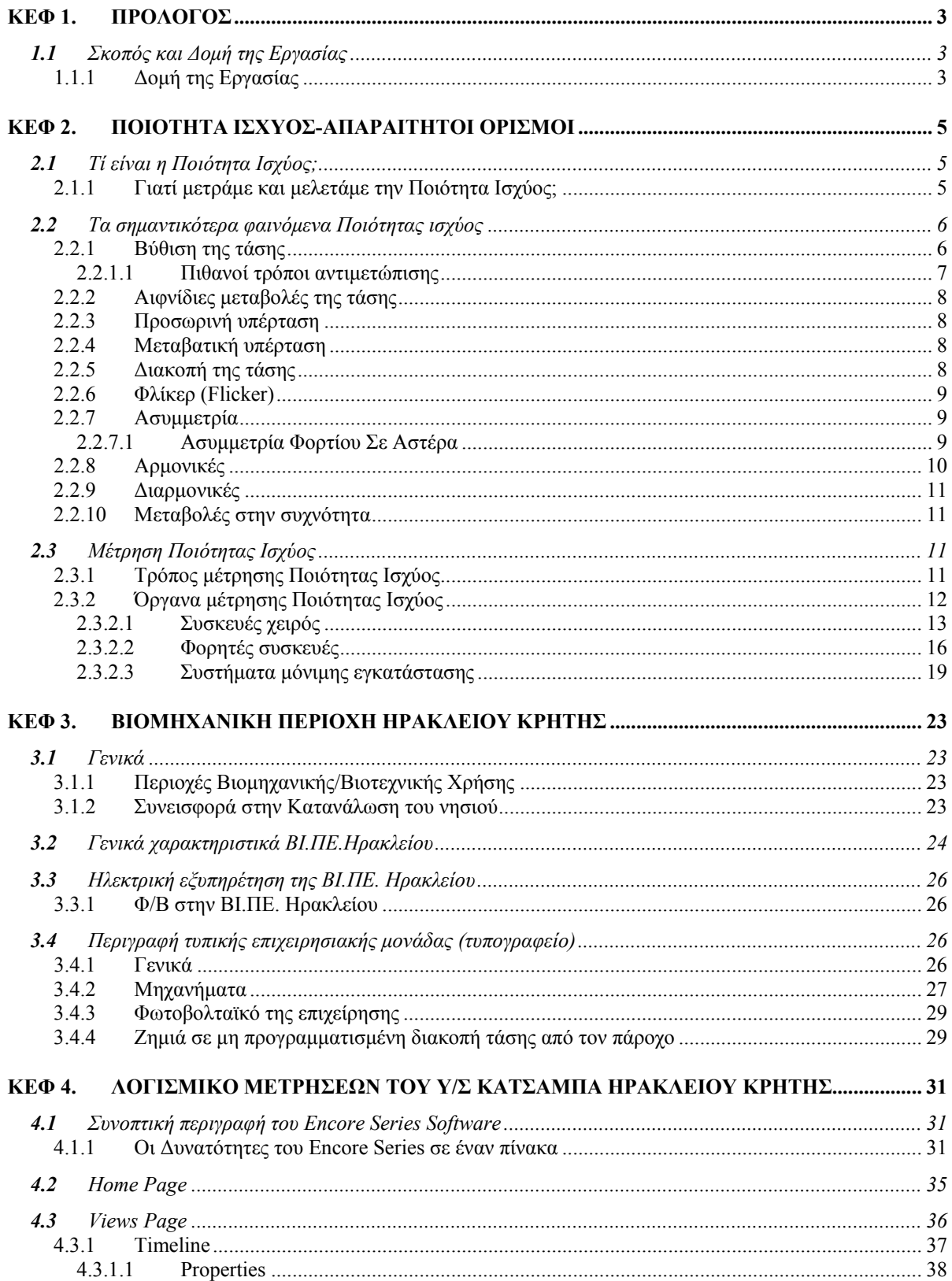

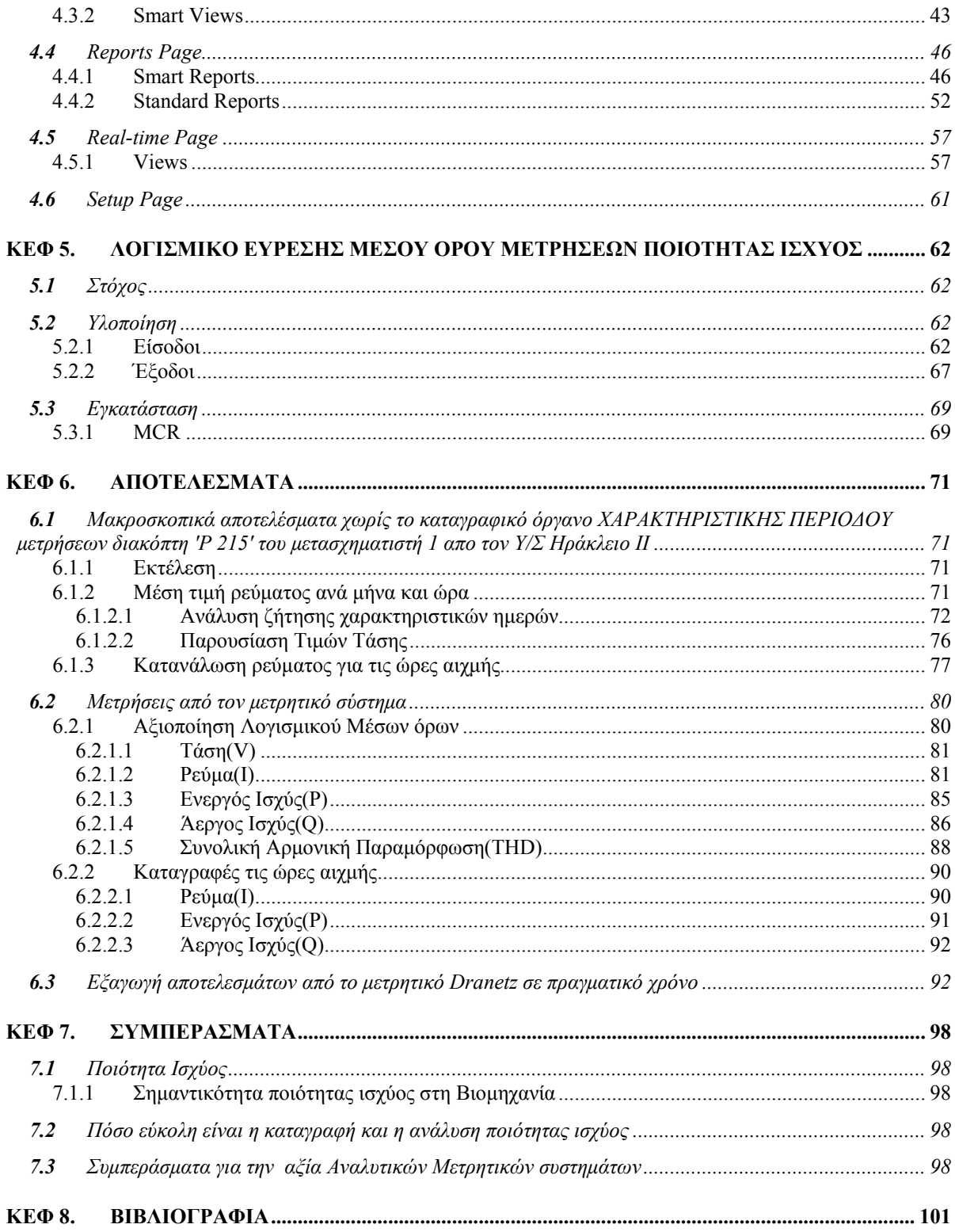

## <span id="page-7-0"></span>**ΚΕΦ 1. ΠΡΟΛΟΓΟΣ**

## <span id="page-7-1"></span>**1.1** *Σκοπός και Δομή της Εργασίας*

Η παρούσα διπλωματική εργασία ασχολείται με την εκτίμηση Ποιότητας Ισχύος σε βιομηχανική παραγωγή, βάσει καταγραφών του ΔΕΔΔΗΕ. Συγκεκριμένα, γίνεται εστίαση στον Υ/Σ 'ΗΡΑΚΛΕΙΟ ΙΙ', που εδρεύει στην περιοχή Κατσαμπά Ηρακλείου Κρήτης και είναι υπεύθυνος για την ηλεκτρική εξυπηρέτηση της Βιομηχανικής Περιοχής Ηρακλείου Κρήτης.

Από το κεντρικό σύστημα SCADA(Supervisory Control And Data Acquisition) του ΣΗΕ Κρήτης, καταγράφονται μετρήσεις και σε κάθε έναν από τους τρεις Μ/Σ μέσης τάσης(Μ/Σ 1) που διαθέτει ο Υ/Σ 'Ηράκλειο ΙΙ' και μπορεί να καταγράψει τρία μεγέθη (Τάση, Ενεργό Ισχύ και Άεργο Ισχύ). Μία από τις γραμμές που τροφοδοτεί ο συγκεκριμένος διακόπτης είναι η 'P 250', που είναι η αναχώρηση της Βι.Πε.Ηρακλείου. Για αυτήν υπάρχουν χειρόγραφες μετρήσεις μόνο του ρεύματος από τις Υπηρεσίες Διανομής της Περιοχής Ηρακλείου (Τσαλικάκι), αλλά και ένα σημαντικό όργανο μέτρησης Ποιότητας Ισχύος, το 5530/5520 DataNode της εταιρίας Dranetz BMI, που καταγράφει πληθώρα μεγεθών και χαρακτηριστικών που είναι απαραίτητα για την μελέτη της Ποιότητας Ισχύος, συνοδευόμενο από ένα λογισμικό σύστημα με αποτελέσματα γραφικών απεικονίσεων.

Όμως, ενώ η καταγραφή της Ποιότητας Ισχύος γίνεται σε εξαιρετικό βαθμό από το μετρητικό της Dranetz-BMI, η περαιτέρω μελέτη αυτών των καταγραφών είναι σχεδόν αδύνατη. Και αυτό γιατί, η εξαγωγή αυτών των καταγραφών μέσω του λογισμικού συστήματος που διαθέτει, είναι στριφνή και μή συμβατή με προγράμματα παραμετροποίησης(πχ Excel). Αυτό έχει σαν αποτέλεσμα την αποθάρρυνση των χρηστών από τη χρήση τέτοιων μετρητικών συστημάτων και κατ επέκταση από την ενασχόληση με την Ποιότητα Ισχύος.

Έτσι, σκοπός αυτής της διπλωματικής εργασίας ήταν η ανάπτυξη ενός λογισμικού που θα ήταν φιλικό με τον χρήστη και η επεξεργασία των μετρήσεων θα ήταν απλοποιημένη. Αυτό επιτεύχθηκε με την υλοποίηση ενός λογισμικού μέσων όρων, το οποίο εκτός από το να δίνει σαν έξοδο συμπτιγμένα αποτελέσματα, με σκοπό την επόπτευση αυτών και την εκβάθυνση όταν χρειαστεί, βασικό του χαρακτηριστικό είναι να μετατρέπει την δύστροπη και μη παραμετροποιήσιμη είσοδο σε φιλικότατη προς τον χρήστη έξοδο, με τις δυνατότητες παραμετροποίησης του προγράμματος Excel.

## <span id="page-7-2"></span>1.1.1 *Δομή της Εργασίας*

Στο **Κεφάλαιο 2** δίνονται οι απαραίτητοι ορισμοί για την Ποιότητα Ισχύος, κατηγοριοποιούνται τα διάφορα προβλήματα αυτής, καθώς επίσης παρουσιάζονται, αναλυτικά, τα διάφορα όργανα μέτρησης της Ποιότητας Ισχύος.

Στο **Κεφάλαιο 3** γίνεται αναφορά στην Βιομηχανική Περιοχή Ηρακλείου, στην ηλεκτρική της εξυπηρέτηση, αλλά και στη συνεισφορά της στην κατανάλωση της Κρήτης. Επίσης, παρουσιάζεται μία τυπική επιχειρισιακή μονάδα (τυπογραφείο) και αναλύεται η πιθανή ζημιά που μπορεί να προκληθεί εξαιτίας προβλημάτων Ποιότητας Ισχύος

Στο **Κεφάλαιο 4** αναλύεται, εκτενώς, το λογισμικό του μετρητικού Dranetz, που είναι εγκατεστημένο στον Υ/Σ 'Ηράκλειο ΙΙ'.

Στο **Κεφάλαιο 5** παρουσιάζεται το λογισμικό μέσων όρων, που υλοποιήθηκε κατά την εκπόνηση αυτής της εργασίας, με σκοπό την εύκολη παραμετροποίηση των καταγραφών του Υ/Σ 'ΗΡΑΚΛΕΙΟ ΙΙ'.

Στο **Κεφάλαιο 6** παρουσιάζονται μακροσκοπικά αποτελέσματα, κατόπιν επεξεργασίας μετρήσεων για τον διακόπτη 'P 215', που βρίσκεται στον Μ/Σ 1 του Υ/Σ 'ΗΡΑΚΛΕΙΟ ΙΙ' και της γραμμής 'P 250', που αφορά την αναχώρηση για την Βιομηχανική Περιοχή Ηρακλείου. Η ύπαρξη καταγραφικών, όπως αυτό της γραμμής, είναι ενά πολύ σημαντικό κομμάτι της Ποιότητας Ισχύος, καθώς με πολύ απλό και εύχρηστο τρόπο μετριέται και μελετάται η Ποιότητα Ισχύος. Παρουσιάζονται οι σημαντικότατες δυνατότητες που ένα πιο εξελιγμένο μετρητικό σύστημα μπορούν να παρέχουν σε σύγκριση με τις τρέχουσες πρακτικές.

Τέλος, στο **Κεφάλαιο 7** αναπτύσσονται τα συμπεράσματα που βγήκαν από την εκπόνηση αυτής της διπλωματικής εργασίας.

## <span id="page-9-0"></span>**ΚΕΦ 2. ΠΟΙΟΤΗΤΑ ΙΣΧΥΟΣ-ΑΠΑΡΑΙΤΗΤΟΙ ΟΡΙΣΜΟΙ**

Η ηλεκτρική ενέργεια από την παραγωγή της μέχρι και την κατανάλωσή της διασχίζει μεγάλη διαδρομή, με αποτέλεσμα η ισχύς της να είναι ευάλωτη στη "φθορά", μιας και υπάρχουν πολλοί πιθανοί παράγοντες που μπορούν να λειτουργήσουν αρνητικά στην ποιότητά της,όπως θα δούμε στη συνέχεια. Πιο συγκεκριμένα, μπορούμε εύκολα να αντιληφθούμε, όπως συμβαίνει και σε καθετί γύρω μας, ότι η ιδανική ημιτονοειδής μορφή με πλάτος και συχνότητα που δίνονται από τα εθνικά πρότυπα ή τις προδιαγραφές του συστήματος της ηλεκτρικής ισχύος, είναι κάτι ουτοπικό.

## <span id="page-9-1"></span>**2.1** *Τί είναι η Ποιότητα Ισχύος;*

Γενικά, η ποιότητα της ηλεκτρικής ισχύος που τροφοδοτεί ένα φορτίο, το οποίο χωρίς την κατάλληλη ισχύ μπορεί να φθαρεί, να υπολειτουργεί ή και να μη λειτουργήσει καθόλου, αλλά και η συμπεριφορά του φορτίου αυτού περιγράφονται από τον όρο της ποιότητας ισχύος. Πιο ειδικά, με τον όρο ποιότητα ισχύος εννοούμε το συνδυασμό ποιοτήτων τάσης και ρεύματος. Η ποιότητα τάσης καθορίζεται εξ' ολοκλήρου από την εταιρεία ηλεκτρισμού, καθώς είναι η ποιότητα της παρεχόμενης ενέργειας και η ποιότητα ρεύματος καθορίζεται από τον καταναλωτή και πως αυτός διαχειρίζεται την παρεχόμενη ηλεκτρική ενέργεια.

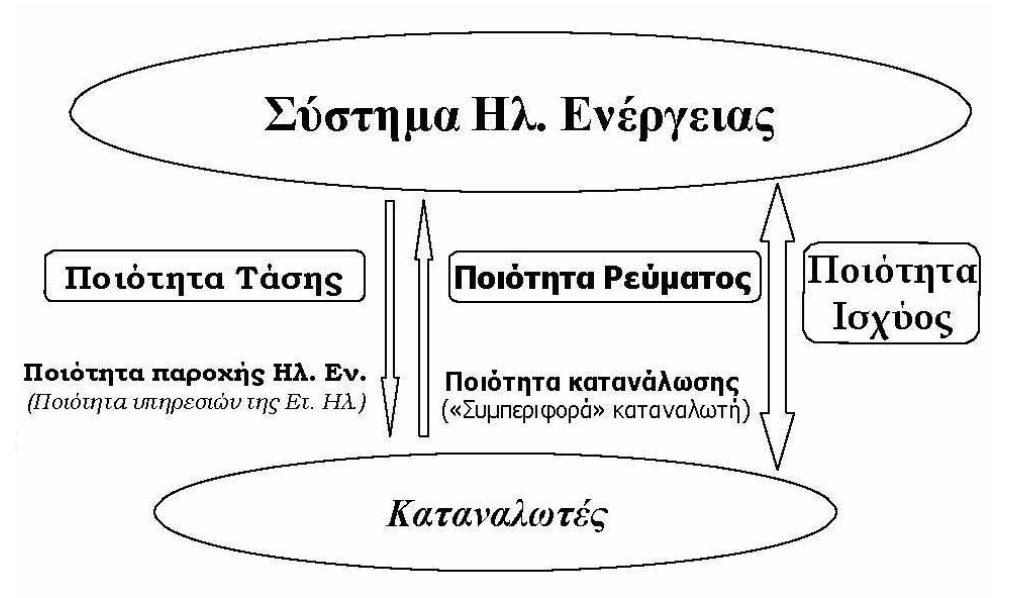

**Εικόνα 2.1 –Ποιότητα Τάσης και Ρεύματος[1](#page-105-1)**

## <span id="page-9-2"></span>2.1.1 *Γιατί μετράμε και μελετάμε την Ποιότητα Ισχύος;*

Παλαιότερα η ποιότητα της ενέργειας είχε θεωρηθεί σαν ένα θέμα άνευ ουσίας και ενδιαφέροντος. Για παράδειγμα κάποιος καταναλωτής απαιτούσε έλεγχο της εγκατάστασής του, γινόταν επιτόπου μετρήσεις κατά την διάρκεια μερικών ημερών και στην συνέχεια αναλυόταν τα αποτελέσματα των μετρήσεων. Αν κατά την διάρκεια των μετρήσεων δεν εμφανιζόταν κάποιο πρόβλημα ανάλογο με αυτά που έκαναν τον καταναλωτή να παραπονεθεί, κανείς δεν ήταν ικανός να βγάλει ασφαλή συμπεράσματα ώστε να βρει τι ακριβώς είχε συμβεί στο προηγούμενο διάστημα.

Μέσω αυτού του απλού παραδείγματος των παλαιότερων χρόνων μπορεί να γίνει κατανοητό πώς δημιουργήθηκε η ανάγκη για μέτρηση και μελέτη της ποιότητας ισχύος. Εκτός, όμως, αυτού του πολύ απλού παραδείγματος υπήρχαν πολλοί λόγοι που συνέθεσαν αυτή την αναγκαιότητα. Βασικότεροι είναι:

- Η αυξανόμενη χρήση διατάξεων ηλεκτρονικών ισχύος σε φορτία τα οποία προκαλούνε παραμόρφωση και διακύμανση της τάσης, παράγει "ρύπανση" στο δίκτυο ισχύος.
- Όλο και περισσότερες ηλεκτρονικά ελεγχόμενες διατάξεις είναι ευαίσθητες στην "ρύπανση" αυτή και απαιτούνε καλά προσδιορισμένη ποιότητα της παρεχόμενης προς αυτές ισχύος.
- Η αναμενόμενη απελευθέρωση της αγοράς ηλεκτρικής ενέργειας,που θα αποτελέσει και την απαρχή έντονου ανταγωνισμού ανάμεσα στις διάφορες εταιρίες παραγωγής ενέργειας, απαιτεί μία αναδιαμόρφωση της σχέσης ανάμεσα στον παραγωγό και τον καταναλωτή της ενέργειας.
- Η ύπαρξη Φ/Β τα οποία χρησιμοποιούν ηλεκτρονικά ισχύος(αντιστροφείς(inverters)) για τη διοχέτευση της παραγώμενης ενέργειας στο δίκτυο, με αποτέλεσμα χωρίς την υπάρξη κατάλληλου εξοπλισμού να δημιουργούνται παραμορφώσεις.

Στις ημέρες μας εξαιτίας της αυξανόμενης ευαισθησίας των καταναλωτών και την ανάγκη ύπαρξης αναφοράς της ποιότητας της ισχύος, πρέπει να εκτελείται έλεγχος επί μονίμου βάσεως με στόχο την επίτευξη των παρακάτω:

- Παροχή μιας ολοκληρωμένης γνώσεως του επιπέδου "ρύπανσης" στο δίκτυο, σε μια ευρεία κλίμακα,συμπεριλαμβανομένων διάφορων στατιστικών δεδομένων.
- Παροχή αναφορών της ποιότητας ισχύος για κάθε μεγάλο καταναλωτή.
- Καταγραφή των διαταραχών οπουδήποτε αυτές συμβούν με σκοπό να βρούμε τα αίτιά τους και το αν αυτές συσχετίζονται μεταξύ τους.
- Διαχωρισμός των καταστάσεων διαταραχής από φυσικά εποχικά φαινόμενα.
- Ανάπτυξη προληπτικών μέτρων και δράσεων.

#### <span id="page-10-2"></span><span id="page-10-0"></span>**2.2** *Τα σημαντικότερα φαινόμενα Ποιότητας ισχύος*

#### <span id="page-10-1"></span>2.2.1 *Βύθιση της τάσης*

Το πλάτος της τάσης είναι ένας κρίσιμος παράγοντας αναφορικά με την ποιότητα ηλεκτρικής ενέργειας. Σε μερικές περιπτώσεις το μέγεθος της τάσης πέφτει σε ένα ασυνήθιστα χαμηλό επίπεδο ή ακόμη και μηδενίζεται.

Μία βύθιση ορίζεται ως μία απότομη πτώση της RMS τιμής της τάσης κάτω του 90% της ονομαστικής τιμής της, ακολουθούμενη από μία επιστροφή της τιμής της τάσης, υψηλότερη του 90% της ονομαστικής τιμής της και για ένα χρονικό διάστημα που ποικίλλει από 10ms έως και 60 sec. Συνήθως οι βυθίσεις που προκαλούνται από τα διάφορα σφάλματα, διαρκούν λιγότερο από 0.2 sec τόσο στα δίκτυα μέσης (MV) όσο και χαμηλής τάσης (LV).

Η κυματομορφή μίας βύθισης τάσης δίνεται από την παρακάτω εξίσωση και σχηματικά περιγράφεται στην [Εικόνα](#page-11-1) 2.2, όπου Τ ο χρόνος μιας περιόδου (20ms).

$$
u(t) = (1 - \alpha(u(t_2) - u(t_1)))\sin(\omega_0 t), \ \alpha = 0.1 - 0.9 \text{ } \text{and} \ \text{T} \leq t_2 - t_1 \leq 6 \text{T}
$$
 (1)

**Εικόνα 2.2 –Τυπική κυματομορφή βύθισης τάσης**

<span id="page-11-1"></span>Σχετικά με τον χαρακτηρισμό των βυθίσεων δύο παράμετροι λαμβάνονται υπ' όψιν, το βάθος και η διάρκειά τους.

Ως **μέγεθος της βύθισης** ορίζεται η μικρότερη τιμή τάσης που παρατηρήθηκε κατά την διάρκεια του φαινομένου. Έτσι αν η ονομαστική τάση είναι 230V, μία βύθιση 35% σημαίνει ότι η χαμηλότερη RMS τιμή τάσης που μετρήθηκε κατά την διάρκεια της βύθισης ήτανε 80.5V. Η **διάρκεια της βύθισης** θα εξαρτηθεί από το πόσο γρήγορα θα ενεργοποιηθούνε τα μέσα προστασίας.

Εξαιτίας της κυματομορφής της είναι μεγάλο πρόβλημα να διακρίνουμε την ακριβή διάρκεια και το βάθος της βύθισης. Ειδικά όταν η βύθιση συμβαίνει σε τριφασικά συστήματα με διαφορετικό μέγεθος και διάρκεια σε κάθε φάση.

Οι βυθίσεις επίσης μπορούνε να προκληθούνε από την πλευρά του καταναλωτή. Η ενεργοποίηση μεγάλων φορτίων μπορεί να οδηγήσει σε βυθίσεις εάν η ισχύς βραχυκύκλωσης στο σημείο της διανομής είναι πολύ περιορισμένη. Επί πλέον μεγάλοι κινητήρες, Μ/Σ και εγκαταστάσεις αντιστάθμισης είναι τα πιο κοινά φορτία που προκαλούνε βυθίσεις. Οι επιπτώσεις τους μπορεί να είναι ιδιαίτερα αρνητικές ειδικά στην περίπτωση πολλών καταναλωτών συνδεδεμένων στον ίδιο ζυγό.

Στην περίπτωση μεγάλων κινητήρων η επίδραση μίας σύντομης βύθισης μπορεί να είναι δραματική για τον ίδιο τον κινητήρα. Κατά την διάρκεια της βύθισης η ροπή θα μειωθεί και η μηχανή θα αρχίσει να υπολειτουργεί. Στην συνέχεια κατά την επιστροφή της τάσης η αυξανόμενη απαίτηση σε ροπή μπορεί να οδηγήσει σε καταστροφή τα μηχανικά μέρη του κινητήρα.

## <span id="page-11-0"></span>**2.2.1.1 Πιθανοί τρόποι αντιμετώπισης**

Για την μείωση των επιδράσεων των βυθίσεων στην παραγωγική διαδικασία, υπάρχουνε τρεις διαθέσιμες λύσεις :

- Τοποθέτηση μεγάλων UPS μεταξύ του φορτίου και του δικτύου.
- Τοποθέτηση μικρότερων UPS ανάμεσα στο δίκτυο και τον πίνακα ελέγχου.
- Αύξηση του επιπέδου προστασίας των φορτίων.

Η πρώτη λύση είναι με το μεγαλύτερο κόστος και όχι πάντα οικονομικά εφικτή. Η δεύτερη είναι στις περισσότερες περιπτώσεις η καλύτερη μέθοδος.Η τρίτη λύση μπορεί να επιτευχθεί με 2 τρόπους : Στην περίπτωση όπου έχουμε εμφάνιση μίας βύθισης τάσης,κάποιος μπορεί τότε να αποσυνδέσει κατάλληλα το φορτίο και να το επανασυνδέσει ξανά στην συνέχεια. Ο δεύτερος τρόπος είναι να επανασυνδέσει το φορτίο κατά την επιστροφή της τάσης,αλλά να περιμένει για τον τέλειο συγχρονισμό μεταξύ του φορτίου και του δικτύου.

### <span id="page-12-0"></span>2.2.2 *Αιφνίδιες μεταβολές της τάσης*

Αύξηση ή μείωση της τάσης συνήθως λόγω της μεταβολής του φορτίου του συστήματος διανομής. Μετράται η τάση για μια περίοδο μιας εβδομάδας και θα πρέπει ο μέσος όρος του 95% των τιμών (10λεπτο) να βρίσκεται στο φάσμα ±10% της ονομαστικής τιμής.

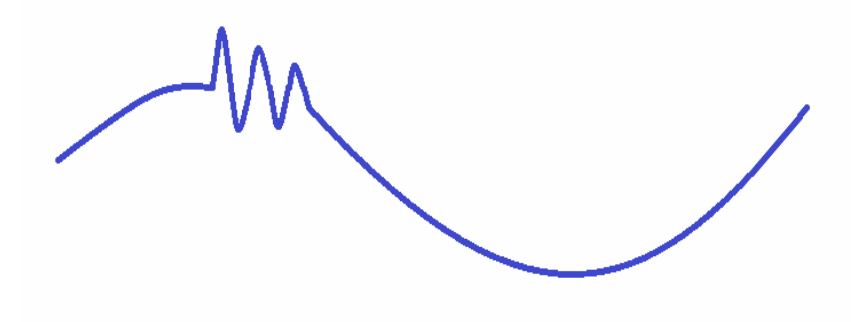

**Εικόνα 2.3 –Παράδειγμα αιφνίδιας μεταβολής τάσης**

### <span id="page-12-1"></span>2.2.3 *Προσωρινή υπέρταση*

Διακοπτικοί χειρισμοί ή βραχυκυκλώματα που σχετίζονται με τη γείωση του δικτύου μπορούν να προκαλέσουν υπερτάσεις. Η κύρια συνέπεια μιας υπέρτασης, ανάλογα με τη διάρκειά της αλλά και τη ποσοστιαία αύξηση της rms τιμής της τάσης από την ονομαστική, είναι η καταπόνηση των μονώσεων σε μικρό βαθμό και η καταστροφή τους σε μεγαλύτερο.

Η κυματομορφή μίας προσωρινής υπέρτασης δίνεται από την παρακάτω εξίσωση:

$$
u(t)=(1+\alpha(u(t_2)-u(t_1)))sin(\omega_0 t)), \ \alpha=0.1~0.9 \text{ km T} \leq t_2-t_1 \leq 6 \text{T}
$$

**Εικόνα 2.4 –Τυπική κυματομορφή ανύψωσης τάσης**

#### <span id="page-12-2"></span>2.2.4 *Μεταβατική υπέρταση*

Αύξηση της τάσης, με διάρκεια μερικών χιλιοστών του δευτερολέπτου ή μικρότερη. Προκαλείται από κεραυνοπληξία, διακοπτικούς χειρισμούς ή τήξη ασφαλειών. Οι υπερτάσεις αυτές διαδίδονται μέσα στην εγκατάσταση και μπορεί να προκαλέσουν βλάβη σε μη επαρκώς προστατευόμενο εξοπλισμό.

#### <span id="page-12-3"></span>2.2.5 *Διακοπή της τάσης*

Η διακοπή τάσης είναι μία ειδική κατηγορία βύθισης τάσης σε πολύ χαμηλές τιμές (1-10% της ονομαστικής). Η διάρκεια είναι αυτό που χαρακτηρίζει μία διακοπή τάσης.

Οι μικρές διακοπές είναι συχνά αποτέλεσμα της λειτουργίας αυτόματων συστημάτων, στην είσοδο ή έξοδο από το δίκτυο μεγάλων φορτίων σε σύγκριση με τα όρια και τις δυνατότητες του δικτύου.

Οι μεγάλης διάρκειας διακοπές είναι αποτέλεσμα της οριστικής απομόνωσης ενός μόνιμου σφάλματος στο δίκτυο μέχρι την επιδιόρθωσή του.

Η κυματομορφή μίας διακοπής τάσης δίνεται από την παρακάτω εξίσωση:

$$
u(t)=(1-\alpha(u(t_2)-u(t_1)))\sin(\omega_0 t), \ \alpha=0.9~1 \text{ }\text{tan} \text{ } T \leq t_2-t_1
$$

## <span id="page-13-0"></span>2.2.6 *Φλίκερ (Flicker)*

Οι τυχαίες ή επαναλαμβανόμενες διακυμάνσεις στην RMS τάση μεταξύ 90% και 110% της ονομαστικής τιμής, η οποία οδηγεί σε οπτικά αισθητή μεταβολή της έντασης του φωτός που εκπέμπει ένας λαμπτήρας.

Ποσοτικοποίηση της έντασης του φλίκερ:

Βραχυπρόθεσμη ένταση φλίκερ Pst: μετριέται για μία περίοδο 10 λεπτών με το φλικερόμετρο(flicker-meter).

Μακροπρόθεσμη ένταση φλίκερ Plt δίνεται από τη σχέση:

$$
P1t = \sqrt[3]{\sum_{i=1}^{12} \frac{P_{sti}^3}{12}}
$$
 (4)

## <span id="page-13-1"></span>2.2.7 *Ασυμμετρία*

Αφορά την rms τιμή των τάσεων και τις γωνίες σε ένα τριφασικό σύστημα. Ένα τριφασικό σύστημα βρίσκεται σε ανισορροπία αν η RMS τιμή των φασικών τάσεων ή των φασικών γωνιών ανάμεσα σε διαδοχικές φάσεις δεν είναι ίσες. Τότε, αυτή η ανισοκατανομή θεωρείται πρόβλημα ποιότητας ισχύος και εντοπίζεται σε επίπεδο παροχής-χρήσης, λόγω άνισης κατανομής φορτίων στις φάσεις και άνισων σύνθετων αντιστάσεων στο σύστημα.

Κυριότερη επίπτωση της ασυμμετρίας είναι η υπερθέρμανση των τριφασικών ασύγχρονων κινητήρων, μειώνοντας τη ζωή της μηχανής.

Πρακτικά ανισοκατανομή κατά 1% με 1,5% είναι αποδεκτή

## <span id="page-13-2"></span>**2.2.7.1 Ασυμμετρία Φορτίου Σε Αστέρα**

## 2.2.7.1.1 Θεωρητικό Υπόβαθρο

Η ασυμμετρία φορτίου σε αστέρα είναι η απλούστερη περίπτωση μη συμμετρικού φορτίου και μπορεί να αντιμετωπιστεί σαν τρία χωριστά συστήματα με κοινό αγωγό επιστροφής, όπως φαίνεται στην εικόνα 2.5.

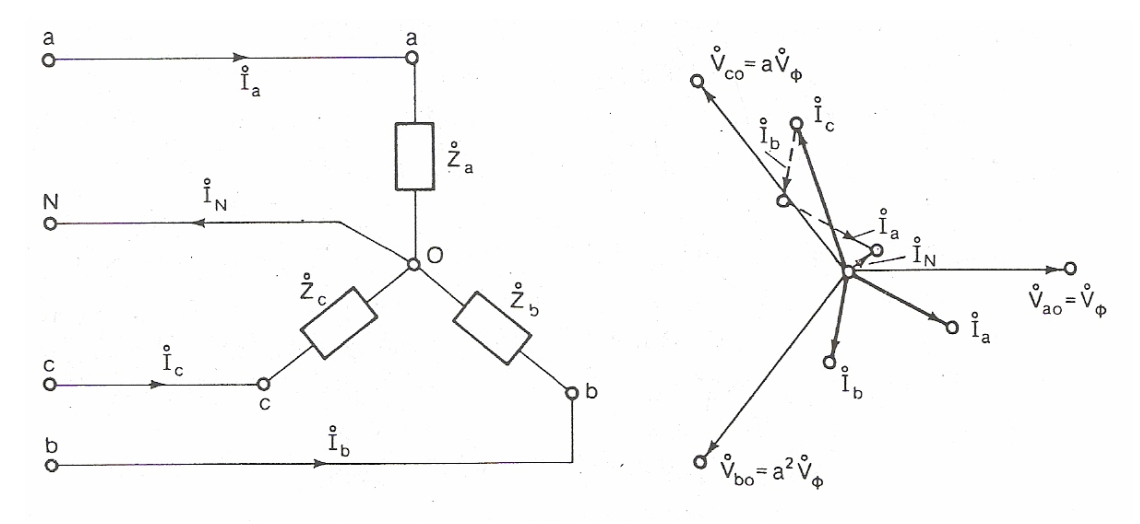

**Εικόνα 2.5 -Ασυμμετρία φορτίου σε αστέρα**

Οι φασικές τάσεις θα είναι ίσες κατά μέγεθος και μετατοπισμένες κατά 120<sup>0</sup> μεταξύ τους, διότι οι φασικές τάσεις στο φορτίο είναι οι ίδιες με τις φασικές τάσεις της γεννήτριας, αφού η γραμμή έχει αμελητέα αντίσταση.

Το ρεύμα του ουδέτερου είναι το αλγεβρικό άθροισμα των τριών ρευμάτων γραμμής.

Αν η τάση της φάσης a ληφθεί πάνω στον πραγματικό άξονα, σαν αναφορά, τότε έχουμε:

$$
V_{ao} = V_{\varphi}, \ V_{bo} = \alpha^2 V_{\varphi} = V_{\varphi} e^{-j120^{\circ}}, \ V_{co} = \alpha V_{\varphi} = V_{\varphi} e^{j120^{\circ}} \tag{5}
$$

Τα αντίστοιχα φασικά ρεύματα είναι:

$$
\mathbf{I}_{\mathbf{a}} = \frac{\mathbf{V}_{\varphi}}{Z_a}, \quad \mathbf{I}_{\mathbf{b}} = \frac{\alpha^2 V_{\phi}}{Z_b}, \quad \mathbf{I}_{\mathbf{c}} = \frac{\alpha V_{\phi}}{Z_c}
$$
 (6)

Αυτά τα ρεύματα θα είναι επίσης τα ρεύματα γραμμής του συστήματος. Το ρεύμα του ουδέτερου θα είναι:

$$
\mathbf{I}_{\mathbf{N}} = \mathbf{I}_{\mathbf{a}} + \mathbf{I}_{\mathbf{b}} + \mathbf{I}_{\mathbf{c}} = \frac{\mathbf{V}_{\varphi}}{Z_a} + \frac{\alpha^2 V_{\phi}}{Z_b} + \frac{\alpha V_{\phi}}{Z_c}
$$
 (7)

#### <span id="page-14-0"></span>2.2.8 *Αρμονικές*

Ημιτονοειδείς τάσεις με συχνότητα ίση με ακέραιο πολλαπλάσιο της θεμελιώδους (50Hz). Βασική αιτία δημιουργίας τους είναι τα λεγόμενα μη γραμμικά φορτία (non linear loads) όπως υπολογιστές, συσκευές μείωσης έντασης του φωτός κ.ά. Το μέγεθος τους μπορεί να αυξηθεί στην περίπτωση όπου λαμβάνει χώρα φαινόμενο μαγνητικού συντονισμού με πυκνωτές. Η κυματομορφή μίας αρμονικής δίνεται από την παρακάτω εξίσωση:

$$
u(t)=\sin(\omega_0 t)+\alpha 3\sin(3\omega_0 t)+\alpha 5\sin(5\omega_0 t)+\alpha 7\sin(7\omega_0 t),
$$
  
0.02< $\alpha$ 3 $\alpha$ 1, 0.02 $\alpha$ 5 $\alpha$ 1  $\kappa$ 21 0.02 $\alpha$ 7 $\alpha$ 1 (8)

Συνέπειες των αρμονικών είναι οι υπερφορτίσεις, καταστροφή στοιχείων, λανθασμένη λειτουργία μετρητικών οργάνων και μηχανικές καταπονήσεις.

Η συνολική αρμονική παραμόρφωση(Total Harmonic Distortion) δίνεται από τη σχέση (9):

$$
THD = \frac{\sqrt{\sum_{h>1}^{h_{\text{max}}} M_h^2}}{M_1}
$$
 (9)

όπου  $M<sub>k</sub>$  είναι η rms τιμή της αρμονικής συνιστώσας h της ποσότητας M(τάση-ρεύμα).

### <span id="page-15-0"></span>2.2.9 *Διαρμονικές*

Ημιτονοειδείς τάσεις με συχνότητα όχι ακέραιο πολλαπλάσιο της θεμελιώδους.

Η συνολική διαρμονική παραμόρφωση(Total Interharmonic Distortion) δίνεται από τη σχέση (10):

$$
\mathbf{THID} = \frac{\sqrt{\sum_{i=1}^{n} Q_i^2}}{Q_1} \tag{10}
$$

όπου είναι η rms τιμή της διαρμονικής και η rms τιμή της θεμελιώδους συνιστώσας. *Q Q*<sup>1</sup>

## <span id="page-15-1"></span>2.2.10 *Μεταβολές στην συχνότητα[2](#page-105-2)*

Η συχνότητα του συστήματος ηλεκτρικής ενέργειας καθορίζεται από την ταχύτητα περιστροφής των γεννητριών των σταθμών παραγωγής ηλεκτρικής ενέργειας. Η συχνότητα τροφοδοσίας είναι η συχνότητα των ταλαντώσεων του εναλλασόμενου ρεύματος(AC) σε ένα ηλεκτρικό δίκτυο. Εάν η ισορροπία μεταξύ παραγωγής και ζήτησης(φορτίο) δεν τηρείται, η συχνότητα του συστήματος ηλεκτρικής ενέργειας θα αποκλίνει.

Εξαιτίας της διασύνδεσης του ευρωπαϊκού δικτύου οι μεταβολές της συχνότητας είναι ασήμαντες και δεν προκαλούνε προβλήματα διακοπής παροχής ή και απωλειών κατά την μεταφορά της ενέργειας. Οι μεταβολές στη συχνότητα είναι σημαντικό φαινόμενο σε .<br>αυτόνομα συστήματα που είναι πιο εύθραυστη η ισορροπία μεταξύ παραγωγής και ζήτησης.<sup>[3](#page-105-3)</sup>

## <span id="page-15-2"></span>**2.3** *Μέτρηση Ποιότητας Ισχύος*

## <span id="page-15-4"></span><span id="page-15-3"></span>2.3.1 *Τρόπος μέτρησης Ποιότητας Ισχύος[4](#page-105-4)*

Σύμφωνα με όσα είδαμε προηγουμένως [\(2.2](#page-10-2)), μπορούμε εύκολα να καταλάβουμε ότι εκτίμηση ποιότητας ισχύος χωρίς μετρήσεις, δεν υφίσταται. Λαμβάνουμε μετρήσεις, τις αναλύουμε και καταλήγουμε σε κάποια συμπεράσματα που μας βοηθούν στην βέλτιστη επίλυση τυχόν προβλημάτων. Αυτή άλλωστε είναι και η έννοια της ποιότητας ισχύος.

Οι μετρήσεις ανάλογα με το στόχο τους χωρίζονται σε δύο κατηγορίες:

- Μικρού χρονικού διαστήματος με σκοπό τη μελέτη για την επίλυση προβλήματος ποιότητας ισχύος ή σε περίπτωση αλλαγών για την εκτίμηση του αντίκτυπου στην ποιότητα ισχύος του δικτύου(πχ η εγκατάσταση πυκνωτών σε έναν υποσταθμό).
- Μεγάλης διάρκειας με μόνιμα εγκαταστημένες μετρητικές συσκευές.

Ο καλύτερος τρόπος να λυθεί ένα πρόβλημα ποιότητας ισχύος είναι η πλήρη κατανόηση του φαινομένου και ο προσδιορισμός της πηγής που το προκαλεί. Η λύση του προβλήματος μπορεί να βρεθεί με την εκπόνηση μελέτης που ξεκινά από την καταγραφή και ανάλυση της ποιότητας ισχύος του ηλεκτρικού συστήματος και καταλήγει στην επιλογή κάποιας μεθόδου βελτίωσής της, δεδομένου ότι η αιτία του προβλήματος βρίσκεται στα χαρακτηριστικά της τάσης και του ρεύματος του δικτύου. Αναλυτικότερα, τα βήματα μια τέτοιας μελέτης είναι:

*Διεξαγωγή μετρήσεων:* Αρχικά, πρέπει να γίνουν γνωστά τα δεδομένα του δικτύου που θα γίνουν οι μετρήσεις προκειμένου τα αποτελέσματα αυτών να αξιοποιηθούν όσο το δυνατόν καλύτερα. Και εν συνεχεία, γίνεται συλλογή δεδομένων του προβλήματος μέσω καταγραφικών μηχανημάτων σε χρονικό διάστημα που να επιτρέπει την επαρκή αποτύπωση των φαινομένων που εμφανίζονται στο δίκτυο.

*Ανάλυση αποτελεσμάτων*: Τα αποτελέσματα των μετρήσεων επεξεργάζονται και αναλύονται με σκοπό και στόχο τον εντοπισμό του προβλήματος. Με τον εντοπισμό του προβλήματος δημιουργούνται και πιθανές λύσεις του, που η διερεύνησή τους αποτελεί και το επόμενο βήμα της μελέτης. Προγράμματα προσομοίωσης μπορούν να χρησιμοποιηθούν ειδικά όταν αναλυτικές λύσεις δεν επαρκούν για την επακριβή μελέτη του φαινομένου που προκαλεί το πρόβλημα.

*Διερεύνηση λύσεων:* Σε αυτό το βήμα της μελέτης γίνεται η διερεύνηση των λύσεων. Βασικός στόχος είναι η λύση του προβλήματος να είναι βέλτιστη τόσο από τεχνικής, όσο και από οικονομικής απόψεως. Πολύτιμο εργαλείο για αυτό το σκοπό είναι, και εδώ, η χρήση προγραμμάτων προσομοίωσης, που βοηθούν στη σύγκριση των παραμέτρων των διαφορετικών λύσεων.

*Αξιολόγηση της λύσης:* Έχοντας βρει την πηγή του προβλήματος και την βέλτιστη λύση του, ήρθε η ώρα για την υλοποίηση αυτής της λύσης. Μετά την υλοποίηση λοιπόν, πρέπει να παρθούν εκ νέου μετρήσεις για την αξιολόγηση του αποτελέσματος. Είναι αποτελεσματική αυτή η λύση; Είναι πιθανό να γίνουν τροποποιήσεις και διορθώσεις για την επίτευξη του καλύτερου δυνατού αποτελέσματος.

Κάποιες φορές, προβλήματα αντιμετωπίζονται με ενέργειες της εταιρίας διαχείρισης δικτύου διανομής. Άλλες φορές όμως, είναι δύσκολο να αντιμετωπιστεί ένα πρόβλημα από την παροχή ηλεκτρισμού της εταιρίας. Τότε ενδεχομένως η αιτία να βρίσκεται στο δίκτυο του καταναλωτή που έχει το πρόβλημα ή το πρόβλημα να το προκαλεί άλλος καταναλωτής με αποτέλεσμα η συνεργασία όλων των εμπλεκομένων πλευρών να είναι απαραίτητη.

## <span id="page-16-0"></span>2.3.2 *Όργανα μέτρησης Ποιότητας Ισχύος*

Στο υποκεφάλαιο [2.3.1](#page-15-4) αναλύσαμε την διαδικασία μέτρησης ποιότητας ισχύος. Βασικό εργαλείο, όπως είδαμε, σε όλη την διαδικασία είναι τα όργανα μέτρησης. Υπάρχει μεγάλο εύρος τέτοιων οργάνων; Όλα κάνουν την ίδια δουλειά; Πώς αποφασίζουμε ποιο όργανο θα χρησιμοποιήσουμε; Αυτές είναι μερικές εύλογες ερωτήσεις που δημιουργούνται με τον όρο 'όργανα μέτρησης ποιότητας ισχύος και σε αυτήν την ενότητα θα προσπαθήσουμε να ξεδιαλύνουμε κάπως το τοπίο.

Το εύρος τέτοιων οργάνων είναι αρκετά μεγάλο και ικανό να καλύψει το τεράστιο εύρος των προβλημάτων ποιότητας ισχύος. Όμως, επειδή δεν κάνουν όλα την ίδια δουλειά και δεν παρουσιάζουν τα ίδια αποτελέσματα, είναι αναγκαία η εκτίμηση της εκάστοτε κατάστασης ώστε το όργανο που θα χρησιμοποιηθεί να είναι το καταλληλότερο. Συνεπώς, βλέπουμε ότι και σε αυτό το κομμάτι μίας μέτρησης ποιότητας ισχύος, βασικότατο ρόλο παίζει η εκτίμηση μίας κατάστασης και η ιδιαίτερη αντιμετώπισή της.

Τα όργανα μέτρησης ποιότητας ισχύος χωρίζονται, κύρια, σε 3 κατηγορίες:

- Συσκευές χειρός
- Φορητές συσκευές
- Συστήματα μόνιμης εγκατάστασης

Αναλυτικά οι συσκευές κατηγοριοποιημένες:

## <span id="page-17-0"></span>2.3.2.1 Συσκευές χειρός

Ένα από τα κύρια χαρακτηριστικά των συσκευών χειρός είναι η ευελιξία τους. Μπορεί να είναι χαμηλής τάσης συνεπώς με περιορισμένο εύρος στις μετρήσεις, αλλά το σχετικά μικρό τους μέγεθος, το λιγοστό βάρος τους αλλά και η αυτονομία τους σε ισχύ λόγω των μπαταριών που διαθέτουν, δίνει στον χρήστη μία τεράστια ευελιξία στις μετρήσεις του.

Επίσης, κάποιες συσκευές χειρός διαθέτουν λογισμικό απλό και εύχρηστο με δυνατότητα αποθήκευσης μετρήσεων της αρεσκείας του χρήστη, πράγμα, επίσης, πολύ σημαντικό.

## 2.3.2.1.1 Analyst Q70[5](#page-105-5)

Το Analyst Q70 είναι ένας αναλυτής ποιότητας ισχύος από την LEM, που συνδυάζει άψογα την απλότητα με το αποτέλεσμα. Είναι ένα χαμηλής τάσης όργανο, που με την έγχρωμη οθόνη, το απλό λογισμικό που χρησιμοποιεί(PQLogView) αλλά και τον πλουραλισμό των δυνατοτήτων του, ξεχωρίζει.

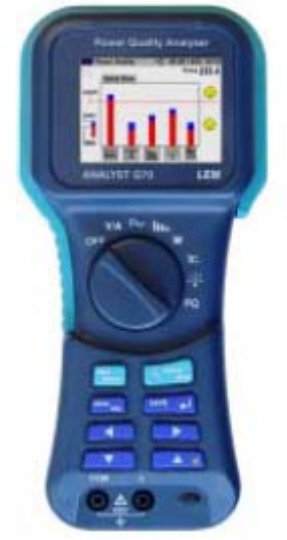

**Εικόνα 2.6 – Analyst Q70** 

Αναλυτικότερα τα χαρακτηριστικά του Analyst Q70:

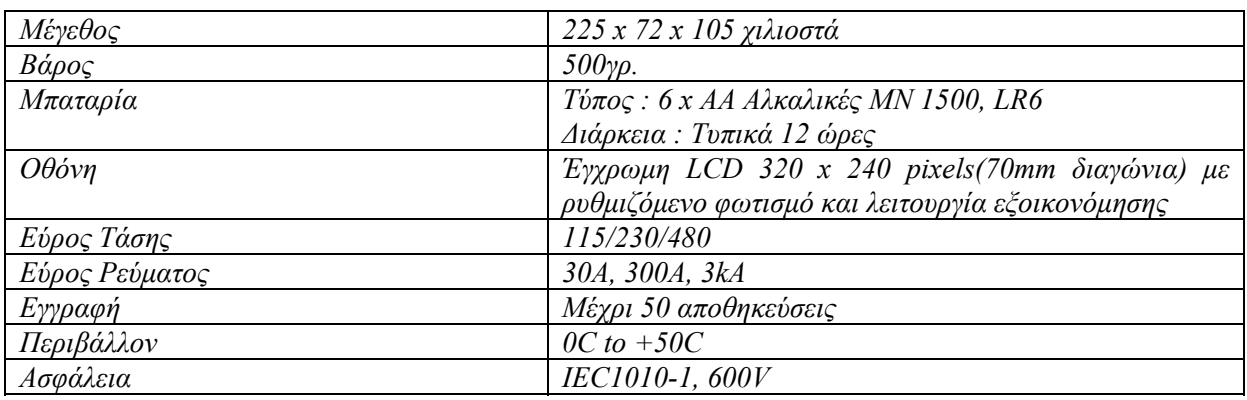

**Πίνακας 2.1 –Χαρακτηριστικά Analyst Q70** 

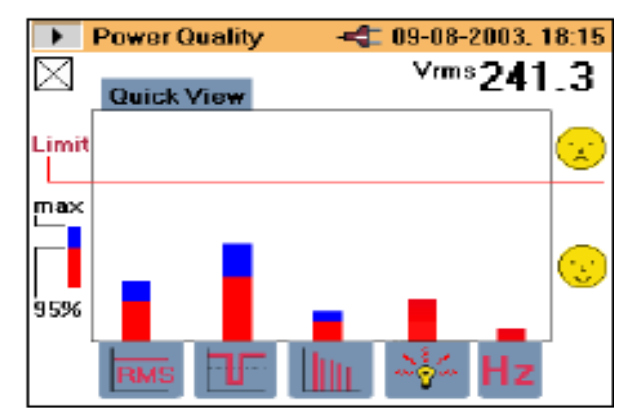

**Εικόνα 2.7 –Ενδεικτική μορφή του λογισμικού(PQLogView)** 

#### 2.3.2.1.2 LH1050/1060[6](#page-105-6)

Αυτά τα ίδιας κατηγορίας όργανα μέτρησης από την LEM, τύπου αμπεροτσιμπίδας, παρέχουν αξιοπιστία στις μετρήσεις και ευελιξία στην μελέτη τους, καθώς υπάρχει η δυνατότητα καταγραφής δεδομένων σε υπολογιστή. Επίσης, η ακρίβεια στις μετρήσεις και σε μονοφασικά αλλά και σε τριφασικά συστήματα χαμηλής τάσης ακόμα και με παραμορφωμένες κυματομορφές, είναι κάτι το οποίο η LEM εγγυάται για τα LH1050/1060.

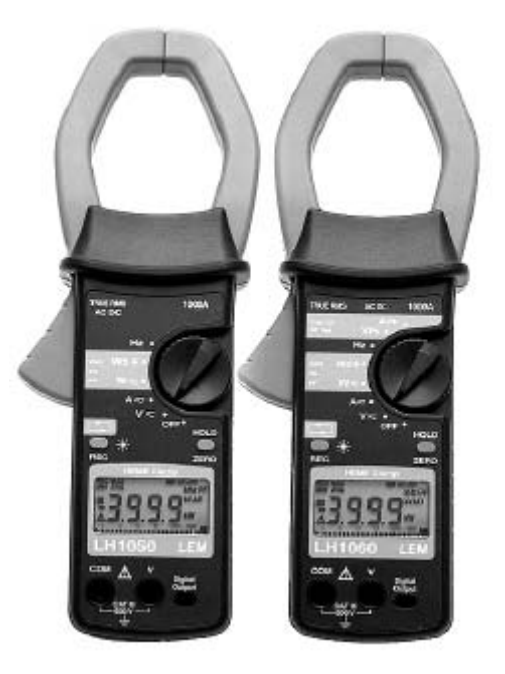

**Εικόνα 2.8 – LH1050/1060** 

Αναλυτικότερα τα χαρακτηριστικά των LH1050/1060 :

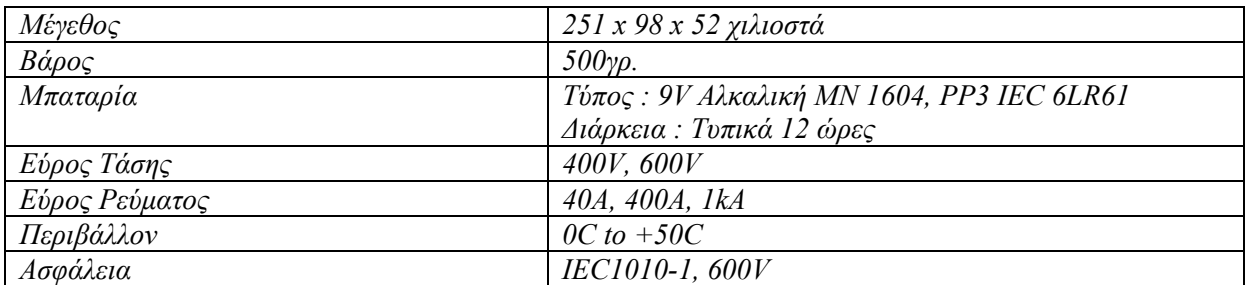

**Πίνακας 2.2 –Χαρακτηριστικά LH1050/1060** 

#### 2.3.2.1.3 Fluke 43B[7](#page-105-7)

Το μοντέλο 43B της Fluke είναι ένα εργαλείο ικανό να εντοπίσει ένα μεγάλο εύρος προβλημάτων ποιότητας ισχύος. Είναι ένα όργανο που συνδυάζει τις δυνατότητες ενός αναλυτή ποιότητας ισχύος, ενός 20MHz παλμογράφου, ενός πολυμέτρου και ενός καταγραφέα δεδομένων, δίνοντας ένα εξαιρετικά πλήρες και λειτουργικό αποτέλεσμα στον χρήστη. Όμως, αυτό που το κάνει ξεχωριστό είναι το φάσμα συχνοτήτων στο οποίο εκτείνεται. Έχει ένα εύρος συχνοτήτων 10-400 Hz, το οποίο του δίνει τη δυνατότητα, εκτός από βιομηχανικές μετρήσεις στην βασική συχνότητα 50 Hz, να αποτελεί ένα άριστο εργαλείο για αεροπορικές, ναυτιλιακές και σιδηροδρομικές εφαρμογές.

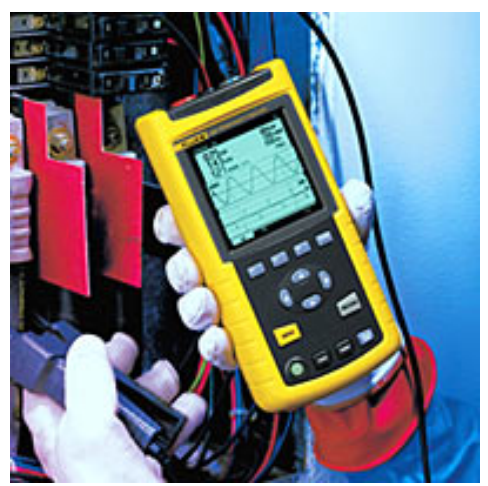

**Εικόνα 2.9 –Fluke 43B(α)** 

Αναλυτικότερα τα χαρακτηριστικά του FLUKE 43B :

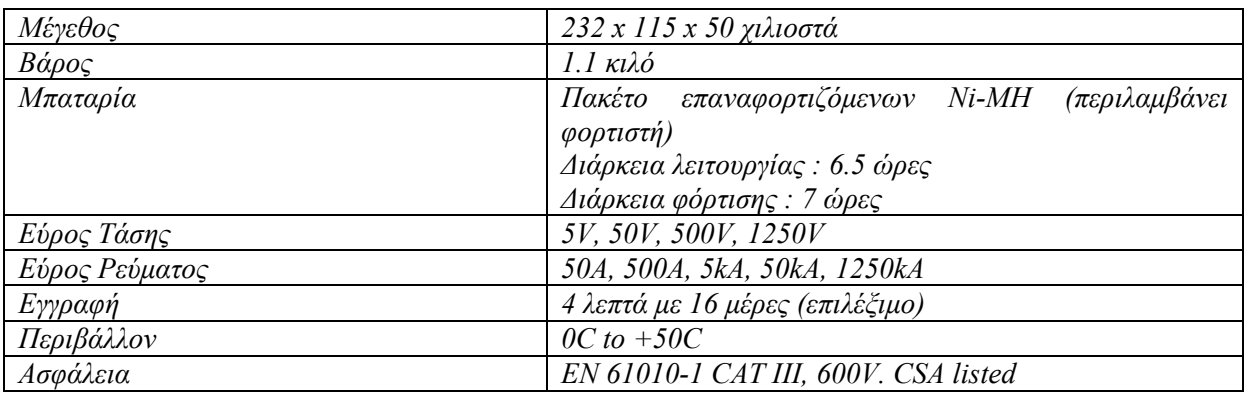

**Πίνακας 2.3 –Χαρακτηριστικά Fluke 43B** 

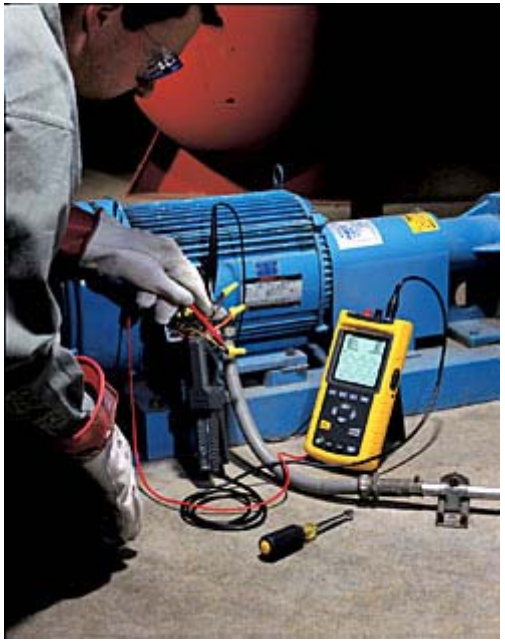

**Εικόνα 2.10 –Fluke 43B(β)** 

| 2.3.2.1.4<br>Συγκεντρωτικός πίνακας συσκευών χειρός |                            |                |                       |                                          |         |                                 |
|-----------------------------------------------------|----------------------------|----------------|-----------------------|------------------------------------------|---------|---------------------------------|
|                                                     | ΜΕΓΕΘΟΣ(χ<br>ιλ.)          | ΒΑΡΟΣ<br>(γρ.) | <b>МПАТАРІА</b>       | ΔΙΑΡΚΕΙΑ(ώ<br>$(\rho \varepsilon \zeta)$ | ΤΑΣΗΣ   | <b>ЕГГРАФН</b>                  |
| Analyst<br>Q70                                      | $225 \times 72 \times 105$ | 500            | Αλκαλικές             | 12                                       | Χαμηλής | <b>Μέγρι 50</b><br>αποθηκεύσεις |
| LH<br>1050/106                                      | $251 \times 98 \times 52$  | 500            | Αλκαλικές             | 12                                       | Χαμηλής | OXI                             |
| Fluke<br>43B                                        | $232 \times 115 \times 50$ | 1100           | Επαναφορτιζόμε<br>νες | 6,5                                      | Χαμηλής | 4 λεπτά με 16<br>μέρες          |

**Πίνακας 2.4 –Συγκεντρωτικός πίνακας συσκευών χειρός**

Όπως βλέπουμε από τον παραπάνω πίνακα τα πλεονεκτήματα του Fluke 43B έναντι των άλλων δύο συσκευών χειρός είναι εμφανή. Παρότι το βάρος του είναι κάτι παραπάνω από το διπλάσιο, η αυτονομία και η ευελιξία των επαναφορτιζόμενων μπαταριών του αλλά και η μεγάλη μνήμη του για εγγραφή δεδομένων το κάνουν να ξεχωρίζει στην κατηγορία του.

## <span id="page-20-0"></span>2.3.2.2 Φορητές συσκευές

Αυτή η κατηγορία των συσκευών μέτρησης είναι η πιο ενδιαφέρουσα. Συσκευές υψηλών επιδόσεων με τεράστιο πλεονέκτημα την φορητότητα. Μπορούν να μεταφερθούν εύκολα μιας και το βάρος δεν είναι ικανό να αποτελέσει τροχοπέδι, καθώς επίσης, εγκαθίσταται και πολύ απλά, δίνοντας πλουραλισμό επιλογών στις μετρήσεις.

#### 2.3.2.2.1 Fluke Norma 5000<sup>[8](#page-105-8)</sup>

Το μοντέλο Norma 5000 της Fluke είναι σχεδιασμένο με υψηλές προδιαγραφές και εγγυάται αξιοπιστία και υψηλής ακρίβειας μετρήσεις. Με βάση την κατοχυρωμένη με δίπλωμα ευρεσιτεχνίας, υψηλού εύρους ζώνης αρχιτεκτονική, το όργανο αυτό παρέχει ποιότητα και ακρίβεια στις μετρήσεις μονοφασικού ή τριφασικού ρεύματος και τάσης, ανάλυση αρμονικών, Fast Fourier Transformation(FFT) ανάλυση, καθώς και υπολογισμούς της ενέργειας και άλλων παράγωγων τιμών. Επίσης, διαθέτει 4MB(με δυνατότητα επέκτασης μέχρι και 128MB) για αποθήκευση των μετρήσεων, αλλά και προαιρετικό εκτυπωτή για εκτύπωση αυτών.

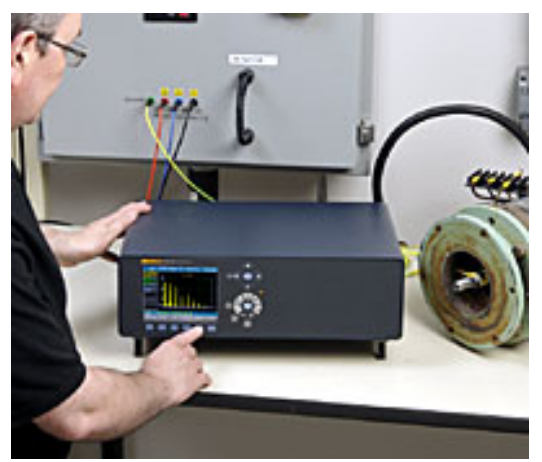

**Εικόνα 2.11 –Fluke Norma 5000** 

Αναλυτικότερα τα χαρακτηριστικά του Fluke Norma 5000 :

| Μέγεθος                          | 150 x 447 x 315 χιλιοστά                                  |
|----------------------------------|-----------------------------------------------------------|
| Βάρος                            | 7 κιλά                                                    |
| Αριθμός Φάσεων                   | $3, 4 \nmid 6$                                            |
| Οθόνη                            | $Eγχρωμη - 5.7" / 144mm - 320 x 240 pixels$               |
| Εύρος Τάσης                      | $0.3V \mu \varepsilon$ 1000V                              |
| Εύρος Ρεύματος                   | $0.03mA$ $\mu\epsilon$ 20A                                |
| $Mv$ $\eta \mu \eta$             | 4MB                                                       |
| Εύρος θερμοκρασίας σε λειτουργία | $5C \mu \varepsilon 35C$                                  |
| Εύρος θερμοκρασίας σε αποθήκευση | $-20C \mu \varepsilon 50C$                                |
| Ασφάλεια                         | EN 61010-1 / $2^{nd}$ Edition 1000V CAT II (600V CAT III) |
|                                  | ΕΝ 61558 για μετασχηματιστή                               |
|                                  | ΕΝ 61010-2-031/032 για εξαρτήματα                         |

**Πίνακας 2.5 –Χαρακτηριστικά Fluke Norma 5000** 

### 2.3.2.2.2 Electro Industries PDA 1252<sup>[9](#page-105-9)</sup>

Το PDA 1252 της Electro Industries είναι ένα εργαλείο ιδανικό για εξωτερικές μετρήσεις. Η εύκολη φορητότητά του σε συνδυασμό με την υδατοστεγή θήκη του αλλά και τις υδατοστεγής υποδοχές το αποδεικνύουν. Διαθέτει οθόνη αφής και η λειτουργικότητά του είναι πλήρης για ένα εργαλείο μέτρησης ποιότητας ισχύος. Επίσης, το PDA 1252 παρέχεται από την Electro Industries σε δύο μοντέλα. Το PDA 1252-1A που ενδείκνυται για χαμηλή τάση και το PDA 1252-5A που ενδείκνυται για υψηλής τάσης μετρήσεις, με απαραίτητη την παρουσία μετασχηματιστή.

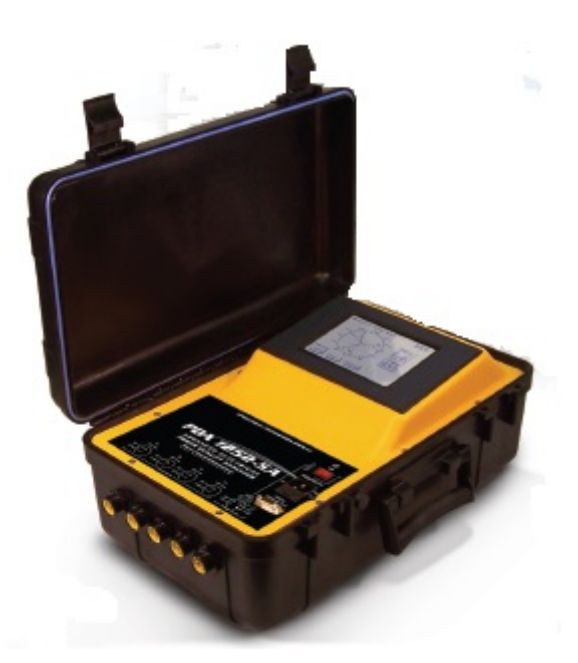

**Εικόνα 2.12 – PDA1252-5A** 

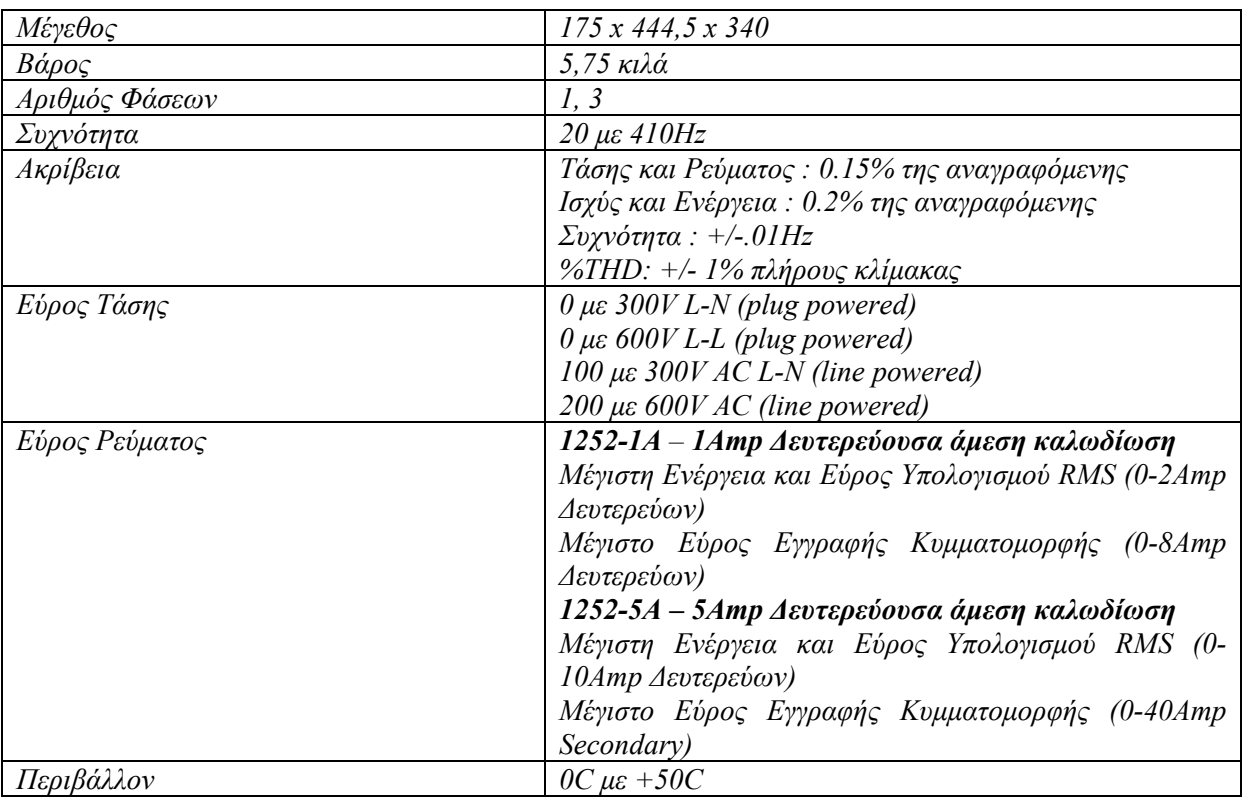

## **Πίνακας 2.6 –Χαρακτηριστικά PDA1252-5A**

2.3.2.2.3 Συγκεντρωτικός πίνακας φορητών συσκευών

|                           | <b>METEOO</b><br>$\Sigma(\chi\lambda.)$ | ΒΑΡΟΣ(<br>κιλά) | ΑΡΙΘΜΟΣ<br>ΦΑΣΕΩΝ | ΤΑΣΗΣ   | $XPH\Sigma H$ | <b>ЕГГРАФН</b> | ΕΚΤΥΠΩΤ<br>$H\Sigma$ |
|---------------------------|-----------------------------------------|-----------------|-------------------|---------|---------------|----------------|----------------------|
| Fluke<br>Norma<br>5000    | 150x 447x<br>315                        |                 | 1, 3, 6           | Χαμηλής | Εσωτερική     | NAI(4MB)       | <b>EIIIAEEIMO</b>    |
| <b>PDA</b><br>1252-<br>5A | $175 \times 444,5$<br>$x\,340$          | 5,75            | 1, 3              | Χαμηλής | Εξωτερική     | <b>NAI</b>     | OXI                  |

#### **Πίνακας 2.7 –Συγκεντρωτικός πίνακας φορητών συσκευών**

Εδώ, οι δύο αυτές φορητές συσκευές ναι μεν είναι στην ίδια κατηγορία αλλά προορίζονται για διαφορετική χρήση. Η μεν Fluke Norma 5000 είναι μία φορητή συσκευή εσωτερικής χρήσης για χαμηλή τάση, η δε PDA 1252-5A μια συσκευή για εξωτερικές μετρήσεις χαμηλής, επίσης, τάσης.

## <span id="page-23-0"></span>**2.3.2.3 Συστήματα μόνιμης εγκατάστασης**

Τα συστήματα μόνιμης εγκατάστασης είναι συστήματα τα οποία εγκαθίστανται σε ένα δίκτυο παράγοντας διαρκώς μετρήσεις ποιότητας ισχύος. Χρησιμοποιόντας παράλληλα μία βάση δεδομένων για την αποθήκευση των μετρήσεων, είναι ιδανικά για μεγάλες βιομηχανικές επιχειρήσεις που μπορεί να διαθέτουν δικούς τους μετασχηματιστές τάσης ή όχι, ούτως ώστε να γίνεται μια συγκεντρωτική μελέτη, σε βάθος χρόνου, του δικτύου με στόχο τη βελτίωση της ποιότητας ισχύος.

Έτσι, με ένα τέτοιο σύστημα ο καταναλωτής, που σε αυτές τις περιπτώσεις είναι μεγάλες μονάδες παραγωγής που απαιτούν μεγάλα φορτία από το δίκτυο διανομής, βελτιώνοντας την ποιότητα ισχύος βγαίνει κερδισμένος στην τσέπη του.

#### 2.3.2.3.1 Fluke 1760<sup>[10](#page-105-10)</sup>

Το Fluke 1760 είναι ένα σύστημα μόνιμης εγκατάστασης μετρήσεων για βιομηχανικά συστήματα μέσης και χαμηλής τάσης, κυρίως. Παρέχει ευελιξία μιας και ο χρήστης μπορεί να προσαρμόζει κατώφλια, αλγορίθμους και επιλογές μέτρησης σύμφωνα με τις ανάγκες του και του επιτρέπει να εντοπίσει συγκεκριμένα ζητήματα με τον καθορισμό των λεπτομερών κριτηρίων για την ανίχνευση και καταγραφή των διαταραχών. Επίσης, με την 2GB μνήμη δεδομένων επιτρέπει λεπτομερή και ταυτόχρονη εγγραφή πολλών παραμέτρων ισχύος για μεγάλες χρονικές περιόδους. Σημαντικότερα όμως, η αδιάλειπτη παροχή ρεύματος (40 λεπτά) δίνει τη δυνατότητα να καταγραφεί η αρχή και το τέλος μίας διακοπής βοηθώντας τον χρήστη να προσδιορίσει την αιτία της διακοπής.

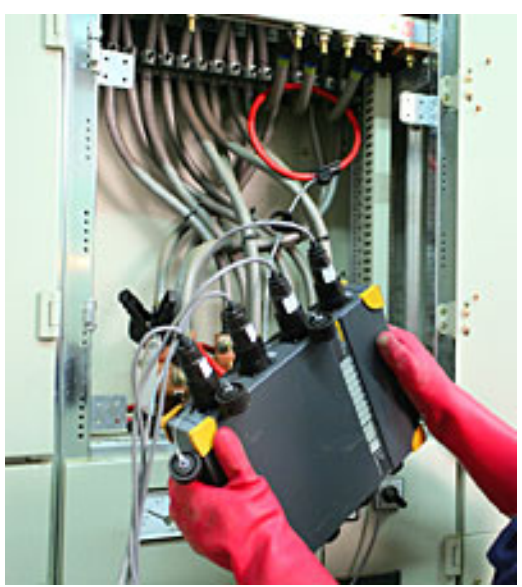

**Εικόνα 2.13 – Fluke 1760** 

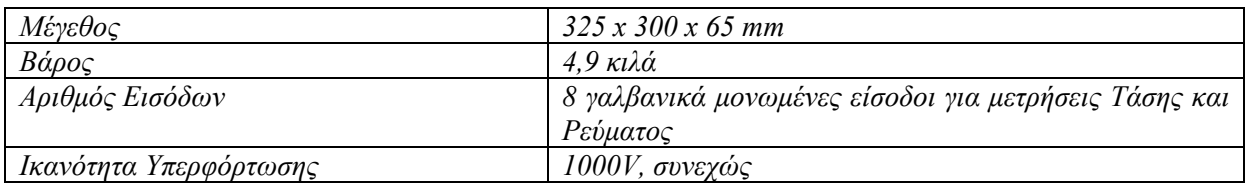

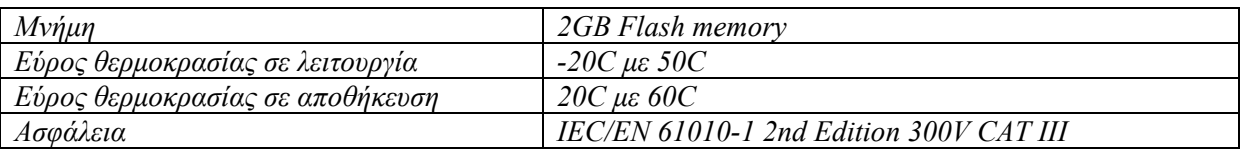

**Πίνακας 2.8 –Χαρακτηριστικά Fluke 1760** 

#### 2.3.2.3.2 Dranetz Encore 61000 Switchgear<sup>[11](#page-105-11)</sup>

Το Encore 61000 της Dranetz αποτελεί ένα από τα καλύτερα μόνιμα συστήματα μέτρησης ποιότητας ισχύος μιας και η πρωτοποριακή του τεχνολογία συντρίβει την παραδοσιακή των 8 καναλιών(4 τάσης/4 ρεύματος) με 4 κανάλια τάσης, 4 ρεύματος και 8 ψηφιακές μονάδες εισόδου. Επίσης, συνδυάζει έως και τέσσερις μονάδες σε ένα όργανο για εφαρμογές που προηγούμενα απαιτούσαν 2 ή περισσότερα όργανα μέτρησης. Δημοφιλής τέτοια συνδυασμοί είναι οι ακόλουθοι:

- 8 κανάλια παραδοσιακής ισχύς και PQ παρακολούθηση: 1 μονάδα τάσης & 1 μονάδα ρεύματος
- 16 κανάλια παρακολούθησης απόδοσης εξοπλισμού(I/O): 2 μονάδες τάσης & 2 ρεύματος
- 16 κανάλια παρακολούθησης τροφοδότη υποσταθμού: 1 μονάδα τάσης & 3 μονάδες ρεύματος

Τέλος, το πολυόργανο της Dranetz διατίθεται από την εταιρία και με ειδικό περίβλημα ούτως ώστε να είναι ανθεκτικό στις καιρικές συνθήκες.

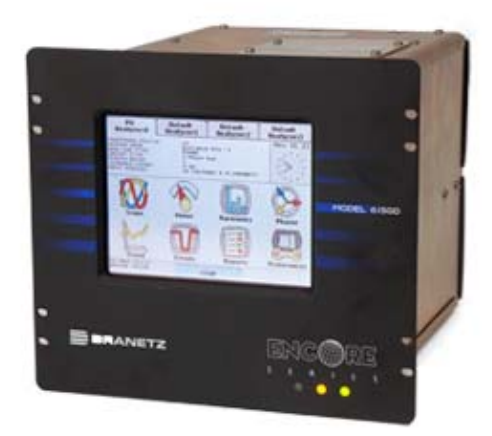

**Εικόνα 2.14 – Encore 61000 Switchgear** 

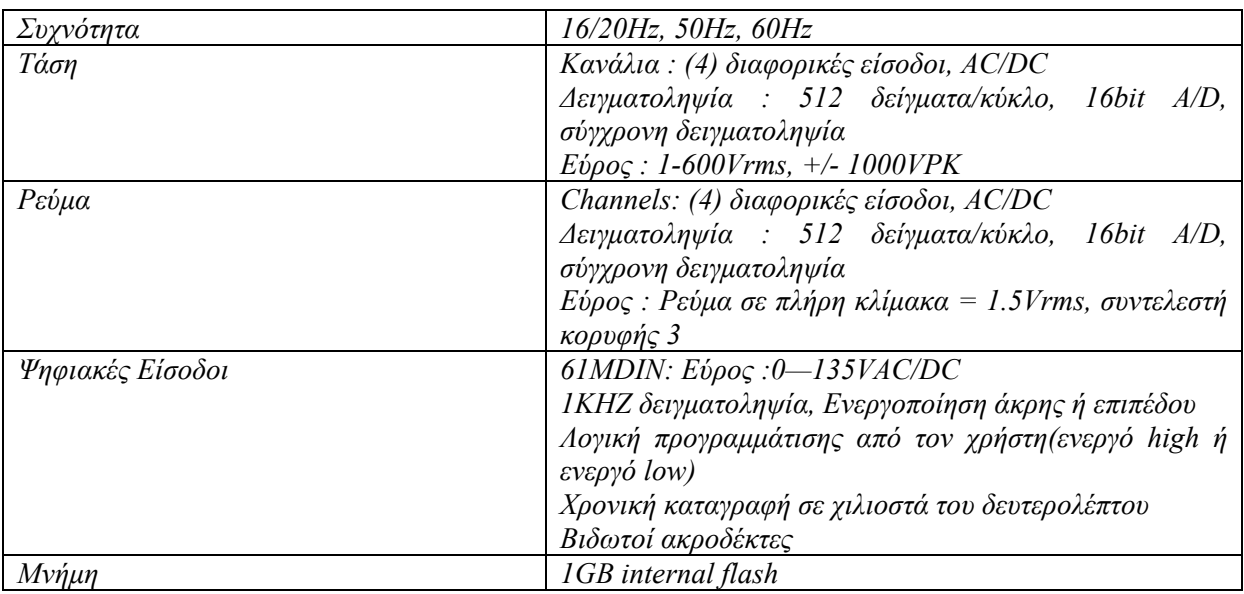

| οκρασια<br>Λειτουρνιας             | 60C<br>╭<br>$\mu \varepsilon$<br>ユヮー |
|------------------------------------|--------------------------------------|
| $\mathbf{a}$<br>$\sim$<br>auwurciu | ◡◡<br>,,,,                           |

**Πίνακας 2.9 –Χαρακτηριστικά Encore 61000 Switchgear** 

Κλείνοντας, μία σημαντική αναφορά πρέπει να γίνει για τους *μετασχηματιστές οργάνων μέτρησης*. Αυτοί, χρησιμοποιούνται στις μετρήσεις υψηλής τάσης και μέσης τάσης και είναι "υπεύθυνοι" στο να υποβιβάζουν την τάση ή την ένταση ενός δικτύου ή συστήματος ηλεκτρικής ενέργειας σε επίπεδα που να μπορούν να μετρηθούν από απλά όργανα μέτρησης.

Στην ουσία, μετατρέπουν πρωτεύοντα ηλεκτρικά μεγέθη υψηλών τιμών, εναλλασσόμενες τάσεις και εντάσεις, σε μικρά ομοιογενή δευτερεύοντα, προσαρμοσμένα για τη σύνδεση οργάνου μέτρησης και ελέγχου. Στην Εικόνα 2.15 και στην Εικόνα 2.17 φαίνονται οι διατάξεις του μετασχηματιστή τάσης και έντασης αντίστοιχα.

Συνεπώς, για να μετρήσουμε πολλαπλάσια τάσης και ρεύματος από αυτά που αντέχουν οι διατάξεις κάθε οργάνου πρέπει να προμηθευτούμε κατάλληλο μετασχηματιστή. [12](#page-105-12)

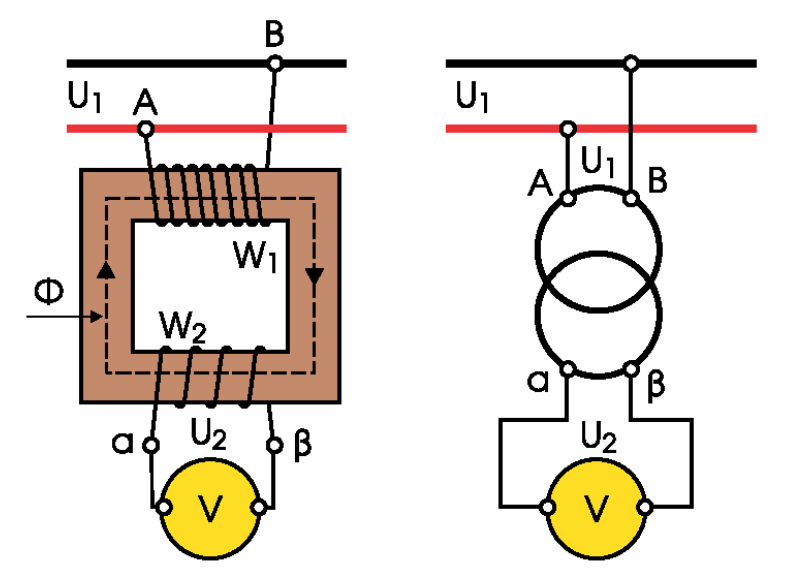

**Εικόνα 2.15 -Μετασχηματιστής Τάσης**

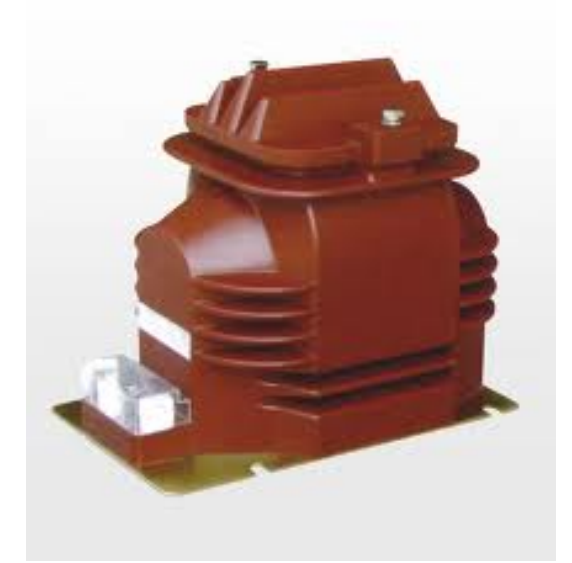

**Εικόνα 2.16 - Μετασχηματιστής Τάσης σε φυσικό μέγεθος[13](#page-105-13)**

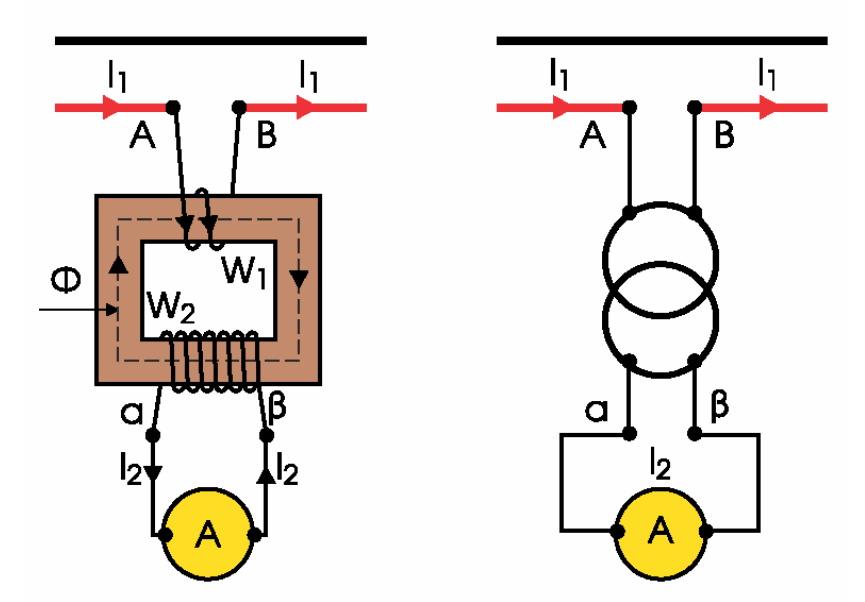

**Εικόνα 2.17 -Μετασχηματιστής Έντασης**

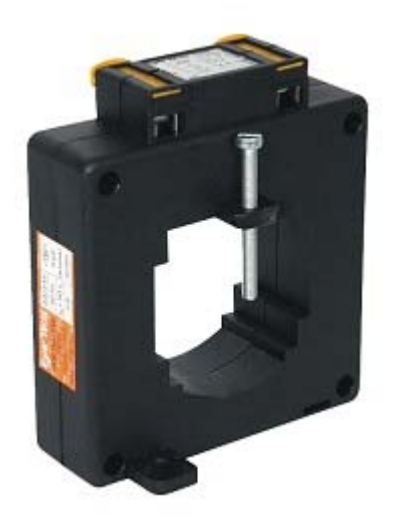

**Εικόνα 2.18 - Μετασχηματιστής Έντασης σε φυσικό μέγεθος**

## <span id="page-27-0"></span>**ΚΕΦ 3. ΒΙΟΜΗΧΑΝΙΚΗ ΠΕΡΙΟΧΗ ΗΡΑΚΛΕΙΟΥ ΚΡΗΤΗΣ**

## <span id="page-27-1"></span>**3.1** *Γενικά*

## <span id="page-27-2"></span>3.1.1 *Περιοχές Βιομηχανικής/Βιοτεχνικής Χρήσης*

Τα τελευταία 25-30 χρόνια η ανάπτυξη της Βιομηχανίας αλλά και της Βιοτεχνίας στην Κρήτη είναι ραγδαία. Και σ' αυτό βασικός παράγοντας ήταν η ανάπτυξη του νησιού σε θέματα οικοδόμησης εκτάσεων ειδικά διαμορφωμένων για βιομηχανικές και βιοτεχνικές μονάδες.

Έτσι, το μεγαλύτερο και το πιο βαρύ κομμάτι της βιομηχανίας οργανώθηκε, αναπτύχθηκε και κατάφερε με την πάροδο των χρόνων να αποτελέσει τον κορμό της οικονομίας της Κρήτης.

Τα οφέλη όμως, δεν ήταν μόνο των επιχειρησιακών μονάδων που άρπαξαν την ευκαιρία που τους παρουσιάστηκε επενδύοντας, αλλά και της Δημόσιας Αρχής που με αυτόν τον τρόπο αποσυμφορήθηκαν οι πόλεις από τις διάφορες επιχειρησιακές μονάδες και τα ελαττώματα αυτών. Γιατί, εκτός από προβλήματα όπως ο θόρυβος σε κατοικημένη περιοχή ή η έλλειψη χώρου, ένα κύριο πρόβλημα ήταν η ηλεκτρική ενέργεια.

Κι αυτό γιατί, η ζήτηση μεγάλων φορτίων από τα μηχανήματα πολλών μονάδων που στεγάζονταν μέσα στις πόλεις και χωρίς τις απαραίτητες ηλεκτρολογικές προδιαγραφές, είχε σαν αποτέλεσμα τη δημιουργία διαταραχών στο δίκτυο διανομής ηλεκτρικής ενέργειας και προβλήματος ποιότητας ισχύος.

Συνεπώς, κυρίως η Βιομηχανική Περιοχή Ηρακλείου αλλά και όλα τα Βιοτεχνικά Πάρκα της Κρήτης, που παραθέτονται αναλυτικά στον παρακάτω πίνακα, συντέλεσαν στην κατακόρυφη ανάπτυξη και βελτίωση του νησιού.

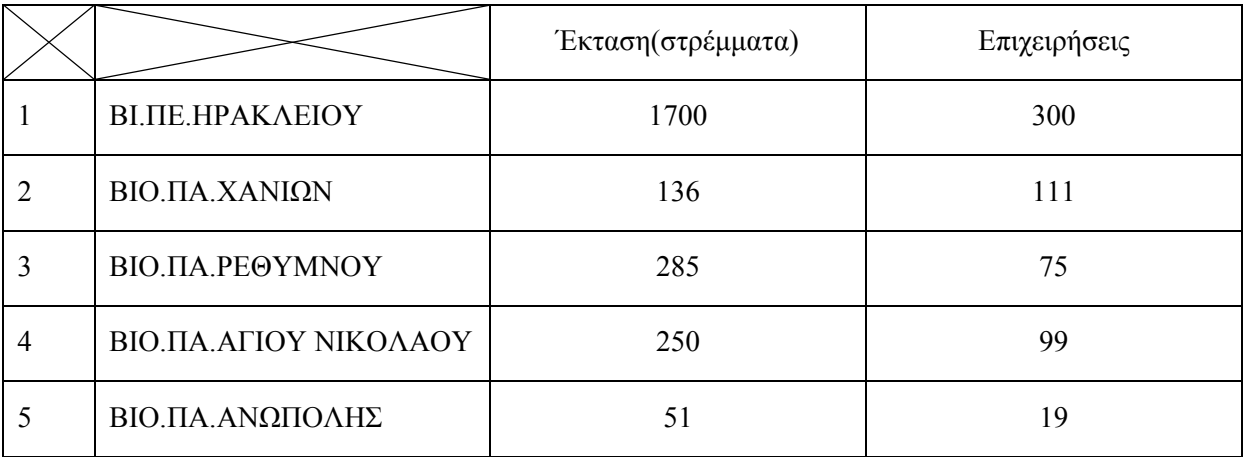

**Πίνακας 3.1 –Περιοχές Βιομηχανικής/Βιοτεχνικής χρήσης της Κρήτης**

## <span id="page-27-3"></span>3.1.2 *Συνεισφορά στην Κατανάλωση του νησιού*

Όπως είδαμε στον πίνακα 3.1, η Κρήτη στεγάζει γύρω στις 600 επιχειρήσεις εντός βιομηχανικής ζώνης και βιοτεχνικών πάρκων. Πόση συνεισφορά έχουν, όμως, αυτές οι μονάδες, μικρές ή μεγάλες, στην κατανάλωση της Κρήτης;

Όπως φαίνεται στον παρακάτω πίνακα η ποσοστιαία συνεισφορά τους είναι κοντά στο 9% του συνόλου της ενέργειας που καταναλώνεται στο νησί. Καταλαβαίνει κανείς, πόσο σημαντικό είναι αυτό το στοιχείο αναλογιζόμενος και τον πληθυσμό που απαριθμεί η Κρήτη, που είναι γύρω στους 700.000 κατοίκους.

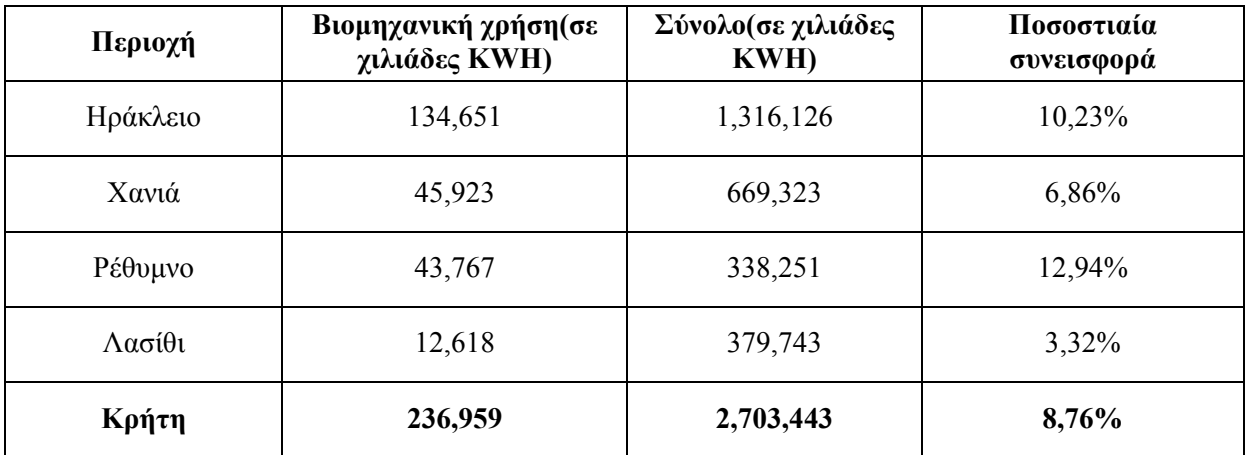

**Πίνακας 3.2 –Η συνεισφορά των Βιομηχανικών/Βιοτεχνικών περιοχών στην κατανάλωση ηλεκτρικής ενέργειας[14](#page-105-14)**

## <span id="page-28-0"></span>**3.2** *Γενικά χαρακτηριστικά ΒΙ.ΠΕ.Ηρακλείου[15](#page-105-15)*

Η Βιομηχανική Περιοχή Ηρακλείου θεσμοθετήθηκε με Υπουργική απόφαση το 1969 (ΦΕΚ 433/Β/69) και αποτελεί μία από τις πρώτες τρεις ΒΙ.ΠΕ. που ιδρύθηκαν στη χώρα μας, μαζί με της Θεσσαλονίκης και του Βόλου. Το 1981, αποτέλεσμα της αυξημένης ζήτησης, χρειάστηκε να γίνει διεύρυνση των ορίων της κατά 200 στρέμματα, στα 1.500 αρχικά, δίνοντάς της την σημερινή της μορφή των 1.700 στρεμμάτων. Για την ίδρυση και την κατασκευή της κύρια υπεύθυνη είναι η Ελληνική Τράπεζα Βιομηχανικής Αναπτύξεως (ΕΤΒΑ). Όμως, επίσης, βοήθεια στην κατασκευή παρείχαν κεφάλαια που αντλήθηκαν από το Πρόγραμμα Δημοσίων Επενδύσεων, αλλά και η Ε.Ο.Κ με τη συμβολή της. Η διαχείριση της ΒΙ.ΠΕ.Ηρακλείου μέχρι και το 2003 γινόταν από το υποκατάστημα της ΕΤΒΑ στο Ηράκλειο. Τότε, η ΕΤΒΑ εξαγοράστηκε από τον Όμιλο Πειραιώς, με συμμετοχή κατά 35% του Ελληνικού Δημοσίου μέσω του Υπουργείου Ανάπτυξης, και τη θέση της πήρε η ΕΤΒΑ ΒΙ.ΠΕ. Α.Ε., που μέχρι σήμερα έχει την εκμετάλλευσή της όπως και άλλων 31 Βιομηχανικών Περιοχών σε όλη την Ελλάδα.

Η ΒΙ.ΠΕ.Ηρακλείου βρίσκεται 4 χιλιόμετρα νοτιοανατολικά του κέντρου της πόλης, ακριβώς "πάνω" από τη Νέα Αλικαρνασσό και τον Αερολιμένα Ηρακλείου, συνορεύοντας νότια με την περιοχή της Καλλιθέας. Η έκτασή της, όπως προαναφέρθηκε, είναι 1.700 στρέμματα και στα 23 οικοδομικά της τετράγωνα στεγάζει περίπου 300 επιχειρήσεις.

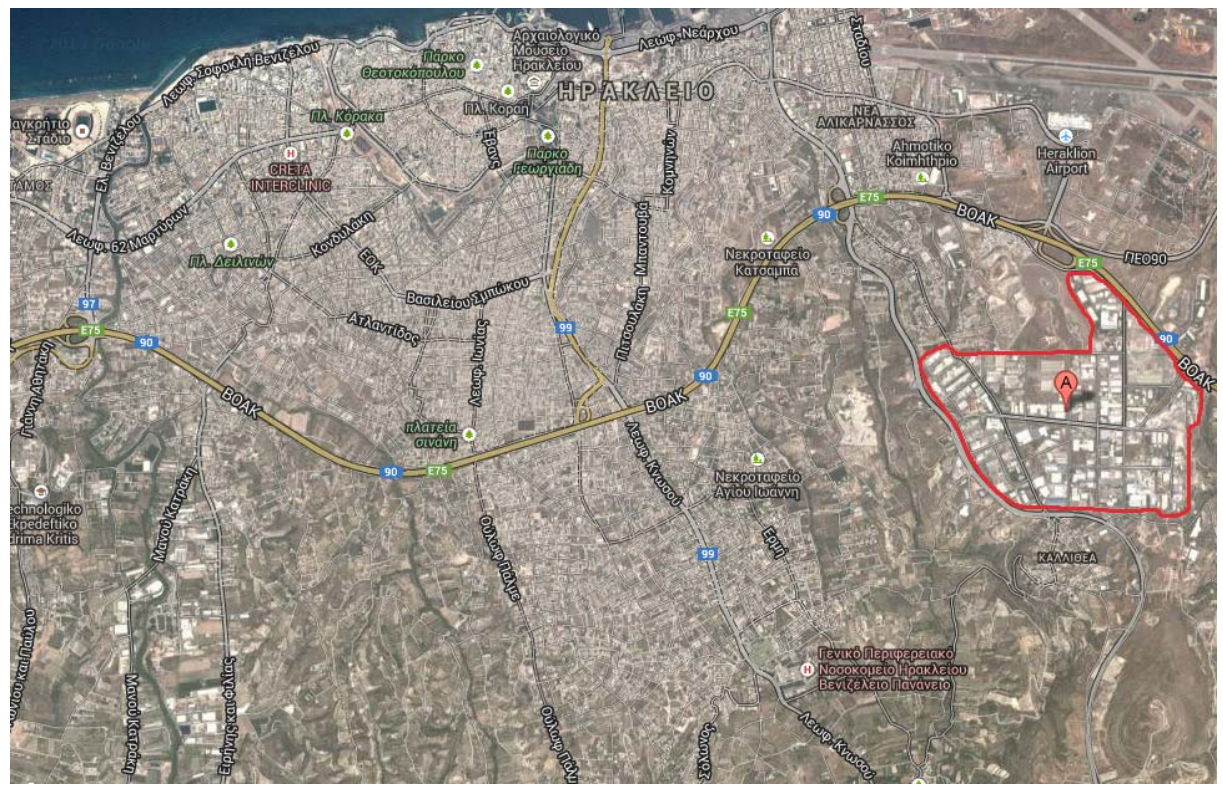

**Εικόνα 3.1 – Κάτοψη της ΒΙ.ΠΕ.Ηρακλείου από το Google Maps, οριοθετημένη με κόκκινο χρώμα**

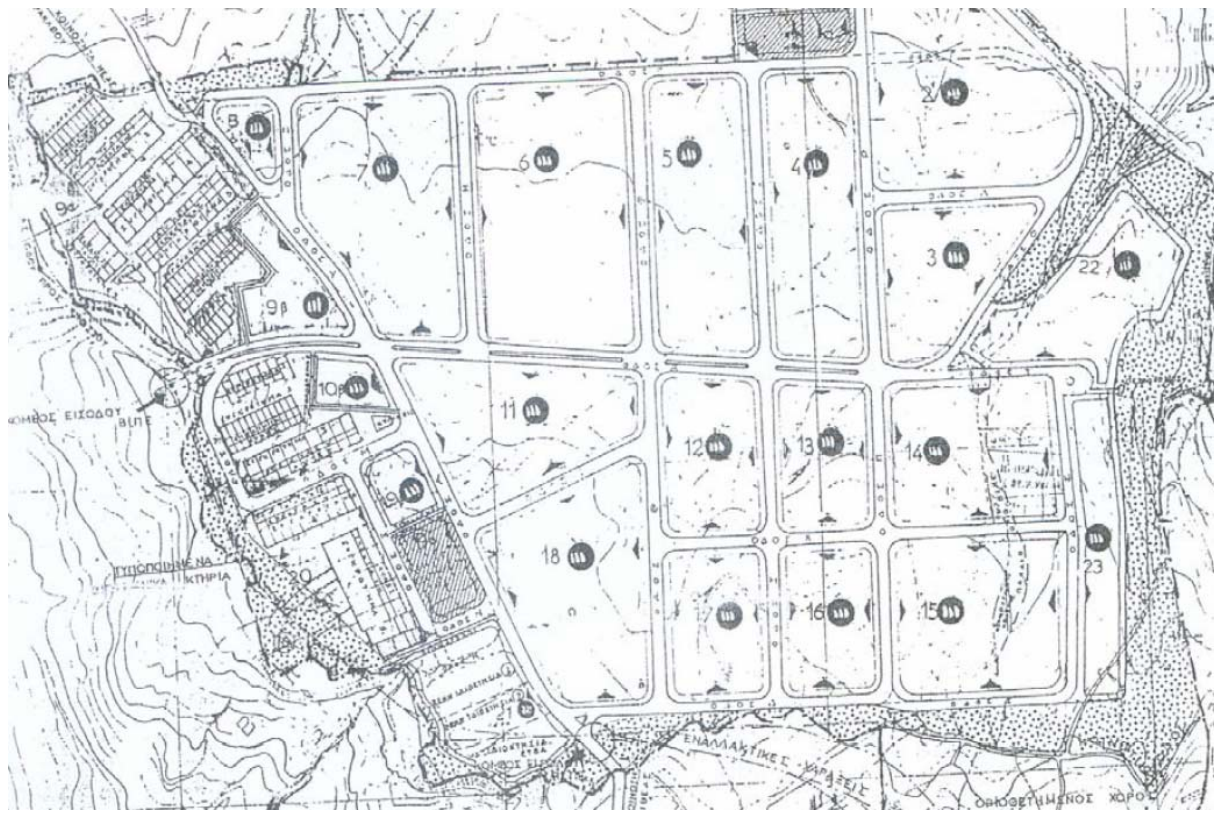

**Εικόνα 3.2 – Τοπογραφικό διάγραμμα της ΒΙ.ΠΕ.Ηρακλείου, όπου απεικονίζονται αριθμημένα τα**

**οικοδομικά τετράγωνα**

## <span id="page-30-0"></span>**3.3** *Ηλεκτρική εξυπηρέτηση της ΒΙ.ΠΕ. Ηρακλείου*

Η ηλεκτρική εξυπηρέτηση της ΒΙ.ΠΕ.Ηρακλείου γίνεται από τον Υ/Σ του Κατσαμπά (Ηράκλειο ΙΙ) συνήθως μέσω του Μ/Σ 1 και του διακόπτη P-215. Επίσης, οι γραμμές P-25 και P-30 εξυπηρετούν τα Φ/Β που είναι εγκατεστημένα στην ΒΙ.ΠΕ.Ηρακλείου, όπως αναλύονται στον πίνακα 3.3.

Επίσης, λόγω του πλουραλισμού του είδους των επιχειρήσεων και κατ' επέκταση των μηχανημάτων που υπάρχουν στην ΒΙ.ΠΕ., κάποιες επιχειρήσεις έχουν δικούς τους μετασχηματιστές μέσης τάσης(Μ.Τ.) για να εξυπηρετούνται.

### <span id="page-30-1"></span>3.3.1 *Φ/Β στην ΒΙ.ΠΕ. Ηρακλείου*

Τα Φ/Β της ΒΙ.ΠΕ.Ηρακλείου φαίνονται αναλυτικά στον παρακάτω πίνακα

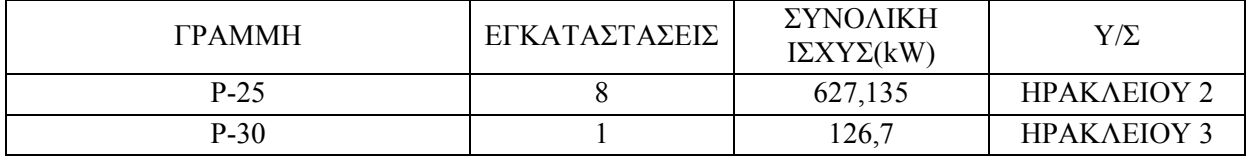

**Πίνακας 3.3 – Φωτοβολταικά ΒΙ.ΠΕ.Ηρακλείου**

## <span id="page-30-2"></span>**3.4** *Περιγραφή τυπικής επιχειρησιακής μονάδας (τυπογραφείο)*

### <span id="page-30-3"></span>3.4.1 *Γενικά*

Η επιχειρησιακή μονάδα Π.Κανταρτζής βρίσκεται πολύ κοντά στην βοριοδυτική είσοδο (κεντρική είσοδο) της ΒΙ.ΠΕ.Ηρακλείου, όπως φαίνεται και στην εικόνα 3.3. Δραστηριοποιείται στον τομέα των Γραφικών Τεχνών και στεγάζεται εκεί από το 1998, όπου και μετεγκαταστάθηκε από το κέντρο του Ηρακλείου, που βρισκόταν πριν. Βασικοί λόγοι που την ώθησαν σε αυτή την κίνηση, όπως και πολλές άλλες επιχειρήσεις της ΒΙ.ΠΕ.Ηρακλείου είναι :

- ο διαθέσιμος χώρος για ανάπτυξη και επέκταση δραστηριοτήτων
- η αποφυγή πρόκλησης οχλήσεων σε κατοικημένες περιοχές
- η δυνατότητα επανασχεδιασμού των εγκαταστάσεων παραγωγής
- η ύπαρξη υποδομών
- η προοπτική λειτουργίας σε οργανωμένο χώρο παραγωγικών δραστηριοτήτων
- η ευκολία πρόσβασης από και προς το χώρο της επιχείρησης
- η εγγύτητα με την αγορά του Ηρακλείου
- η υπαγωγή σε διατάξεις αναπτυξιακών νόμων που προέβλεπαν οικονομική διευκόλυνση στις επιχειρήσεις εντός ΒΙ.ΠΕ.

Η επιχείρηση Π.Κανταρτζής στα 700 τετραγωνικά της χωρίζεται σε δύο μέρη, τα γραφεία και την παραγωγή. Στην παραγωγή υπάρχουν δύο επίπεδα, τα οποία, εκτός από τις σκάλες, ενώνονται και με ένα ειδικά διαμορφωμένο ανσανσέρ για την μεταφορά, είτε μικρών, είτε μεγάλων φορτίων. Υπάρχουν ειδικοί αποθηκευτικοί χώροι χαρτιού και πληθώρα μηχανημάτων εκτύπωσης, βιβλιοδεσίας κ.α.

Αναλυτικότερα τα 700τ.μ. της επιχείρησης έχουν ως εξής:

- 100τ.μ. Γραφεία
- 300τ.μ. Ισόγειο του τομέα παραγωγής, με τα 100τ.μ. να αποτελούν ειδικά διαμορφωμένο χώρο αποθήκευσης χαρτιού
- 250τ.μ. Όροφος του τομέα παραγωγής, με τα 50τ.μ. να αποτελούν, επίσης, ειδικά διαμορφωμένο χώρο αποθήκευσης χαρτιού

#### 50τ.μ. Εξωτερική αποθήκη

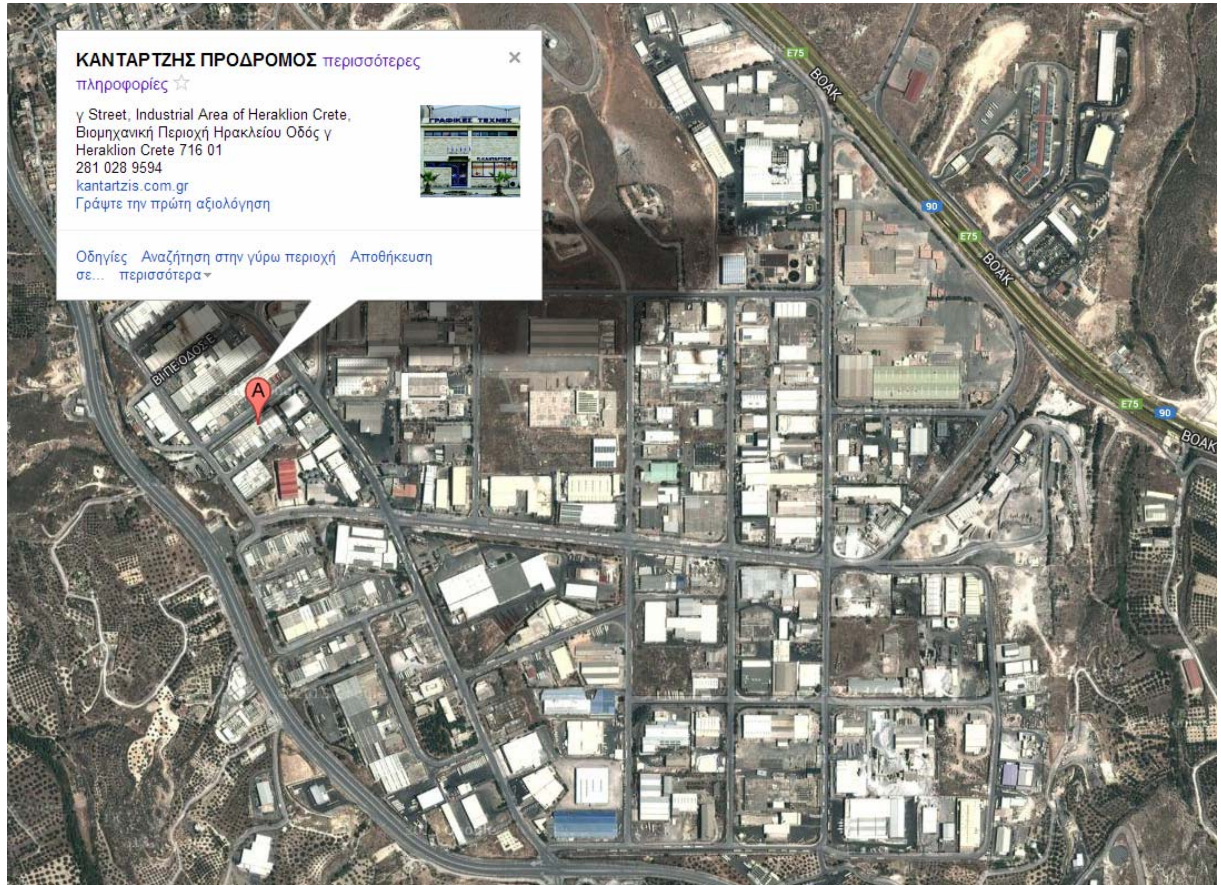

#### <span id="page-31-0"></span>3.4.2 *Μηχανήματα*

Στην πορεία της μέσα στον χώρο της Βιομηχανικής Περιοχής η επιχείρηση Π.Κανταρτζής αναπτύχθηκε σταδιακά βελτιώνοντας την παραγωγή της τα μέγιστα. Αυτό είχε σαν αποτέλεσμα την αύξηση της ζήτησης ηλεκτρικής ενέργειας από τον διαχειριστή του δικτύου διανομής. Έτσι, η επιχείρηση έκανε τις απαραίτητες ενέργειες στο διάστημα που βρίσκεται στην ΒΙ.ΠΕ.Ηρακλείου και η προσαρμογές της στον τομέα της ηλεκτρικής ενέργειες από τον Μάιο του 1998 μέχρι και σήμερα έχουν ως εξής:

- $\Box$  1998 2003 : παροχή 3
- $\Box$  2003 2006 : παροχή 4
- $\Box$  2006 2015 : παροχή 6

Σύμφωνα με τον πίνακα τριφασικών παροχών του διαχειριστή δικτύου διανομής ηλεκτρικής.

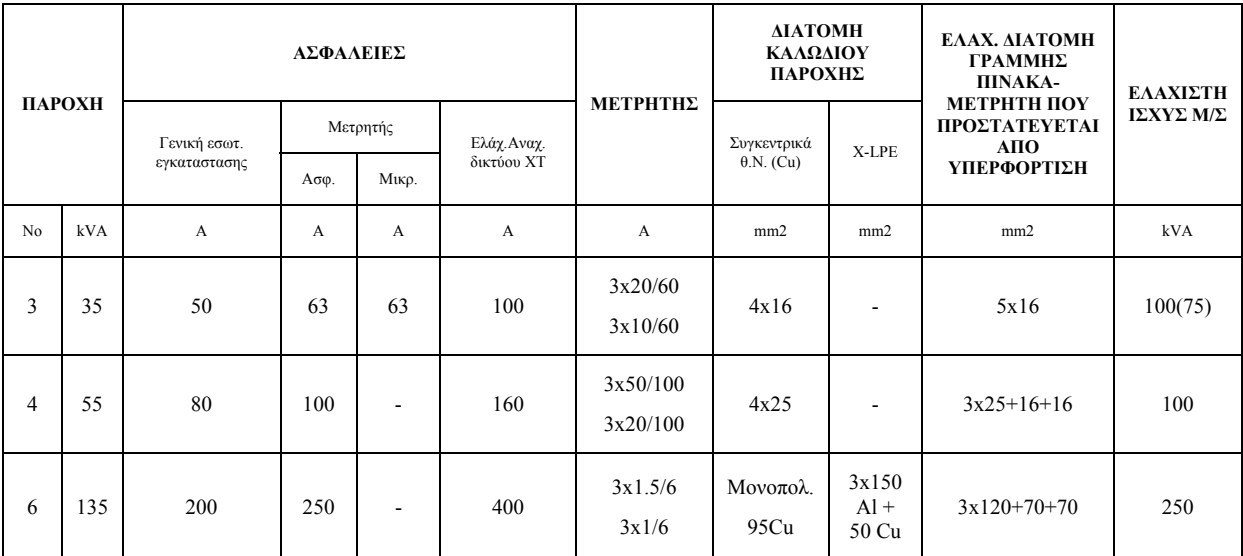

**Πίνακας 3.4 - Στοιχεία τριφασικών παροχών Χαμηλής Τάσης[16](#page-105-16)**

Αναλυτικότερα τα μηχανήματα, και κατ' επέκταση οι ανάγκες ηλεκτρικής ενέργειας της επιχείρησης Π.Κανταρτζής, συνοψίζονται στον παρακάτω πίνακα:

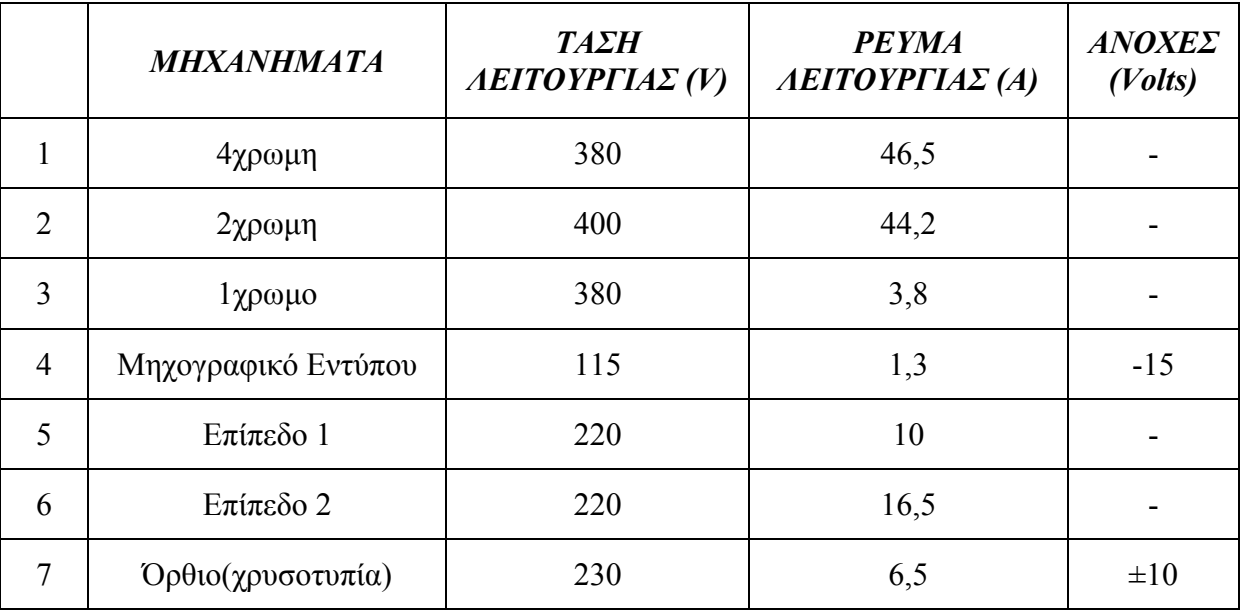

**Πίνακας 3.5 –Μηχανήματα εκτύπωσης**

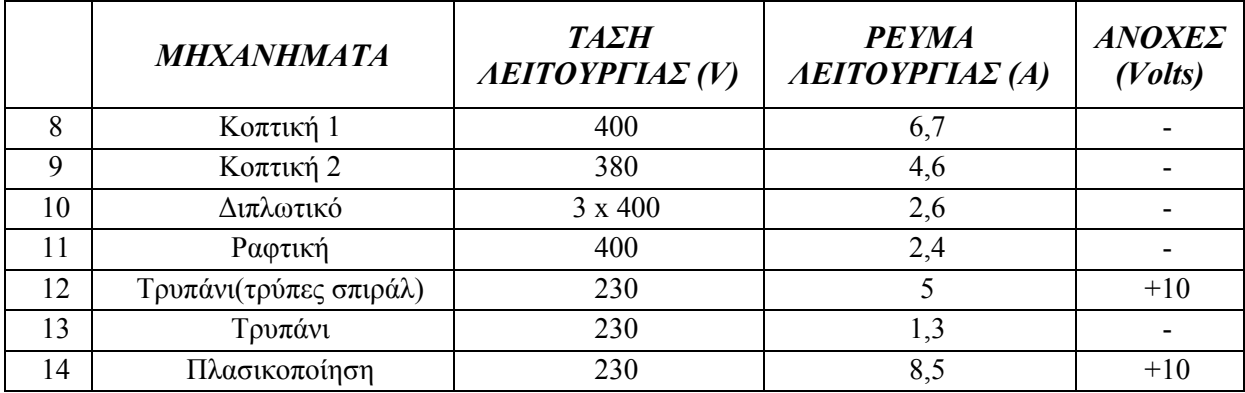

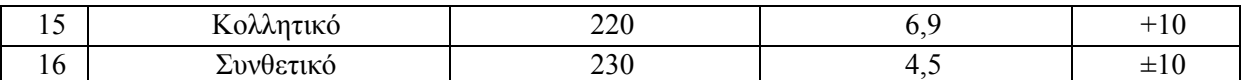

**Πίνακας 3.6 –Μηχανήματα Βιβλιοδεσίας**

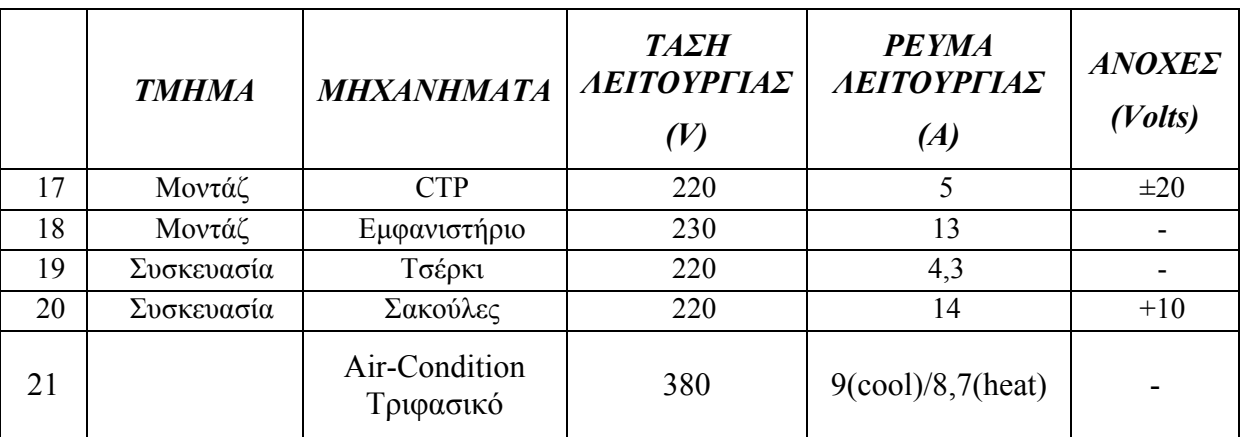

**Πίνακας 3.7 –Λοιπά Μηχανήματα** 

## <span id="page-33-0"></span>3.4.3 *Φωτοβολταϊκό της επιχείρησης*

Εδώ και κάποια χρόνια η επιχείρηση έχει εξοπλιστεί με Φ/Β σύστημα μέσω του προγράμματος της Ευρωπαικής Ένωσης, <<Φωτοβολταικά σε στέγες>>, που σκοπό έχει την αξιοποίηση της ηλιακής ενέργειας για την παραγωγή ηλεκτρικής.

Σύμφωνα με το νομοθετικό πλαίσιο του προγράμματος λήφθηκε η αντίστοιχη άδεια για την τοποθέτηση Φ/Β, ισχύος 10kW(κιλοβάτ) στη στέγη του βιομηχανικού χώρου. Το Φ/Β αυτό εξυπηρετείται μέσω της γραμμής P-25, όπως φαίνεται στον πίνακα 3.3.

Έτσι, το όφελος της επιχείρησης είναι διπλό καθώς πουλάει στην ΔΕΗ το παραχθέν ρεύμα, καλύπτοντας παράλληλα τις ηλεκτρικές της ανάγκες.

#### <span id="page-33-1"></span>3.4.4 *Ζημιά σε μη προγραμματισμένη διακοπή τάσης από τον πάροχο*

Μία μη προγραμματισμένη διακοπή τάσης είναι ικανή να προκαλέσει πολλά προβλήματα σε μία επιχειρισιακή μονάδα. Από το κεφάλαιο 2.2, όπου αναλύονται οι διάφορες διαταραχές της τάσης, μπορούμε να συμπεράνουμε ότι μία διακοπή τάσης είναι ένα ήπιο φαινόμενο ποιότητας ισχύος σε σχέση με τα υπόλοιπα για τη καταπόνηση και τη φθορά των ηλεκτρονικών συστημάτων, πλήρως εξαρτημένη, όμως, από τον σημαντικό παράγοντα της διάρκειας με άμεσο αντίκτυπο την διακοπή της παραγωγής.

Η ζημιά, λοιπόν, μπορεί να κατηγοριοποιηθεί όπως φαίνεται παρακάτω:

- Φθορά ηλεκτρονικών συστημάτων, όπως πλακέτες μηχανημάτων, υπολογιστές, κτλ.
- Οικονομική

Όπως αναφέρθηκε, όμως, μία διακοπή τάσης δύσκολα ευθύνεται για ηλεκτρονικά προβλήματα εκτός αν γίνει επαναλαμβανόμενα, περίπτωση που δεν μελετάμε σε αυτό το υποκεφάλαιο. Από την άλλη, αν μία διακοπή έχει μία σημαντική διάρκεια η ζημιά της επιχείρισης μπορεί να είναι μεγάλη, καθώς δεν μπορούν να δουλέψουν τα μηχανήματα, με συνέπεια να σταματήσει η γραμμή παραγωγής και έτσι να θίγεται η αξιοπιστία της επιχείρησης, μιας και δεν θα είναι συνεπής στις υποσχέσεις της προς τους πελάτες.

Εστιάζοντας στο τυπογραφείο <Π.Κανταρτζής>, μία τυπική επιχειρισιακή μονάδα, αναλύσαμε την ζημιά αυτή συναρτήσει της διάρκειας διακοπής, όπως φαίνεται στον παρακάτω πίνακα.

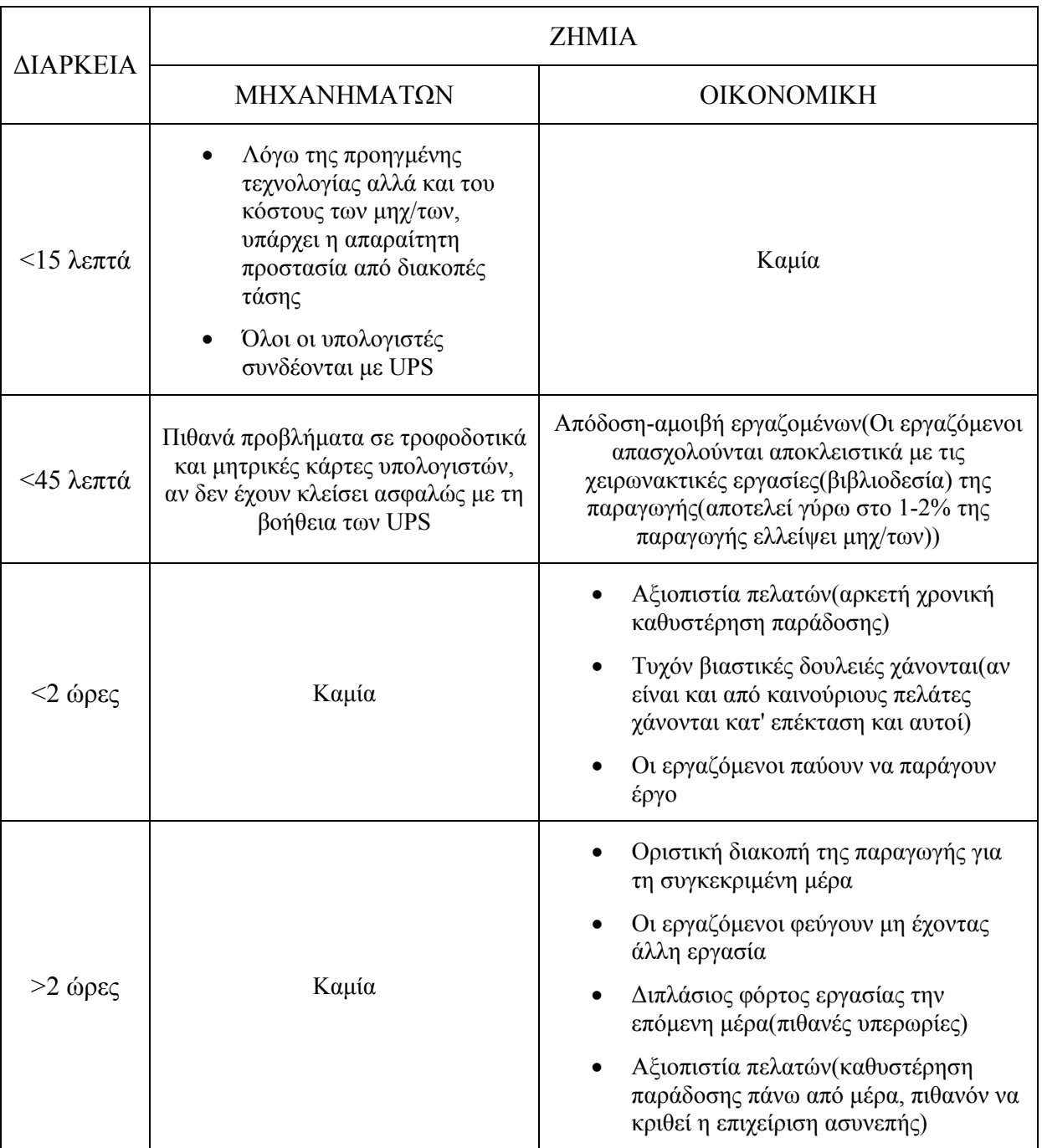

**Πίνακας 3.8 -Ζημία επιχειρισιακής μονάδας <Π.Κανταρτζής> συναρτήσει της διάρκειας διακοπής της τάσης από τον πάροχο**

## **ΚΕΦ 4. ΛΟΓΙΣΜΙΚΟ ΜΕΤΡΗΣΕΩΝ ΤΟΥ Υ/Σ ΚΑΤΣΑΜΠΑ ΗΡΑΚΛΕΙΟΥ ΚΡΗΤΗΣ**

## <span id="page-35-1"></span>**4.1** *Συνοπτική περιγραφή του Encore Series Software*

Ο Υ/Σ του Κατσαμπά στο Ηράκλειο Κρήτης('ΗΡΑΚΛΕΙΟ ΙΙ') είναι εξοπλισμένος με ένα σύστημα μόνιμης εγκατάστασης για μέτρηση ποιότητας ισχύος, το οποίο είναι εγκατεστημένο στην γραμμή 'P 250', την αναχώρηση που εξυπηρετεί την Βιομηχανική Περιοχή Ηρακλείου. Αυτό το σύστημα απαρτίζεται από το όργανο μέτρησης ποιότητας ισχύος, 5530/5520 DataNode της εταιρίας Dranetz BMI και το λογισμικό Encore Series Software από την ίδια, προφανώς, εταιρία, που αποτελεί και τον δίαυλο επικοινωνίας του οργάνου με τον άνθρωπο. Σε αυτή την ενότητα θα κάνουμε μία σύντομη αναφορά στις δυνατότητες αυτού του προγράμματος.

Το Encore Series Software είναι ένα λογισμικό υψηλών προδιαγραφών για παρουσίαση μετρήσεων ποιότητας ισχύος. Κύριο χαρακτηριστικό του η ευκολία χρήσης και μεγάλο του ατού η online διαχείρισή του, σε φυσικά πρόσωπα που έχουν πρόσβαση σε αυτό. Οι βαθμίδες πρόσβασης στο λογισμικό είναι 4 με τα εξής χαρακτηριστικά :

- Guest : Μπορεί να δει μόνο τα δεδομένα. Δεν μπορεί να αλλάξει ρυθμίσεις ή δεδομένα.
- Viewer : Μπορεί να δει δεδομένα και να αλλάξει τον κωδικό του αλλά και τις ρυθμίσεις απεικόνισης.
- Operator : Μπορεί να αλλάξει τις ρυθμίσεις του DataNode(πχ τα κατώφλια του οργάνου), να ανεβάσει και να διαγράψει μετρήσεις.
- Administrator : Πλήρη πρόσβαση σε όλες τις ρυθμίσεις (Δίκτυο, Ώρα, Χρήστες κτλ).

Επίσης, το Encore Series Software διαθέτει μία βάση δεδομένων της τάξεως των 465MB, κάτι που σημαίνει ότι είναι σε θέση να κρατάει δεδομένα μέχρι και τρεισήμισι μηνών. Όπως θα δούμε και πιο αναλυτικά στην επόμενη ενότητα το λογισμικό αυτό προσαρμόζεται στις ανάγκες του χρήστη και παρουσιάζει ό,τι του ζητηθεί από τη βάση δεδομένων σε γράφημα. Τέλος, μαζί με το κάθε γράφημα παρουσιάζονται και οι πιθανές διαταραχές, που στην ουσία είναι και ένα βασικό ζητούμενο του οργάνου.

## <span id="page-35-2"></span>4.1.1 *Οι Δυνατότητες του Encore Series σε έναν πίνακα*

<span id="page-35-0"></span>Τα μεγέθη που μπορεί να παρουσιάσει γραφικά το λογισμικό παρουσιάζονται στους ακόλουθους πίνακες:
|                                   | <b>Phases</b> |   |               |    |   |                |       |
|-----------------------------------|---------------|---|---------------|----|---|----------------|-------|
| <b>Basic Parameters</b>           | A             | B | $\mathcal{C}$ | AB | N | Worst<br>Phase | Total |
| Rms Voltage                       |               |   |               |    |   |                |       |
| (Ενεργός τιμή Τάσης)              |               |   |               |    |   |                |       |
| <b>Rms Current</b>                |               |   |               |    |   |                |       |
| (Ενεργός τιμή Έντασης)            |               |   |               |    |   |                |       |
| <b>Active Power</b>               |               |   |               |    |   |                |       |
| (Ενεργός Ισχύς)                   |               |   |               |    |   |                |       |
| <b>Fundamental Reactive Power</b> |               |   |               |    |   |                |       |
| (Άεργος Ισχύς)                    |               |   |               |    |   |                |       |
| <b>Apparent Power</b>             |               |   |               |    |   |                |       |
| (Φαινόμενη Ισχύς)                 |               |   |               |    |   |                |       |
| <b>True Power Factor</b>          |               |   |               |    |   |                |       |
| (Συντελεστής Πραγματικής Ισχύος)  |               |   |               |    |   |                |       |
| Displacement Power Factor         |               |   |               |    |   |                |       |
| (Συντελεστής Ισχύος Κυβισμού)     |               |   |               |    |   |                |       |
| Frequency                         |               |   |               |    |   |                |       |
| (Συχνότητα)                       |               |   |               |    |   |                |       |
| Watthours                         |               |   |               |    |   |                |       |
| (Συνολική Ενεργός Ισχύς)          |               |   |               |    |   |                |       |
| Varhours                          |               |   |               |    |   |                |       |
| (Συνολική Άεργος Ισχύς)           |               |   |               |    |   |                |       |
| Voltage Crest Factor              |               |   |               |    |   |                |       |
| (Συντελεστής Κορυφής Τάσης)       |               |   |               |    |   |                |       |
| <b>Current Crest Factor</b>       |               |   |               |    |   |                |       |
| (Συντελεστής Κορυφής Έντασης)     |               |   |               |    |   |                |       |

**Πίνακας 4.1 – Βασικές παράμετροι του Encore Series** 

| Harmonic/Interharmonic                   | <b>Phases</b> |                  |               |  |  |
|------------------------------------------|---------------|------------------|---------------|--|--|
| <b>Parameters</b>                        | A             | $\boldsymbol{B}$ | $\mathcal{C}$ |  |  |
| Harmonic Rms Voltage                     |               |                  |               |  |  |
| (Αρμονική Ενεργού Τάσης)                 |               |                  |               |  |  |
| Harmonic Rms Current                     |               |                  |               |  |  |
| (Αρμονική Ενεργού Έντασης)               |               |                  |               |  |  |
| Voltage THD                              |               |                  |               |  |  |
| (Τάση Ολικής Αρμονικής Παραμόρφωσης)     |               |                  |               |  |  |
| <b>Current THD</b>                       |               |                  |               |  |  |
| (Ενταση Ολικής Αρμονικής Παραμόρφωσης)   |               |                  |               |  |  |
| Voltage THD (Rms)                        |               |                  |               |  |  |
| (Τάση Ολικής Αρμονικής Παραμόρφωσης)     |               |                  |               |  |  |
| (Ενεργός Τιμή)                           |               |                  |               |  |  |
| Current THD (Rms)                        |               |                  |               |  |  |
| (Ένταση Ολικής Αρμονικής Παραμόρφωσης)   |               |                  |               |  |  |
| (Ενεργός Τιμή)                           |               |                  |               |  |  |
| Harmonic Voltage( $1$ ) – (25)           |               |                  |               |  |  |
| (Αρμονική Τάση)                          |               |                  |               |  |  |
| Interharmonic Voltage $(2,3) - (25,26)$  |               |                  |               |  |  |
| (Διαρμονική Τάση)                        |               |                  |               |  |  |
| <b>Current TID</b>                       |               |                  |               |  |  |
| (Ένταση Ολικής Διαρμονικής Παραμόρφωσης) |               |                  |               |  |  |
| Voltage TID                              |               |                  |               |  |  |
| (Τάση Ολικής Διαρμονικής Παραμόρφωσης)   |               |                  |               |  |  |
| Current TID (Rms)                        |               |                  |               |  |  |
| (Ενταση Ολικής Διαρμονικής Παραμόρφωσης) |               |                  |               |  |  |
| (Ενεργός Τιμή)                           |               |                  |               |  |  |
| Voltage TID (Rms)                        |               |                  |               |  |  |
| (Τάση Ολικής Διαρμονικής Παραμόρφωσης)   |               |                  |               |  |  |
| (Ενεργός Τιμή)                           |               |                  |               |  |  |
| Harmonic Power                           |               |                  |               |  |  |
| (Αρμονική Ισχύς)                         |               |                  |               |  |  |
| IEEE 519 Current TDD                     |               |                  |               |  |  |
|                                          |               |                  |               |  |  |
| <b>Interharmonic Rms Current</b>         |               |                  |               |  |  |
| (Διαρμονική Ενεργού Έντασης)             |               |                  |               |  |  |
| Interharmonic Rms Voltage                |               |                  |               |  |  |
| (Διαρμονική Ενεργού Τάσης)               |               |                  |               |  |  |
| Sliding PLT(Flicker)                     |               |                  |               |  |  |
| Voltage TIF (Rms)                        |               |                  |               |  |  |
|                                          |               |                  |               |  |  |

**Πίνακας 4.2 – Αρμονικές και Διαρμονικές παράμετροι του Encore Series** 

| <b>Other Parameters</b>                              |              |   |               |       |
|------------------------------------------------------|--------------|---|---------------|-------|
|                                                      | $\mathbf{A}$ | B | $\mathcal{C}$ | Total |
| Positive Sequence Voltage                            |              |   |               |       |
| (Τάση Θετικής Ακολουθίας)                            |              |   |               |       |
| Negative Sequence Voltage                            |              |   |               |       |
| (Τάση Αρνητικής Ακολουθίας)                          |              |   |               |       |
| Zero Sequence Voltage                                |              |   |               |       |
| (Τάση Μηδενικής Ακολουθίας)                          |              |   |               |       |
| V Unbalance (Rms/Rms Avg)                            |              |   |               |       |
| (V Ασυμμετρία)                                       |              |   |               |       |
| (Ενεργός τιμή/Μέση Ενεργό τιμή)                      |              |   |               |       |
| Voltage TIF                                          |              |   |               |       |
| <b>IT Product</b>                                    |              |   |               |       |
| <b>ANSI Transformer Derating Factor</b>              |              |   |               |       |
| (ANSI<br>Μετασχηματιστής<br>Συντελεστή               |              |   |               |       |
| Υποβιβασμού)                                         |              |   |               |       |
| <b>Transformer K Factor</b>                          |              |   |               |       |
| (Μετασχηματιστής Συντελεστή Κ)<br>Short Term Flicker |              |   |               |       |
|                                                      |              |   |               |       |
| (Flicker μικρής διάρκειας)<br>Long Term Flicker      |              |   |               |       |
| (Flicker μεγάλης διάρκειας)                          |              |   |               |       |
| Voltage Angle                                        |              |   |               |       |
| (Γωνία Τάσης)                                        |              |   |               |       |
| VA(Vector)                                           |              |   |               |       |
| (Φαινόμενη Ισχύς) (Διάνυσμα)                         |              |   |               |       |
| Fundamental VA(Vector)                               |              |   |               |       |
| (Θεμελιώδης Φαινόμενη Ισχύς) (Διάνυσμα)              |              |   |               |       |
| True PF(Vector)                                      |              |   |               |       |
| (Συντελεστής Πραγματικής Ισχύος)                     |              |   |               |       |
| (Διάνυσμα)                                           |              |   |               |       |
| VA(Arithmetic)                                       |              |   |               |       |
| (Φαινόμενη Ισχύς) (Αριθμητικό)                       |              |   |               |       |
| Fundamental VA(Arithmetic)                           |              |   |               |       |
| (Θεμελιώδης Φαινόμενη Ισχύς) (Αριθμητικό)            |              |   |               |       |
| True PF(Arithmetic)                                  |              |   |               |       |
| (Συντελεστής Πραγματικής Ισχύος)                     |              |   |               |       |
| (Αριθμητικό)                                         |              |   |               |       |

**Πίνακας 4.3 – Γενικά μεγέθη του Encore Series** 

# **4.2** *Home Page*

| <b>DRANETZ</b><br>ENC<br>ORE<br><b>ALCOHOL: ALCOHOL</b><br>BM<br>Home Views Reports Real-time Setup |                                                                                                    |                                           |                                                                                                    |  |  |  |
|----------------------------------------------------------------------------------------------------|----------------------------------------------------------------------------------------------------|-------------------------------------------|----------------------------------------------------------------------------------------------------|--|--|--|
| Infonode Status<br><b>D</b> Help                                                                    | Welcome back, admin, to InfoNode. The time is 02/05/2014 15:00:42. You were last logged on at 02/04/2014 16:58:08    |                                           |                                                                                                    |  |  |  |
| - <b>D</b> Introduction                                                                             |                                                                                                    |                                           | The InfoNode is connected to 1 DataNode. The DataNode is in good health. The database is 96% full (this is generally normal; old data is automatically purged when the database is full). There are 334 disturbances. |  |  |  |
| <b>D</b> Index                                                                                      | Since your last time here, no disturbances have been logged. In the last 48 hours, no disturbances have been logged. |                                           |                                                                                                    |  |  |  |
|                                                                                                    | <b>DataNode</b> information                                                                                          |                                           |                                                                                                    |  |  |  |
|                                                                                                    | DataNode health status                                                                                               | There is 1 DataNode.                      | The DataNode is in good health                                                                                                    |  |  |  |
|                                                                                                    | Database usage                                                                                                    | 96% used (392 MB out of 465 MB)           |                                                                                                    |  |  |  |
|                                                                                                    | Total disturbances                                                                                                   | 334                                       |                                                                                                    |  |  |  |
|                                                                                                    | First disturbance                                                                                                    | 10/17/2013 11:22:32                       |                                                                                                    |  |  |  |
|                                                                                                    | Last disturbance                                                                                                    | 10/17/2013 13:20:43 by DataNode DataNode1 |                                                                                                    |  |  |  |
|                                                                                                    | Since your last logon                                                                                                | None                                      |                                                                                                    |  |  |  |
|                                                                                                    | In the last 48 hours                                                                                                 | None                                      |                                                                                                    |  |  |  |
|                                                                                                    | InfoNode information                                                                                                 |                                           |                                                                                                    |  |  |  |
|                                                                                                    | Name                                                                                                    |                                           | InfoNode                                                                                                    |  |  |  |
|                                                                                                    | Description                                                                                                    |                                           |                                                                                                    |  |  |  |
|                                                                                                    | Model                                                                                                    |                                           | 5502                                                                                                    |  |  |  |
|                                                                                                    | Serial number                                                                                                    |                                           | 08-00-17-08-86-FE                                                                                                    |  |  |  |
|                                                                                                    | Firmware version                                                                                                    |                                           | 4.7.3                                                                                                    |  |  |  |
|                                                                                                    | Uptime                                                                                                    |                                           | 1 days, 2 hours, 0 minutes                                                                                                    |  |  |  |
|                                                                                                    |                                                                                                    |                                           |                                                                                                    |  |  |  |
|                                                                                                    |                                                                                                    |                                           |                                                                                                    |  |  |  |
|                                                                                                    |                                                                                                    |                                           |                                                                                                    |  |  |  |
|                                                                                                    |                                                                                                    |                                           |                                                                                                    |  |  |  |
|                                                                                                    |                                                                                                    |                                           |                                                                                                    |  |  |  |
|                                                                                                    |                                                                                                    |                                           |                                                                                                    |  |  |  |
|                                                                                                    |                                                                                                    |                                           |                                                                                                    |  |  |  |
|                                                                                                    |                                                                                                    |                                           |                                                                                                    |  |  |  |
|                                                                                                    |                                                                                                    |                                           |                                                                                                    |  |  |  |
|                                                                                                    |                                                                                                    |                                           |                                                                                                    |  |  |  |

**Εικόνα 4.1 – Home Page του Encore Series** 

Στην προηγούμενη ενότητα είδαμε κάποια γενικά χαρακτηριστικά για το Encore Series Software. Σε αυτή την ενότητα θα δούμε αναλυτικά και με εικόνες τις δυνατότητες αυτού του εργαλείου.

Αρχικά, όπως προαναφέρθηκε το Encore Series Software είναι ένα πρόγραμμα το οποίο μπορεί να διαχειριστεί μέσω του διαδικτύου. Έτσι λοιπόν, πατώντας την διεύθυνση [http://hercules.metaforakritis.dei.gr](http://hercules.metaforakritis.dei.gr/) και εισάγοντας 'Username' και 'Password', ανάλογα με τη βαθμίδα πρόσβασης που προαναφέραμε στην προηγούμενη ενότητα, έχουμε πρόσβαση στο λογισμικό.

Απαραίτητη προϋπόθεση για να 'τρέξει' το λογισμικό είναι να υπάρχει εγκατεστημένη Java Platform στον υπολογιστή, μιας και το Encore Series χρησιμοποιεί την Java για την εκτέλεσή του.

Το λογισμικό αποτελείται από πέντε σελίδες(pages):

- **u** Home
- D Views
- **Q** Reports
- Real-time
- $\Box$  Setup

Στην είσοδό μας, όπως φαίνεται και στην εικόνα 4.1, βρισκόμαστε στο Home Page, το οποίο έχει γενικές πληροφορίες των μετρήσεων ποιότητας ισχύος. Μας ενημερώνει για το αν είναι συνδεδεμένο το όργανο μέτρησης και αν είναι σε καλή κατάσταση, για το ποσοστό βάσης δεδομένων που χρησιμοποιεί(πάντα η βάση είναι γεμάτη μιας και σε κάθε καινούρια εγγραφή το πρόγραμμα σβήνει την παλαιότερη), όπως και το πόσες διαταραχές υπάρχουν συνολικά στις μετρήσεις που είναι καταχωρημένες στη βάση δεδομένων, αλλά και πότε ακριβώς υπήρξε η πρώτη και η τελευταία, πράγμα που βοηθάει πάρα πολύ τον χρήστη να εντοπίσει στοχευμένα τυχόν σοβαρά προβλήματα.

Στα αριστερά της εικόνας 4.1 βλέπουμε ότι το Home Page έχει έναν φάκελο που λέγεται Help. Η ύπαρξη του Help είναι σε όλες τις σελίδες με σκοπό την βοήθεια στον χρήστη για τη χρησιμοποίηση του λογισμικού. Στην ουσία, πατώντας ένα στοιχείο του Help ανοίγει ένα παράθυρο που περιέχει τον User's Guide σε πεδίο της σελίδας από όπου πατήθηκε.

# 25. . . Velcome to the Views home nage The Views Home Page is used to access v atted primarily for viewing through the browser, as opposed to printing out. For the latter, please select the Reports tal The Onery Section is used to select the DataNodes and the Time/Date Range of interest. Once you have made those selections, click the Display in This Window or Display in New Window button to display the

# **4.3** *Views Page*

**Εικόνα 4.2 – Views Page του Encore Series** 

Παίρνοντας τις πρώτες και γενικές πληροφορίες από την καρτέλα του Home, συνεχίζουμε την περιήγησή μας στο λογισμικό με την επόμενη, αυτή του Views. Τα χαρακτηριστικά που υπάρχουν στο Views Page δίνουν τη δυνατότητα πρόσβασης σε διάφορες διαδραστικές οθόνες που έχουν διαμορφωθεί κυρίως για την προβολή μέσω του προγράμματος περιήγησης. Τα αποτελέσματα από αυτό τη σελίδα, όπως θα δούμε, είναι πολύ ευέλικτα καθώς μπορούν να διαχειριστούν σύμφωνα με τις απαιτήσεις του χρήστη. Τι σημαίνει αυτό; Ο χρήστης έχει τη δυνατότητα να συνδυάσει κυματομορφές, να κάνει ζουμ όπου θέλει να εστιάσει και πολλά άλλα. Έτσι, η συγκεκριμένη σελίδα στοχεύει στην λεπτομερή μελέτη των χαρακτηριστικών του δικτύου και κατ' επέκτασην της ποιότητας ισχύος από τον χρήστη.

# 4.3.1 *Timeline*

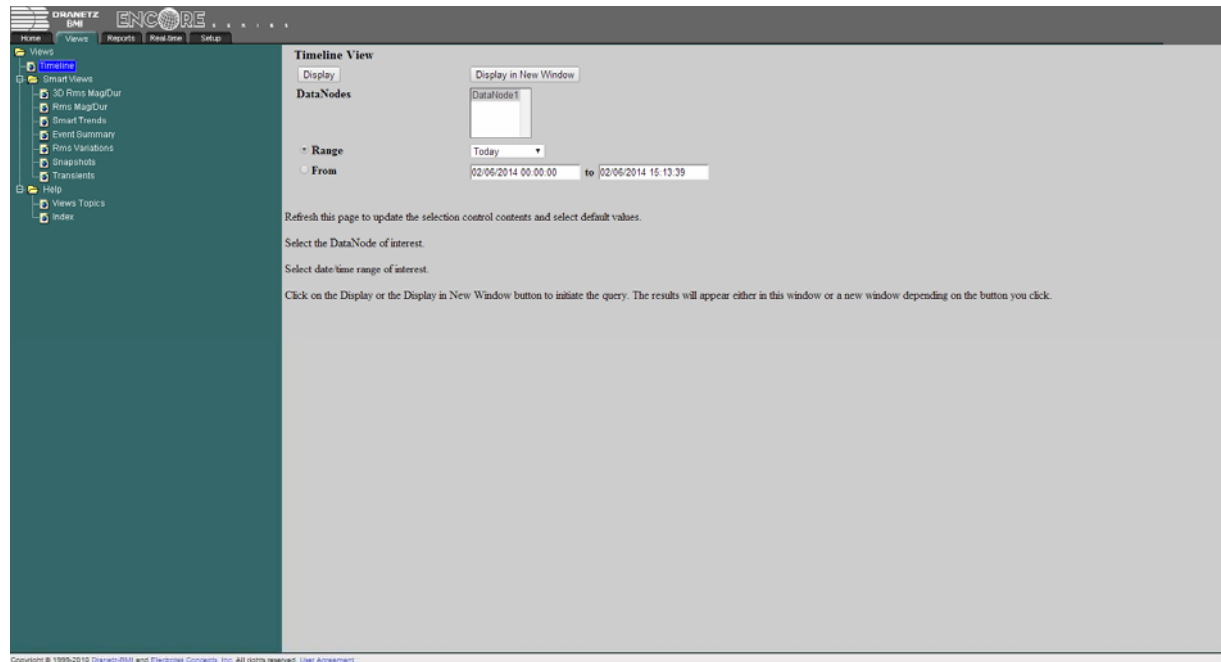

**Εικόνα 4.3 – Κεντρική σελίδα του Timeline** 

Το Timeline του Views Page αποτελεί ένα από τα πιο χρήσιμα εργαλεία του λογισμικού. Αυτό γιατί, παρουσιάζει κυματομορφές όλων των χαρακτηριστικών της συγκεκριμένης γραμμής του δικτύου διανομής ηλεκτρικής ενέργειας από τον Υ/Σ.

Όπως φαίνεται στην εικόνα 4.3, που είναι η αρχική σελίδα του Timeline, επιλέγουμε τη βάση δεδομένων(ο Υ/Σ έχει μία, την DataNode1) και στη συνέχεια διαλέγουμε το εύρος που θέλουμε να μας εμφανίσει μετρήσεις. Στο πεδίο Range υπάρχουν αποθηκευμένα διαστήματα του λογισμικού(βλ. εικόνα 4.4), ενώ στο πεδίο From μπορεί ο χρήστης να επιλέξει το εύρος της αρεσκείας του.

Πατάμε Display για εμφάνιση στο ίδιο παράθυρο ή Display in New Window για εμφάνιση σε νέο.

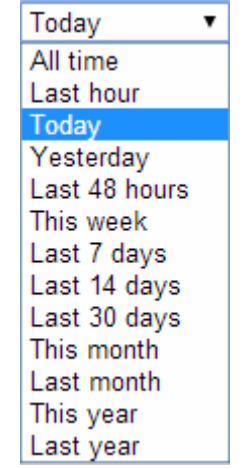

**Εικόνα 4.4 – Αποθηκευμένα διαστήματα του πεδίου Range** 

Οι μετρήσεις ζητήθηκαν και στην εικόνα 4.5 βλέπουμε τα αποτελέσματα που μας παρουσίασε το λογισμικό. Αρχικά μας δείχνει ποσοστιαία το χαρακτηριστικό Rms Voltage της φάσης Α στο διάστημα που του ζητήσαμε. Στο κάτω μέρος στην καρτέλα Event List μας

παρουσιάζει τυχόν διαταραχές για τις μετρήσεις που ζητήθηκαν. Στην εικόνα 4.5 δεν υπάρχουν διαταραχές.

| <b>B</b> C SmartViews                                                                                                    | DataNodet                                                                                                    | <b>Timeline View</b>                          |                                          |       | 02/05/2014 00:00:00 to 02/06/2014 00:00:00 |                                                     |
|----------------------------------------------------------------------------------------------------|----------------------------------------------------------------------------------------------------|-----------------------------------------------|------------------------------------------|-------|--------------------------------------------|-----------------------------------------------------|
| D 3D Rms MagDur<br><b>D</b> Rms Mag@ur<br><b>B</b> Smart Trends<br><b>D</b> Event Summary<br><b>D</b> Rms Variations<br><b>D</b> Snapshots<br>Transients<br>D Views Topics | 1127<br>110<br>$+56$<br>V (Penet)<br>106<br>104<br>1027<br>$\begin{array}{r} 100 \\ 020502014 \\ 00.00400.000 \end{array}$<br>Rms Voltage A Minimum | 4.00<br>0.00<br><b>Ring Valtage A Maximum</b> | 12:00<br>Time.<br>Ring Voltage A Avetage | 16:00 | 20:00                                      | Base: 11647.0 Vims<br>02/06/2014<br>00:00:00.000    |
|                                                                                                    | Cymri Uni                                                                                                    |                                               |                                          |       |                                            | Dramsta-BMI/Bectronek Concepts/B<br>$  u   +   u  $ |
|                                                                                                    | <b>Start Time</b><br><b>Event Tipe</b>                                                                                                    | Channel                                       | Characteristic                           |       |                                            |                                                     |
|                                                                                                    |                                                                                                    |                                               |                                          |       |                                            |                                                     |

**Εικόνα 4.5 – Αποτέλεσμα του Timeline για χρονικό διάστημα μίας μέρας**

Όπως προείπαμε, όμως, οι δυνατότητες απεικόνισης του Timeline είναι πολλές. Πατώντας δεξί κλικ εμφανίζονται οι επιλογές που φαίνονται στην εικόνα 4.6.

## **4.3.1.1 Properties**

Στην επιλογή Properties πατώντας είτε General, είτε Axis, είτε Line Options, ο χρήστης μπορεί να διαμορφώσει την εμφάνιση του αποτελέσματος σύμφωνα με τις ανάγκες του.

| Properties              | General      |
|-------------------------|--------------|
| Print                   | Axis         |
| Copy Image              | Line Options |
| Copy Data               |              |
| Save Data As PQDIF File |              |
| Channels                |              |
| <b>Full Scale</b>       |              |
| Zoom Out                |              |

**Εικόνα 4.6 – Υπομενού που εμφανίζεται με δεξί κλικ στην κυματομορφή**

## *General*

Η επιλογή General έχει να κάνει με τα βασικά χαρακτηριστικά της κυματομορφής(βλ. εικόνα 4.7).

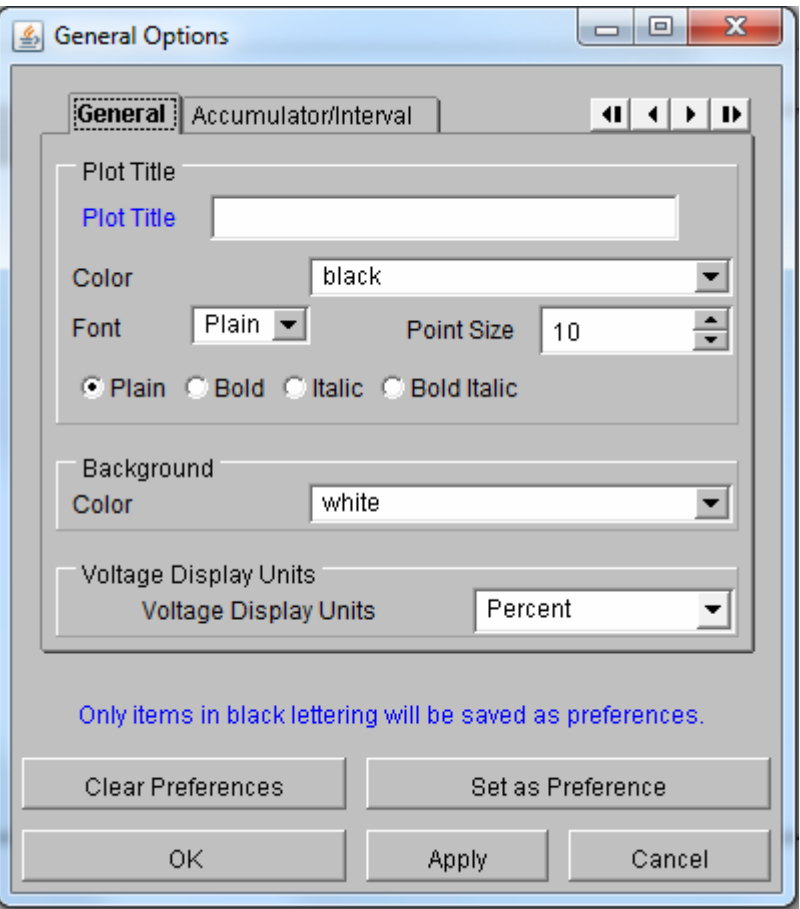

**Εικόνα 4.7 – General Options του Properties** 

# *Axis*

H επιλογή Axis έχει να κάνει με τη μορφοποίηση των αξόνων της κυματομορφής(βλ. εικόνα 4.8).

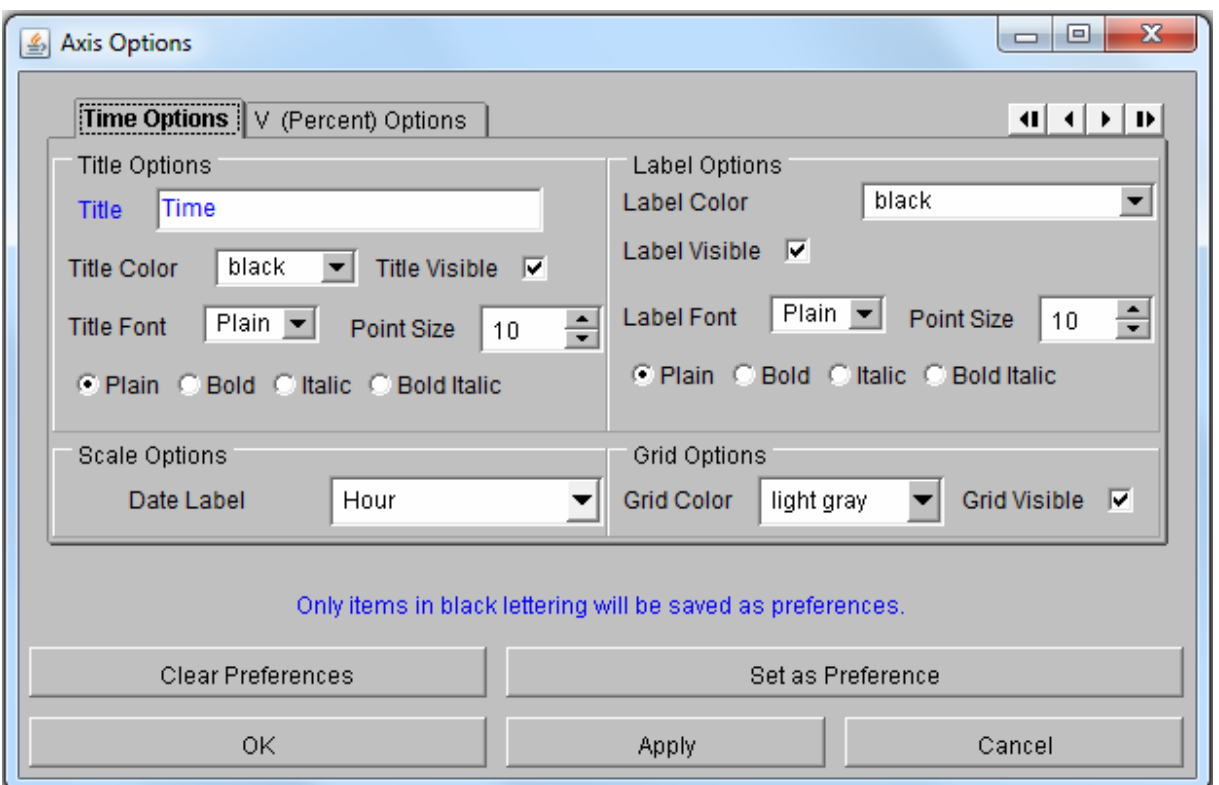

**Εικόνα 4.8 – Axis Options του Properties** 

# *Line Options*

H επιλογή Line Options μορφοποιεί τις γραμμές που απεικονίζονται στην κυματομορφή(βλ. εικόνα 4.9).

| <b><i>Line</i></b> Options                                  |                       |                  |                  | x<br>▣<br>$\Box$ |        |  |  |
|-------------------------------------------------------------|-----------------------|------------------|------------------|------------------|--------|--|--|
| ☑ Display Legend                                            |                       |                  |                  |                  |        |  |  |
| Remove from<br>Legend                                       | Line                  |                  | Line Color       | Line<br>Width    |        |  |  |
|                                                             | Rms Voltage A Minimum | red <sub>2</sub> | 1                |                  |        |  |  |
| Г                                                           | Rms Voltage A Maximum |                  | red <sub>2</sub> | 1                |        |  |  |
| П                                                           | Rms Voltage A Average |                  | red <sub>2</sub> | 2                |        |  |  |
|                                                             |                       |                  |                  |                  |        |  |  |
| Only items in black lettering will be saved as preferences. |                       |                  |                  |                  |        |  |  |
| <b>Clear Preferences</b>                                    | Set as Preference     |                  |                  |                  |        |  |  |
|                                                             | OK                    | Apply            |                  |                  | Cancel |  |  |

**Εικόνα 4.9 – Line Options του Properties** 

# **Print**

Στέλνει σε εκτυπωτή το επιλεγμένο αποτέλεσμα για εκτύπωση.

#### **Copy Image**

Με την επιλογή "Copy Image" ο χρήστης μπορεί να εξάγει την κυματομορφή είτε σε ένα word document είτε σαν εικόνα της μορφής PNG. Η επιλογή αυτή χρησιμοποιήθηκε και για τις ανάγκες αυτής της διπλωματικής εργασίας.

#### **Copy Data**

Η επόμενη επιλογή από την εικόνα 4.5, είναι η "Copy Data". Με αυτή την επιλογή θα ασχοληθούμε στο κεφάλαιο 5, αναλυτικά.

#### **Save Data As PQDIF File**

Το ακρωνύμιο PQDIF σημαίνει Power Quality Data Interchange Format, δηλαδή είναι μία δυαδική μορφή αρχείου που ορίζεται στο πρότυπο IEEE Std 1159.3-2003 και χρησιμοποιείται για την ανταλλαγή μετρήσεων τάσης, ρεύματος και ενέργειας μεταξύ εφαρμογών λογισμικών. Τέτοιου είδους αρχεία διαχειρίζονται από προγράμματα σχεδιασμένα για αυτόν το σκοπό. Ένα τέτοιο πρόγραμμα είναι το PQDiffractor.

#### **Channels**

Η επιλογή αυτή περιέχει τα διάφορα μεγέθη προς απεικόνιση. Αναφερθήκαμε σε αυτά αναλυτικά στους πίνακες 4.1, 4.2 και 4.3.

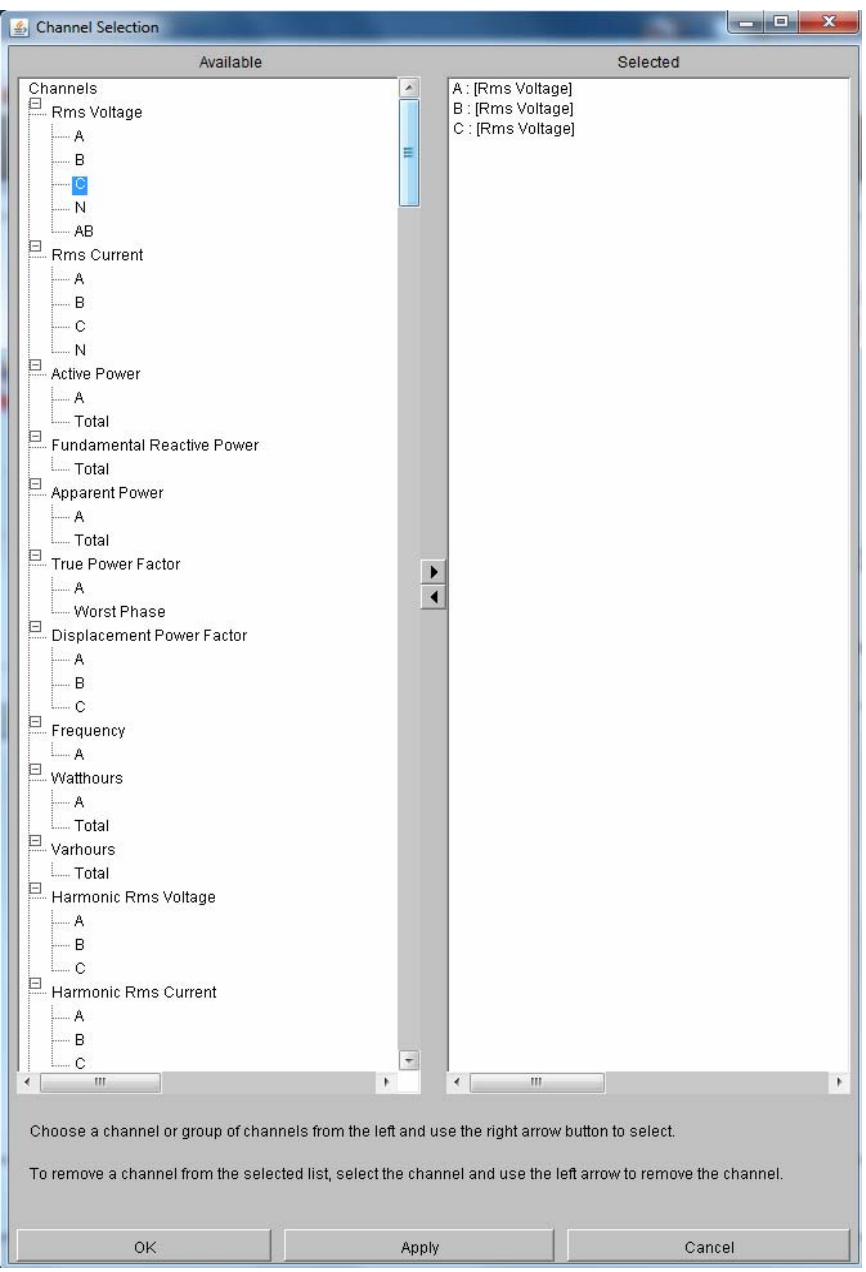

**Εικόνα 4.10 – Από τα διάφορα μεγέθη επιλέγουμε ό,τι θέλουμε για απεικόνιση**

Στην εικόνα 4.10 βλέπουμε μία άποψη της επιλογής αυτής και στις 4.11 και 4.12 αποτελέσματα "πειράζοντας" το Channel Selection.

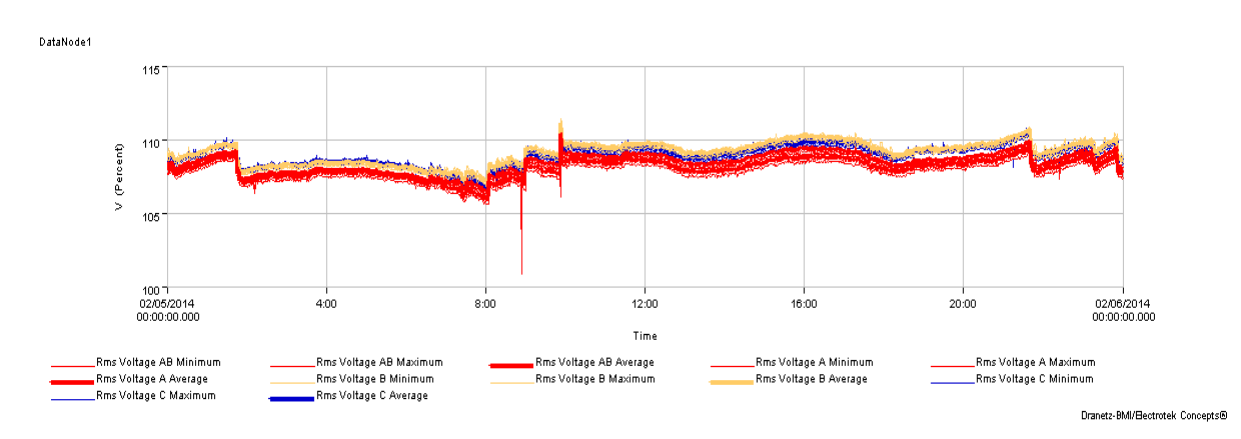

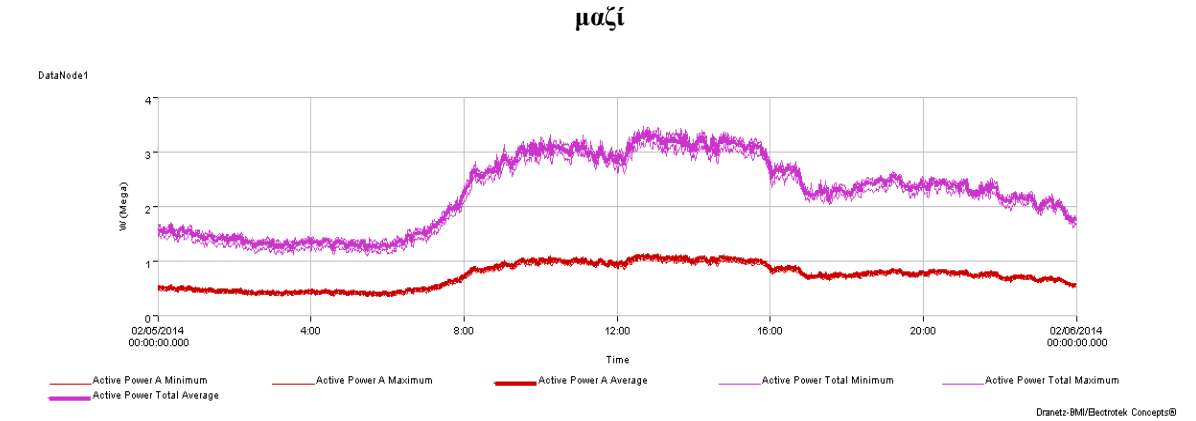

**Εικόνα 4.11 – Επί τοις εκατό της ονομαστικής Rms Voltage των φάσεων A, Β, C και πολικής τάσης AB** 

**Εικόνα 4.12 – Active Power(MW) φάσης A και ολικό**

## **Full Scale**

Η επιλογή Full Scale προσαρμόζει την κυματομορφή ή τις κυματομορφές σε πλήρη κλίμακα. Είναι πιθανό μετά από επιλογή 2 ή περισσότερων φάσεων ενός μεγέθους, το αποτέλεσμα να μην είναι σε πλήρη κλίμακα, οπότε η επιλογή Full Scale το προσαρμόζει σωστά. Επίσης, μετά από πολλά Zoom In, που πραγματοποιούνται με τον κέρσορα, αντί να γίνεται σταδιακό Zoom Out, η επαναφορά σε πλήρη κλίμακα γίνεται με αυτή την επιλογή.

## **Zoom out**

Έχοντας κάνει Zoom In με τον κέρσορα, η επιλογή Zoom Out μας επιστρέφει στην κατάσταση πριν το προηγούμενο Zoom In.

# 4.3.2 *Smart Views*

Η κύρια λειτουργία και χρηστικότητα του Smart Views είναι η απεικόνιση, σε διάφορες μορφές, των διαταραχών του δικτύου. Δυστυχώς για μας και ευτυχώς για τον Υ/Σ αλλά και τους πελάτες του, στο διάστημα εκπόνησης αυτής της διπλωματικής εργασίας δεν υπήρξαν καταχωρημένες διαταραχές στη βάση δεδομένων του λογισμικού και συνεπώς στο δίκτυο. Έτσι, υπάρχουν γραφικές παραστάσεις χωρίς δεδομένα εισόδου. Εμείς, όμως, παρουσιάζουμε και αναλύουμε όλες τις πτυχές του λογισμικού, με σκοπό και στόχο όταν υπάρξουν διαταραχές να εντοπιστούν και να εξαλειφθεί η πιθανότητα επανεμφάνισής τους.

# o *3D Rms Mag/Dur*

Το τρισδιάστατο γράφημα Rms Mag/Dur εμφανίζει τον αριθμό των μεταβολών της τάσης σε αποθηκευμένα χρονικά διαστήματα(1-5 κύκλους, 6-10 κύκλους κτλ). Δηλαδή, εμφανίζει τις διαταραχές της τάσης του δικτύου ανάλογα με τη διάρκειά τους. Αυτό έχει σαν αποτέλεσμα οι ομαδοποιημένες στην ουσία, πλέον, διαταραχές να παρέχουν στον χρήστη μία πολύ καλή εικόνα για το δίκτυο αλλά και σημαντική βοήθεια στην εύρεση της πηγής αυτών των διαταραχών, πράγμα πολύ σημαντικό στην Ποιότητα Ισχύος.

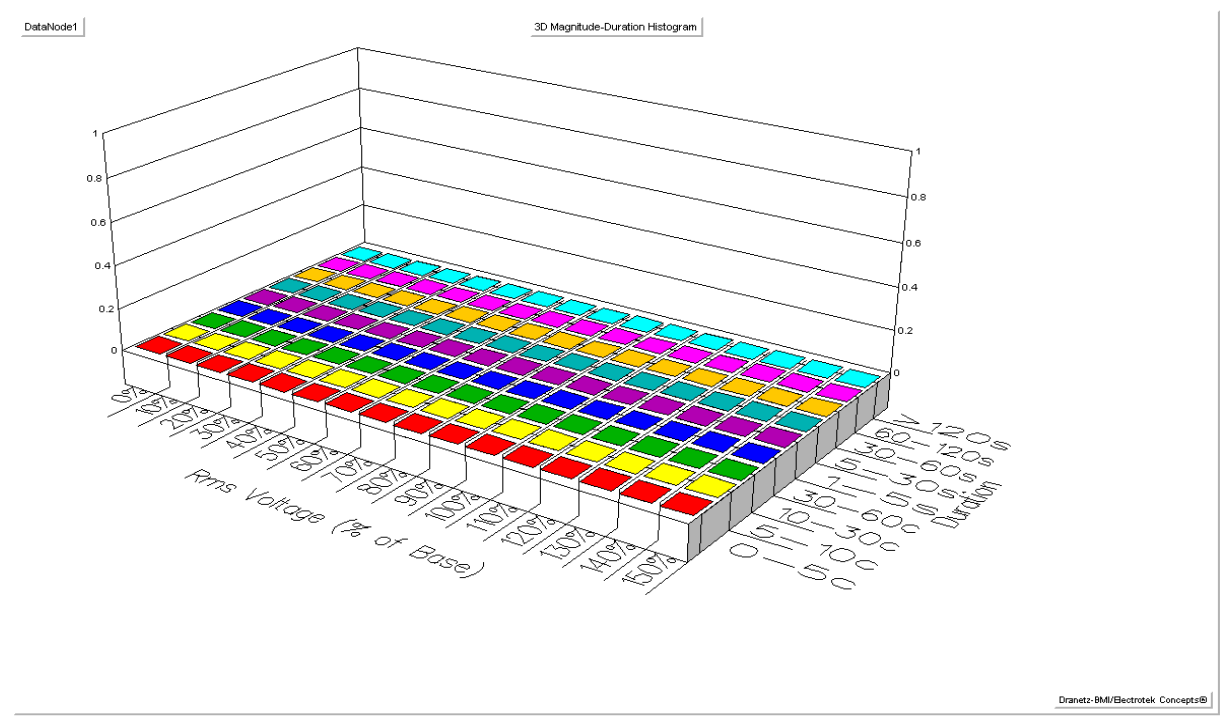

**Εικόνα 4.13 – 3D Rms Mag/Dur χωρίς διαταραχές**

#### o *Rms Mag/Dur*

Το γράφημα αυτό παρουσιάζει το μέγεθος μιας διαταραχής προς τη διάρκειά της σε λογαριθμική κλίμακα. Για κάθε διαταραχή στο γράφημα παρουσιάζεται ένα σημείο δεδομένων και η γραφική παράσταση επικαλύπτεται με καμπύλες ασφαλής λειτουργίας, όπως η ITIC ή η CBEMA. Όταν, λοιπόν, το σημείο των δεδομένων της διαταραχής είναι ανάμεσα στις καμπύλες, τότε, συνήθως, δεν υπάρχει κίνδυνος δυσλειτουργίας του εξοπλισμού, ενώ αν είναι έξω από τις καμπύλες υπάρχει πολύ μεγάλος κίνδυνος να προκαλέσει η διαταραχή πρόβλημα στον εξοπλισμό.

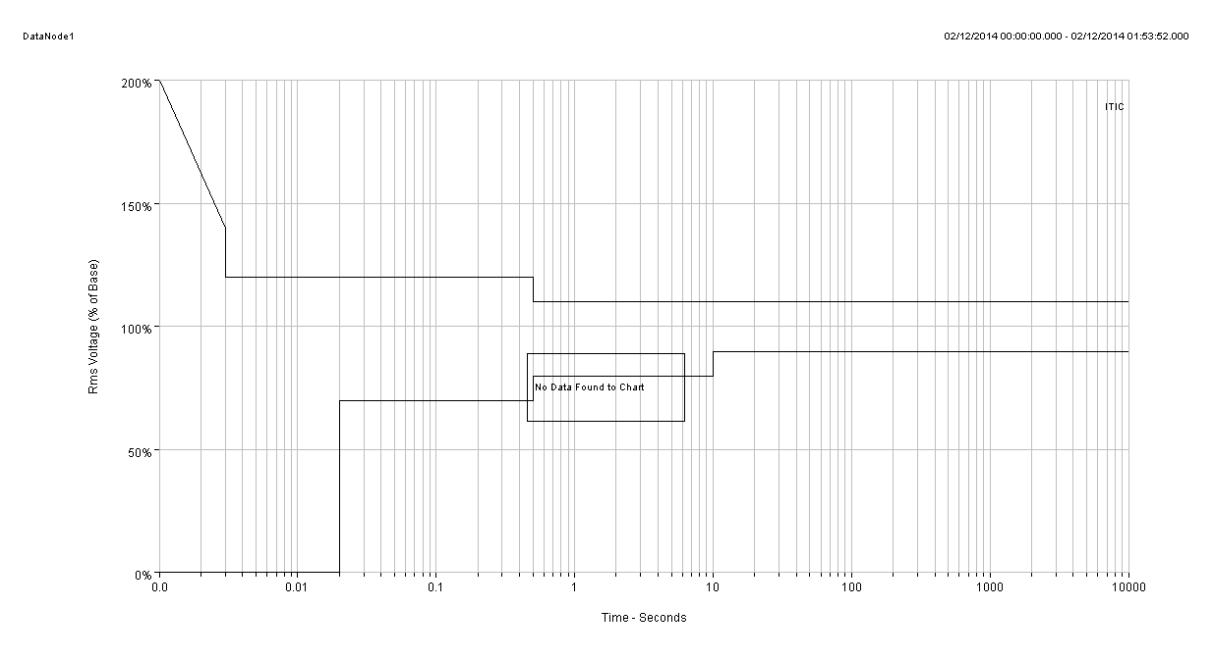

Dranetz-BMI/Rectritek Concents®

#### **Εικόνα 4.14 – Καμπύλη ITIC χωρίς δεδομένα διαταραχών**

#### 4.3.2.1.1 Smart Trend

Παρουσιάζει γραφικά τις παραμέτρους όπως στο Timeline, που είδαμε παραπάνω, συν ένα ιστόγραμμα με την αθροιστική πιθανότητα της κάθε παραμέτρου.

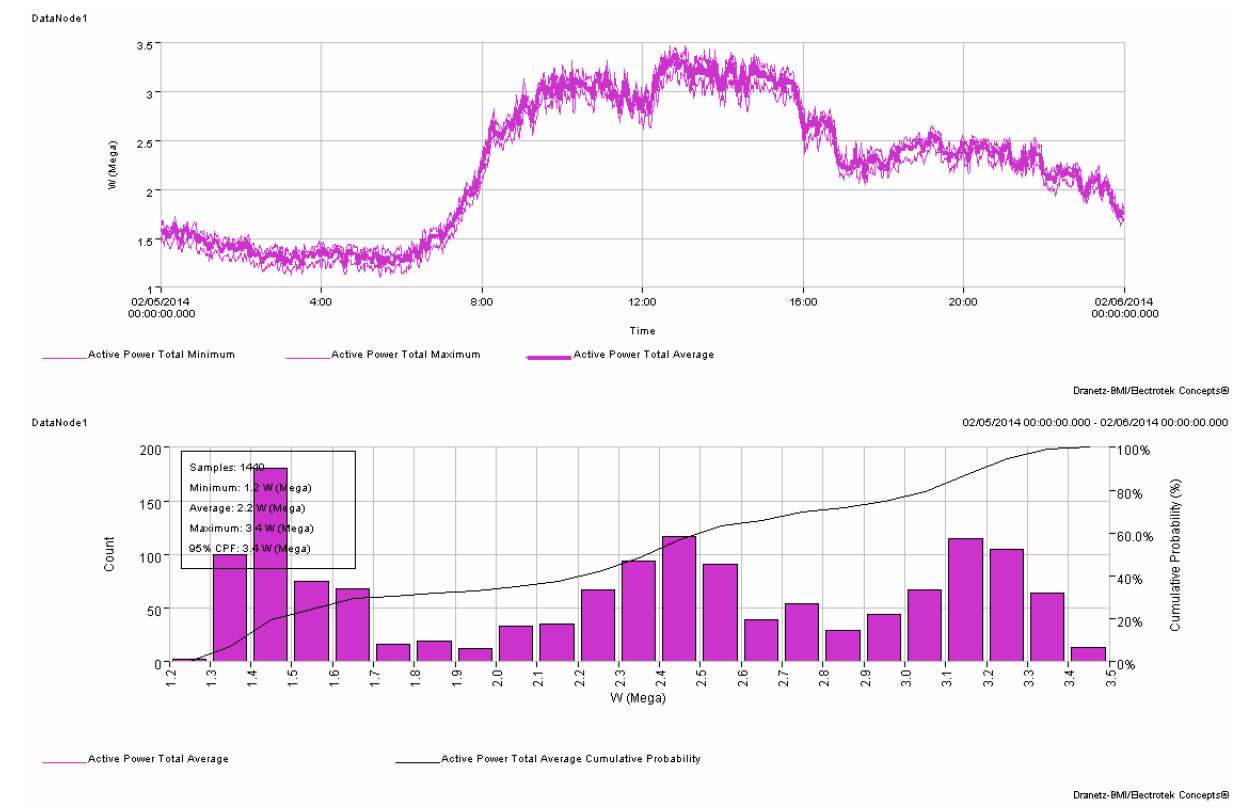

**Εικόνα 4.15 – Γραφήματα για Active Power. Κάτω το ιστόγραμμα αθροιστικής πιθανότητας**

#### o *Event Summary*

Το Event Summary είναι ένας πίνακας με τις 500 πιο πρόσφατες διαταραχές που είναι αποθηκευμένες στη βάση δεδομένων από την νεότερη προς την παλιότερη. Η μορφή των στηλών του πίνακα αυτού είναι με την εξής σειρά:

- Ημερομηνία και ώρα
- Βάση Δεδομένων που διαγνώστηκε(εδώ υπάρχει μόνο ο DataNode1)
- Τύπος διαταραχής(Momentary Sag, Transient κτλ)
- Φάση που διαγνώστηκε
- Χαρακτηριστικά της διαταραχής(Magnitude, Duration, Frequency)
	- o *Rms Variations*

Τα αποτελέσματα του Rms Variations είναι μια φιλτραρισμένη εκδοχή του Event Summary. Δηλαδή, είναι όλες οι διαταραχές που αφορούν rms μεταβολές(sags, swells και interruptions).

o *Snapshots* 

Εμφάνιση αποθηκευμένων περιοδικά, για συγκεκριμένο αριθμό κύκλων, κυματομορφών τάσης και/ή ρεύματος για μία ή περισσότερες φάσεις.

o *Transients* 

Αποτελεί φιλτράρισμα του Event Summary, εμφανίζοντας μόνο τις διαταραχές τύπου Transient.

# **4.4** *Reports Page*

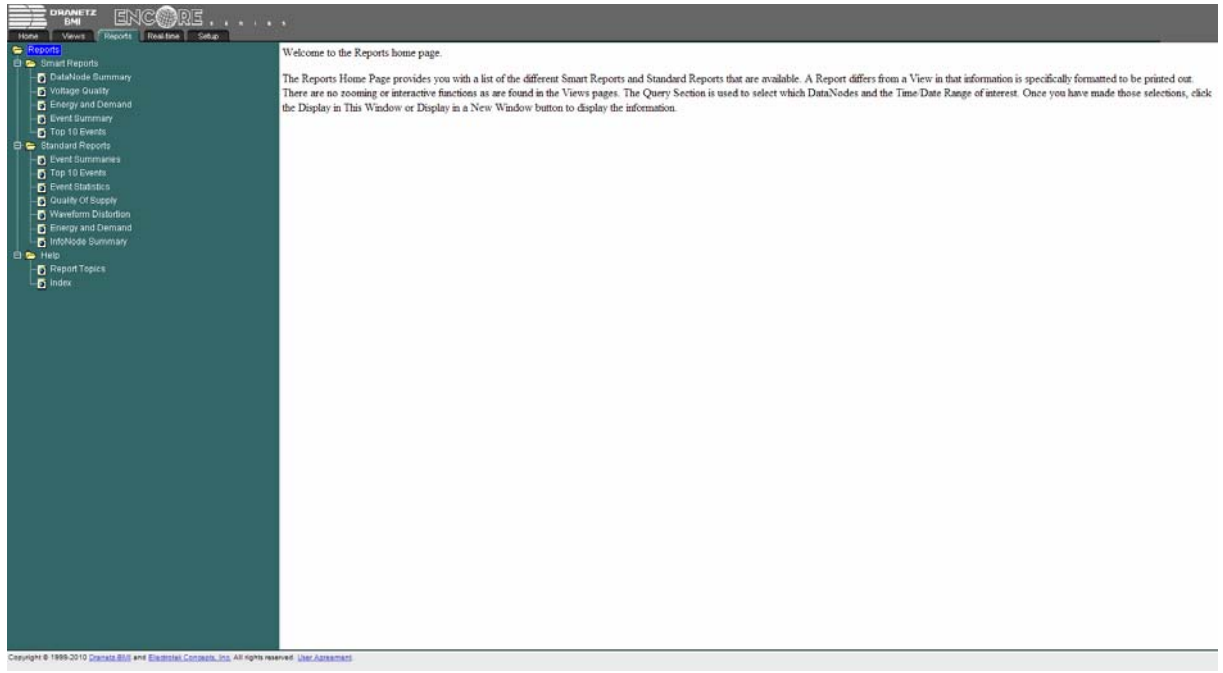

#### **Εικόνα 4.16 – Reports Page**

Η Reports Page είναι πάνω κάτω στο ίδιο μοτίβο με την Views Page, παρουσιάζοντας όμως πιο συγκεκριμένα πράγματα, όπως θα δούμε παρακάτω. Επίσης, εδώ δεν υπάρχει Zoom, μιας και η μορφή των αποτελεσμάτων είναι τέτοια που στοχεύει στην άριστη εκτύπωσή τους.

#### 4.4.1 *Smart Reports*

#### *DataNode Summary*

Είναι μία λίστα πληροφοριών της βάσης δεδομένων για συγκεκριμένο χρονικό διάστημα. Αναλυτικά, μας δίνει πληροφορίες για:

- Rms Variation Summary
- □ Transient Summary
- □ Monitor Status
- □ DataNode Log
- DataNode Setup
	- *Voltage Quality*

Έχει τη δυνατότητα να παρουσιάσει τα παρακάτω χαρακτηριστικά:

- 1. Voltage Summary Plots
- 2. Event Summaries
- 3. Rms Event Summary Table
- 4. Transient Event Summary Table
- 5. Rms Magnitude-Duration Plot
- 6. Histogram of Rms Event Magnitude
- 7. Histogram of Transient Event Magnitude
- 8. DISDIP Table

#### Voltage Quality Report

Voltage Summary Plots

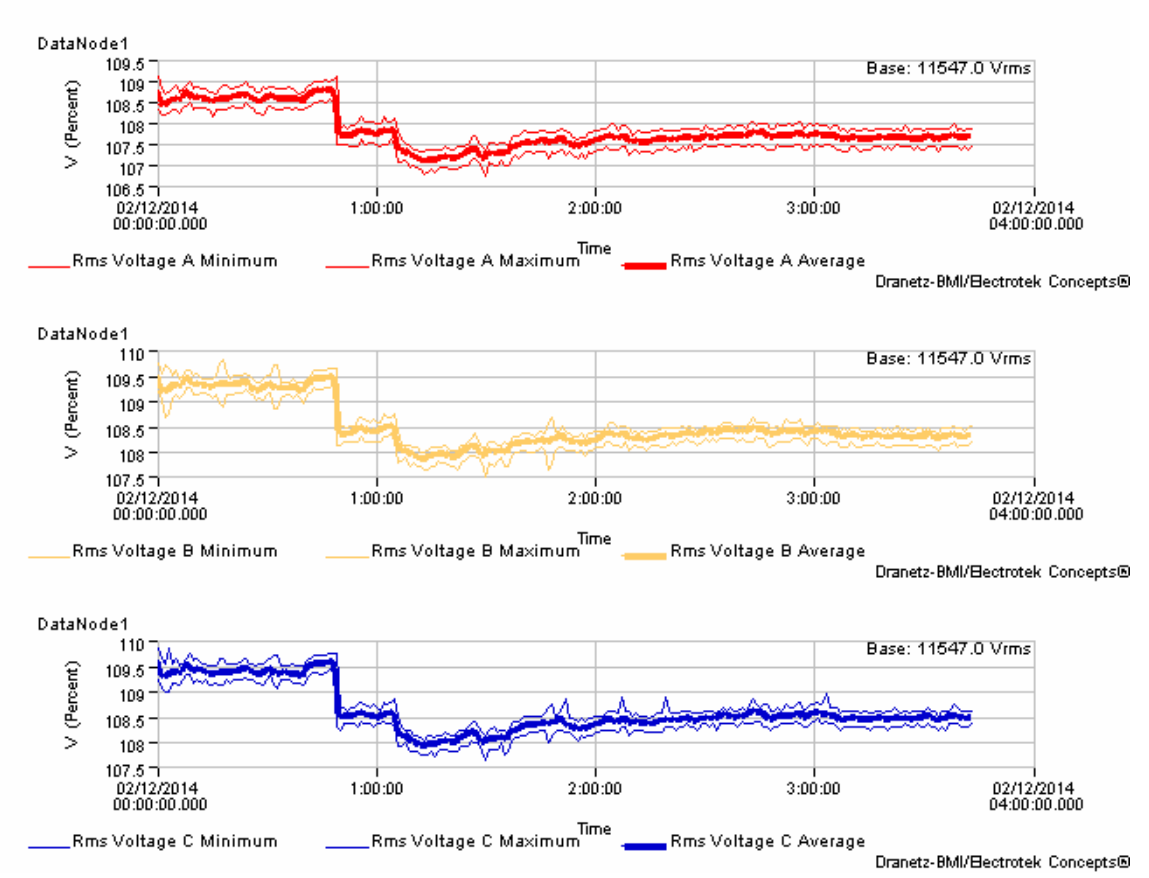

**Εικόνα 4.17 –Voltage Summary Plots** 

#### *Energy and Demand*

Παρουσιάζει γραφικά για συγκεκριμένο χρονικό διάστημα:

- **D** Energy
- □ Watthours
- □ Varhours
- **D** Power Quantities
- □ Active Power
- Integrated Fundamental Reactive Power
- □ Apparent Power

Στις εικόνες 4.18, 4.19, 4.20, 4.21 και 4.22 φαίνονται τα αποτελέσματα για χρονικό διάστημα μίας ημέρας.

DataNode1

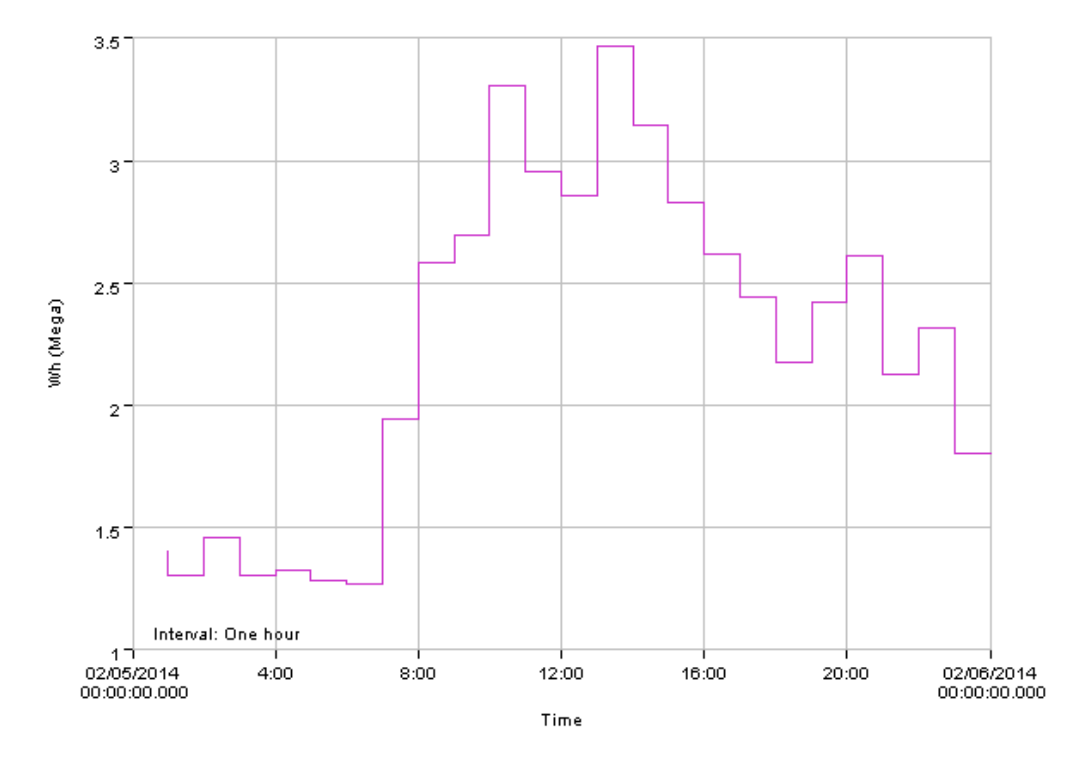

\_Watthours Total L.

**Εικόνα 4.18 - Watthours (Ενεργός Ισχύς)** 

Dranetz-BMI/Electrotek Concepts®

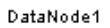

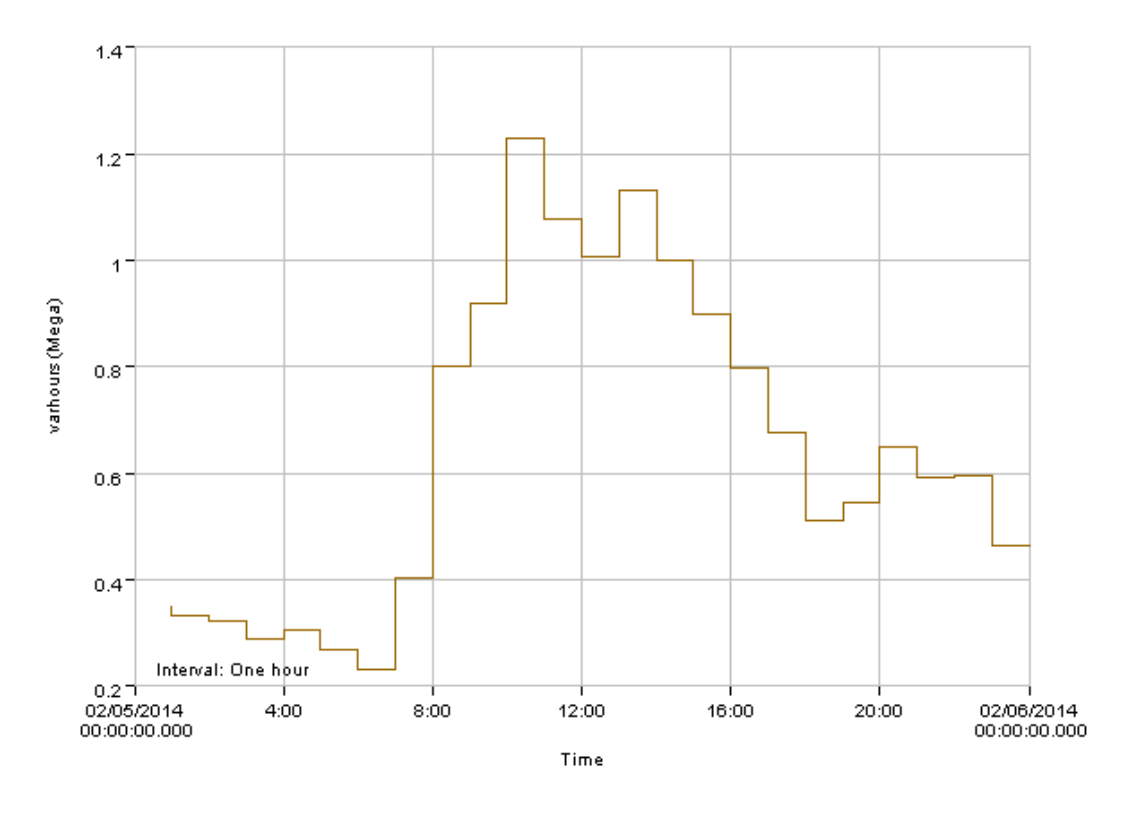

\_Varhours To<mark>t</mark>al

Dranetz-BMI/Electrotek Concepts®

**Εικόνα 4.19 - Varhours(Άεργος Ισχύς)** 

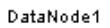

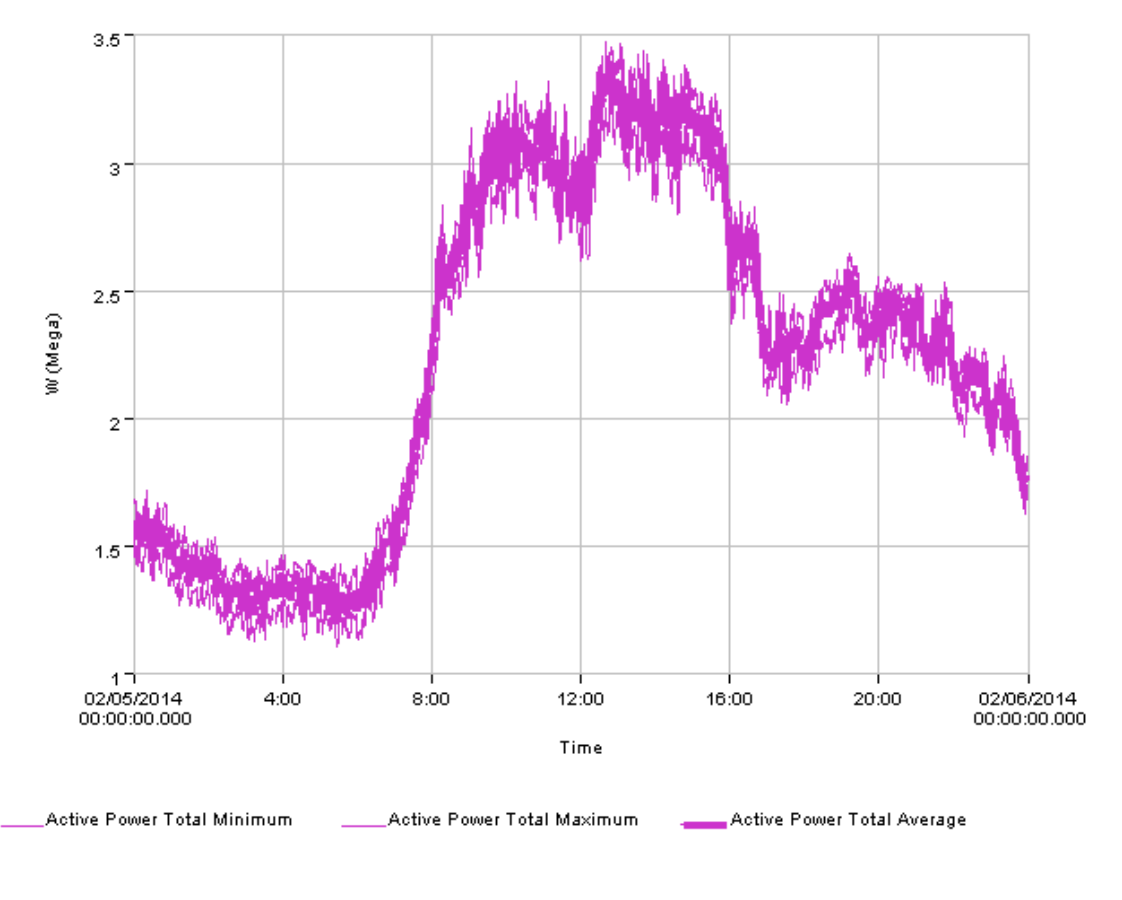

Dranetz-BMI/Electrotek Concepts®

**Εικόνα 4.20 – Active Power Total (Ενεργός Ισχύς Ολική)** 

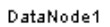

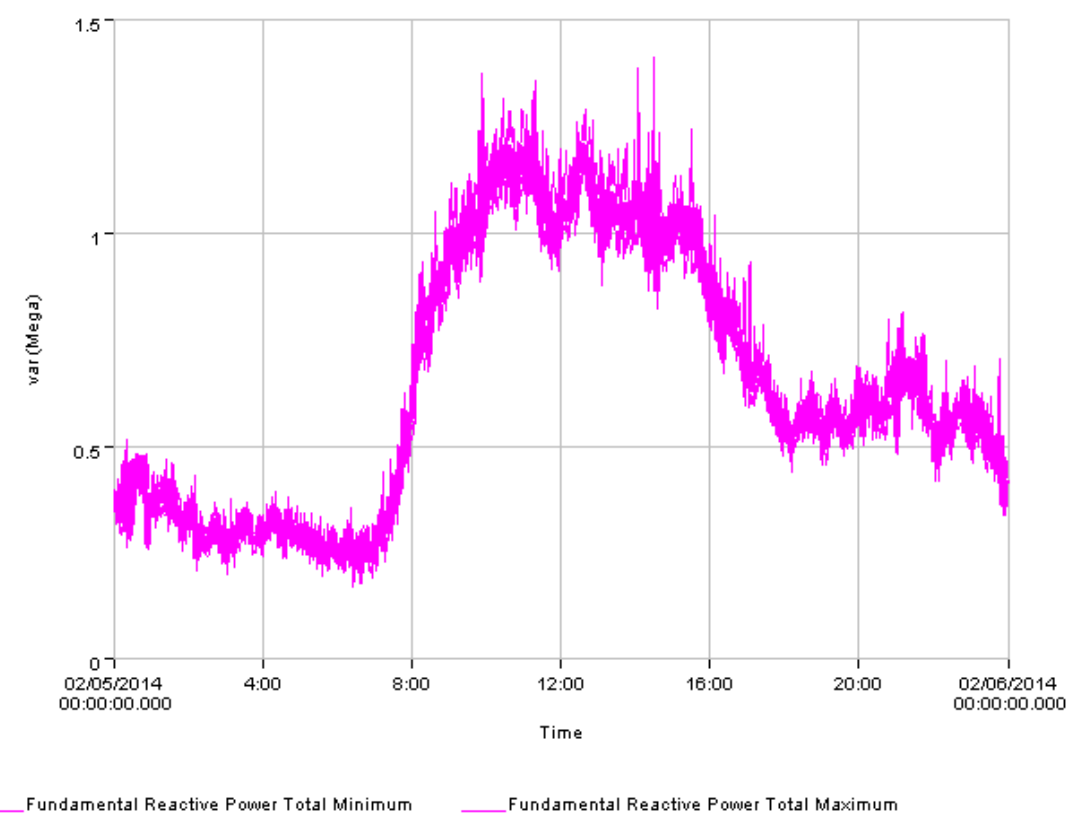

Fundamental Reactive Power Total Average

Dranetz-BMI/Electrotek Concepts®

**Εικόνα 4.21 – Fundamental Reactive Power Total(Άεργος Ισχύς Ολική-θεμελιώδης συχνότητα)** 

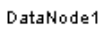

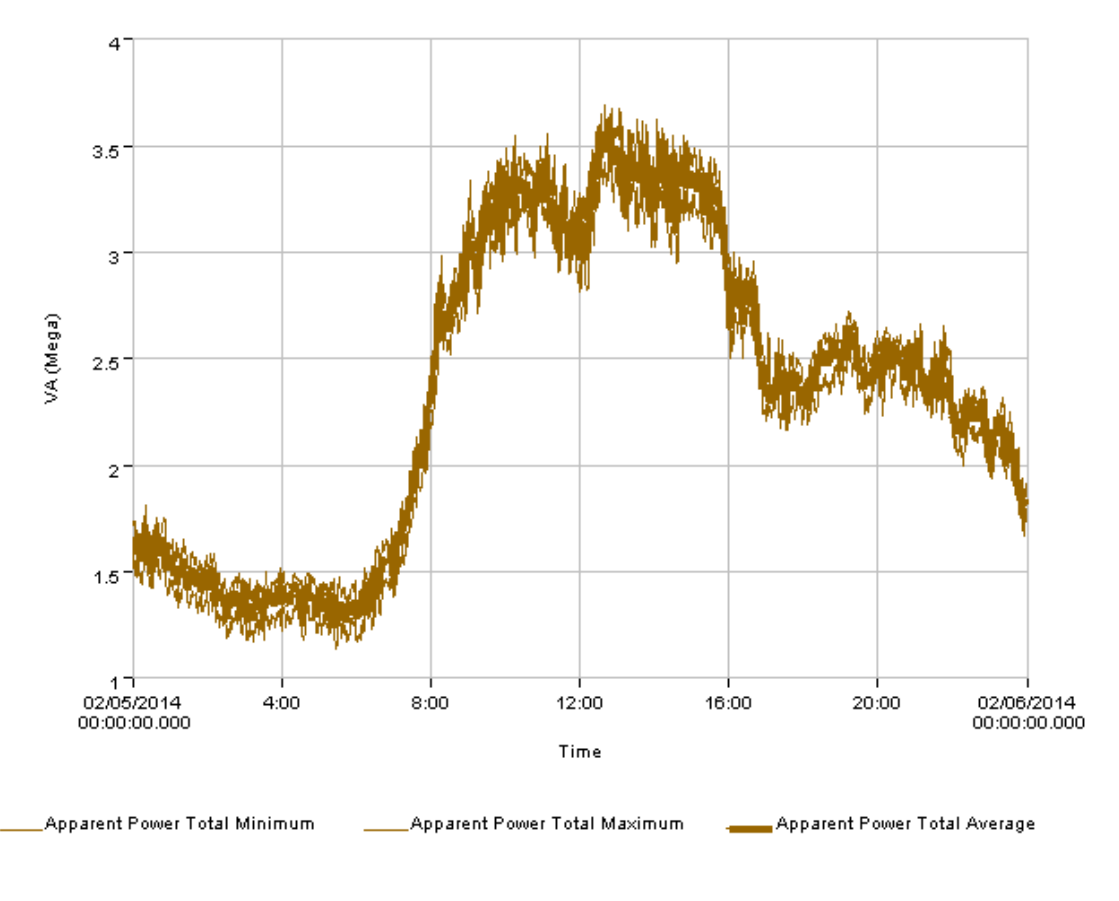

Dranetz-BMI/Electrotek Concepts®

**Εικόνα 4.22 – Apparent Power Total(Φαινόμενη Ισχύς Ολική)** 

#### *Event Summary*

(βλ. υποκεφάλαιο 4.3.2)

*Top 10 Events* 

Εμφανίζονται oι δέκα πιο σημαντικές διαταραχές κάθε κατηγορίας(sags, swell, interruptions και transients).

#### 4.4.2 *Standard Reports*

#### *Event Summaries*

Ίδιο με το Event Summary από το Smart Reports, μόνο που εδώ ο χρήστης μπορεί να επιλέξει το είδος της διαταραχής που επιθυμεί σε συγκεκριμένο χρονικό διάστημα. Οι επιλογές φαίνονται στην εικόνα 4.23 που ακολουθεί.

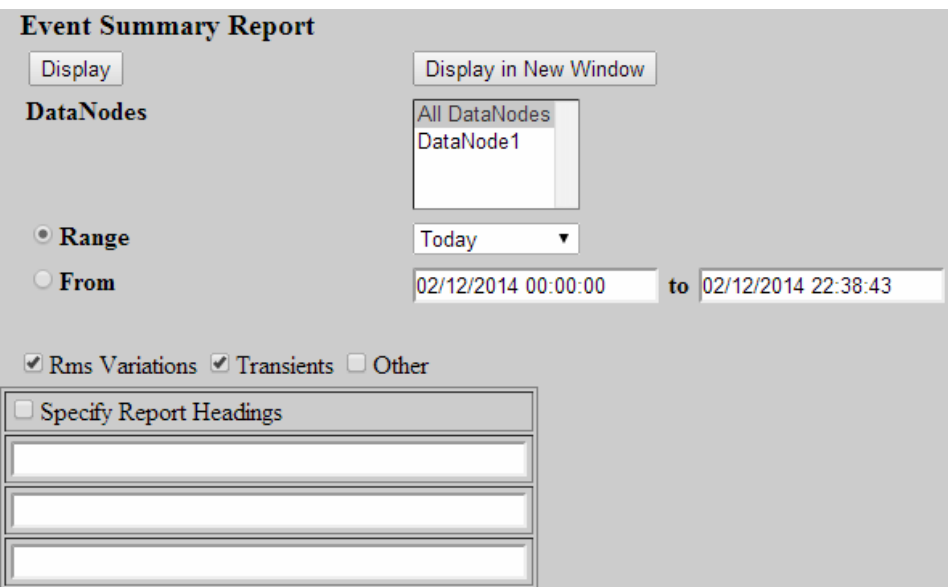

**Εικόνα 4.23 – Επιλογές του Event Summaries** 

*Top 10 Events* 

Ίδιο με αυτό του Smart Reports, μόνο που εδώ ο χρήστης μπορεί να επιλέξει τις φάσεις και τις διαταραχές. Οι επιλογές φαίνονται στην εικόνα 4.24 που ακολουθεί.

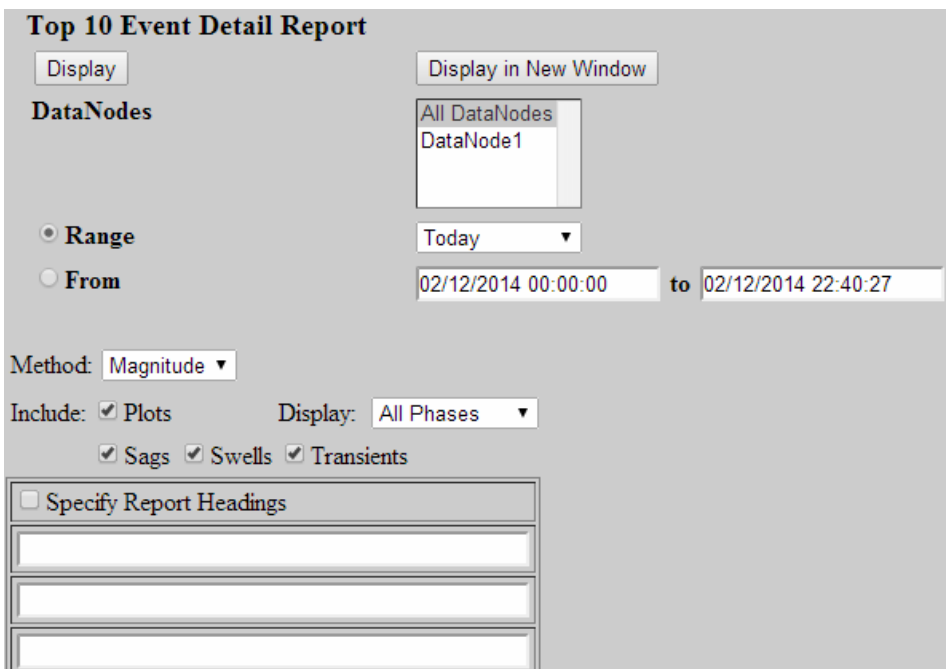

**Εικόνα 4.24 – Επιλογές του Top 10 Events** 

#### *Event Statistics*

Παρουσιάζει αναλυτικά στατιστικά των διαταραχών που θα επιλέξει ο χρήστης. Οι επιλογές φαίνονται στην [Εικόνα](#page-58-0) 4.25 που ακολουθεί.

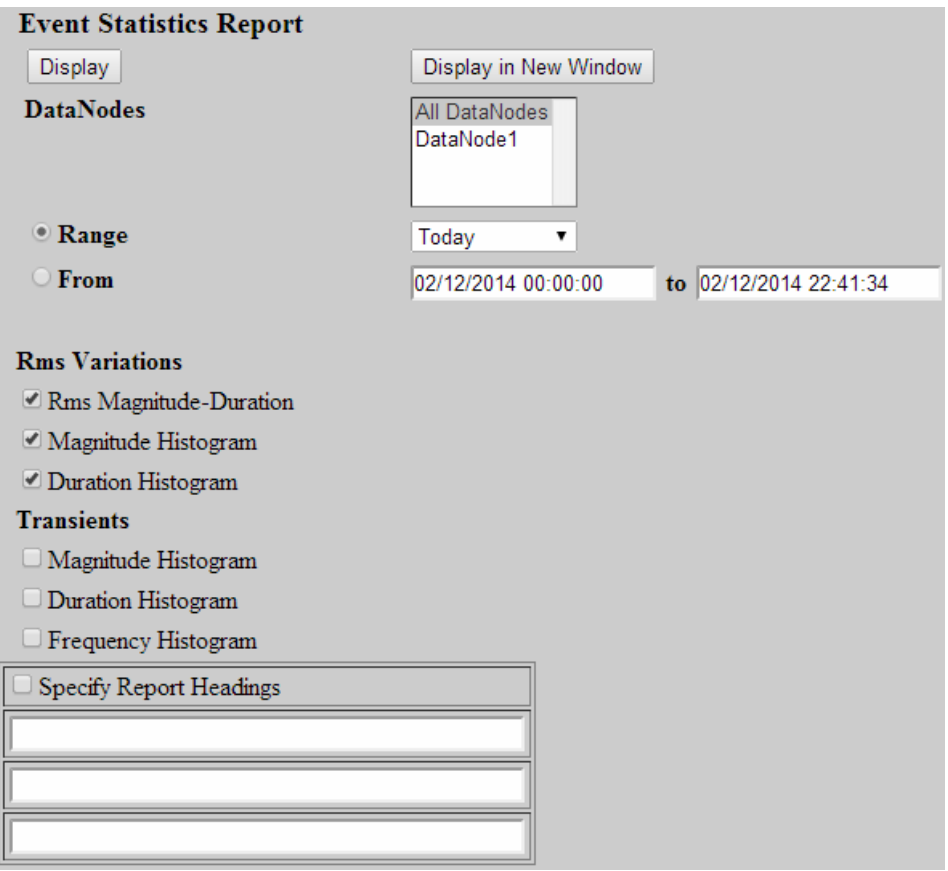

**Εικόνα 4.25 – Επιλογές του Event Statistics** 

# *Quality of Supply*

<span id="page-58-0"></span>Ο χρήστης επιλέγει τα δεδομένα(regulation, frequency) που θέλει στο γράφημα, αλλά και το είδος του γραφήματος(trend, histogram). Οι επιλογές φαίνονται στην εικόνα 4.26 που ακολουθεί.

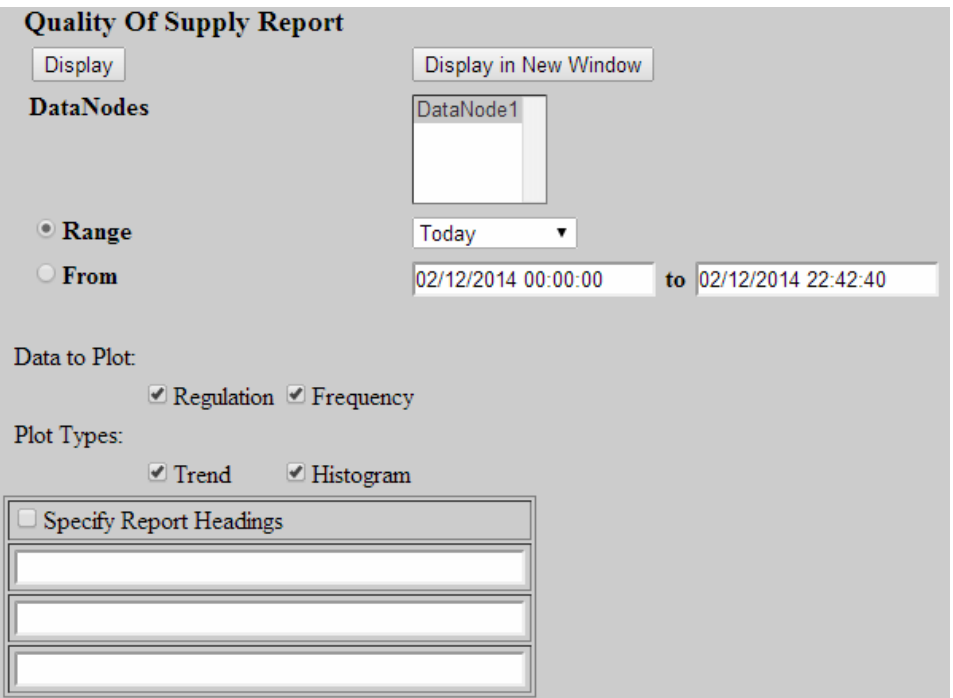

**Εικόνα 4.26 – Επιλογές του Quality Of Supply** 

#### *Waveform Distortion*

Η αναφορά αυτή αφορά τις αρμονικές της τάσης ή/και του ρεύματος στο δίκτυο. Παρουσιάζει όποιες αρμονικές επιλέξει ο χρήστης σε ό,τι είδος γράφημα θέλει(trend, histogram). Αναλυτικά για τις αρμονικές και τις παραμορφώσεις κυματομορφών στο δίκτυο θα δούμε στο κεφάλαιο 6. Οι επιλογές φαίνονται στην εικόνα 4.27 που ακολουθεί.

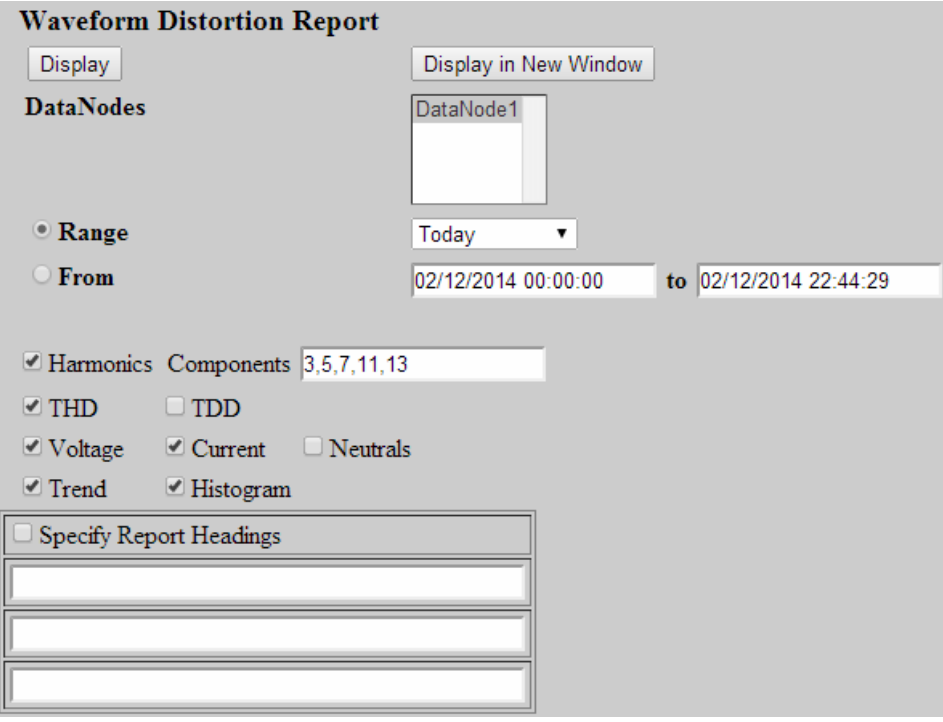

**Εικόνα 4.27 – Επιλογές του Waveform Distortion Report** 

## *Energy and Demand*

Ίδιο με αυτό του Smart Reports με εξαίρεση το ότι ο χρήστης μπορεί να επιλέξει χαρακτηριστικά των παραμέτρων Ζήτησης, Ενέργειας και Ισχύς, όπως επίσης και την απεικόνισή τους. Οι επιλογές φαίνονται στην εικόνα 4.28 που ακολουθεί.

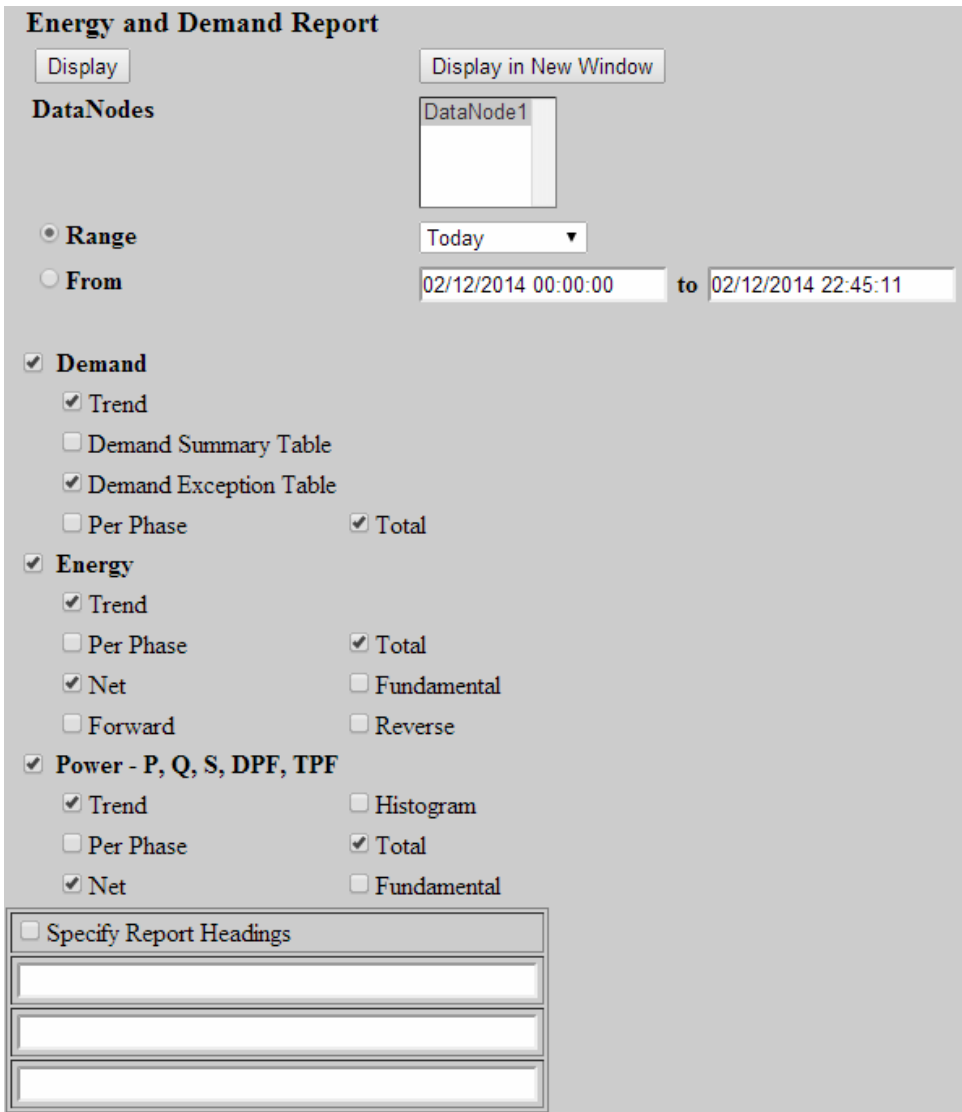

**Εικόνα 4.28 – Επιλογές του Event and Demand Report** 

# *InfoNode Summary*

Παρουσιάζεται ένας πίνακας με τις ενέργειες που έχουν γίνει στο λογισμικό από την παλαιότερη στην νεότερη. Αναλυτικότερα, ο πίνακας αυτός αποτελείται από:

- Ημερομηνία και ώρα εισόδου χρήστη
- Τύπος ενέργειας(User login, User logout, DataNode added κτλ)
- Χρήστης που έκανε την ενέργεια(admin, operator κτλ)
- Όνομα πηγής που επηρέασε αυτή η ενέργεια
- Περιγραφή

# **4.5** *Real-time Page*

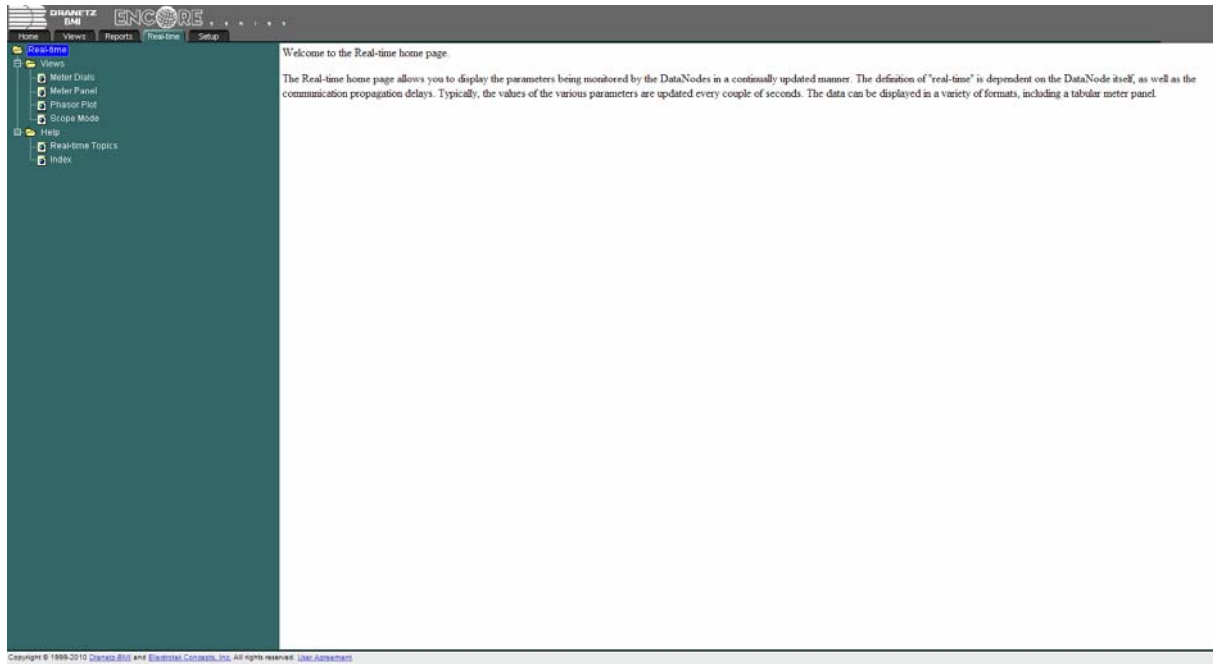

**Εικόνα 4.29 – Real-time Page** 

Η σελίδα Real-time παρουσιάζει δεδομένα από το όργανο μέτρησης σε παροντικό σχεδόν χρόνο και λέμε σχεδόν, γιατί η επικοινωνία του οργάνου με το λογισμικό ανανεώνεται περίπου κάθε δύο δευτερόλεπτα. Συνεπώς το Real-time αποτελεί ένα πρώτης τάξεως εργαλείο για άμεσα αποτελέσματα.

#### 4.5.1 *Views*

#### *Meter Dials*

Για όλες τις παραμέτρους του πίνακα 4.1, που είπαμε ότι είναι όλες οι μετρήσεις που μπορεί να παρουσιάσει το λογισμικό, η επιλογή Meter Dials φτιάχνει ένα ταμπλώ μέτρησης που έχει την μορφή που φαίνεται στην εικόνα 4.30. Η βελόνα μας δείχνει τη μέτρηση τη συγκεκριμένη στιγμή και όπως προείπαμε η θέση της ανανεώνεται περίπου κάθε δύο δευτερόλεπτα. Επίσης, πατώντας δεξί κλικ στο ταμπλώ, μπορεί ο χρήστης να παραμετροποιήσει τα χαρακτηριστικά του. Δηλαδή, οι επιλογές που έχει είναι οι εξής:

- General(περιέχει επιλογές αλλαγής χρώματος του φόντου και της βελόνας)
- Axis(περιέχει επιλογές για αλλαγή των ορίων, της ταμπέλας αλλά και της γραμματοσειράς)
- Set Points(περιέχει επιλογές για αλλαγή χρώματος, τιμής και ενεργούς κατάστασης)

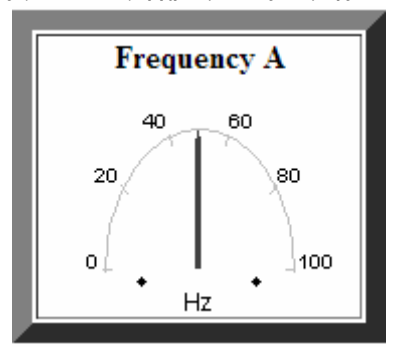

**Εικόνα 4.30 – Meter Dial για το χαρακτηριστικό Frequency** 

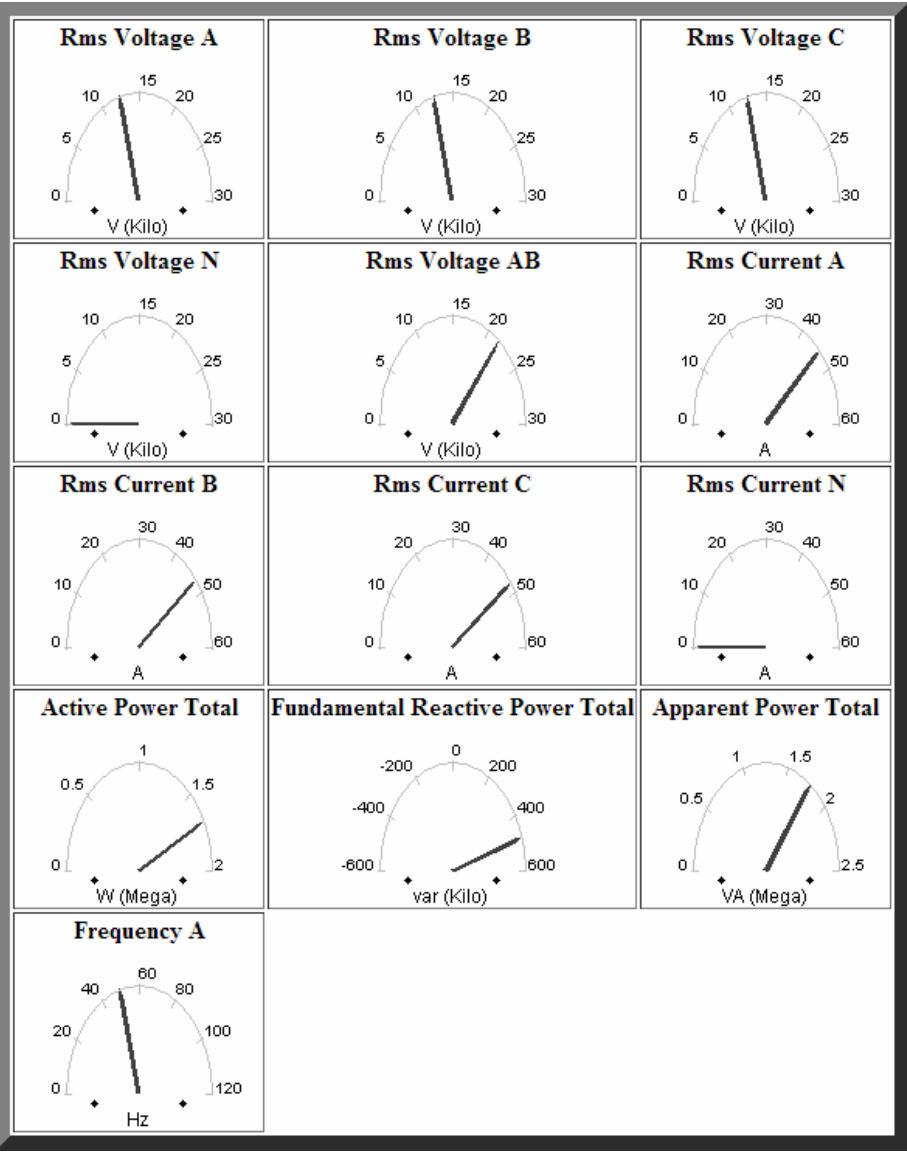

**Εικόνα 4.31 – Εμφάνιση πολλών Meter Dials μαζί**

## *Meter Panel*

Το Meter Panel μας δίνει ακριβώς την τιμή της εκάστοτε παραμέτρου σε παροντικό χρόνο σε μορφή πίνακα. Ανανεώνεται κάθε πέντε δευτερόλεπτα.

|                                 | A           | в                                           | c         | Ν     | AB        | <b>Total</b>      | <b>Worst Phase</b> |
|---------------------------------|-------------|---------------------------------------------|-----------|-------|-----------|-------------------|--------------------|
| <b>Rms Voltage</b>              | 12.532 kV   | 12.618 kV                                   | 12.632 kV | 0.1V  | 21.746 kV |                   |                    |
| <b>Rms Current</b>              | 41.33 A     | 41.89 A                                     | 43.18 A   | 0.01A |           |                   |                    |
| <b>Active Power</b>             | 494.30 kW   |                                             |           |       |           | 1.5269 MW         |                    |
| Fundamental Reactive Power      |             |                                             |           |       |           | 399.60 kvar       |                    |
| <b>Apparent Power</b>           | 517.89 kVA  |                                             |           |       |           | 1.5918 MVA        |                    |
| <b>True Power Factor</b>        | 0.95        |                                             |           |       |           |                   | 0.95               |
| <b>Voltage to Current Angle</b> |             | -15.8 Degrees  -13.3 Degrees  -14.9 Degrees |           |       |           |                   |                    |
| Frequency                       | 50.04 Hz    |                                             |           |       |           |                   |                    |
| <b>Watthours</b>                | 16,894. MWh |                                             |           |       |           | 51,932. MWh       |                    |
| <b>Varhours</b>                 |             |                                             |           |       |           | 19,997. Mvarhours |                    |
| <b>Voltage THD</b>              | 2.4%        | 2.0%                                        | 2.3%      | 90.8% |           |                   |                    |
| Voltage THD (Rms)               | 2.4%        | 2.0%                                        | 2.3%      | 7.1%  |           |                   |                    |
| Harmonic Rms Voltage            | 304.6 V     | 249.4 V                                     | 290.1 V   | 3.6V  |           |                   |                    |
| Interharmonic Rms Voltage       | 0.0V        | 10.0 V                                      | 0.0V      | 3.2V  |           |                   |                    |
| <b>Current THD</b>              | 12.7%       | 12.8%                                       | 12.1%     | 52.3% |           |                   |                    |
| Current THD (Rms)               | 12.6%       | 12.6%                                       | 12.0%     | 9.3%  |           |                   |                    |
| <b>Harmonic Rms Current</b>     | 5.20 A      | 5.31 A                                      | 5.21 A    | 0.07A |           |                   |                    |
| Interharmonic Rms Current       | 0.00 A      | 0.00 A                                      | 0.00 A    | 0.08A |           |                   |                    |

**Εικόνα 4.32 – Meter Panel πολλών παραμέτρων μαζί**

#### *Phasor Plot*

Η επιλογή αυτή λειτουργεί πλήρως μόνο στο όργανο μέτρησης Dranetz 61000 Switchgear που το παρουσιάσαμε στο υποκεφάλαιο 2.3.2.3.2. Η λειτουργία του είναι η παρουσίαση γραφήματος που δείχνει τις σχέσεις φάσης μεταξύ της τάσης και του ρεύματος με βάση τις γωνίες της θεμελιώδους, όπως προσδιορίζονται από την ανάλυση Fourier. Στο λογισμικό αυτό που δεν υποστηρίζεται η Phasor Plot, παρουσιάζεται μόνο η τάση στις φάσεις A, B και C. Ενδεικτικά το γράφημα στην εικόνα 4.33.

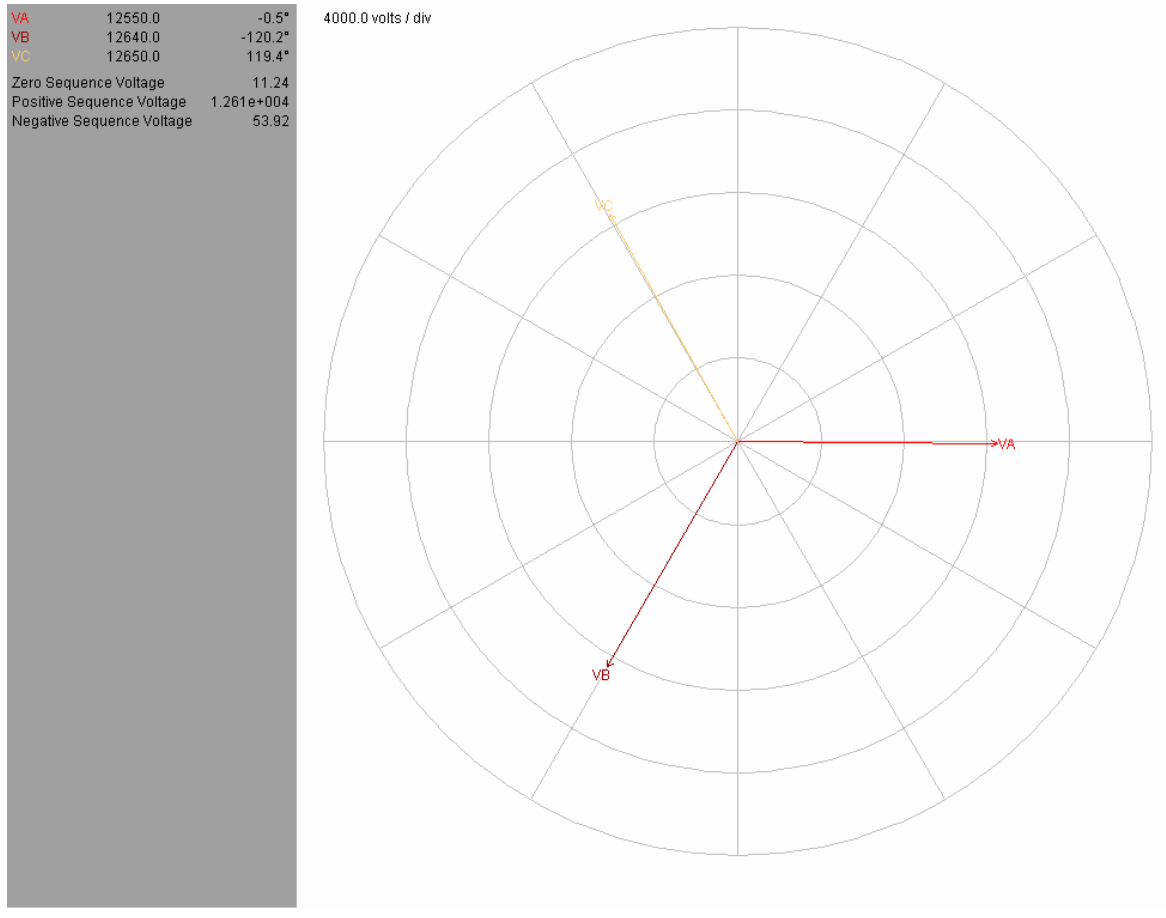

**Εικόνα 4.33 –Phasor Plot** 

# *Scope Mode*

Παρουσιάζει τις κυματομορφές όλων των φάσεων τάσης και ρεύματος σε ένα γράφημα. Όπως φαίνεται και στην εικόνα 4.34 κάτω αριστερά πατώντας τα χρωματιστά κουμπιά μπορείς να προσθαφαιρέσεις κυματομορφές φάσεων στο γράφημα. Επίσης, μπορεί ο χρήστης να παγώσει είτε μόνο τις κυματομορφές της τάσης, είτε μόνο αυτές του ρεύματος είτε και τα δύο. Ανανεώνεται κάθε πέντε δευτερόλεπτα.

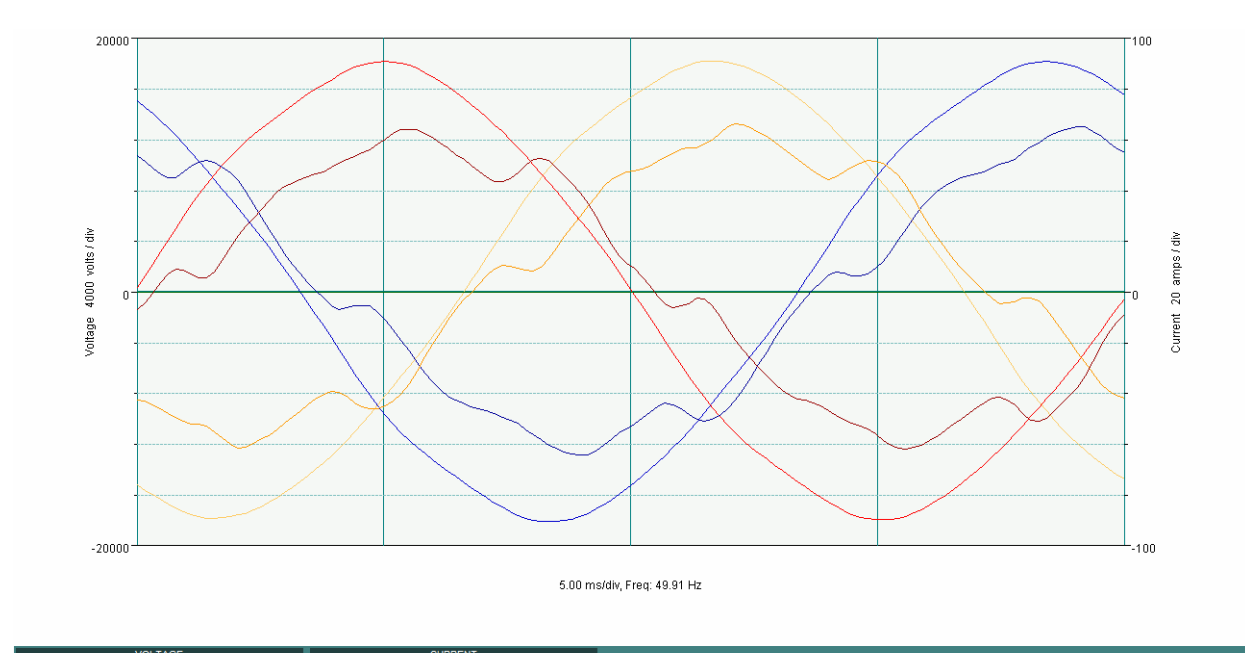

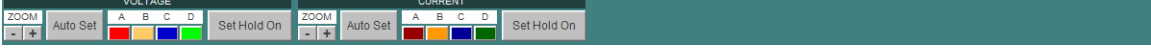

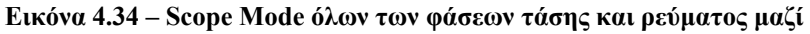

# **4.6** *Setup Page*

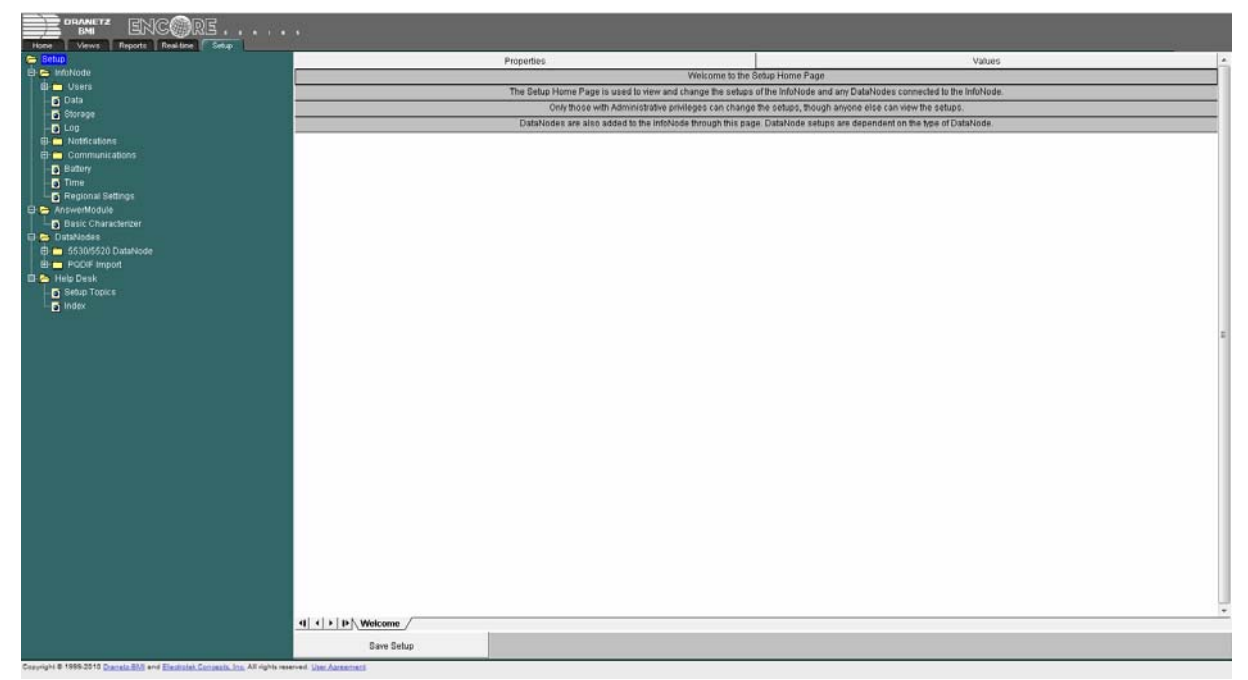

**Εικόνα 4.35 – Setup Page** 

Στην Setup Page βρίσκονται όλες οι ρυθμίσεις του λογισμικού. Από εκεί καταχωρήθηκαν οι ρυθμίσεις εγκατάστασής του αλλά και οι ρυθμίσεις δικτύου, ούτως ώστε να έχει επικοινωνία με το όργανο μέτρησης. Λέγοντας ρυθμίσεις εγκατάστασης εννοούμε τις βασικές ρυθμίσεις όπως ώρας, χρηστών αλλά και μεγέθους της βάσης δεδομένων. Γενικότερα, η σελίδα αυτή είναι η λιγότερη προσβάσιμη στους χρήστες, μιας και το λογισμικό έχει "σεταριστεί" όταν εγκαταστάθηκε λειτουργώντας άψογα και μόνο σε ιδιάζουσες περιπτώσεις(πρόβλημα στο δίκτυο, πρόβλημα χρηστών κτλ) δέχεται επίσκεψη.

# **ΚΕΦ 5. ΛΟΓΙΣΜΙΚΟ ΕΥΡΕΣΗΣ ΜΕΣΟΥ ΟΡΟΥ ΜΕΤΡΗΣΕΩΝ ΠΟΙΟΤΗΤΑΣ ΙΣΧΥΟΣ**

# **5.1** *Στόχος*

Το λογισμικό που υλοποιήθηκε στην εκπόνηση αυτής της διπλωματικής εργασίας αποτελεί ένα πολύ απλό εργαλείο περεταίρω επεξεργασίας των μετρήσεων του οργάνου μέτρησης ποιότητας ισχύος, όπως παρουσιάζονται στο Encore Series Software. Βασικός λόγος της υλοποίησης αυτού του λογισμικού ήταν οι ανωμαλίες που παρουσιάζει στην εξαγωγή των καταγραφών, το μετρητικό όργανο. Όπως θα δούμε στο υποκεφάλαιο 5.2.1, η μόνη συμβατή μορφή αρχείων με αυτές ειναι το Αρχείο Κειμένου(.txt), με αποτέλεσμα να μην υπάρχει η δυνατότητα παταμετροποίησης. Στην ουσία αποτελεί μία γέφυρα διασύνδεσης του χρήστη με το δύσχρηστο Encore Series, κάνοντας ικανή την μελέτη των μετρήσεων όχι μόνο βραχυπρόθεσμα αλλά κυρίως μακροπρόθεσμα. Αυτός ήταν και ο βασικός μας στόχος.

Συνεπώς, στοχεύσαμε στη δημιουργία ενός λογισμικού που θα συνέπτυσσε τις μετρήσεις, παίρνοντας μέσους όρους, σε μεγαλύτερα χρονικά διαστήματα, μιας και οι μετρήσεις από το Encore Series είναι ανά λεπτό, ούτως ώστε αφ' ενός η μελέτη τους να γίνεται πιο απλή και αφ' ετέρου προσπαθήσαμε και πετύχαμε η έξοδός μας να είναι σε Excel, γνωρίζοντας τις μεγάλες δυνατότητες του προγράμματος αυτού, όπως περαιτέρω επεξεργασία των δεδομένων με διάφορες συναρτήσεις, παραγωγή ιστογραμμάτων κα.

Όσο αφορά την απλή και εύκολη μελέτη των αποτελεσμάτων που προανέφερα, το σκεπτικό μας, με το να παίρνουμε τις μετρήσεις σε μεγαλύτερα διαστήματα, είναι να μπορεί ο χρήστης με μία γενική εικόνα που δίνουν τα αποτελέσματα των δεκαπενταλέπτων, τριανταλέπτων και μίας ώρας, να δει που υπάρχει πρόβλημα και στη συνέχεια να εστιάσει πάνω σε αυτό, παίρνοντας μικρότερο χρονικό διάστημα για μελέτη.

Οι παράμετροι στις οποίες εστιάσαμε είναι η τάση, το ρεύμα και όλες οι παράμετροι ισχύος συν THD(Total Harmonic Distortion) τάσης και ρεύματος. Αναλυτικά, όπως φαίνονται στον πίνακα 4.1 είναι οι εξής:

- Voltage(Τάση)
- Current(Ρεύμα)
- Active Power(Ενεργός Ισχύς)
- Apparent Power(Φαινόμενη Ισχύς)
- Fundamental Power(Άεργος Ισχύς)
- Voltage THD(Συνολική Αρμονική Παραμόρφωση Τάσης)
- Current THD(Συνολική Αρμονική Παραμόρφωση Ρεύματος)

Έτσι, το λογισμικό εύρεσης μέσου όρου μετρήσεων ποιότητας ισχύος που υλοποιήθηκε παίρνει σαν είσοδο, όπως θα δούμε και παρακάτω, ένα αρχείο κειμένου με τις μετρήσεις από το λογισμικό Encore Series της εταιρίας Dranetz BMI που βρίσκεται στον Υ/Σ 'ΗΡΑΚΛΕΙΟ ΙΙ' και παράγει μέσους όρους ανά διαστήματα συναρτήσει του πλήθους των δεδομένων εισόδου, αποθηκεύοντας τα αποτελέσματα αυτόματα σε ένα αρχείο Excel.

## **5.2** *Υλοποίηση*

## 5.2.1 *Είσοδοι*

Το λογισμικό του Υ/Σ, που αναλύσαμε στο κεφάλαιο 4, μάς δίνει, όπως είδαμε, γραφικά αποτελέσματα για τις παραμέτρους που παρουσιάζονται αναλυτικά στους πίνακες 4.1, 4.2 και 4.3. Τί συμβαίνει όμως όταν ο χρήστης θέλει αναλυτικά και χωρίς γραφικά τις μετρήσεις;

Αυτή η λειτουργία ανήκει στην επιλογή "copy data" πατώντας δεξί κλικ στην κυματομορφή. Έτσι, κάνοντας αυτή την ενέργεια τα δεδομένα σώζονται στο clipboard και είναι έτοιμα για επικόλληση. Αυτά μπορούν να επικολληθούν είτε σε ένα φύλλο του Excel, είτε σε ένα αρχείο κειμένου(text document(.txt)).

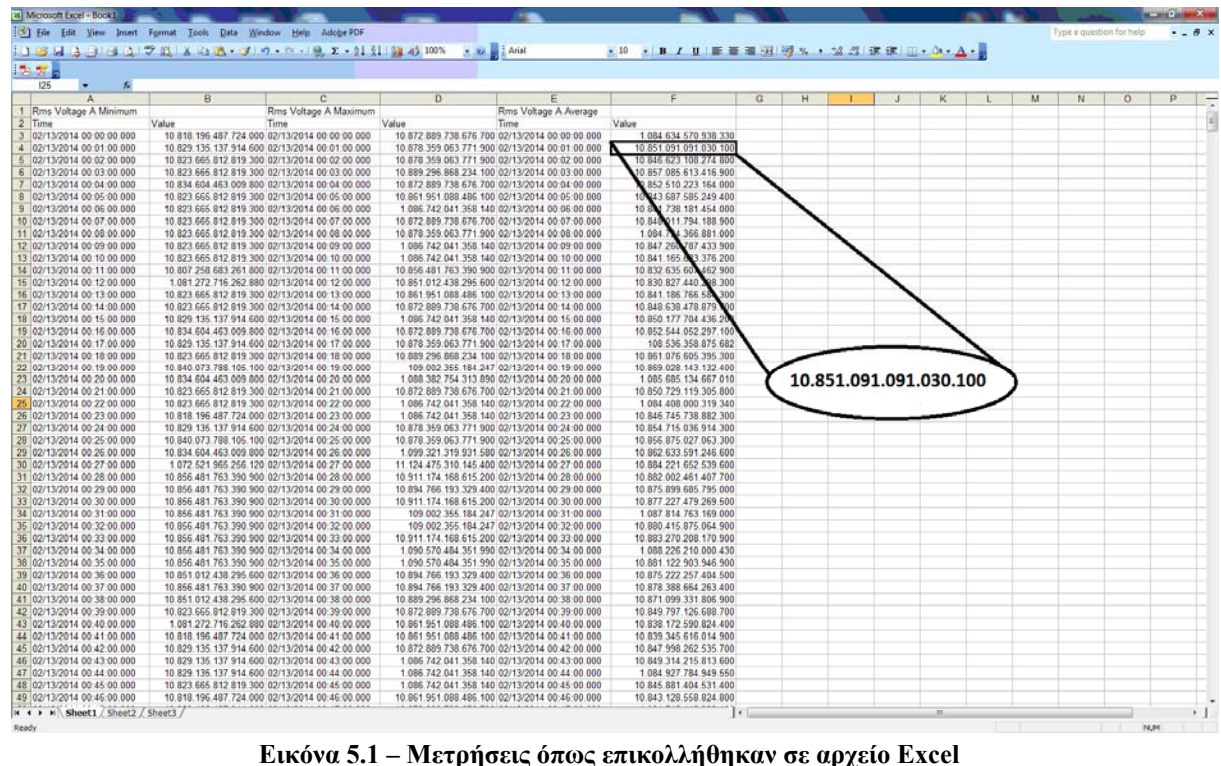

Όμως, από τις εικόνες 5.1 και 5.2 μπορούμε εύκολα να παρατηρήσουμε ότι η μορφή των μετρήσεων στο Excel είναι κάπως περίεργη και μπερδεμένη όσων αφορά τις τιμές μέτρησης. Αντιθέτως, στο αρχείο κειμένου η μορφή είναι ομαλή και ευανάγνωστη. Αυτό είχε σαν αποτέλεσμα να αποφασίσουμε να δουλέψουμε επεξεργαζόμενοι αρχεία κειμένου σαν είσοδο στο λογισμικό που υλοποιήθηκε.

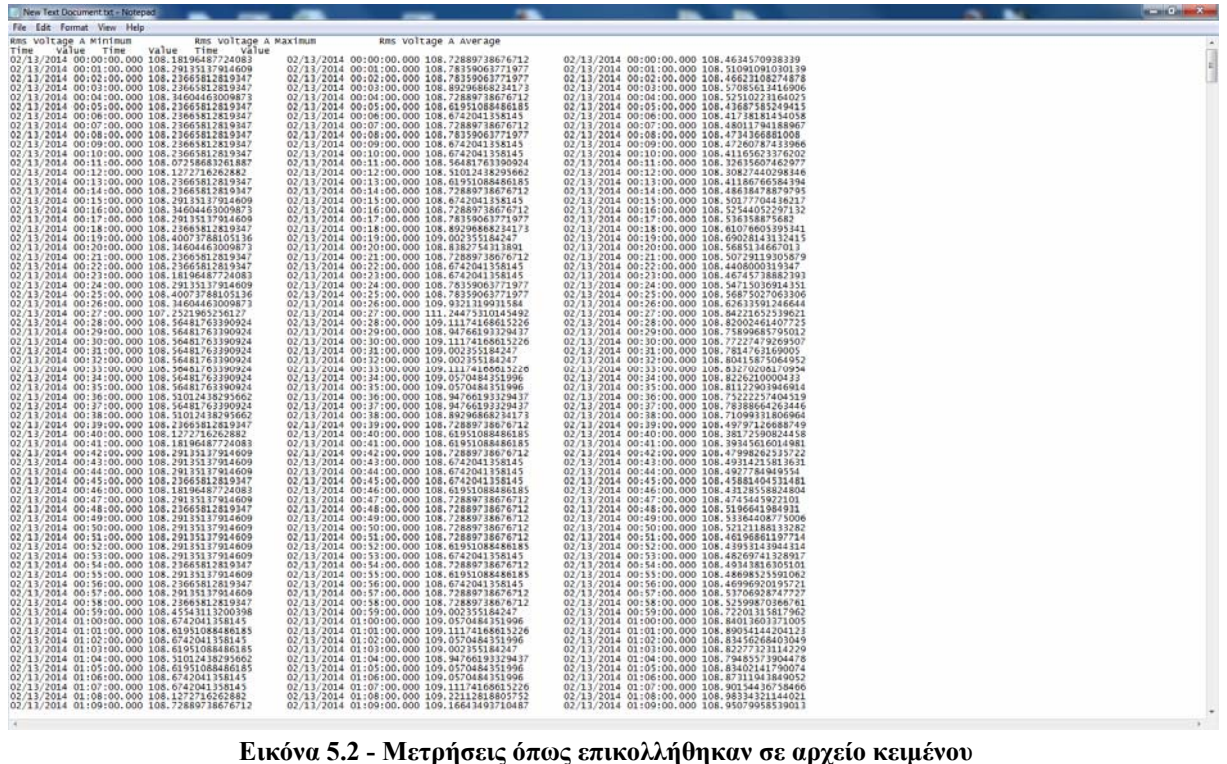

Η εικόνα 5.3 μας δείχνει την όψη του λογισμικού. Πατώντας το κουμπί "Load Data" αναδύεται παράθυρο αναζήτησης αρχείου των Windows για να επιλέξουμε το αρχείο εισόδου. Το λογισμικό δέχεται μόνο αρχεία κειμένου και στο λευκό πεδίο κάτω από το "Load Data" εμφανίζεται το Path του αρχείου που επιλέχθηκε. Στη συνέχεια, πατώντας το αντίστοιχο κουμπί με τις μετρήσεις που έχουμε εισάγει, παίρνουμε τα αποτελέσματα αμέσως στην οθόνη μας.

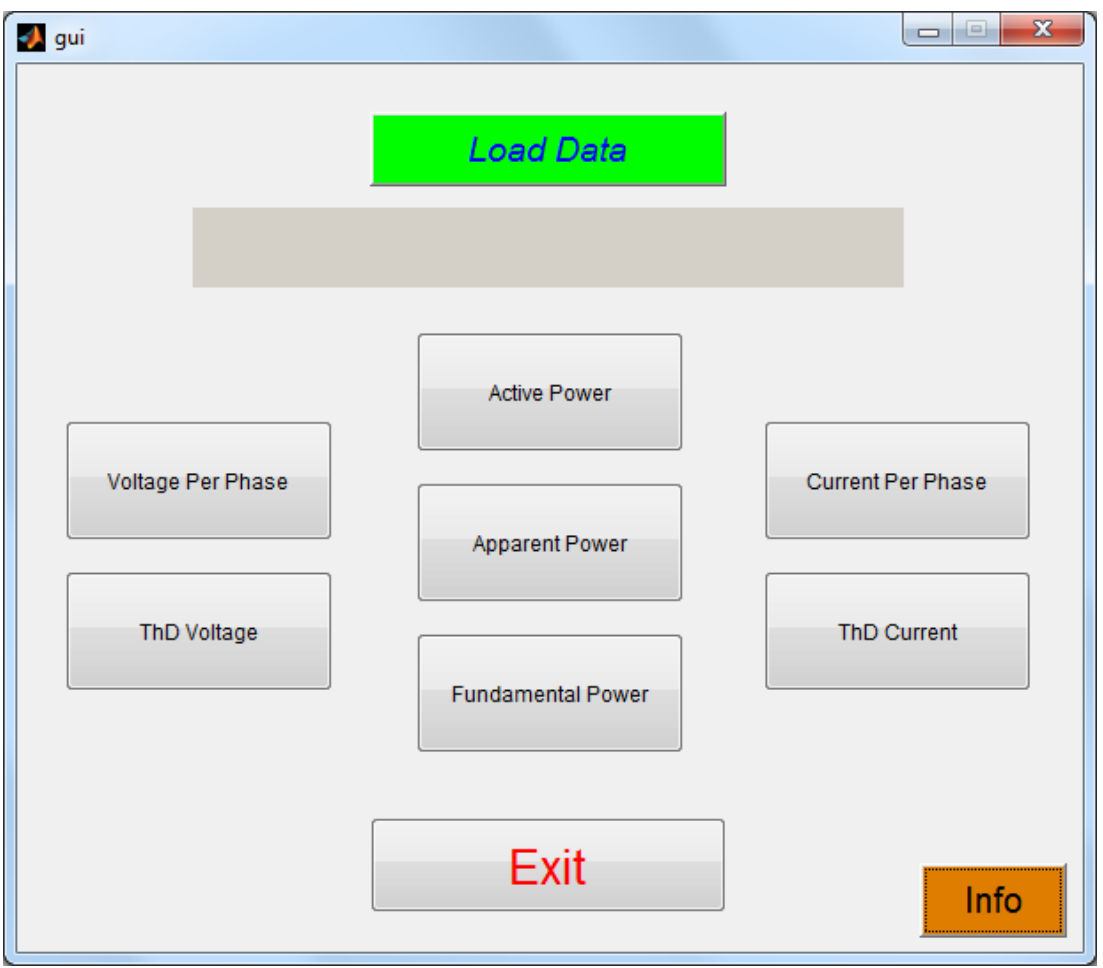

**Εικόνα 5.3 – Όψη του λογισμικού μέσων όρων**

Σε περίπτωση που πατηθεί κάποιο κουμπί που δεν αντιστοιχεί στις μετρήσεις που εισάγαμε τότε εμφανίζεται μήνυμα λάθους εισόδου.

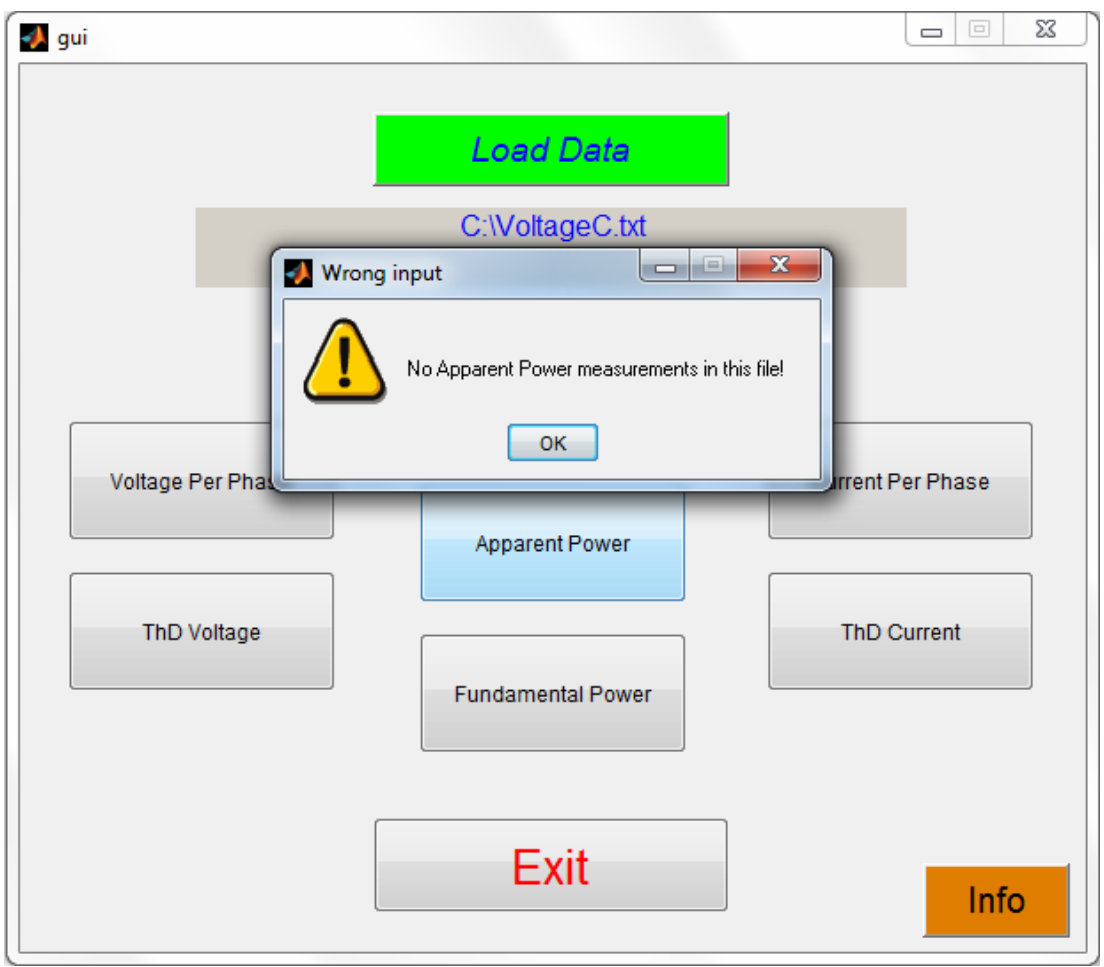

**Εικόνα 5.4 – Μήνυμα λάθος εισόδου**

Τέλος, κάτω δεξιά στην εικόνα 5.5 υπάρχει ένα κουμπί που λέγεται "Info" και πατώντας το ο χρήστης μπορεί να διαβάσει αναλυτικά τα βήματα χρησιμοποίησης του λογισμικού.

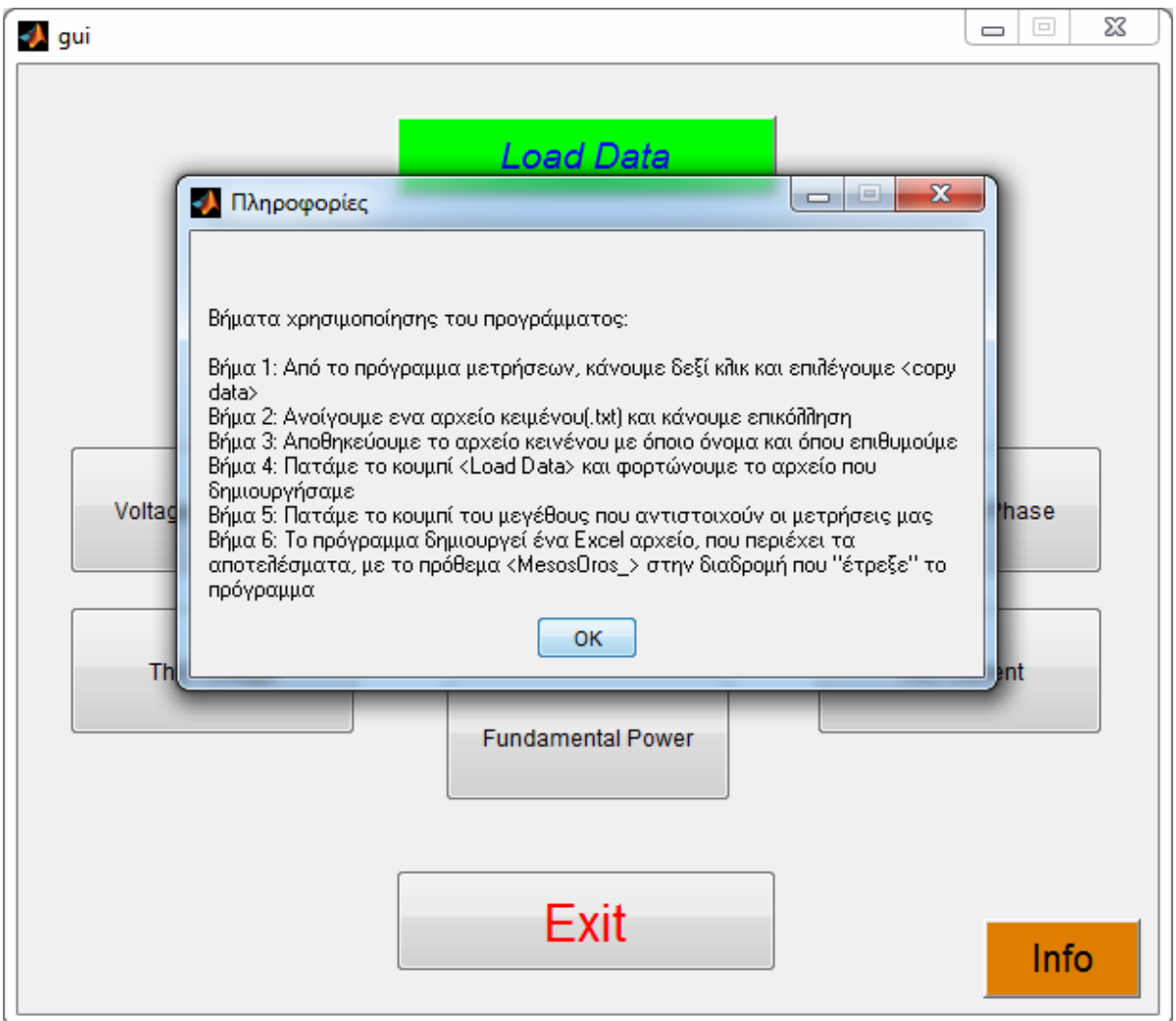

**Εικόνα 5.5 – Πατώντας το Info εμφανίζονται τα βήματα χρησιμοποίησης του λογισμικού**

# 5.2.2 *Έξοδοι*

Η διαδικασία παραγωγής των αποτελεσμάτων και η απεικόνισή τους στο αρχείο εξόδου είναι αυτό που θα αναλύσουμε στο παρών εδάφιο. Το εργαλείο στο οποίο δημιουργήθηκε το εκτελέσιμο πρόγραμμα είναι το προγραμματιστικό περιβάλλον της MATLAB.

Η διαχείριση του αρχείου εισόδου γίνεται με απλό τρόπο. Οι μετρήσεις όπως επικολλούνται είναι μίας συγκεκριμένης μορφής και αυτό κάνει ευκολότερη τη δουλειά μας. Με τη χρήση της εντολής "importdata" τα δεδομένα του αρχείου εισόδου αποθηκεύονται σε δύο πίνακες οι οποίοι μορφοποιήθηκαν ούτως ώστε ο ένας να περιέχει ημερομηνίες και ώρες των τιμών μέτρησης και ο άλλος τις τιμές μέτρησης. Έτσι, κάθε δεκαπέντε λεπτά που ισοδυναμεί με δεκαπέντε σειρές του πίνακα, αντιγράφουμε τα δεδομένα σε έναν νέο πίνακα και παίρνουμε τον μέσο όρο τους. Παράλληλα, για τις τιμές της αρχής του δεκαλέπτου και του τέλους παρουσιάζουμε ημερομηνία και ώρα για το πότε ξεκίνησε και πότε τελείωσε το δεκαπεντάλεπτο.

Όμως, το πρόγραμμα μας δεν υποστηρίζει μόνο διαστήματα δεκαπέντε λεπτών αλλά ανάλογα τα δεδομένα εισόδου μας, το μέγεθος του χρονικού διαστήματος των μετρήσεων δηλαδή, τα δεδομένα εξόδου παρουσιάζονται σε διαστήματα όπως φαίνεται στον παρακάτω πίνακα:
| ΔΕΔΟΜΕΝΑ ΕΙΣΟΔΟΥ                | ΔΕΔΟΜΕΝΑ ΕΞΟΔΟΥ |
|---------------------------------|-----------------|
| $<$ 30 ημερών                   |                 |
| $>$ 30 ημερών και $<$ 60 ημερών | 30'             |
| $>60$ ημερών                    | 60'             |

**Πίνακας 5.1 -Τα Δεδομένα εξόδου του προγράμματος ανάλογα με τα Δεδομένα εισόδου**

Όλα αυτά μπορεί να φαίνονται απλά, αλλά το δύσκολο κομμάτι ήταν πώς αυτά τα δεδομένα θα τυπώνονταν σε μία σελίδα του Excel. Η MATLAB περιέχει την εντολή xlswrite για αυτή τη δουλειά. Όμως, αυτή η εντολή είναι πάρα μα πάρα πολύ αργή για πολλαπλά γραψίματα που θέλαμε εμείς. Και αυτό γιατί, η διαδικασία εγγραφής της xlswrite είναι να ανοίγει την εφαρμογή του Excel, να γράφει και να την κλείνει κάθε φορά που καλείται. Συνεπώς, χρησιμοποιήθηκε η εντολή xlswrite1, η οποία είναι open source στο διαδίκτυο και η λειτουργία της είναι να γράφει σε ανοιχτή μόνο εφαρμογή. Δηλαδή, εμείς ανοίγουμε χειροκίνητα το Excel, καλούμε όσες φορές θέλουμε την xlswrite1 και χειροκίνητα, πάλι, την κλείνουμε. Αυτή η διαδικασία μας γλίτωσε από πολύ χρόνο και έκανε το λογισμικό να είναι τόσο εύχρηστο.

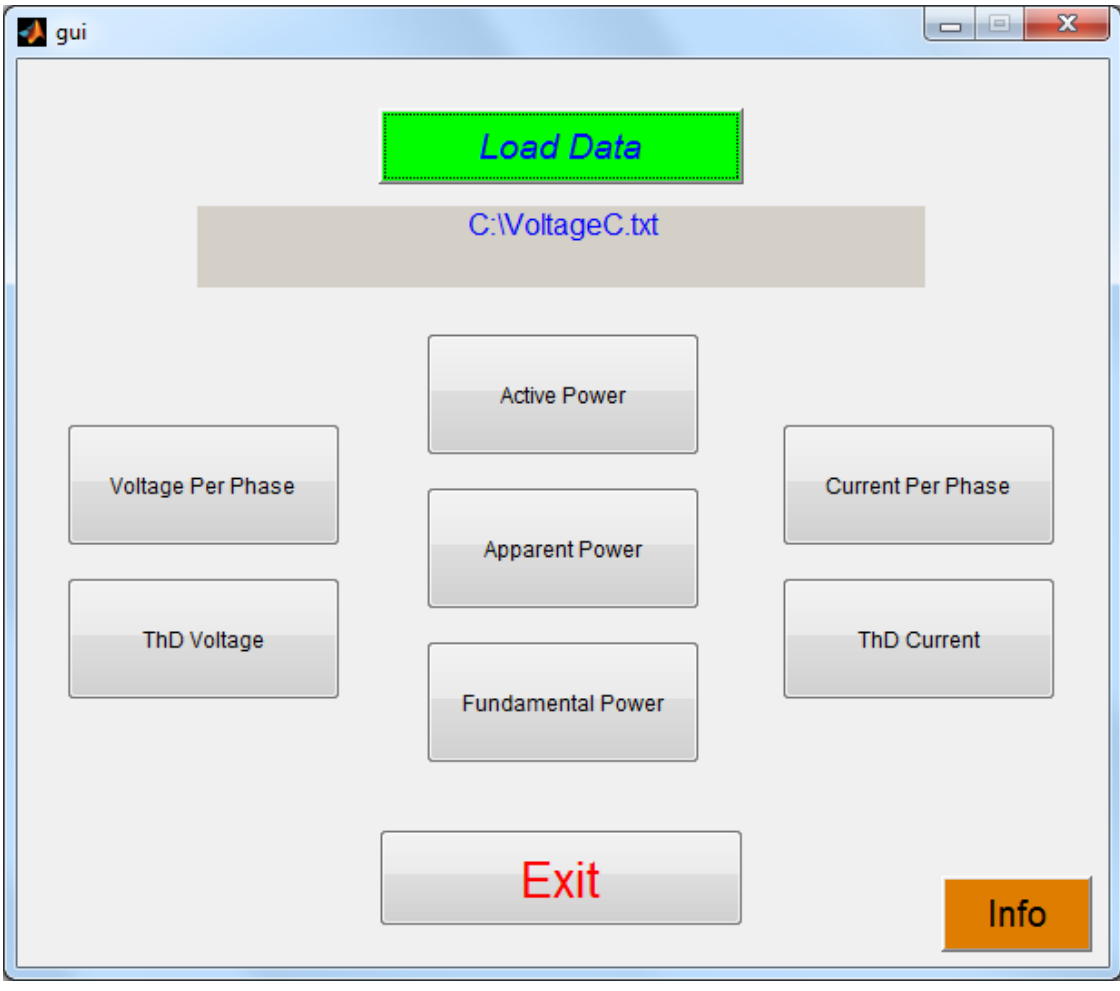

**Εικόνα 5.6 – Φορτώνουμε το αρχείο και πατάμε το αντίστοιχο κουμπί(εδώ Voltage Per Phase) για να αρχίσει η παραγωγή των αποτελεσμάτων**

Έχοντας ολοκληρώσει τα γραψίματα και κλείσει την εφαρμογή του Excel, πρέπει να αποθηκεύσουμε το αρχείο που έχουμε παράγει. Αυτό δεν το έχουμε αφήσει στον χρήστη να

το κάνει μόνος του χειροκίνητα, αλλά επιλέξαμε να γίνεται αυτόματα αποθήκευση στο path από όπου "τρέχει" το λογισμικό με όνομα αυτό του αρχείου εισόδου, με το πρόθεμα "MesosOros ". Επιπλέον, το Excel αρχείο με τα αποτελέσματα ανοίγει αυτόματα. Η εξοικονόμηση χρόνου(ο χρήστης μόνο ένα κουμπί πατάει και έχει τα αποτελέσματα) ήταν ο σοβαρότερος λόγος που μας οδήγησε σε αυτό τον τρόπο υλοποίησης.

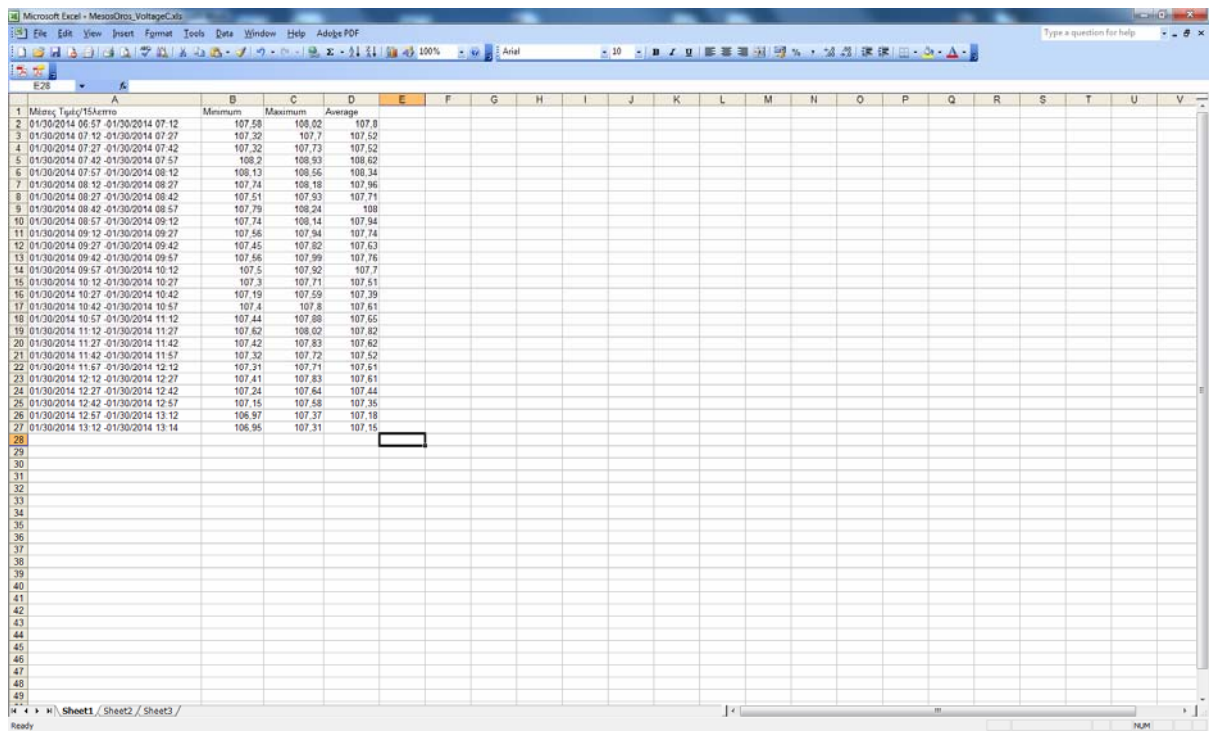

**Εικόνα 5.7 – Μετά από ελάχιστα δευτερόλεπτα που πατήσαμε το κουμπί, τα αποτελέσματα είναι στην οθόνη μας**

Επίσης, επειδή ένας από τους στόχους της δημιουργίας αυτού του προγράμματος είναι και η αρχειοθέτηση των αποτελεσμάτων, προτείνεται σαν όνομα εισόδου να χρησιμοποιείται ο τύπος των εκάστοτε μετρήσεων συν την ημερομηνία τους. Ένας τρόπος να βοηθήσουμε σε αυτό είναι ότι το λογισμικό δεν μπορεί να παρουσιάσει αποτελέσματα σε ένα αρχείο εισόδου που έχει το ίδιο όνομα με ένα άλλο, αν δεν μεταφερθεί το αρχείο από το path προορισμού.

## **5.3** *Εγκατάσταση*

### 5.3.1 *MCR*

Όπως αναφέρθηκε στην ενότητα 5.2, το εργαλείο της MATLAB χρησιμοποιήθηκε για τον προγραμματισμό του λογισμικού εύρεσης μέσων όρων. Είναι ευρέως γνωστό ότι δεν υπάρχει εκτελέσιμο αρχείο που να "τρέχει" σε όλα τα συστήματα. Έτσι, λόγω της ύπαρξης λειτουργικού Windows στον Υ/Σ πραγματοποιήσαμε την υλοποίηση σε συμβατότητα με το περιβάλλον των Windows.

Όμως, βασικό μας ζητούμενο ήταν το λογισμικό να "τρέχει" χωρίς την παρουσία της MATLAB. Τη λύση μας την έδωσε ο MCR(Matlab Compiler Runtime). Ο μεταγλωττιστής αυτός, ο οποίος είναι open source στο διαδίκτυο, αποτελούμενος από βιβλιοθήκες του περιβάλλοντος της MATLAB κάνει την απαραίτητη μεταγλώττιση του εκτελέσιμου αρχείου και έτσι η παρουσία της MATLAB, ενός πολύ ακριβού και απαιτητικού προγράμματος, είναι μη αναγκαία.

Τον MCR μπορεί ο καθένας να τον "κατεβάσει" από το site της εταιρίας MathWorks, που προϊόν της είναι η MATLAB, [http://www.mathworks.com/products/compiler/mcr/.](http://www.mathworks.com/products/compiler/mcr/) Η επιλογή του MCR γίνεται με βάση την έκδοση της MATLAB, που χρησιμοποιήθηκε για την παραγωγή του εκτελέσιμου αρχείου. Συνεπώς, για να "τρέξει" το λογισμικό μέσων όρων που υλοποιήσαμε χρειάζεται η εγκατάσταση του MCR έκδοσης R2013a(8.1) – 32bit για περιβάλλον Windows, όπως φαίνεται στην εικόνα 5.8.

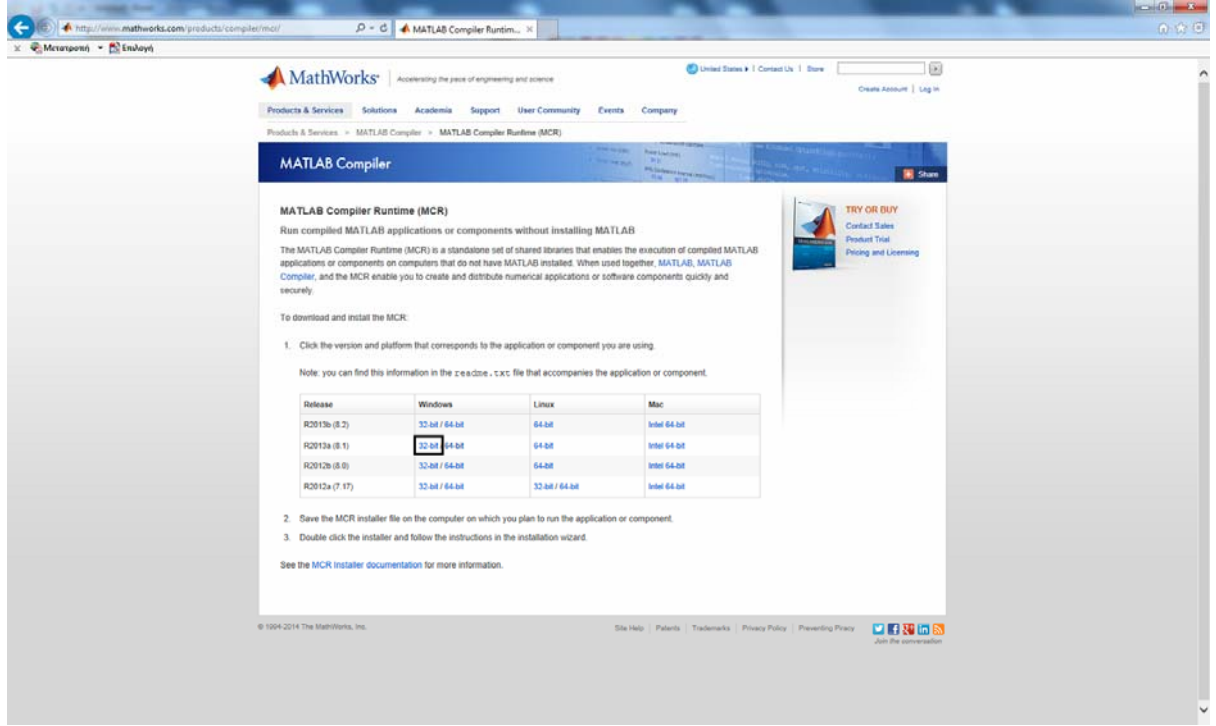

**Εικόνα 5.8 – Επιλογή κατάλληλου MCR για την εκτέλεση του λογισμικού εύρεσης μέσων όρων**

# **ΚΕΦ 6. ΑΠΟΤΕΛΕΣΜΑΤΑ**

**6.1** *Μακροσκοπικά αποτελέσματα χωρίς το καταγραφικό όργανο ΧΑΡΑΚΤΗΡΙΣΤΙΚΗΣ ΠΕΡΙΟΔΟΥ μετρήσεων διακόπτη 'Ρ 215' του μετασχηματιστή 1 απο τον Υ/Σ Ηράκλειο ΙΙ*

## 6.1.1 *Εκτέλεση*

Στην ενότητα αυτή, έχοντας τις μετρήσεις του διακόπτη 'P 215', που ανήκει στον Μ/Σ 1 του Υ/Σ του Κατσαμπά και συμπεριλαμβάνει την ηλεκτρική εξυπηρέτηση της ΒΙ.ΠΕ.Ηρακλείου, προσπαθήσαμε μέσω επεξεργασίας αυτών να εξάγουμε αποτελέσματα, ικανά να μας οδηγήσουν σε ουσιαστικά συμπεράσματα για τον Μ/Σ που εξυπηρετεί τον μεγαλύτερο βιομηχανικό πνεύμονα της Κρήτης.

Οι μετρήσεις αυτές, λήφθηκαν από το SCADA(Supervisory Control And Data Acquisition) της μεταφοράς, το οποίο και μπορεί να καταγράφει τα εξής:

- Τάση
- Ενεργό Ισχύς
- Άεργο Ισχύς

ενώ, για την αναχώρηση που μας ενδιαφέρει τα στοιχεία που έχουμε είναι χειρόγραφες καταγραφές μόνο του ρεύματος.

Το χρονικό διάστημα που εκτείνονται οι μετρήσεις μας, της Ενεργού Ισχύος, της Άεργου Ισχύος και της Τάσης, είναι από την 01/01/2014 μέχρι και την 31/10/2014, περίοδος ικανή να μας δώσει ασφαλή και αξιόπιστα αποτελέσματα για την γενική εικόνα του Μ/Σ.

### 6.1.2 *Μέση τιμή ρεύματος ανά μήνα και ώρα*

Στο γράφημα 6.1 φαίνεται, ανά μήνα και ώρα, για την χαρακτηριστική μας περίοδο, η μέση κατανάλωση ρεύματος.

Μελέτη γραφήματος 6.1 βάσει ώρας:

- Για τις ώρες 1:00 μέχρι 7:00, βλέπουμε ότι οι τιμές της ζήτησης είναι οι χαμηλότερες αλλά όχι αμελητέες, αναλογιζόμενοι το συγκεκριμένο εύρος ωρών, μιας και σχεδόν όλη η πόλη κοιμάται, και σε αυτό την 'ευθύνη' την έχει η ΒΙ.ΠΕ.Ηρακλείου, καθώς δεν είναι λίγες οι επιχειρήσεις που δουλεύουν με βάρδιες όλο το 24ωρο.
- Όπως εύκολα παρατηρούμε, για όλους τους μήνες, από τις ώρες 8:00 μέχρι 16:00 η ζήτηση είναι αυξημένη καθώς σημαντικό κομμάτι αυτής απευθύνεται στην ΒΙ.ΠΕ.Ηρακλείου.
- Επίσης, τις βραδινές ώρες από τις 19:00 μέχρι τις 22:00, υπάρχει αυξημένη ζήτηση, κυρίως λόγω νύχτας, με τα φώτα σχεδόν σε όλα τα σπίτια να είναι αναμένα.

Μελέτη γραφήματος 6.1 βάσει μήνα:

- Για τους μήνες Ιανουαρίου, Φεβρουαρίου, Μαρτίου αλλά και Οκτωβρίου, παρατηρούμε από τις 17:00 και μετά αυξημένη ζήτηση, σε σχέση με του υπόλοιπου μήνες, και αυτό γιατί είναι χειμερινοί μήνες και ο ήλιος δύει πολύ νωρίτερα, οπότε τα φώτα των σπιτιών και των δρόμων παίζουν τον ρόλο τους.
- Τους μήνες του Απριλίου και του Μαίου, έχουμε τις χαμηλότερες μέσες τιμές ρεύματος με κύριες αιτίες να είναι η εβδομάδα του Πάσχα, η ημέρα της Πρωτομαγιάς και οι Ευρωεκλογές, μέρες που υπολειτουργούσε σε μεγάλο βαθμό και η ΒΙ.ΠΕ.Ηρακλείου αλλά και οι περισσότεροι άνθρωποι έφυγαν από την πόλη για τα χωριά τους.
- Οι μήνες Ιούνιος και Ιούλιος κανονική συμπεριφορά ως προς τη ζήτηση, αν και καλοκαιρινοί μήνες, μιας και το 2014 οι θερμοκρασίες για αυτούς τους μήνες δε κυμάνθηκαν σε υψηλά επίδεδα, ούτως ώστε να υπάρξει η ανάγκη λειτουργίας των air-condition.
- Αύγουστος και Σεπτέμβριος ήταν οι πιο θερμοί μήνες του 2014, και αυτό αποτυπώνεται και στο γράφημα 6.1. Είναι οι μήνες με τη μεγαλύτερη ζήτηση, κυρίως μέχρι τις ώρες δύσης του ήλιου, και αυτό γιατί η μόνη πηγή δροσιάς(και για τον άνθρωπο και για τη σωστή λειτουργία των μηχανημάτων) είναι τα air-condition. Αν αναλογιστούμε και τους μεγάλους βιομηχανικούς χώρους της ΒΙ.ΠΕ.Ηρακλείου, με τα μεγάλα και πολλά air-condition, μπορούμε να καταλάβουμε και γιατί η ζήτηση ειναι τόσο μεγάλη.

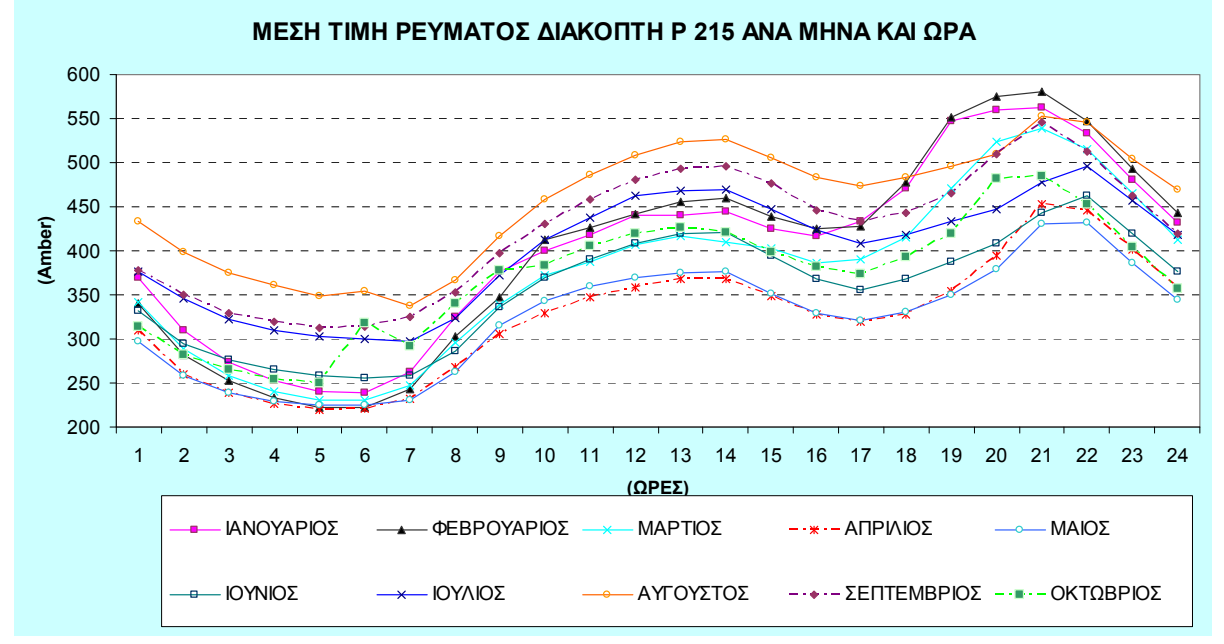

Γράφημα 6.1 - Μέση τιμή ρεύματος Διακόπτη 'Ρ 215', ανά μήνα και ώρα,του Μ/Σ 1 από τον Υ/Σ **'ΗΡΑΚΛΕΙΟ ΙΙ'** 

#### **6.1.2.1 Ανάλυση ζήτησης χαρακτηριστικών ημερών**

#### 6.1.2.1.1 Καθημερινή/Σάββατο/Κυριακή

Για την χαρακτηριστική περίοδο που έχουμε ορίσει, δημιουργήσαμε ένα συγκεντρωτικό γράφημα των καθημερινών, των Σαββάτων και των Κυριακών, με στόχο να δείξουμε πόσο διαφοροποιείται η ζήτηση μεταξύ αυτών των ημερών. Βλέποντας, λοιπόν, το γράφημα 6.2 παρατηρούμε πτώση γύρω στα 20 Amber της ζήτησης ενός μέσου Σαββάτου σε σχέση με μίας μέσης καθημερινής μέρας, ενώ σε μία μέση Κυριακή πτώση γύρω στα 50 Amber, με τον ίδιο συσχετισμό, πράγμα πολύ λογικό. Ίσως, να φαίνεται μικρή διαφορά αλλά δεν είναι, αν σκεφτούμε πόσες μεγάλες επιχειρήσεις της ΒΙ.ΠΕ.Ηρακλείου δουλεύουν 7 μέρες τη βδομάδα.

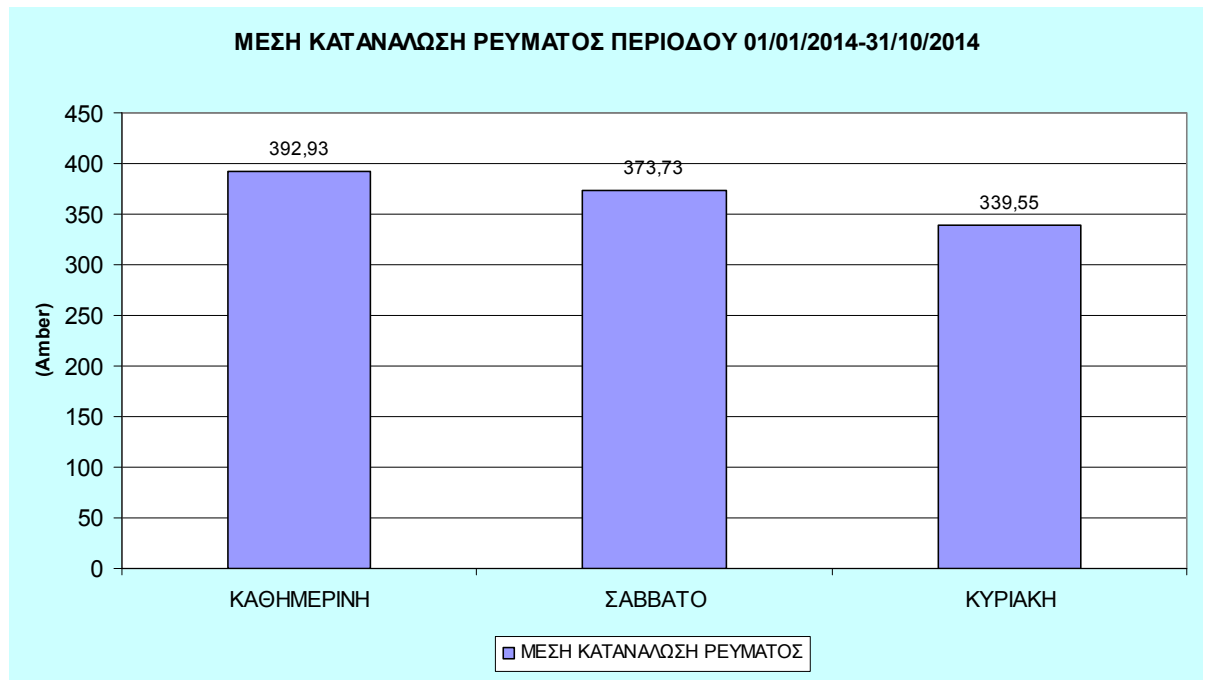

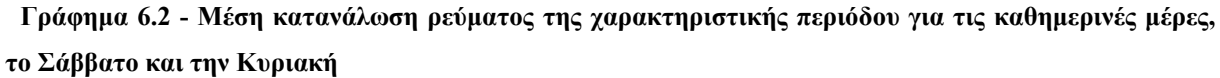

### 6.1.2.1.2 Κρυα εβδομάδα

Σαν κρύα εβδομάδα επιλέχτηκε τυχαία μέσα στην χαρακτηριστική περίοδο το διάστημα 13/01 - 19/01. Στο γράφημα 6.3 φαίνεται μέση κατανάλωση ρεύματος για κάθε μέρα αυτής της εβδομάδας.

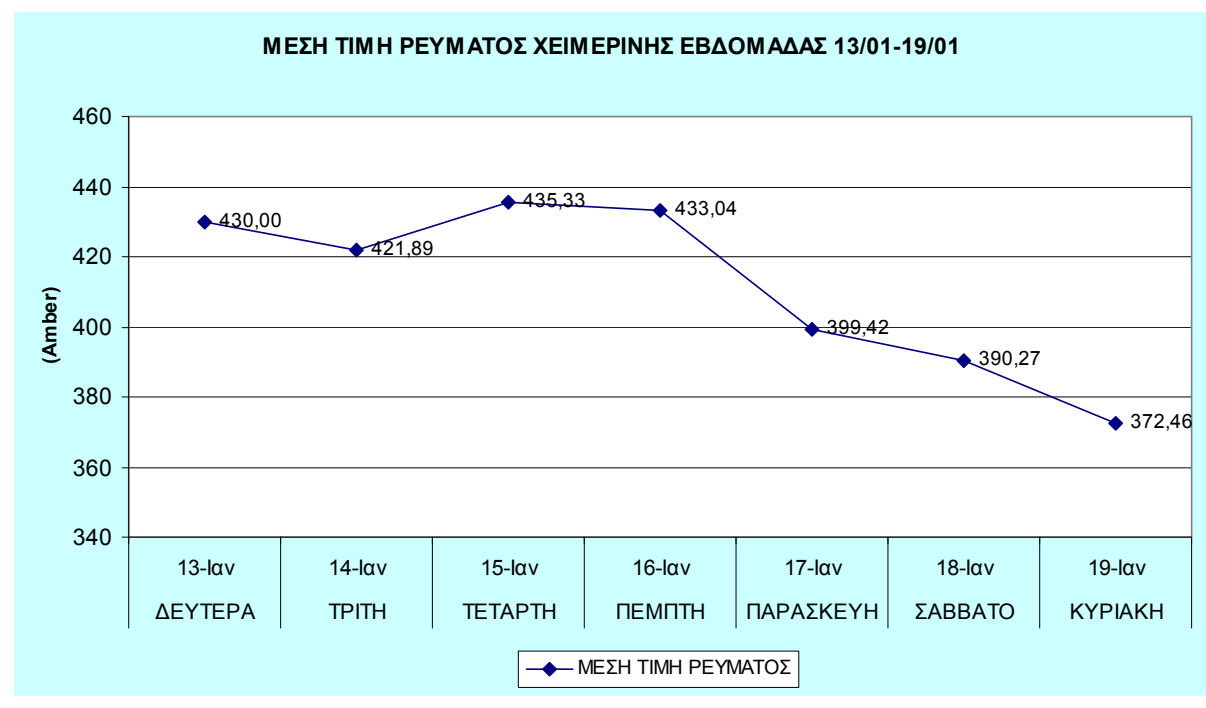

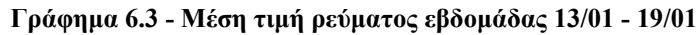

6.1.2.1.3 Θερμή εβδομάδα

Σαν κρύα εβδομάδα επιλέχτηκε τυχαία μέσα στην χαρακτηριστική περίοδο το διάστημα 13/01 - 19/01. Στο γράφημα 6.4 φαίνεται μέση κατανάλωση ρεύματος για κάθε μέρα αυτής της εβδομάδας.

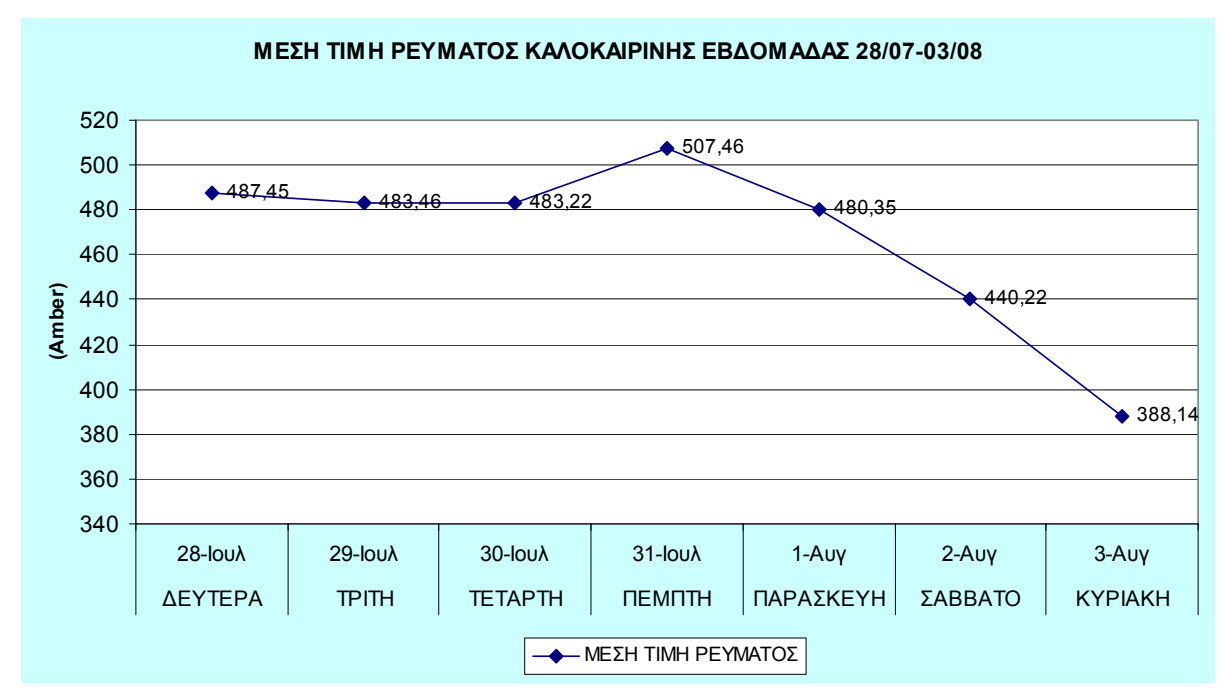

**Γράφημα 6.4 - Μέση τιμή ρεύματος εβδομάδας 28/07 - 03/08** 

Μελετόντας τα γραφήματα 6.3 και 6.4 βλέπουμε συγκεκριμενοποιείται και επαληθεύεται η γενική ανάλυση που πραγματοποιήσαμε στο κεφάλαιο 6.1.2 για το γράφημα 6.1.

#### 6.1.2.1.4 Συντελεστής ισχύος (cosφ)

Σε βιομηχανικούς καταναλωτές (εργοστάσια, βιοτεχνίες), όπου τα ηλεκτρικά φορτία με συνφ < 1 είναι πολλά η ΔΕΗ χρησιμοποιεί δύο μετρητές ενέργειας.

Ο πρώτος μετρά τις kWh ακριβώς όπως στο σπίτι μας και ο δεύτερος μετρητής μετρά τις kVAR δηλ. την άεργο ισχύ. Οι kWh αφορούν στην 'Πραγματική' ισχύ ενώ τα kVA στη λεγόμενη 'Φαινόμενη' ισχύ που απορροφά το φορτίο από το δίκτυο της ΔΕΗ. Στο τέλος του μήνα η ΔΕΗ υπολογίζει το μέσο συνφ του καταναλωτή, δηλαδή είναι το αποτέλεσμα που προκύπτει από την διαίρεση των καταναλισκόμενων kW με τα παρεχόμενα από την ΔΕΗ kVA, και αν είναι μεγαλύτερο από 0.85 τότε χρεώνει μονο τις kWh.

Αν πάλι το συνφ είναι < 0.85, που είναι το σύνηθες, τότε ο καταναλωτής επιβαρύνεται (πρόστιμο) με επιπλέον ποσό, που είναι τόσο μεγαλύτερο όσο μικρότερο είναι το συνφ.

Για να ελαττώσει το ποσό αυτό, ο βιομηχανικός καταναλωτής κάνει αντιστάθμιση δηλ. μεγαλώνει το συνφ με τη βοήθεια πυκνωτών.

Οι πυκνωτές είναι συσκευές που έχουν την ιδιότητα όταν συνδεθούν στο δίκτυο (230/400V) να παράγουν άεργο ισχύ με σχεδόν μηδενικό κόστος. Έτσι:

- Οι πυκνωτές παράγουν την άεργο ισχύ που ζητούν οι κινητήρες.
- Οι ηλεκτρικοί κινητήρες καταναλώνουν την άεργο ισχύ που χρειάζονται.
- Η ΔΕΗ δεν επιβαρύνει το δίκτυο της με άεργο ισχύ.
- Ο καταναλωτής δεν επιβαρύνεται με πρόστιμο στο μηνιαίους λογαριασμούς της ΔΕΗ.

Όπως προαναφέραμε, ο συντελεστής ισχύος, δηλαδή το συνημίτονο της γωνίας φ, υπολογίζεται από τη σχέση (11):

$$
\cos \varphi = \frac{P}{S} \tag{11}
$$

Στην ουσία λοιπόν, ο συντελεστής ισχύος εκφράζει το ποσοστό συνολικής φαινόμενης ισχύος ενός κυκλώματος, το οποίο καταναλώνεται ως ενεργή ισχύς(με το υπόλοιπο να αντιστοιχεί στην άεργο ισχύ). Η μόνη πληροφορία που δεν μπορεί να μας δώσει από μόνος του ο συντελεστής ισχύος, είναι το αν η άεργος ισχύς οφείλεται σε αυξημένη χρήση αυτεπαγωγών ή χωρητικοτήτων, με τη σύμβαση θετικού και αρνητικού προσήμου αντίστοιχα. Έτσι, μεταφέροντας τη σύμβαση αυτή στον συντελεστή ισχύος και ανάλογα με το πρόσημό του, αυτός χαρακτηρίζεται επαγωγικός(θετικό πρόσημο) και χωρητικός(αρνητικό πρόσημο).

Μελετώντας το πρόσημο του ημιτόνου της γωνίας φ μέσω του τύπου (12) , που στην ουσία μας δείχνει το ποσοστό συνολικής φαινόμενης ισχύος του κυκλώματος, το οποίο παράγει άεργο ισχύ, μπορέσαμε να υπολογίσουμε αν ο συντελεστής ισχύος είναι χωρητικός ή επαγωγικός. 1.

$$
\sin \varphi = \frac{Q}{S} \tag{12}
$$

Έτσι, αν το ημίτονο είναι θετικό, που σημαίνει θετικό πρόσημο της άεργου ισχύος, τότε έχουμε επαγωγικό συντελεστή ισχύος, ενώ, αντίστοιχα, αν είναι αρνητικό, έχουμε χωρητικό συντελεστή.

Στα γραφήματα 6.5 και 6.6 φαίνεται η καμπύλες διάρκειας για τις επαγωγικές τιμές του συντελεστή ισχύος και για τις χωρητικές, αντίστοιχα.

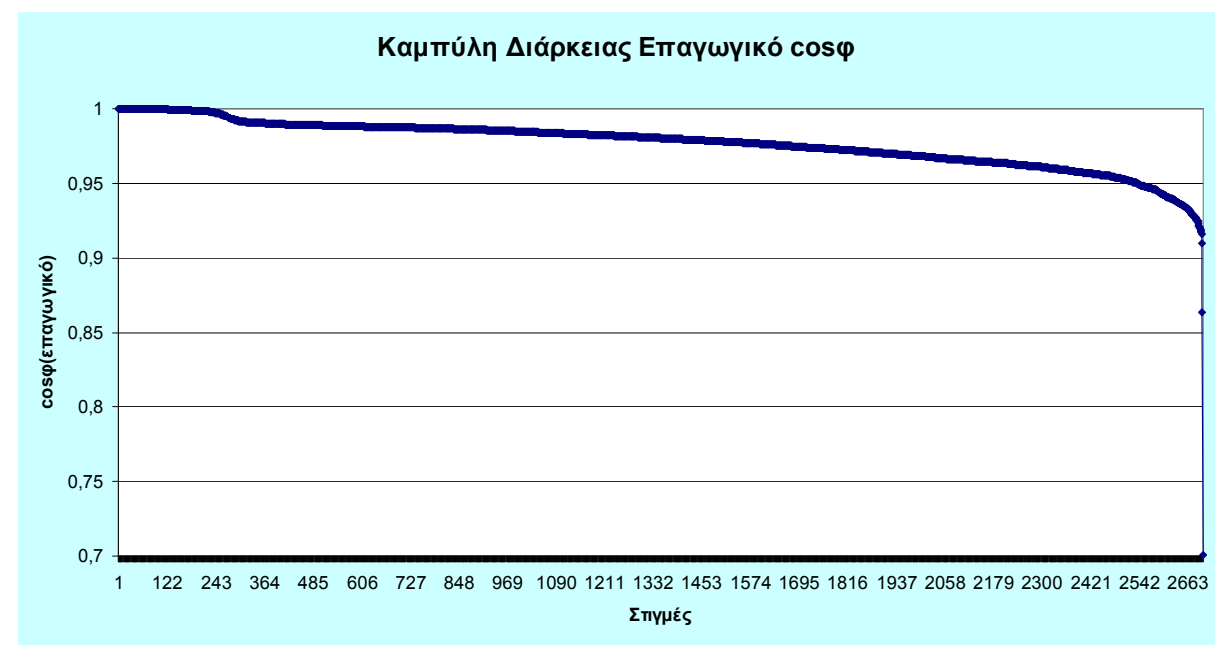

**Γράφημα 6.5 - Καμπύλη διάρκειας επαγωγικών τιμών συντελεστή ισχύος**

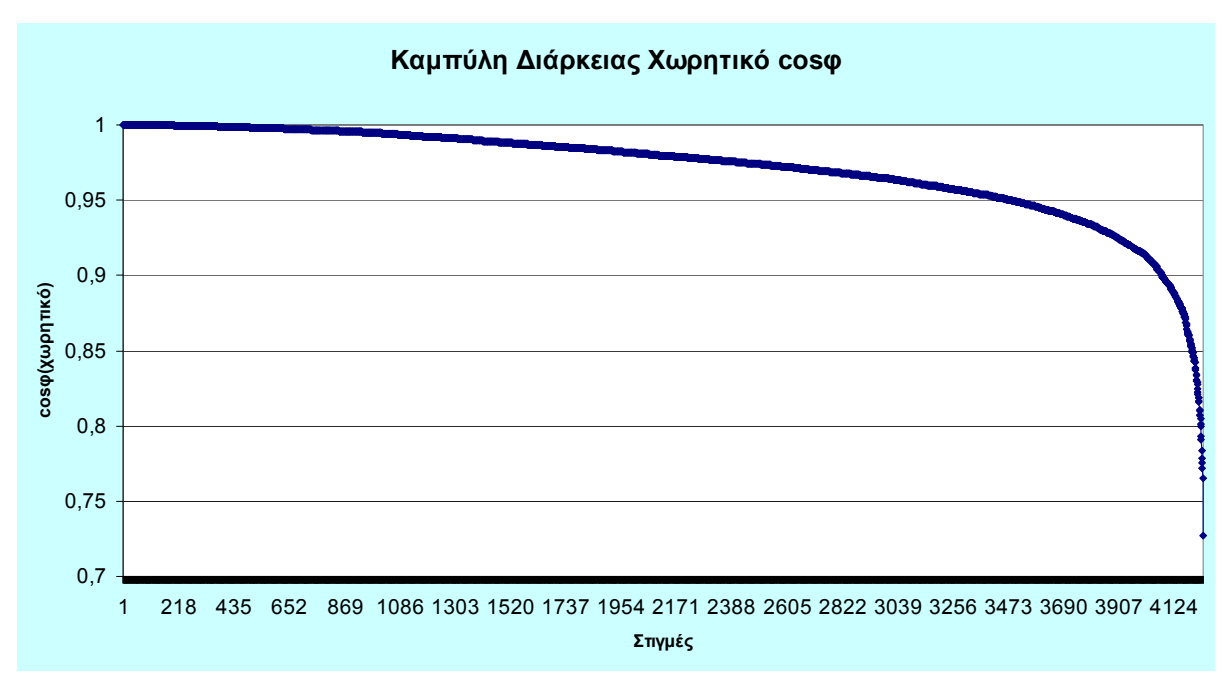

**Γράφημα 6.6 - Καμπύλη διάρκειας χωρητικών τιμών συντελεστή ισχύος**

Μία γενική εικόνα όλης της συμπεριφοράς του συντελεστή ισχύος στο κύκλωμα παρουσιάζεται στο γράφημα 6.7, με την υλοποίηση ενός ιστογράμματος για τις τιμές του cosφ για όλη τη χαρακτηριστικής μας περίοδο.

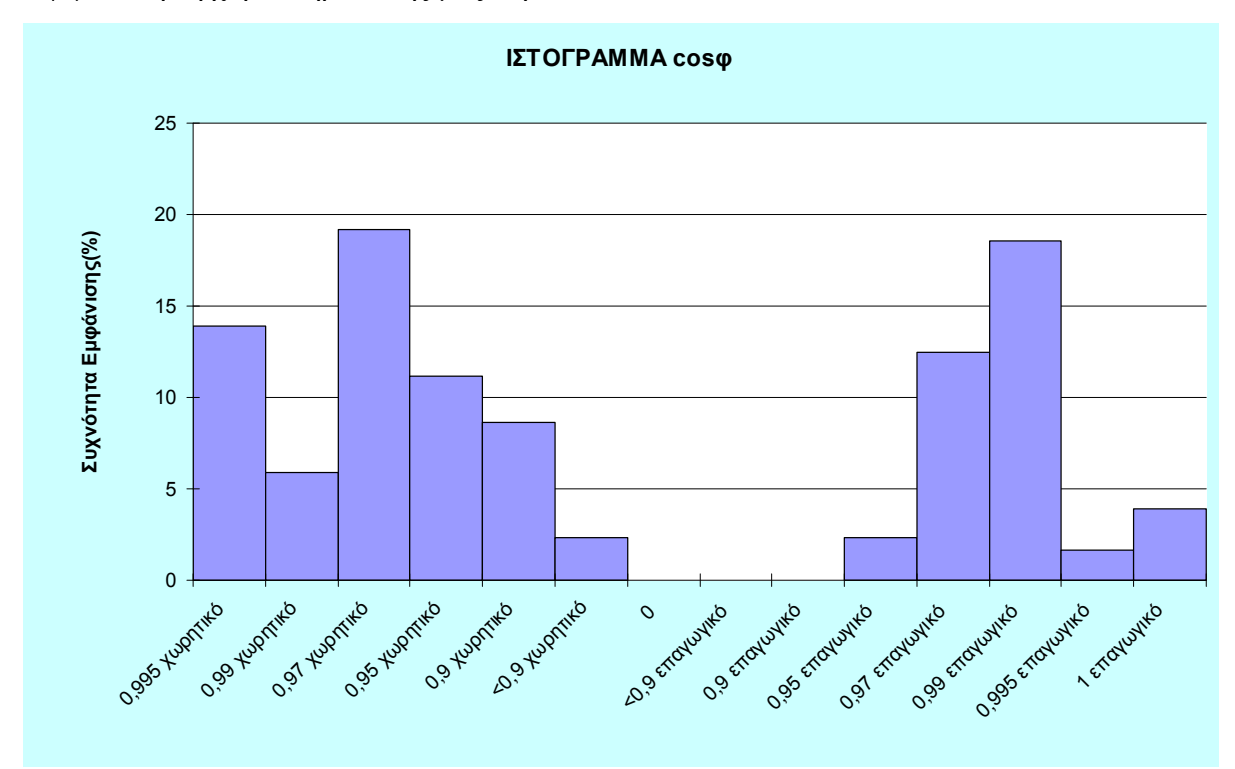

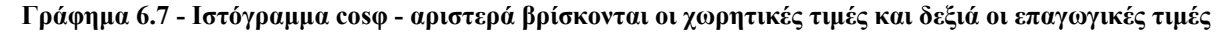

#### **6.1.2.2 Παρουσίαση Τιμών Τάσης**

#### 6.1.2.2.1 Ιστογράμματα τάσης

Σε αυτή την παράγραφο, παρουσιάζουμε το ιστόγραμμα τάσης για τις μετρήσεις του διακόπτη 'P 215' από τον Υ/Σ 'ΗΡΑΚΛΕΙΟ ΙΙ'. Από το γράφημα 6.8, που παρουσιάζεται το

ιστόγραμμα τάσης, βλέπουμε ότι όλες οι τιμές είναι οι επιθυμητές, δηλαδή, μεγαλύτερες ή ίσες των 20kV, εκτός από ένα πολύ μικρό ποσοστό της τάξεως του 0,18%, που οφείλεται είτε σε διακοπές, είτε σε πτώσεις τάσης, είτε και σε προβλήματα καταγραφής του συστήματος SCADA.

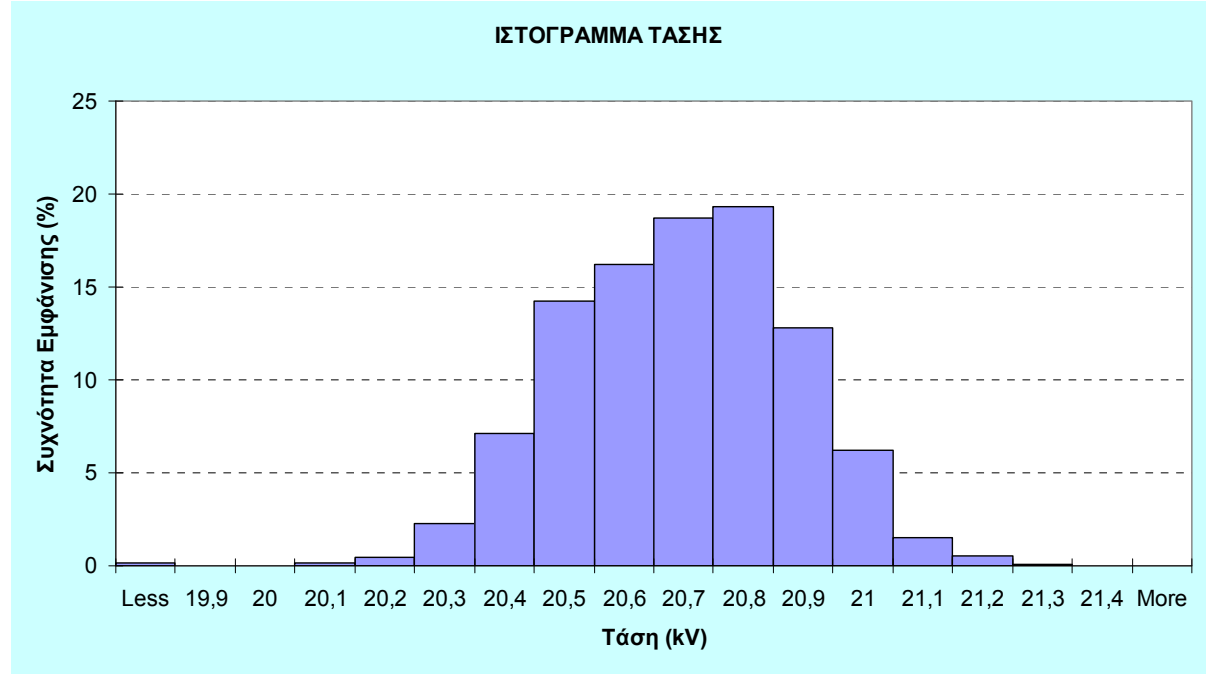

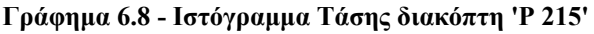

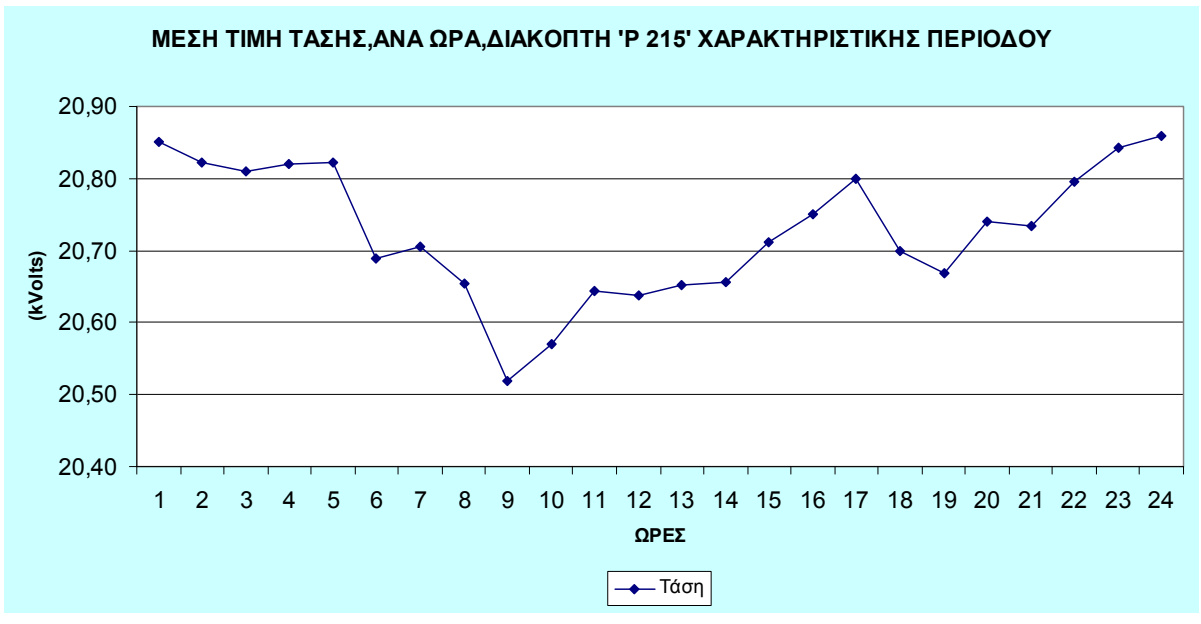

**Γράφημα 6.9 - Μέση τιμή Τάσης διακόπτη 'P215', χαρακτηριστικής περιόδου**

# 6.1.3 *Κατανάλωση ρεύματος για τις ώρες αιχμής*

Λαμβάνοντας υπ' όψην τις ώρες αιχμής στην κατανάλωση ρεύματος, οι οποίες είναι 12:00- 12:30 και 20:00, και αξιοποιώντας τις μετρήσεις του διακόπτη 'P 215', αλλά και χειρόγραφες καταγραφές για τη γραμμή που εξυπηρετεί την ΒΙ.ΠΕ.Ηρακλείου('P 250'), προσπαθήσαμε να δώσουμε μία συνολική εικόνα της ζήτησης. Στο γραφημα 6.10 φαίνεται η συνολική ζήτηση των ωρών αιχμής, σύμφωνα με τα δεδομένα του συστήματος SCADA για όλη τη χαρακτηριστική περίοδο που έχουμε ορίσει.

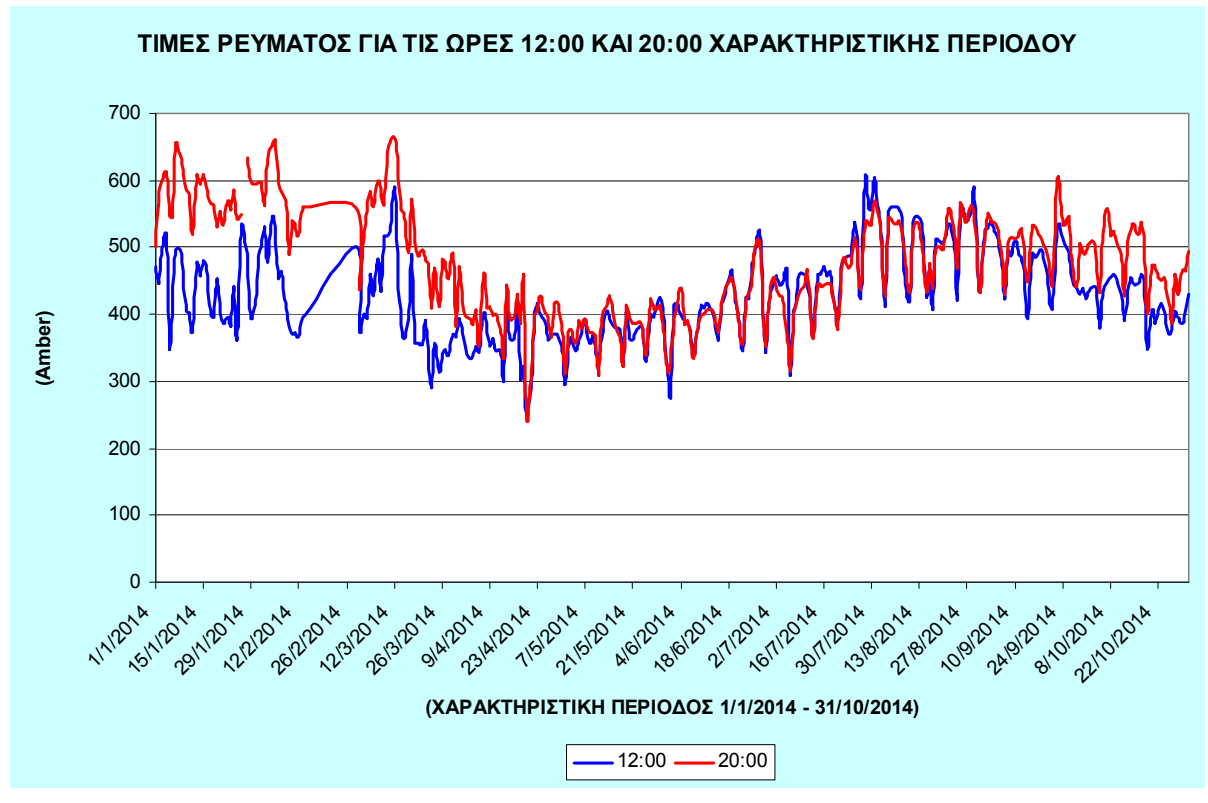

**Γράφημα 6.10 - Τιμές ρεύματος ωρών αιχμής, σύμφωνα με το σύστημα SCADA που είναι εγκατεστημένο στον διακόπτη 'P 215'** 

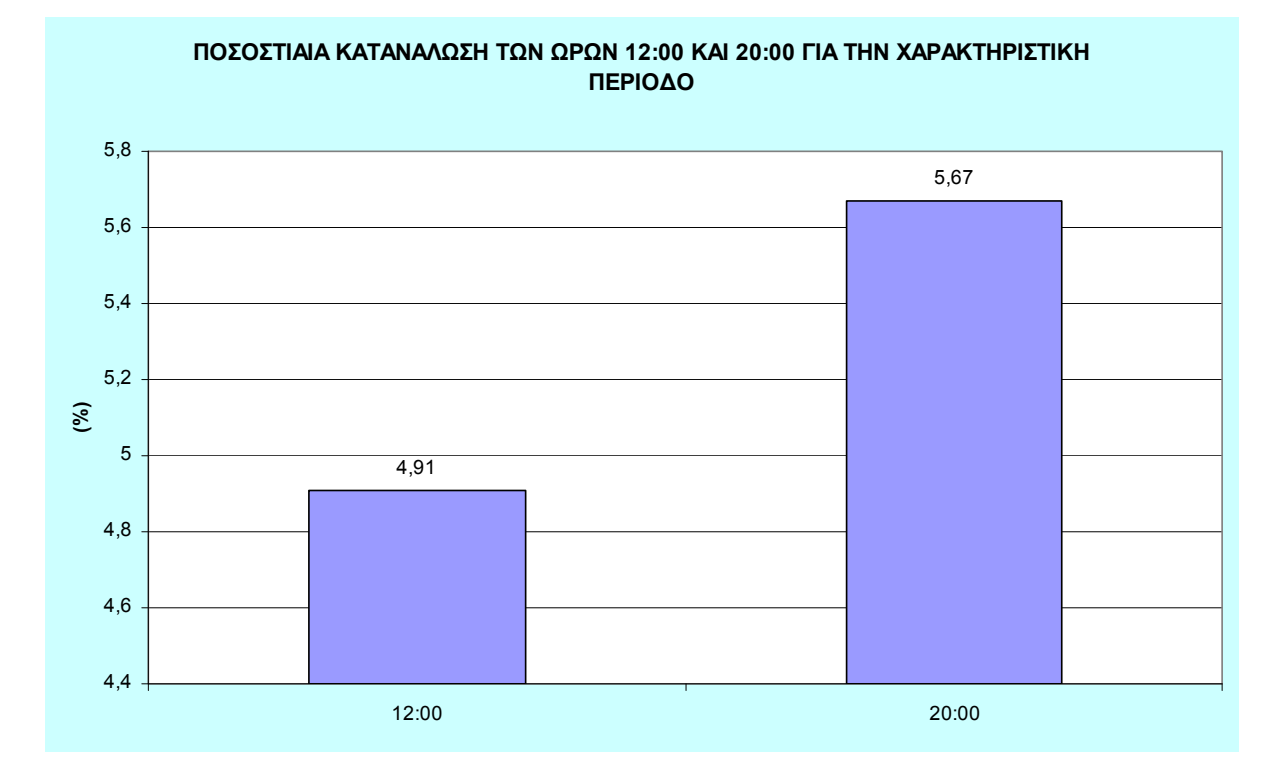

Συμπληρωματικά, η ποσοστιαία κατανάλωση των ωρών 12:00 και 20:00 σε σύγκριση με των υπολοίπων ωρών στη διάρκεια του 24ώρου, παρουσιάζεται στο γράφημα 6.11.

#### **Γράφημα 6.11 - Ποσοστιαία κατανάλωση ωρών αιχμής για την χαρακτηριστική περίοδο, σύμφωνα με το σύστημα SCADA που είναι εγκατεστημένο στον διακόπτη 'P 215'**

Όπως έχουμε αναφέρει, η γραμμή 'P 250' είναι η αναχώρηση από τον Υ/Σ 'ΗΡΑΚΛΕΙΟ ΙΙ' για την Βιομηχανική Περιοχή Ηρακλείου. Για την 'P 250' έχουμε χειρόγραφες μετρήσεις ρεύματος μόνο των ωρών αιχμής. Έτσι, στο γράφημα 6.12, παρουσιάζεται, στην ουσία, η κατά προσέγγιση συνολική συνολική ζήτηση της ΒΙ.ΠΕ.Ηρακλείου για τις ώρες 12:30 και 20:00, για την περίοδο 1/4/2014 - 9/10/2014.

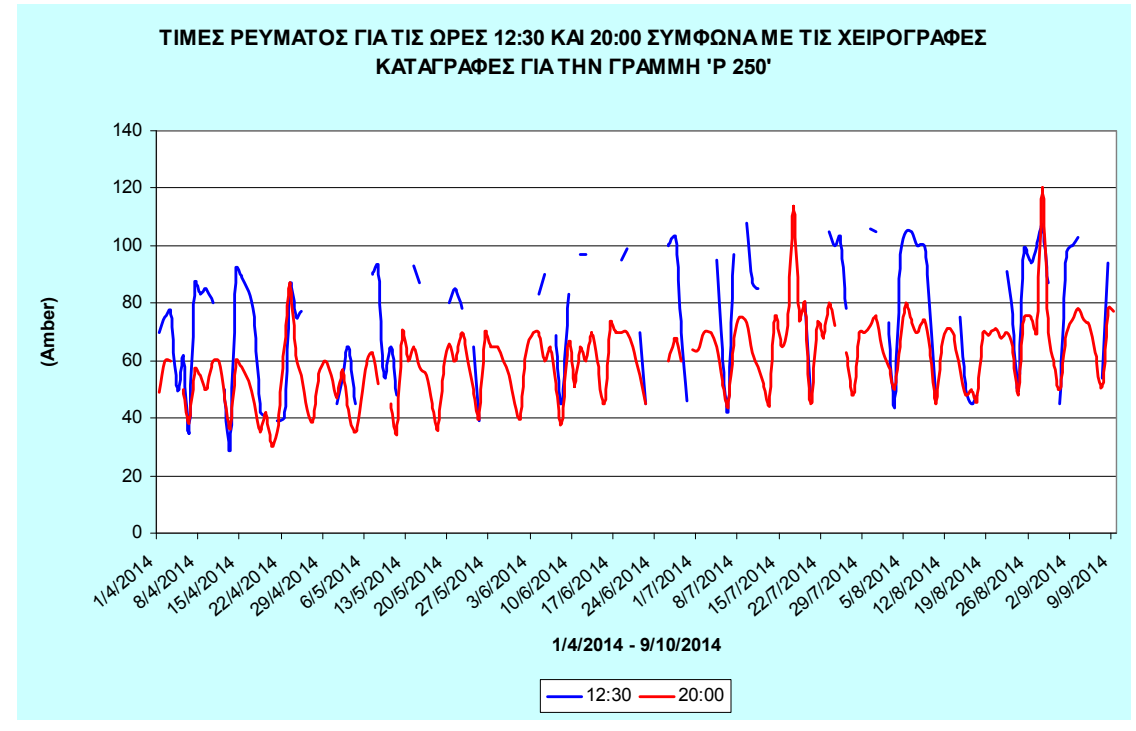

**Γράφημα 6.12 - Τιμές ρεύματος ωρών αιχμής, σύμφωνα με τις χειρόγραφες μετρήσεις για την γραμμή 'P 250'** 

Εμβαθύνοντας περισσότερο τη μελέτη μας δημιουργήσαμε το γράφημα 6.13 στο οποίο μπορεί κανείς να δει το μέγεθος της αναχώρησης της γραμμής 'P 250' σε σχέση με τη διανομή, σε ποσοστιαία μορφή. Σε αυτο παρατηρούμε, ότι η φόρτιση της γραμμής κατά τη μεσημεριανή ώρα αιχμής σε πολλές περιπτώσεις ξεπερνάει και το 30%, κάνοντας τη γραμμή να είναι από τις πολύ φορτισμένες γραμμές του Υ/Σ 'ΗΡΑΚΛΕΙΟ ΙΙ', με αυτό να εξηγείται στην εξυπηρέτηση της ΒΙ.ΠΕ.Ηρακλείου. Επίσης, στο γράφημα βλέπουμε ότι την βραδινή ώρα αιχμής τα ποσοστιαία επίπεδα ρεύματος πέφτουν, πράγμα πολύ λογικό για μια γραμμή που απευθύνεται σε βιομηχανία.

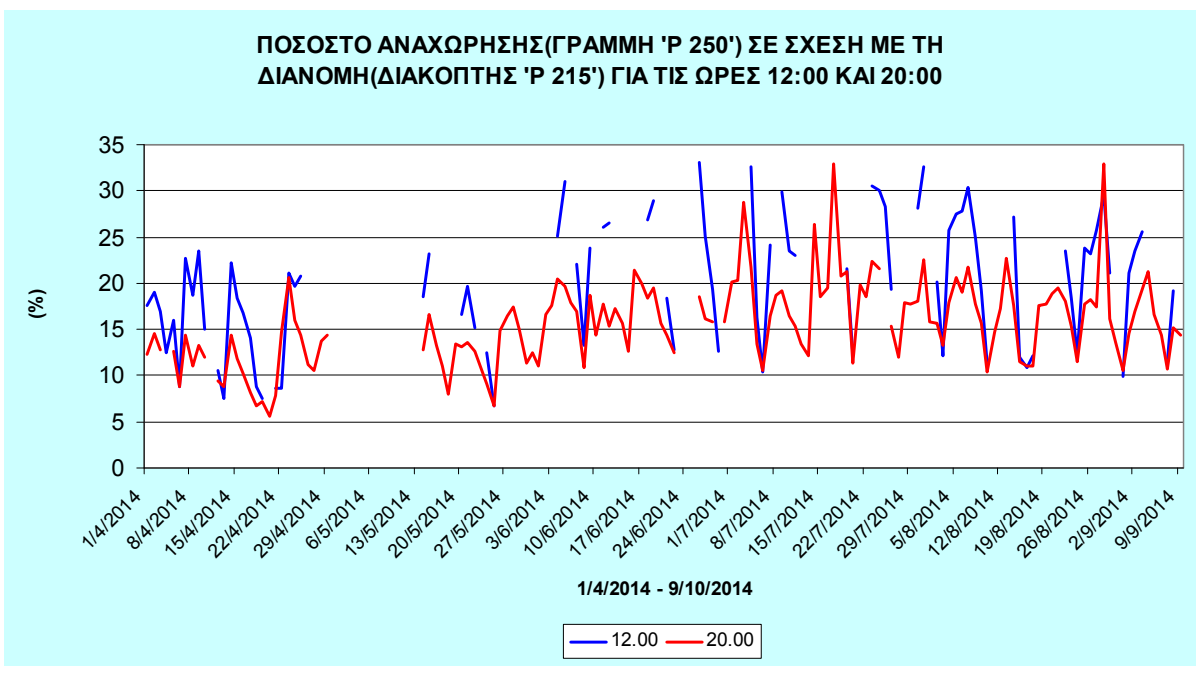

**Γράφημα 6.13 -Ποσοστό της αναχώρησης(Γραμμή 'P 250') σε σχέση με τη διανομή(Διακόπτης 'P 215') για τις ωρες αιχμης**

### **6.2** *Μετρήσεις από τον μετρητικό σύστημα*

Το μετρητικό σύστημα Dranetz είναι εγκατεστημένο στον Υ/Σ 'ΗΡΑΚΛΕΙΟ ΙΙ' για την γραμμή 'P 250', που είναι υπεύθυνη για την εξυπηρέτηση της ΒΙ.ΠΕ.Ηρακλείου. Όπως είδαμε στο υποκεφάλαιο 6.1.3 οι πληροφορίες που έχουμε χωρίς την παρουσία του μετρητικού, περιορίζονταν σε χειρόγραφες καταγραφές μόνο του ρεύματος. Το Dranetz μας δίνει τη δυνατότητα, όπως περιγράψαμε, αναλυτικά, στο κεφάλαιο 4, καταγραφής πληθώρας μεγεθών, με γραφική απεικόνιση. Επίσης, σημαντικό στοιχείο του μετρητικού αυτού είναι ότι μπορούμε να εξάγουμε τα δεδομένα που καταγράφει, με σκοπό την περαιτέρω μελέτη τους.

### 6.2.1 *Aξιοποίηση Λογισμικού Μέσων όρων*

Έχοντας δεδομένα του μετρητικού για τις ημέρες 28/1/2014(Ρεύμα) και 30/1/2014(Ρεύμα, Ενεργός Ισχύς, Άεργος Ισχύς), κάναμε μία αναλυτική συγκριτική μελέτη ανάμεσα στο μετρητικό και το σύστημα ελέγχου SCADA που είναι εγκατεστημένο στον διακόπτη 'P 215' που ανήκει η γραμμή 'P 250', με σκοπό να παρουσιάσουμε το μέγεθος της εξυπηρέτησης της ΒΙ.ΠΕ.Ηρακλείου, από τον διακόπτη του Υ/Σ 'ΗΡΑΚΛΕΙΟ ΙΙ'.

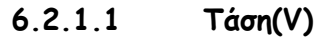

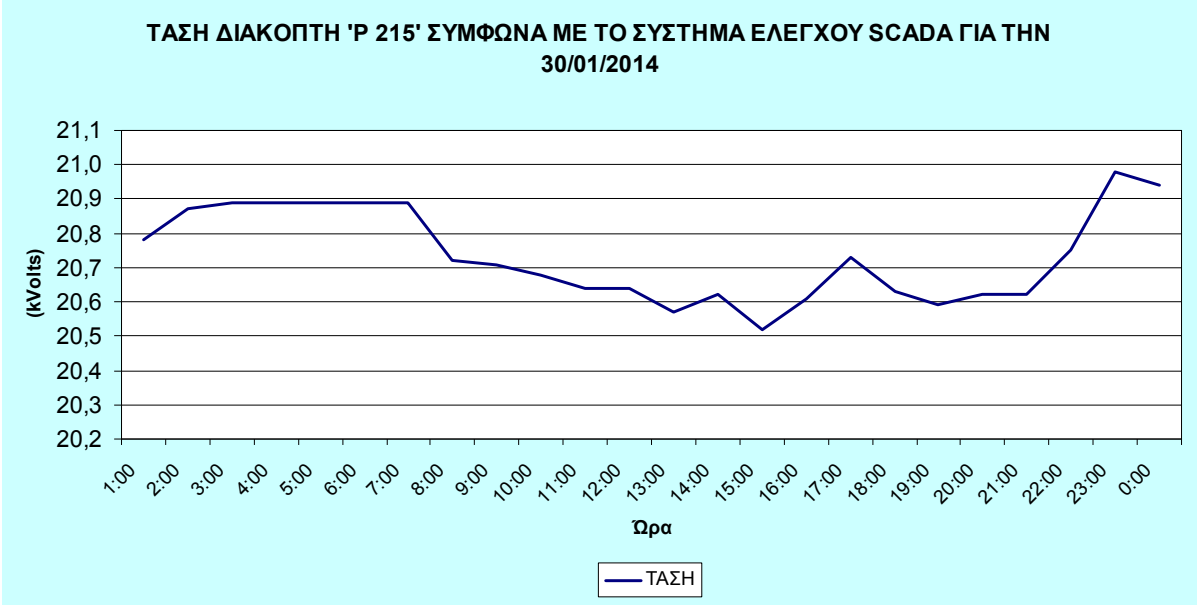

**Γράφημα 6.14 -Τάση σύμφωνα με το σύστημα ελέγχου SCADA, που βρίσκεται εγκατεστημένο στον διακόπτη 'P 215' του Μ/Σ 1, για την 30/01/2014** 

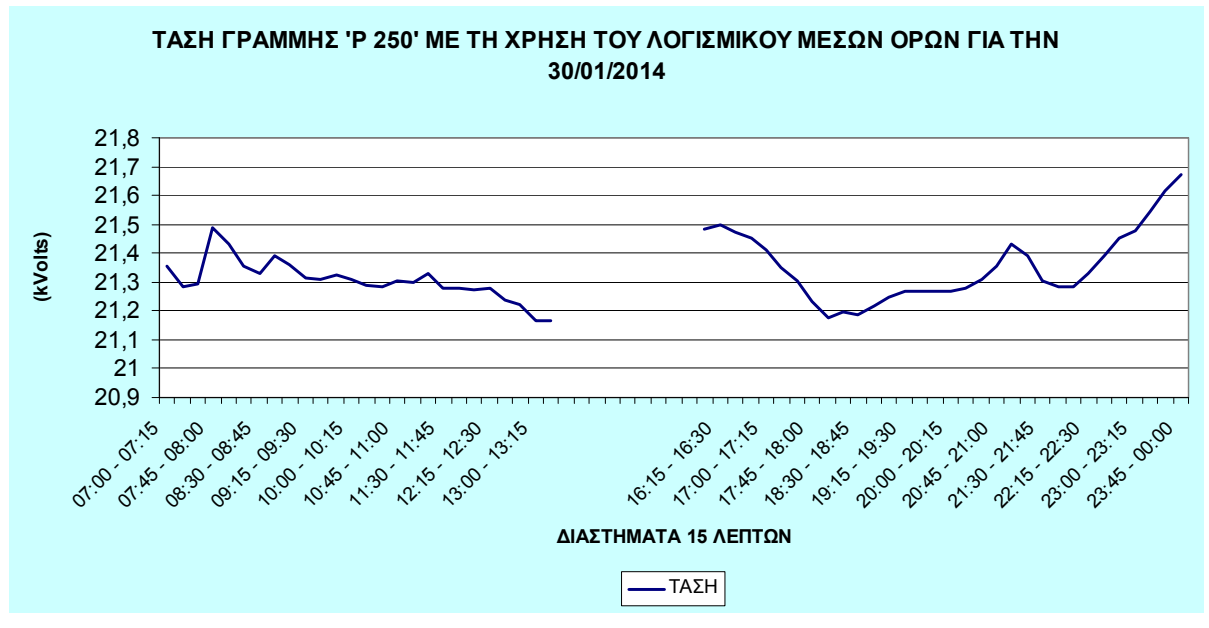

**Γράφημα 6.15 - Τάση γραμμής 'P 250', σύμφωνα με τις καταγραφές του μετρητικού της Dranetz και με τη χρήση του λογισμικού μέσων όρων για την 30/01/2014** 

Τα παραπάνω γραφήματα μας δίνουν την εικόνα της τάσης τόσο στη διανομή όσο και στη μεταφορά. Παρατηρούμε ότι, η τάση της γραμμής είναι μεγαλύτερη από αυτή του διακόπτη. Αυτό συμβαίνει γιατί, συχνά στις γραμμές υπάρχουν ρυθμιστές της τάσης για την άνοδό της σε σχέση με την αναχώρηση του Μ/Σ 1, ούτως ώστε να διασφαλίζεται η καλύτερη αξιοποίηση του δικτύου.

### **6.2.1.2 Ρεύμα(Ι)**

Στα γραφήματα 6.14 και 6.15 έχουμε μία πολύ πιο αναλυτική εικόνα του γραφήματος 6.13. οι ημερομηνίες που παρουσιάζονται σε αυτά, βέβαια, δεν περιλαμβάνονται στο γράφημα 6.13, αλλά η γενική εικόνα και ιδέα είναι η ίδια. Όπως παρατηρούμε, η ποσοστιαία καμπύλη είναι η αναμενόμενη, με τις ώρες εργασίας να υπάρχει αυξημένη ζήτηση, ενώ από τις απογευματινές ώρες και έπειτα η γραμμή 'P 250' αποφορτίζεται. Στις εικόνες 6.1, 6.3 και 6.2, 6.4 φαίνονται τα δεδομένα εισόδου του λογισμικού και τα αποτελέσματά του, αντίστοιχα.

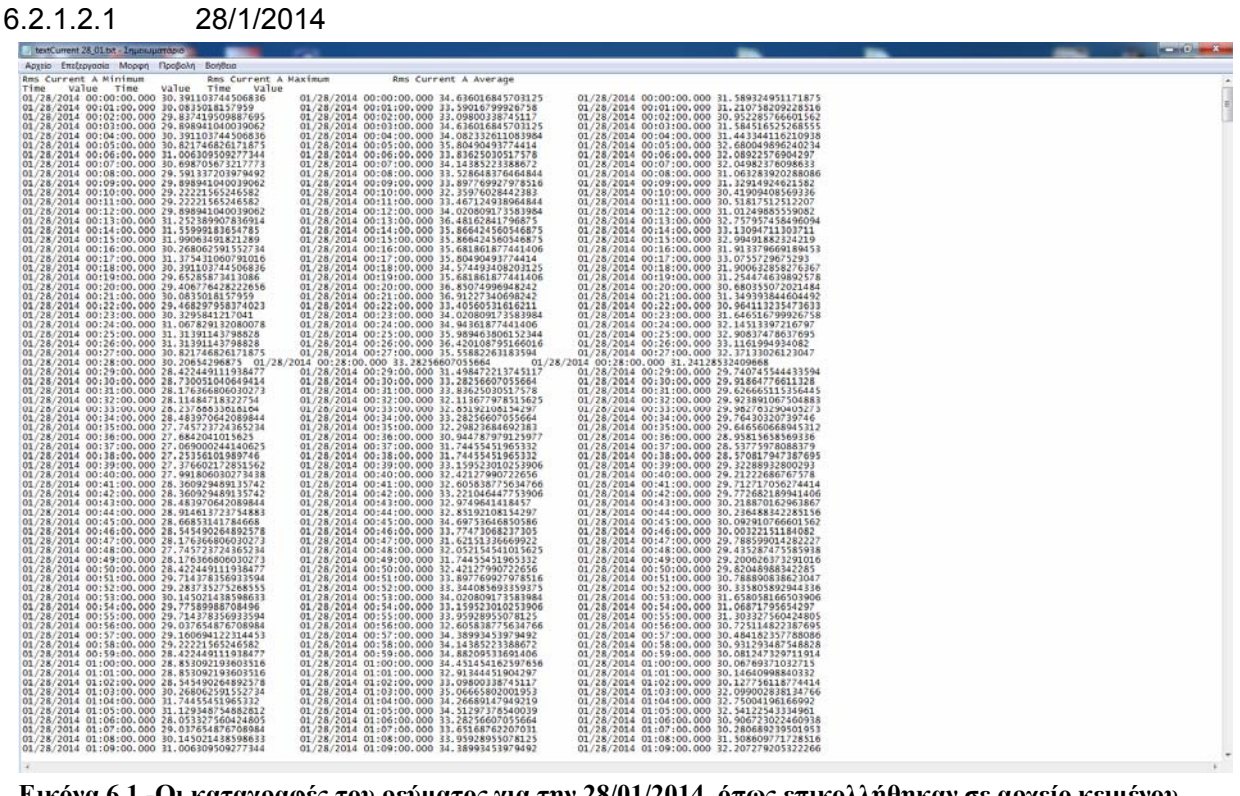

**Εικόνα 6.1 -Οι καταγραφές του ρεύματος για την 28/01/2014, όπως επικολλήθηκαν σε αρχείο κειμένου**

| [1] Ele Edit View Intert Format Took Data Window Help Adobe PDF<br>□■日本日日コウ以メロニーブッ・2 - 9 E - 11 31 m + 3 100% → + 2 1 Anal<br><b>九大</b><br>N33<br><b>Service</b><br>$\mathcal{F}_{\mathbf{w}}$<br>A<br>1 Mέσες Tιμές/15λεπτο<br>2 01/28/2014 00:00 -01/28/2014 00:15<br>3 01/28/2014 00:15 -01/28/2014 00:30<br>4 01/28/2014 00:30 -01/28/2014 00:45<br>5 01/28/2014 00:45 -01/28/2014 01:00<br>6 01/28/2014 01:00 -01/28/2014 01:15<br>7 01/28/2014 01:15 -01/28/2014 01:30<br>8 01/28/2014 01:30 -01/28/2014 01:45<br>9 01/28/2014 01:45 -01/28/2014 02:00<br>10 01/28/2014 02:00 -01/28/2014 02:15<br>11 01/28/2014 02:15 -01/28/2014 02:30<br>12 01/28/2014 02:30 -01/28/2014 02:45<br>13 01/28/2014 02:45 -01/28/2014 03:00<br>14 01/28/2014 03:00 -01/28/2014 03:15<br>15 01/28/2014 03:15 -01/28/2014 03:30<br>16 01/28/2014 03:30 -01/28/2014 03:45<br>17 01/28/2014 03:45 -01/28/2014 04:00<br>18 01/28/2014 04:00 -01/28/2014 04:15<br>19 01/28/2014 04:15 -01/28/2014 04:30 | B<br>Minimum<br>30.36<br>30 302<br>28.103<br>28.941<br>30.01<br>28, 187<br>28.76 | C.<br>Maximum.<br>34.332<br>34 985<br>32.752<br>33.447 | D<br>Average<br>31.676<br>31.701 | F | F | →10 → B / 日 画画画图 图 % → 插 段 课 图 → O + A →<br>G | H                   | $\mathbf{J}$ | K. |   |   |         | Type a question for help |          | $  \theta$ $\times$ |
|----------------------------------------------------------------------------------------------------|----------------------------------------------------------------------------------|--------------------------------------------------------|----------------------------------|---|---|-----------------------------------------------|---------------------|--------------|----|---|---|---------|--------------------------|----------|---------------------|
|                                                                                                    |                                                                                  |                                                        |                                  |   |   |                                               |                     |              |    |   |   |         |                          |          |                     |
|                                                                                                    |                                                                                  |                                                        |                                  |   |   |                                               |                     |              |    |   |   |         |                          |          |                     |
|                                                                                                    |                                                                                  |                                                        |                                  |   |   |                                               |                     |              |    |   |   |         |                          |          |                     |
|                                                                                                    |                                                                                  |                                                        |                                  |   |   |                                               |                     |              |    |   |   |         |                          |          |                     |
|                                                                                                    |                                                                                  |                                                        |                                  |   |   |                                               |                     |              |    |   |   |         |                          |          |                     |
|                                                                                                    |                                                                                  |                                                        |                                  |   |   |                                               |                     |              |    | M | N | $\circ$ | P.                       | $\alpha$ | $R -$               |
|                                                                                                    |                                                                                  |                                                        |                                  |   |   |                                               |                     |              |    |   |   |         |                          |          |                     |
|                                                                                                    |                                                                                  |                                                        |                                  |   |   |                                               |                     |              |    |   |   |         |                          |          |                     |
|                                                                                                    |                                                                                  |                                                        |                                  |   |   |                                               |                     |              |    |   |   |         |                          |          |                     |
|                                                                                                    |                                                                                  |                                                        | 29.693                           |   |   |                                               |                     |              |    |   |   |         |                          |          |                     |
|                                                                                                    |                                                                                  |                                                        | 30.361                           |   |   |                                               |                     |              |    |   |   |         |                          |          |                     |
|                                                                                                    |                                                                                  | 34 224                                                 | 31.55                            |   |   |                                               |                     |              |    |   |   |         |                          |          |                     |
|                                                                                                    |                                                                                  | 32.263                                                 | 29.549                           |   |   |                                               |                     |              |    |   |   |         |                          |          |                     |
|                                                                                                    |                                                                                  | 33 421                                                 | 30 426                           |   |   |                                               |                     |              |    |   |   |         |                          |          |                     |
|                                                                                                    | 30.229                                                                           | 34.52                                                  | 31.82                            |   |   |                                               |                     |              |    |   |   |         |                          |          |                     |
|                                                                                                    | 27.757                                                                           | 32.632                                                 | 29.626                           |   |   |                                               |                     |              |    |   |   |         |                          |          |                     |
|                                                                                                    | 26.703                                                                           | 30.948                                                 | 28.019                           |   |   |                                               |                     |              |    |   |   |         |                          |          |                     |
|                                                                                                    | 26.33                                                                            | 30.702                                                 | 27.782                           |   |   |                                               |                     |              |    |   |   |         |                          |          |                     |
|                                                                                                    | 25,538                                                                           | 29,998                                                 | 26.92                            |   |   |                                               |                     |              |    |   |   |         |                          |          |                     |
|                                                                                                    | 25.35                                                                            | 29.579                                                 | 26.652                           |   |   |                                               |                     |              |    |   |   |         |                          |          |                     |
|                                                                                                    | 24.612                                                                           | 28,695                                                 | 25.96                            |   |   |                                               |                     |              |    |   |   |         |                          |          |                     |
|                                                                                                    | 24.542                                                                           | 28.649                                                 | 25.96                            |   |   |                                               |                     |              |    |   |   |         |                          |          |                     |
|                                                                                                    | 24.231                                                                           | 28.372                                                 | 25.595                           |   |   |                                               |                     |              |    |   |   |         |                          |          |                     |
|                                                                                                    | 24.942                                                                           | 29.633                                                 | 26.322                           |   |   |                                               |                     |              |    |   |   |         |                          |          |                     |
|                                                                                                    | 24.242                                                                           | 28.591                                                 | 25.515                           |   |   |                                               |                     |              |    |   |   |         |                          |          |                     |
| 20 01/28/2014 04:30 -01/28/2014 04:45                                                                                                    | 23.047                                                                           | 26.715                                                 | 24.323                           |   |   |                                               |                     |              |    |   |   |         |                          |          |                     |
| 21 01/28/2014 04:45 -01/28/2014 05:00                                                                                                    | 23.27                                                                            | 27,368                                                 | 24.465                           |   |   |                                               |                     |              |    |   |   |         |                          |          |                     |
| 22 01/28/2014 06:00 01/28/2014 06:16                                                                                                    | 24,782                                                                           | 29.141                                                 | 26,224                           |   |   |                                               |                     |              |    |   |   |         |                          |          |                     |
| 23 01/28/2014 05:15 -01/28/2014 05:30                                                                                                    | 24,608                                                                           | 28,772                                                 | 26.091                           |   |   |                                               |                     |              |    |   |   |         |                          |          |                     |
| 24 01/28/2014 05:30 -01/28/2014 05:45                                                                                                    | 24.523                                                                           | 29.033                                                 | 26.029                           |   |   |                                               |                     |              |    |   |   |         |                          |          |                     |
| 25 01/28/2014 05:45 01/28/2014 06:00                                                                                                    | 24.154                                                                           | 28.31                                                  | 25.425                           |   |   |                                               |                     |              |    |   |   |         |                          |          |                     |
| 26 01/28/2014 06:00 -01/28/2014 06:15                                                                                                    | 25.6                                                                             | 29.733                                                 | 27.04                            |   |   |                                               |                     |              |    |   |   |         |                          |          |                     |
| 27 01/28/2014 06:15 -01/28/2014 06:30                                                                                                    | 25.711                                                                           | 30.441                                                 | 27, 248                          |   |   |                                               |                     |              |    |   |   |         |                          |          |                     |
| 28 01/28/2014 06:30 -01/28/2014 06:45                                                                                                    | 27.069                                                                           | 31.613                                                 | 28.651                           |   |   |                                               |                     |              |    |   |   |         |                          |          |                     |
| 29 01/28/2014 06:45 -01/28/2014 07:00                                                                                                    | 28,983                                                                           | 33,686                                                 | 30,488                           |   |   |                                               |                     |              |    |   |   |         |                          |          |                     |
| 30 01/28/2014 07:00 -01/28/2014 07:15                                                                                                    | 31.725                                                                           | 37.381                                                 | 33.679                           |   |   |                                               |                     |              |    |   |   |         |                          |          |                     |
| 31 01/28/2014 07:15 -01/28/2014 07:30                                                                                                    | 34.762                                                                           | 41,507                                                 | 37,436                           |   |   |                                               |                     |              |    |   |   |         |                          |          |                     |
| 32 01/28/2014 07:30 -01/28/2014 07:45                                                                                                    | 37,958                                                                           | 44.644                                                 | 40.554                           |   |   |                                               |                     |              |    |   |   |         |                          |          |                     |
| 33 01/28/2014 07:45 -01/28/2014 08:00                                                                                                    | 45.04                                                                            | 51.611                                                 | 47.776                           |   |   |                                               |                     |              |    |   |   |         |                          |          |                     |
| 34 01/28/2014 08:00 -01/28/2014 08:15                                                                                                    | 50.931                                                                           | 57.821                                                 | 53.78                            |   |   |                                               |                     |              |    |   |   |         |                          |          |                     |
| 35 01/28/2014 08:15 01/28/2014 08:30                                                                                                    | 56.621                                                                           | 64.419                                                 | 59.727                           |   |   |                                               |                     |              |    |   |   |         |                          |          |                     |
| 36 01/28/2014 08:30 -01/28/2014 08:45                                                                                                    | 61.508                                                                           | 69.452                                                 | 64.611                           |   |   |                                               |                     |              |    |   |   |         |                          |          |                     |
| 37 01/28/2014 08:45 -01/28/2014 09:00                                                                                                    | 64.104                                                                           | 71.529                                                 | 67.14                            |   |   |                                               |                     |              |    |   |   |         |                          |          |                     |
| 38 01/28/2014 09:00 -01/28/2014 09:11                                                                                                    | 65.585                                                                           | 74.511                                                 | 68.439                           |   |   |                                               |                     |              |    |   |   |         |                          |          |                     |
| 39 01/28/2014 10:51 -01/28/2014 11:06                                                                                                    | 60.12                                                                            | 67.96                                                  | 63,569                           |   |   |                                               |                     |              |    |   |   |         |                          |          |                     |
| 40 01/28/2014 11:06 -01/28/2014 11:21                                                                                                    | 62.204                                                                           | 70.317                                                 | 66.744                           |   |   |                                               |                     |              |    |   |   |         |                          |          |                     |
| 41 01/28/2014 11:21 -01/28/2014 11:36                                                                                                    | 60.605                                                                           | 68.791                                                 | 64.113                           |   |   |                                               |                     |              |    |   |   |         |                          |          |                     |
| 42 01/28/2014 11:36 -01/28/2014 11:51                                                                                                    | 61,024                                                                           | 68,864                                                 | 64.381                           |   |   |                                               |                     |              |    |   |   |         |                          |          |                     |
| 43 01/28/2014 11:51 -01/28/2014 12:06                                                                                                    | 62.497                                                                           | 70.667                                                 | 65.906                           |   |   |                                               |                     |              |    |   |   |         |                          |          |                     |
| 44 01/28/2014 12:06 -01/28/2014 12:21                                                                                                    | 62.162                                                                           | 69.921                                                 | 65.404                           |   |   |                                               |                     |              |    |   |   |         |                          |          |                     |
| 45 01/28/2014 12:21 -01/28/2014 12:36                                                                                                    | 65.457                                                                           | 73.513                                                 | 68.879                           |   |   |                                               |                     |              |    |   |   |         |                          |          |                     |
| 46 01/28/2014 12:36 -01/28/2014 12:51                                                                                                    | 63.646                                                                           | 71.736                                                 | 67.275                           |   |   |                                               |                     |              |    |   |   |         |                          |          |                     |
| 47 01/28/2014 12:51 -01/28/2014 13:06                                                                                                    | 64.973                                                                           | 72.755                                                 | 68.278                           |   |   |                                               |                     |              |    |   |   |         |                          |          |                     |
| 48 01/28/2014 13:06 -01/28/2014 13:21                                                                                                    | 65.761                                                                           | 75.466                                                 | 69.771                           |   |   |                                               |                     |              |    |   |   |         |                          |          |                     |
| 49 01/28/2014 13:21 -01/28/2014 13:36                                                                                                    | 66,688                                                                           |                                                        |                                  |   |   |                                               |                     |              |    |   |   |         |                          |          |                     |
| H + P H Sheet1 / Sheet2 / Sheet3 /                                                                                                    |                                                                                  | 75,185                                                 | 70.054                           |   |   |                                               |                     |              |    |   |   |         |                          |          |                     |
| Ready                                                                                                    | 11.1                                                                             | 1.7.7.4                                                | 11.11                            |   |   |                                               | $\vert \cdot \vert$ |              |    |   |   |         |                          |          | $\cdot$ 1           |

**Εικόνα 6.2 -Τα αποτελέσματα του λογισμικού μέσων όρων, για τα δεδομένα εισόδου της εικόνας 6.1** 

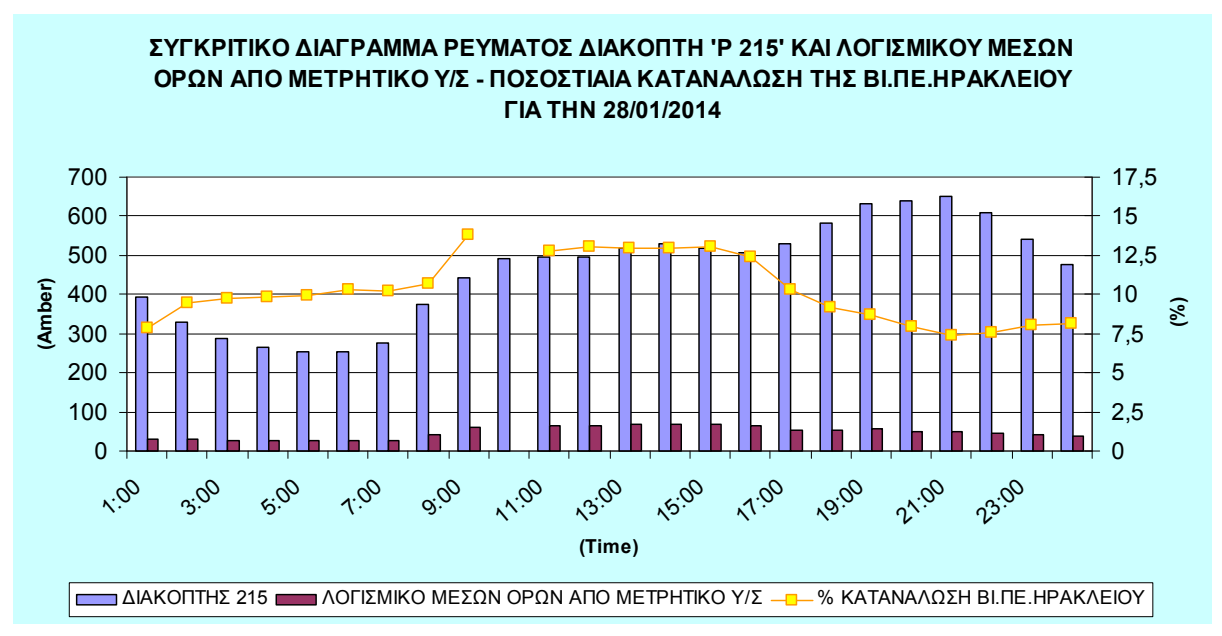

**Γράφημα 6.16 - Συγκριτικό διάγραμμα ρεύματος, διακόπτη 'P 215' και λογισμικού μέσων όρων για την**

**γραμμή 'P 250' την 28/1/2014** 

#### 6.2.1.2.2 30/1/2014

**Εικόνα 6.3 - Οι καταγραφές του ρεύματος για την 30/01/2014, όπως επικολλήθηκαν σε αρχείο κειμένου**

| Microsoft Excel - MesosOros_textCurrent 30_01.xls                               |                  |                 |                  |   |   |                                                 |                       |              |       |   |              |     |   |         |                          |            | $C = C$   |
|---------------------------------------------------------------------------------|------------------|-----------------|------------------|---|---|-------------------------------------------------|-----------------------|--------------|-------|---|--------------|-----|---|---------|--------------------------|------------|-----------|
| [5] Elle Edit View Insert Format Tools Data Window Help Adobe PDF               |                  |                 |                  |   |   |                                                 |                       |              |       |   |              |     |   |         | Type a question for help |            | $- 0 x$   |
| □ 33 日 3 日 3 日 文 戦   3 内 3 - プ ウ - ヘ -   9 エ - 2   3   編 4 100% - - w -   Ariel |                  |                 |                  |   |   | ·10 · B Z U   ■ ■ 图 图 图 % · 当 图 读 图 : 3 · A · 。 |                       |              |       |   |              |     |   |         |                          |            |           |
| あま                                                                              |                  |                 |                  |   |   |                                                 |                       |              |       |   |              |     |   |         |                          |            |           |
| A61<br>6 01/30/2014 23:50 -01/31/2014 00:00<br>œ.                               |                  |                 |                  |   |   |                                                 |                       |              |       |   |              |     |   |         |                          |            |           |
|                                                                                 | B                | c               | D                | E | F | G                                               | H                     | $\mathbf{L}$ | $J$ . | K | $\mathbf{L}$ | M   | N | $\circ$ | P.                       | $\alpha$   | $R =$     |
| 1 Μέσες Τιμές/15λεπτο                                                           | Minimum          | Maximum         | Average          |   |   |                                                 |                       |              |       |   |              |     |   |         |                          |            |           |
| 2 01/30/2014 07:00 -01/30/2014 07:15                                            | 28.367           | 33.001          | 30.052           |   |   |                                                 |                       |              |       |   |              |     |   |         |                          |            |           |
| 3 01/30/2014 07:15 -01/30/2014 07:30                                            | 30.071           | 35.662          | 32 267           |   |   |                                                 |                       |              |       |   |              |     |   |         |                          |            |           |
| 4 01/30/2014 07:30 -01/30/2014 07:45                                            | 35.527           | 42.457          | 38.064           |   |   |                                                 |                       |              |       |   |              |     |   |         |                          |            |           |
| 5 01/30/2014 07:45 -01/30/2014 08:00                                            | 41.367           | 48.029          | 43.844           |   |   |                                                 |                       |              |       |   |              |     |   |         |                          |            |           |
| 6 01/30/2014 08:00 -01/30/2014 08:15                                            | 43.695           | 50.586          | 46.318           |   |   |                                                 |                       |              |       |   |              |     |   |         |                          |            |           |
| 7 01/30/2014 08:15 -01/30/2014 08:30                                            | 46.714           | 54.312          | 49 692           |   |   |                                                 |                       |              |       |   |              |     |   |         |                          |            |           |
| 8 01/30/2014 08:30 -01/30/2014 08:45                                            | 46.829           | 54.45           | 49.903           |   |   |                                                 |                       |              |       |   |              |     |   |         |                          |            |           |
| 9 01/30/2014 08:45 -01/30/2014 09:00                                            | 49.728           | 57,377          | 52 804           |   |   |                                                 |                       |              |       |   |              |     |   |         |                          |            |           |
| 10 01/30/2014 09:00 -01/30/2014 09:15                                           | 51.12            | 58.43           | 54.155           |   |   |                                                 |                       |              |       |   |              |     |   |         |                          |            |           |
| 11 01/30/2014 09:15 -01/30/2014 09:30                                           | 51.897           | 59.988          | 55.14            |   |   |                                                 |                       |              |       |   |              |     |   |         |                          |            |           |
| 12 01/30/2014 09:30 -01/30/2014 09:45                                           | 53.551           | 60.907          | 56.535           |   |   |                                                 |                       |              |       |   |              |     |   |         |                          |            |           |
| 13 01/30/2014 09:45 -01/30/2014 10:00                                           | 55.716           | 63.749          | 58.933           |   |   |                                                 |                       |              |       |   |              |     |   |         |                          |            |           |
| 14 01/30/2014 10:00 -01/30/2014 10:15                                           | 54.785           | 62.976          | 57.998           |   |   |                                                 |                       |              |       |   |              |     |   |         |                          |            |           |
| 15 01/30/2014 10:15 -01/30/2014 10:30                                           | 56.835           | 64.133          | 59.875           |   |   |                                                 |                       |              |       |   |              |     |   |         |                          |            |           |
| 16 01/30/2014 10:30 -01/30/2014 10:45                                           | 56.819           | 64.141          | 59.804           |   |   |                                                 |                       |              |       |   |              |     |   |         |                          |            |           |
| 17 01/30/2014 10:45 -01/30/2014 11:00                                           | 53.635           | 60.453          | 56,467           |   |   |                                                 |                       |              |       |   |              |     |   |         |                          |            |           |
| 18 01/30/2014 11:00 -01/30/2014 11:15                                           | 52.297           | 59.796          | 55.366           |   |   |                                                 |                       |              |       |   |              |     |   |         |                          |            |           |
| 19 01/30/2014 11:15 -01/30/2014 11:30                                           | 51.505           | 59.08           | 54.412           |   |   |                                                 |                       |              |       |   |              |     |   |         |                          |            |           |
| 20 01/30/2014 11:30 -01/30/2014 11:45                                           | 55.589           | 62.649          | 58,605           |   |   |                                                 |                       |              |       |   |              |     |   |         |                          |            |           |
| 21 01/30/2014 11:45 -01/30/2014 12:00                                           | 56.842           | 63.679          | 59,619           |   |   |                                                 |                       |              |       |   |              |     |   |         |                          |            |           |
| 22 01/30/2014 12:00 01/30/2014 12:16                                            | 64,127           | 61,066          | 56,067           |   |   |                                                 |                       |              |       |   |              |     |   |         |                          |            |           |
|                                                                                 |                  | 62.457          |                  |   |   |                                                 |                       |              |       |   |              |     |   |         |                          |            |           |
| 23 01/30/2014 12:15 -01/30/2014 12:30<br>24 01/30/2014 12:30 -01/30/2014 12:45  | 54,954<br>57.038 | 64.314          | 57,904<br>60.021 |   |   |                                                 |                       |              |       |   |              |     |   |         |                          |            |           |
|                                                                                 | 55.454           | 61.899          | 57,835           |   |   |                                                 |                       |              |       |   |              |     |   |         |                          |            |           |
| 25 01/30/2014 12:45 -01/30/2014 13:00                                           | 57.269           |                 | 69.997           |   |   |                                                 |                       |              |       |   |              |     |   |         |                          |            |           |
| 26 01/30/2014 13:00 -01/30/2014 13:15<br>27 01/30/2014 13:15 -01/30/2014 13:30  | 56.835           | 64.06<br>63.629 | 59.259           |   |   |                                                 |                       |              |       |   |              |     |   |         |                          |            |           |
|                                                                                 |                  |                 |                  |   |   |                                                 |                       |              |       |   |              |     |   |         |                          |            |           |
| 28 01/30/2014 13:30 -01/30/2014 13:32                                           | 55,004           | 61,403          | 57.37            |   |   |                                                 |                       |              |       |   |              |     |   |         |                          |            |           |
| 29 01/30/2014 15:50 -01/30/2014 16:05                                           | 50.04            | 58,442          | 53.106           |   |   |                                                 |                       |              |       |   |              |     |   |         |                          |            |           |
| 30 01/30/2014 16:05 -01/30/2014 16:20                                           | 54.37            | 61.003          | 57.234           |   |   |                                                 |                       |              |       |   |              |     |   |         |                          |            |           |
| 31 01/30/2014 16:20 -01/30/2014 16:35                                           | 53.954           | 60.426          | 56.921           |   |   |                                                 |                       |              |       |   |              |     |   |         |                          |            |           |
| 32 01/30/2014 16:35 -01/30/2014 16:50                                           | 51.666           | 58.373          | 54.515           |   |   |                                                 |                       |              |       |   |              |     |   |         |                          |            |           |
| 33 01/30/2014 16:50 -01/30/2014 17:05                                           | 49.851           | 56,635          | 52.45            |   |   |                                                 |                       |              |       |   |              |     |   |         |                          |            |           |
| 34 01/30/2014 17:05 -01/30/2014 17:20                                           | 47.41            | 53.524          | 49.95            |   |   |                                                 |                       |              |       |   |              |     |   |         |                          |            |           |
| 35 01/30/2014 17:20 -01/30/2014 17:35                                           | 43.28            | 49.071          | 45.769           |   |   |                                                 |                       |              |       |   |              |     |   |         |                          |            |           |
| 36 01/30/2014 17:35 -01/30/2014 17:50                                           | 45.26            | 52.136          | 48,117           |   |   |                                                 |                       |              |       |   |              |     |   |         |                          |            |           |
| 37 01/30/2014 17:50 -01/30/2014 18:05                                           | 48.309           | 55.654          | 51.33            |   |   |                                                 |                       |              |       |   |              |     |   |         |                          |            |           |
| 38 01/30/2014 18:05 -01/30/2014 18:20                                           | 48.605           | 55.25           | 51.383           |   |   |                                                 |                       |              |       |   |              |     |   |         |                          |            |           |
| 39 01/30/2014 18:20 -01/30/2014 18:35                                           | 47.429           | 54.008          | 60.115           |   |   |                                                 |                       |              |       |   |              |     |   |         |                          |            |           |
| 40 01/30/2014 18:35 -01/30/2014 18:50                                           | 45.814           | 52.086          | 48 139           |   |   |                                                 |                       |              |       |   |              |     |   |         |                          |            |           |
| 41 01/30/2014 18:50 -01/30/2014 19:05                                           | 46.056           | 51,809          | 47.824           |   |   |                                                 |                       |              |       |   |              |     |   |         |                          |            |           |
| 42 01/30/2014 19:05 -01/30/2014 19:20                                           | 48.456           | 54.958          | 50.764           |   |   |                                                 |                       |              |       |   |              |     |   |         |                          |            |           |
| 43 01/30/2014 19:20 -01/30/2014 19:35                                           | 46,321           | 52.674          | 47,979           |   |   |                                                 |                       |              |       |   |              |     |   |         |                          |            |           |
| 44 01/30/2014 19:35 -01/30/2014 19:50                                           | 46.748           | 52.274          | 48.419           |   |   |                                                 |                       |              |       |   |              |     |   |         |                          |            |           |
| 45 01/30/2014 19:50 -01/30/2014 20:05                                           | 47.221           | 52.612          | 48.84            |   |   |                                                 |                       |              |       |   |              |     |   |         |                          |            |           |
| 46 01/30/2014 20:05 -01/30/2014 20:20                                           | 45.006           | 49.175          | 46.65            |   |   |                                                 |                       |              |       |   |              |     |   |         |                          |            |           |
| 47 01/30/2014 20:20 -01/30/2014 20:35                                           | 43.218           | 47,417          | 44.622           |   |   |                                                 |                       |              |       |   |              |     |   |         |                          |            |           |
| 48 01/30/2014 20:35 -01/30/2014 20:50                                           | 42.38            | 46,567          | 43.764           |   |   |                                                 |                       |              |       |   |              |     |   |         |                          |            |           |
| 49 01/30/2014 20:50 -01/30/2014 21:05                                           | 41.822           | 45.706          | 43.147           |   |   |                                                 |                       |              |       |   |              |     |   |         |                          |            |           |
| IN 4 P M Sheet1 / Sheet2 / Sheet3 /                                             |                  |                 |                  |   |   |                                                 | $\lceil \cdot \rceil$ |              |       |   |              | im. |   |         |                          |            | $\cdot$ 1 |
| Ready                                                                           |                  |                 |                  |   |   |                                                 |                       |              |       |   |              |     |   |         |                          | <b>NUM</b> |           |

**Εικόνα 6.4 - Τα αποτελέσματα του λογισμικού μέσων όρων, για τα δεδομένα εισόδου της εικόνας 6.3** 

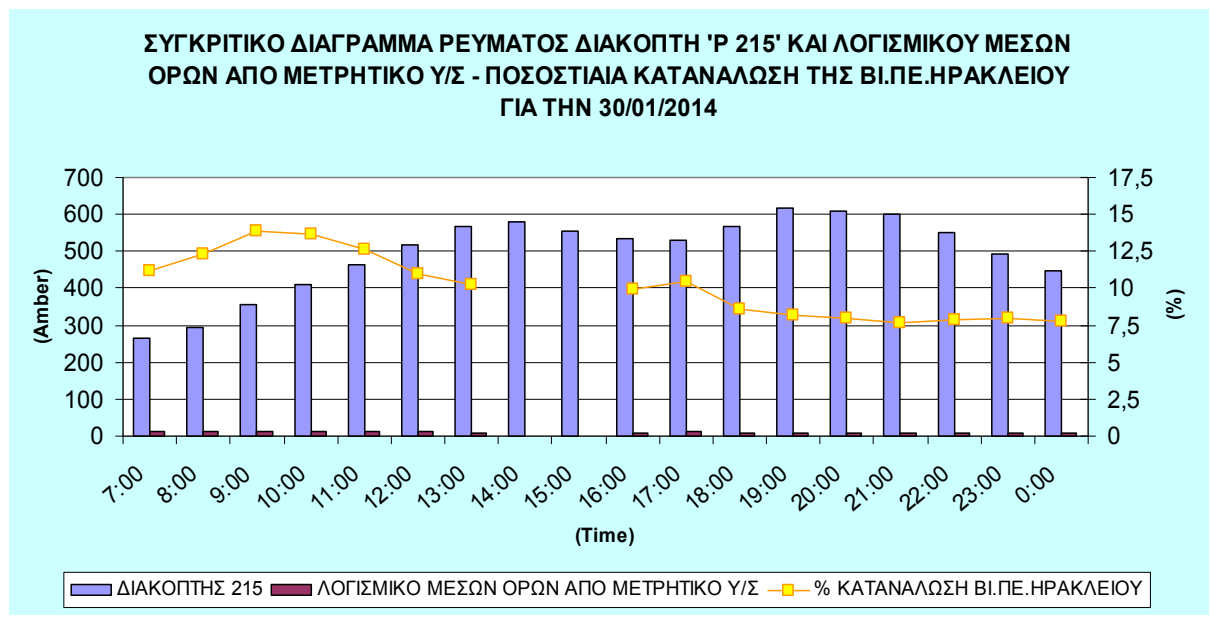

**Γράφημα 6.17 - Συγκριτικό διάγραμμα ρεύματος, διακόπτη 'P 215' και λογισμικού μέσων όρων για την γραμμή 'P 250' την 30/1/2014** 

**6.2.1.3 Ενεργός Ισχύς(P)** 

**Εικόνα 6.5 - Οι καταγραφές της ενεργού ισχύος για την 30/01/2014, όπως επικολλήθηκαν σε αρχείο κειμένου**

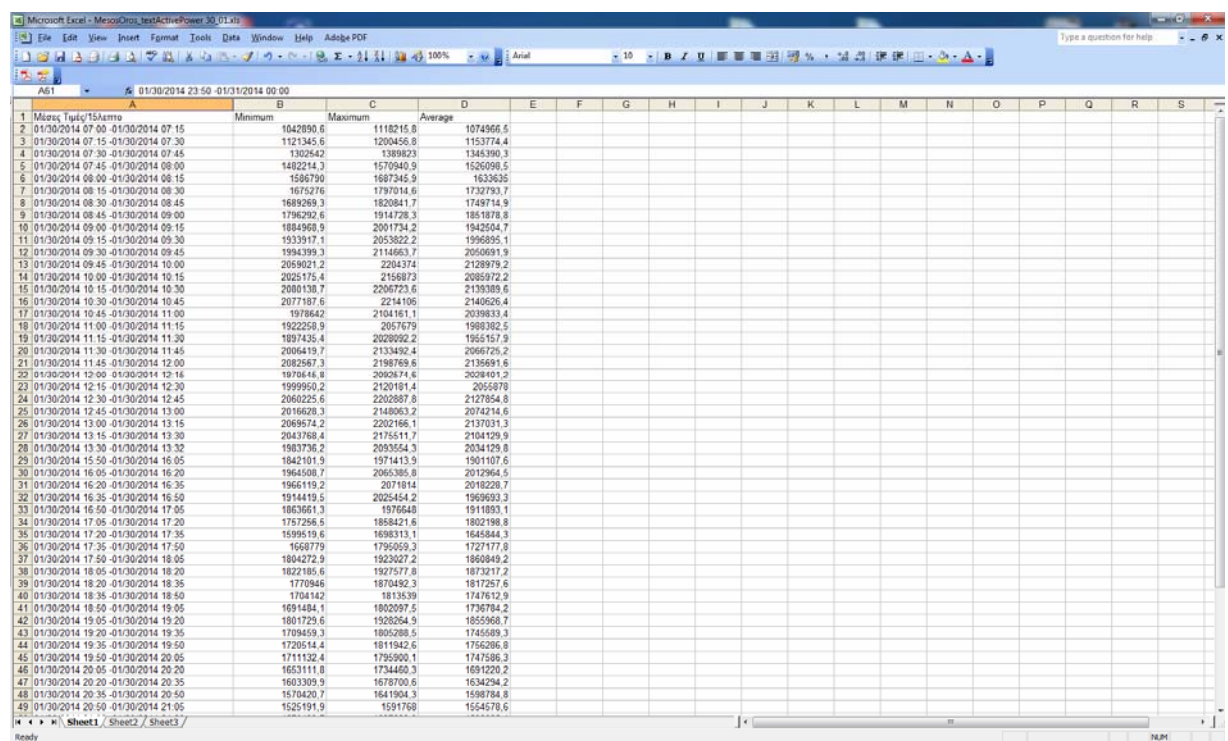

**Εικόνα 6.6 - Τα αποτελέσματα του λογισμικού μέσων όρων, για τα δεδομένα εισόδου της εικόνας 6.5** 

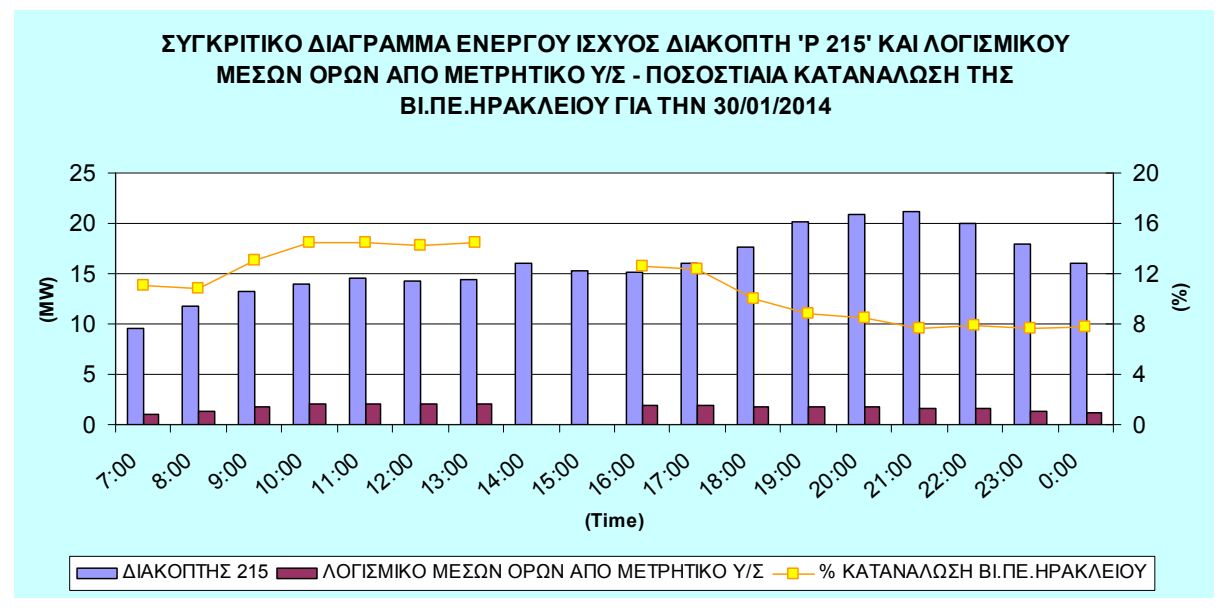

**Γράφημα 6.18 - Συγκριτικό διάγραμμα ενεργού ισχύος, διακόπτη 'P 215' και λογισμικού μέσων όρων για την γραμμή 'P 250' την 30/1/2014** 

Τα επίπεδα της ενεργού ισχύος στην 'P 250', μπορεί να φαίνονται μικρά σε σχέση με τον διακόπτη 'P 215', της τάξης του 15%, αλλά αν αναλογιστούμε το μικρό σχετικά πλήθος των πελατών που απευθύνεται, καθώς μιλάμε για τις επιχειρήσεις τις ΒΙ.ΠΕ.Ηρακλείου, μπορούμε να καταλάβουμε οτι η ισχύς που διανέμεται είναι πολύ μεγάλη. Στις εικόνες 6.5 και 6.6 φαίνονται τα δεδομένα εισόδου του λογισμικού και τα αποτελέσματά του, αντίστοιχα.

**6.2.1.4 Άεργος Ισχύς(Q)** 

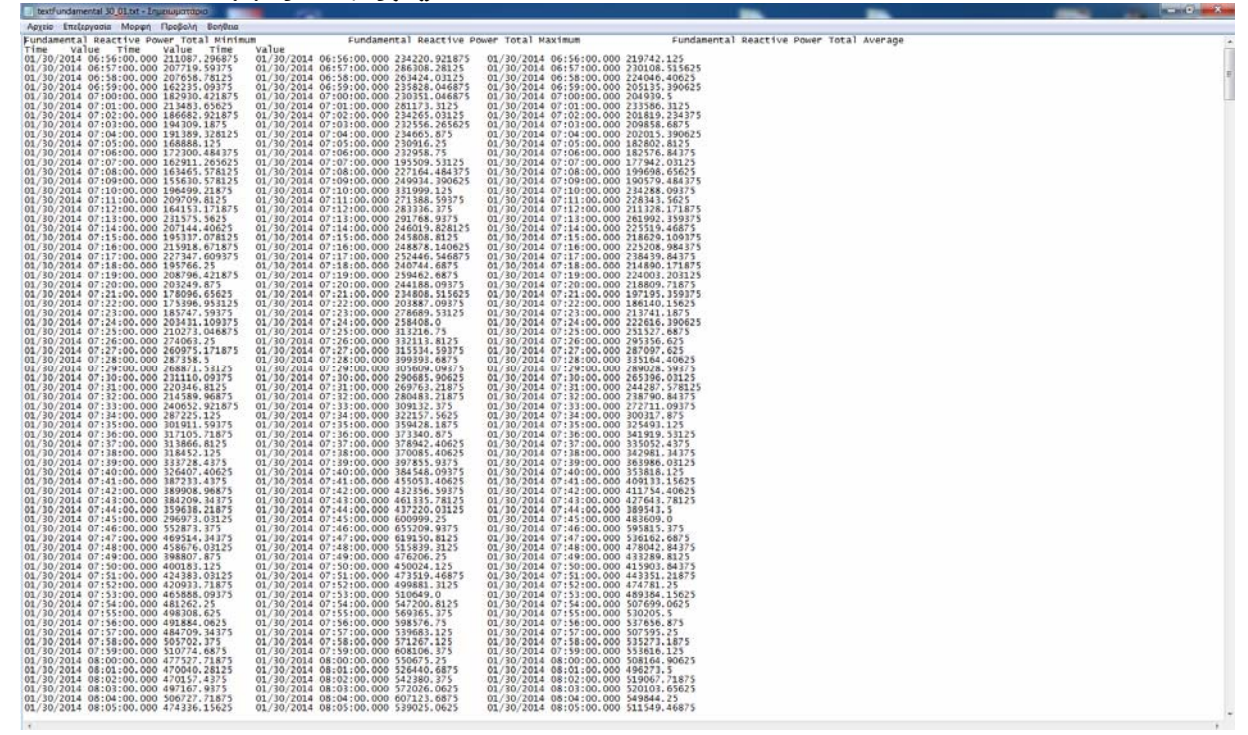

**Εικόνα 6.7 - Οι καταγραφές της άεργου ισχύος για την 30/01/2014, όπως επικολλήθηκαν σε αρχείο κειμένου**

| [4] Microsoft Excel - MesosOros_text/undamental 30.01 xls                        |                                      |                |           |   |   |                                               |   |              |                       |   |              |   |   |         |    |         |                          |   | <b>Carl Carroll Street</b> |
|----------------------------------------------------------------------------------|--------------------------------------|----------------|-----------|---|---|-----------------------------------------------|---|--------------|-----------------------|---|--------------|---|---|---------|----|---------|--------------------------|---|----------------------------|
| Ele Edit View Intert Format Tools Data Window Help Adobe PDF                     |                                      |                |           |   |   |                                               |   |              |                       |   |              |   |   |         |    |         | Type a question for help |   | $ 6x$                      |
| □ 2 日 3 日 日 3   プ 段   & 「a 」、 プ つ - ( - 1 8 E - 2   3   1 2 4 100%   - w - 1 Aid |                                      |                |           |   |   | →10 → B Z U ■ ■ 图 图 图 % → 図 图 课 图 图 - O + A + |   |              |                       |   |              |   |   |         |    |         |                          |   |                            |
|                                                                                  |                                      |                |           |   |   |                                               |   |              |                       |   |              |   |   |         |    |         |                          |   |                            |
| 热爱                                                                               |                                      |                |           |   |   |                                               |   |              |                       |   |              |   |   |         |    |         |                          |   |                            |
| A61<br>×                                                                         | 5 01/30/2014 23:50 -01/31/2014 00:00 |                |           |   |   |                                               |   |              |                       |   |              |   |   |         |    |         |                          |   |                            |
|                                                                                  | $\overline{B}$                       | $\overline{c}$ | D         | E | F | G                                             | H | $\mathbf{1}$ | $\cup$                | K | $\mathsf{L}$ | M | N | $\circ$ | P. | $\circ$ | R                        | S | $T =$                      |
| 1 Mégec Tiuto/15Agmto                                                            | Minimum                              | Maximum        | Average   |   |   |                                               |   |              |                       |   |              |   |   |         |    |         |                          |   |                            |
| 2 01/30/2014 06:56 -01/30/2014 07:11                                             | 186681.33                            | 248291.49      | 207967.69 |   |   |                                               |   |              |                       |   |              |   |   |         |    |         |                          |   |                            |
| 3 01/30/2014 07:11 -01/30/2014 07:26                                             | 205375.46                            | 262822.9       | 227108.87 |   |   |                                               |   |              |                       |   |              |   |   |         |    |         |                          |   |                            |
| 4 01/30/2014 07:26 -01/30/2014 07:41                                             | 286493.68                            | 346507.98      | 312533.4  |   |   |                                               |   |              |                       |   |              |   |   |         |    |         |                          |   |                            |
| 5 01/30/2014 07:41 -01/30/2014 07:56                                             | 43004234                             | 518911.76      | 472748.52 |   |   |                                               |   |              |                       |   |              |   |   |         |    |         |                          |   |                            |
| 6 01/30/2014 07:56 -01/30/2014 08:11                                             | 497805.39                            | 584360.27      | 535592.92 |   |   |                                               |   |              |                       |   |              |   |   |         |    |         |                          |   |                            |
| 7 01/30/2014 08:11 -01/30/2014 08:26                                             | 557652.56                            | 662906.98      | 601165.06 |   |   |                                               |   |              |                       |   |              |   |   |         |    |         |                          |   |                            |
| 8 01/30/2014 08:26 -01/30/2014 08:41                                             | 563798.9                             | 660138.74      | 603824.7  |   |   |                                               |   |              |                       |   |              |   |   |         |    |         |                          |   |                            |
| 9 01/30/2014 08:41 -01/30/2014 08:56                                             | 621989.29                            | 725446.96      | 664346,95 |   |   |                                               |   |              |                       |   |              |   |   |         |    |         |                          |   |                            |
| 10 01/30/2014 08:56 -01/30/2014 09:11                                            | 638769.97                            | 735215.89      | 677498.89 |   |   |                                               |   |              |                       |   |              |   |   |         |    |         |                          |   |                            |
| 11 01/30/2014 09:11 -01/30/2014 09:26                                            | 600378.04                            | 694771.03      | 639849.24 |   |   |                                               |   |              |                       |   |              |   |   |         |    |         |                          |   |                            |
| 12 01/30/2014 09:26 -01/30/2014 09:41                                            | 628470.64                            | 710019.57      | 661987.14 |   |   |                                               |   |              |                       |   |              |   |   |         |    |         |                          |   |                            |
| 13 01/30/2014 09:41 -01/30/2014 09:56                                            | 627937.92                            | 742640.51      | 673454.83 |   |   |                                               |   |              |                       |   |              |   |   |         |    |         |                          |   |                            |
| 14 01/30/2014 09:56 -01/30/2014 10:11                                            | 660378.47                            | 763827.81      | 700079.35 |   |   |                                               |   |              |                       |   |              |   |   |         |    |         |                          |   |                            |
| 15 01/30/2014 10:11 -01/30/2014 10:26                                            | 708047.86                            | 794971.79      | 748255.11 |   |   |                                               |   |              |                       |   |              |   |   |         |    |         |                          |   |                            |
| 16 01/30/2014 10:26 -01/30/2014 10:41                                            | 705346.12                            | 791702.8       | 743865.73 |   |   |                                               |   |              |                       |   |              |   |   |         |    |         |                          |   |                            |
| 17 01/30/2014 10:41 -01/30/2014 10:56                                            | 682602.2                             | 770112.44      | 721155.66 |   |   |                                               |   |              |                       |   |              |   |   |         |    |         |                          |   |                            |
| 18 01/30/2014 10:56 -01/30/2014 11:11                                            | 663338.8                             | 750246.03      | 703310.29 |   |   |                                               |   |              |                       |   |              |   |   |         |    |         |                          |   |                            |
| 19 01/30/2014 11:11 -01/30/2014 11:26                                            | 619752.1                             | 722417.67      | 660842.41 |   |   |                                               |   |              |                       |   |              |   |   |         |    |         |                          |   |                            |
| 20 01/30/2014 11:26 -01/30/2014 11:41                                            | 666364.12                            | 753891.98      | 701531.33 |   |   |                                               |   |              |                       |   |              |   |   |         |    |         |                          |   |                            |
| 21 01/30/2014 11:41 01/30/2014 11:55                                             | 662351.68                            | 731520.6       | 693693.71 |   |   |                                               |   |              |                       |   |              |   |   |         |    |         |                          |   |                            |
| 22 01/30/2014 11:56 01/30/2014 12:11                                             | 666464.08                            | 742044         | 699126.73 |   |   |                                               |   |              |                       |   |              |   |   |         |    |         |                          |   |                            |
| 23 01/30/2014 12:11 -01/30/2014 12:26                                            | 661545,44                            | 745633,76      | 699906,3  |   |   |                                               |   |              |                       |   |              |   |   |         |    |         |                          |   |                            |
| 24 01/30/2014 12:26 -01/30/2014 12:41                                            | 681116.14                            | 784114.37      | 726995.58 |   |   |                                               |   |              |                       |   |              |   |   |         |    |         |                          |   |                            |
| 25 01/30/2014 12:41 -01/30/2014 12:56                                            | 670661.19                            | 755086 94      | 703486.83 |   |   |                                               |   |              |                       |   |              |   |   |         |    |         |                          |   |                            |
| 26 01/30/2014 12:56 -01/30/2014 13:11                                            | 610459.13                            | 693089.8       | 646843.78 |   |   |                                               |   |              |                       |   |              |   |   |         |    |         |                          |   |                            |
| 27 01/30/2014 13:11 -01/30/2014 13:26                                            | 666894.09                            | 7514323        | 701220.46 |   |   |                                               |   |              |                       |   |              |   |   |         |    |         |                          |   |                            |
| 28 01/30/2014 13:26 -01/30/2014 13:32                                            | 647797.44                            | 740753         | 686457.11 |   |   |                                               |   |              |                       |   |              |   |   |         |    |         |                          |   |                            |
| 29 01/30/2014 15:50 -01/30/2014 16:05                                            | 540912.07                            | 640254.63      | 578393.22 |   |   |                                               |   |              |                       |   |              |   |   |         |    |         |                          |   |                            |
| 30 01/30/2014 16:05 -01/30/2014 16:20                                            | 632903.67                            | 724155.37      | 669386.03 |   |   |                                               |   |              |                       |   |              |   |   |         |    |         |                          |   |                            |
| 31 01/30/2014 16:20 -01/30/2014 16:35                                            | 576635.94                            | 651413.98      | 610804.62 |   |   |                                               |   |              |                       |   |              |   |   |         |    |         |                          |   |                            |
| 32 01/30/2014 16:35 -01/30/2014 16:50                                            | 536512.23                            | 605913         | 566417.49 |   |   |                                               |   |              |                       |   |              |   |   |         |    |         |                          |   |                            |
| 33 01/30/2014 16:50 -01/30/2014 17:05                                            | 492785.66                            | 588969.45      | 524946.19 |   |   |                                               |   |              |                       |   |              |   |   |         |    |         |                          |   |                            |
| 34 01/30/2014 17:05 -01/30/2014 17:20                                            | 407113.72                            | 473690.65      | 438731.67 |   |   |                                               |   |              |                       |   |              |   |   |         |    |         |                          |   |                            |
| 35 01/30/2014 17:20 -01/30/2014 17:35                                            | 372582.06                            | 434246.99      | 398826.33 |   |   |                                               |   |              |                       |   |              |   |   |         |    |         |                          |   |                            |
| 36 01/30/2014 17:35 -01/30/2014 17:50                                            | 432612.87                            | 512724.7       | 461258.3  |   |   |                                               |   |              |                       |   |              |   |   |         |    |         |                          |   |                            |
| 37 01/30/2014 17:50 -01/30/2014 18:05                                            | 381110.2                             | 476128.51      | 422147.09 |   |   |                                               |   |              |                       |   |              |   |   |         |    |         |                          |   |                            |
|                                                                                  | 405251.33                            | 467453.32      | 432229.97 |   |   |                                               |   |              |                       |   |              |   |   |         |    |         |                          |   |                            |
| 38 01/30/2014 18:05 -01/30/2014 18:20                                            |                                      |                |           |   |   |                                               |   |              |                       |   |              |   |   |         |    |         |                          |   |                            |
| 39 01/30/2014 18:20 -01/30/2014 18:35                                            | 376909.52                            | 452121.91      | 405877.81 |   |   |                                               |   |              |                       |   |              |   |   |         |    |         |                          |   |                            |
| 40 01/30/2014 18:35 -01/30/2014 18:50                                            | 358112.41                            | 444583.49      | 384738,24 |   |   |                                               |   |              |                       |   |              |   |   |         |    |         |                          |   |                            |
| 41 01/30/2014 18:50 -01/30/2014 19:05                                            | 394841.2                             | 476727.62      | 422031,84 |   |   |                                               |   |              |                       |   |              |   |   |         |    |         |                          |   |                            |
| 42 01/30/2014 19:05 -01/30/2014 19:20                                            | 370132.68                            | 471980.19      | 407142.59 |   |   |                                               |   |              |                       |   |              |   |   |         |    |         |                          |   |                            |
| 43 01/30/2014 19:20 -01/30/2014 19:35                                            | 342950.71                            | 440265.89      | 373646.6  |   |   |                                               |   |              |                       |   |              |   |   |         |    |         |                          |   |                            |
| 44 01/30/2014 19:35 -01/30/2014 19:50                                            | 379310.62                            | 489038.74      | 408468.2  |   |   |                                               |   |              |                       |   |              |   |   |         |    |         |                          |   |                            |
| 45 01/30/2014 19:50 -01/30/2014 20:05                                            | 372620.72                            | 454500.6       | 400518.13 |   |   |                                               |   |              |                       |   |              |   |   |         |    |         |                          |   |                            |
| 46 01/30/2014 20:05 -01/30/2014 20:20                                            | 342683.8                             | 401553.59      | 369031,83 |   |   |                                               |   |              |                       |   |              |   |   |         |    |         |                          |   |                            |
| 47 01/30/2014 20:20 -01/30/2014 20:35                                            | 297462.09                            | 365266.89      | 325111.37 |   |   |                                               |   |              |                       |   |              |   |   |         |    |         |                          |   |                            |
| 48 01/30/2014 20:35 -01/30/2014 20:50                                            | 300750.84                            | 358089.98      | 325645.4  |   |   |                                               |   |              |                       |   |              |   |   |         |    |         |                          |   |                            |
| 49 01/30/2014 20:50 -01/30/2014 21:05                                            | 327055.86                            | 389718.54      | 353844,68 |   |   |                                               |   |              |                       |   |              |   |   |         |    |         |                          |   |                            |
| H 4 P H Sheet1 / Sheet2 / Sheet3 /                                               |                                      |                |           |   |   |                                               |   |              | $\lceil \cdot \rceil$ |   |              |   |   |         |    |         |                          |   | $\cdot$ 1                  |

**Εικόνα 6.8 - Τα αποτελέσματα του λογισμικού μέσων όρων, για τα δεδομένα εισόδου της εικόνας 6.7** 

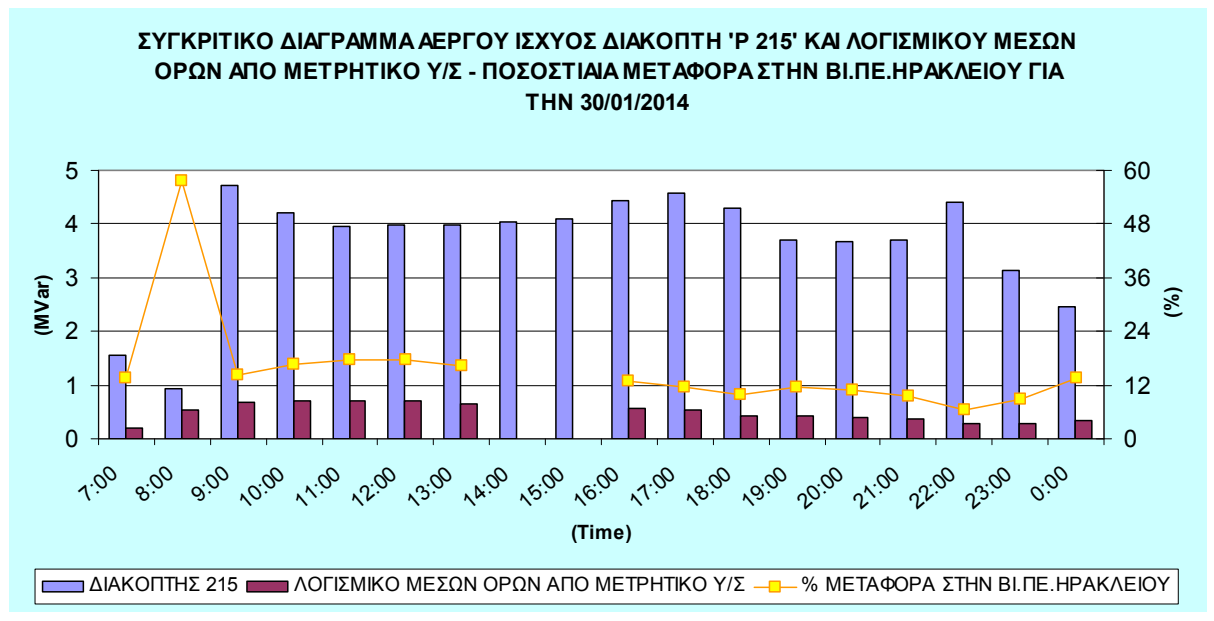

**Γράφημα 6.19 - Συγκριτικό διάγραμμα άεργου ισχύος, διακόπτη 'P 215' και λογισμικού μέσων όρων για την γραμμή 'P 250' την 30/1/2014** 

Στο παραπάνω γράφημα που απεικονίζεται η άεργος ισχύς, βλέπουμε ότι τα επίπεδά της στο δίκτυο είναι σε ένα σεβαστό ποσοστό της τάξης του 15-20% και περίπου στα 0,8MVar. Αυτό πρακτικά σημαίνει ότι επειδή η γραμμή απευθύνεται σε Βιομηχανική Περιοχή, και εκτός από την αναγκαιότητα ύπαρξής της, για τη λειτουργία εξοπλισμού που απαιτεί δημιουργία μαγνητικών πεδίων, οι επιχειρήσεις θα πρέπει να έχουν τις απαραίτητες ηλεκτρικές εγκαταστάσεις και να παίρνουν προφυλάξεις(διόρθωση συνημιτόνου), για την βελτίωση της ποιότητας ισχύος. Στις εικόνες 6.7 και 6.8 φαίνονται τα δεδομένα εισόδου του λογισμικού και τα αποτελέσματά του, αντίστοιχα.

#### **6.2.1.5 Συνολική Αρμονική Παραμόρφωση(THD)**

Τα γραφήματα 6.18 και 6.19 παρουσιάζουν τις αρμονικές παραμορφώσεις τάσης και ρεύματος αντίστοιχα. Σχολιάζοντας τις

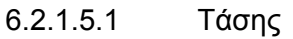

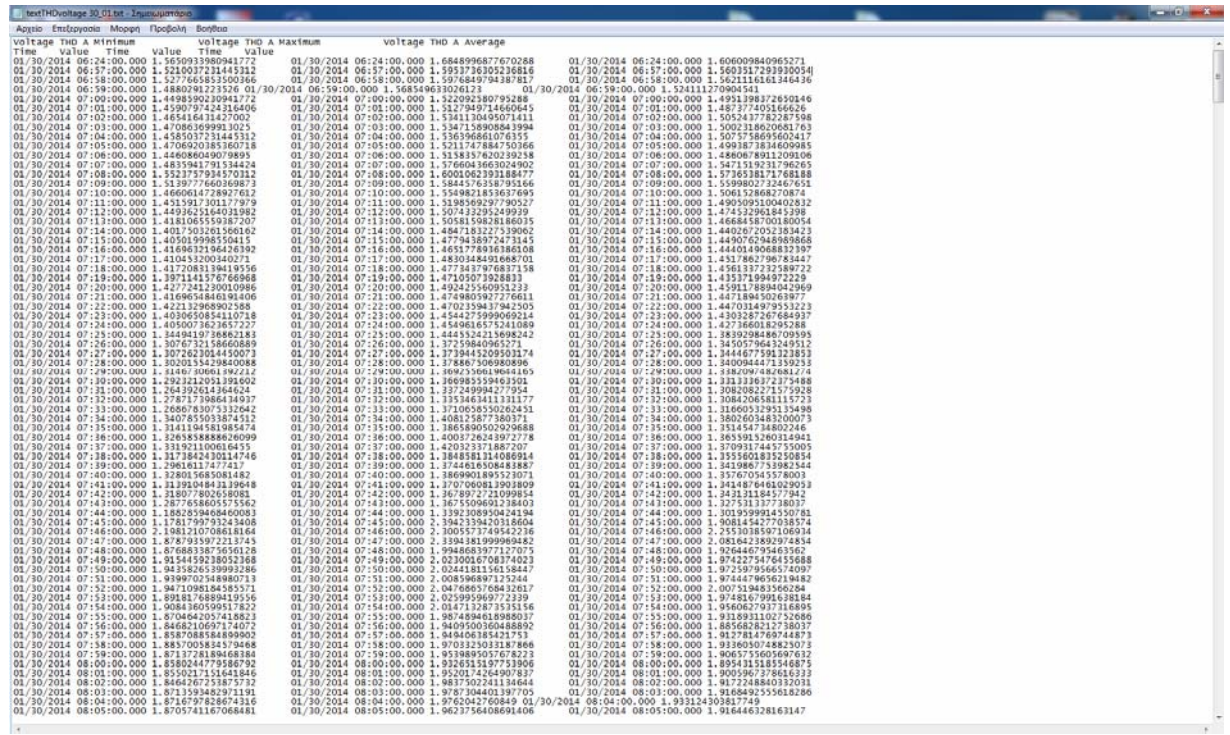

**Εικόνα 6.9 - Οι καταγραφές της συνολικής αρμονικής παραμόρφωσης της τάσης για την 30/01/2014,** 

**όπως επικολλήθηκαν σε αρχείο κειμένου**

| as Microsoft Excel - MesosOros_textTHDvoltage 30_01.vls                        |                                      |                  |         |   |     |   |   |                       |                                         |   |    |              |         |   |          |                          |              | <b>ROBERT SHOW</b>  |
|--------------------------------------------------------------------------------|--------------------------------------|------------------|---------|---|-----|---|---|-----------------------|-----------------------------------------|---|----|--------------|---------|---|----------|--------------------------|--------------|---------------------|
| T Ele Edit View Insert Format Took Data Window Help Adobe PDF                  |                                      |                  |         |   |     |   |   |                       |                                         |   |    |              |         |   |          | Type a question for help |              | $  \theta$ $\times$ |
|                                                                                |                                      |                  |         |   |     |   |   |                       | →10 → B / 日 画画画图 图 % → 插盘 课 图 - O + A + |   |    |              |         |   |          |                          |              |                     |
| <b>九大</b>                                                                      |                                      |                  |         |   |     |   |   |                       |                                         |   |    |              |         |   |          |                          |              |                     |
| ×.                                                                             | x 01/30/2014 23:51 -01/30/2014 23:59 |                  |         |   |     |   |   |                       |                                         |   |    |              |         |   |          |                          |              |                     |
|                                                                                | B                                    | c                | Ð       | F | iF. | G | H | J.                    | $\kappa$                                | ı | M. | $\mathbb{N}$ | $\circ$ | P | $\Omega$ | R                        | $\mathbf{s}$ | $T -$               |
| 1 Μέσες Τιμές/15λεπτο                                                          | Minimum                              | Maximum          | Average |   |     |   |   |                       |                                         |   |    |              |         |   |          |                          |              |                     |
| 2 01/30/2014 06:24 -01/30/2014 06:57                                           | 1.543                                | 1,6401           | 1,6832  |   |     |   |   |                       |                                         |   |    |              |         |   |          |                          |              |                     |
| 3 01/30/2014 06:58 -01/30/2014 07:13                                           | 1.4732                               | 1.5433           | 1.5116  |   |     |   |   |                       |                                         |   |    |              |         |   |          |                          |              |                     |
| 4 01/30/2014 07:13 -01/30/2014 07:28                                           | 1,3877                               | 1,4551           | 1,423   |   |     |   |   |                       |                                         |   |    |              |         |   |          |                          |              |                     |
| 5 01/30/2014 07:28 -01/30/2014 07:43                                           | 1.306                                | 1.3767           | 1.3424  |   |     |   |   |                       |                                         |   |    |              |         |   |          |                          |              |                     |
| 6 01/30/2014 07:43 -01/30/2014 07:58                                           | 1.7885                               | 1.983            | 1,8953  |   |     |   |   |                       |                                         |   |    |              |         |   |          |                          |              |                     |
| 7 01/30/2014 07:58 -01/30/2014 08:13                                           | 1.8782                               | 1.971            | 1,9244  |   |     |   |   |                       |                                         |   |    |              |         |   |          |                          |              |                     |
| 8 01/30/2014 08 13 -01/30/2014 08:28                                           | 1,8141                               | 1,9191           | 1,8679  |   |     |   |   |                       |                                         |   |    |              |         |   |          |                          |              |                     |
| 9 01/30/2014 08:28 01/30/2014 08:43                                            | 1,7868                               | 1.8907           | 1.8391  |   |     |   |   |                       |                                         |   |    |              |         |   |          |                          |              |                     |
| 10 01/30/2014 08:43 -01/30/2014 08:58                                          | 1.7649                               | 1.8586           | 1.813   |   |     |   |   |                       |                                         |   |    |              |         |   |          |                          |              |                     |
| 11 01/30/2014 08:58 -01/30/2014 09:13                                          | 1,685                                | 1,7787           | 1,7317  |   |     |   |   |                       |                                         |   |    |              |         |   |          |                          |              |                     |
| 12 01/30/2014 09:13 -01/30/2014 09:28                                          | 1,6885                               | 1.7745           | 1,7329  |   |     |   |   |                       |                                         |   |    |              |         |   |          |                          |              |                     |
| 13 01/30/2014 09:28 -01/30/2014 09:43                                          | 1.6533                               | 1,7508           | 1,7043  |   |     |   |   |                       |                                         |   |    |              |         |   |          |                          |              |                     |
| 14 01/30/2014 09:43 01/30/2014 09:58                                           | 1.674                                | 1.7652           | 1,7214  |   |     |   |   |                       |                                         |   |    |              |         |   |          |                          |              |                     |
| 15 01/30/2014 09:58 -01/30/2014 10:13                                          | 1,6949                               | 1,7868           | 1.74    |   |     |   |   |                       |                                         |   |    |              |         |   |          |                          |              |                     |
| 16 01/30/2014 10:13 -01/30/2014 10:28                                          | 1.7163                               | 1.8043           | 1.7626  |   |     |   |   |                       |                                         |   |    |              |         |   |          |                          |              |                     |
| 17 01/30/2014 10:28 -01/30/2014 10:43                                          | 1.7463                               | 1.839            | 1.795   |   |     |   |   |                       |                                         |   |    |              |         |   |          |                          |              |                     |
| 18 01/30/2014 10:43 -01/30/2014 10:58                                          | 1,7598                               | 1,8509           | 1,8058  |   |     |   |   |                       |                                         |   |    |              |         |   |          |                          |              |                     |
| 19 01/30/2014 10:58 -01/30/2014 11:13                                          | 1,7837                               | 1.8785           | 1.8349  |   |     |   |   |                       |                                         |   |    |              |         |   |          |                          |              |                     |
| 20 01/30/2014 11:13 -01/30/2014 11:28                                          | 1.7922                               | 1.8986           | 1.8498  |   |     |   |   |                       |                                         |   |    |              |         |   |          |                          |              |                     |
| 21 01/30/2014 11:28 -01/30/2014 11:43                                          | 1.8724                               | 1.97             | 1.9231  |   |     |   |   |                       |                                         |   |    |              |         |   |          |                          |              |                     |
| 22 01/30/2014 11:43 01/30/2014 11:53                                           | 1,8027                               | 1,9012           | 1,8623  |   |     |   |   |                       |                                         |   |    |              |         |   |          |                          |              |                     |
| 23 01/30/2014 11:58 -01/30/2014 12:13                                          | 1,8683                               | 1.9627           | 1.9174  |   |     |   |   |                       |                                         |   |    |              |         |   |          |                          |              |                     |
| 24 01/30/2014 12:13 -01/30/2014 12:28                                          | 1.8323                               | 1.9244           | 1.879   |   |     |   |   |                       |                                         |   |    |              |         |   |          |                          |              |                     |
| 25 01/30/2014 12:28 01/30/2014 12:43                                           | 1,7864                               | 1,8809           | 1,8352  |   |     |   |   |                       |                                         |   |    |              |         |   |          |                          |              |                     |
| 26 01/30/2014 12:43 -01/30/2014 12:58                                          | 1.7568                               | 1.8439           | 1.8028  |   |     |   |   |                       |                                         |   |    |              |         |   |          |                          |              |                     |
| 27 01/30/2014 12:58 -01/30/2014 13:13                                          | 1.7505                               | 1.8407           | 1.7953  |   |     |   |   |                       |                                         |   |    |              |         |   |          |                          |              |                     |
| 28 01/30/2014 13:13 -01/30/2014 13:28                                          | 1.7242                               | 1.8166           | 1.7715  |   |     |   |   |                       |                                         |   |    |              |         |   |          |                          |              |                     |
| 29 01/30/2014 13:28 -01/30/2014 13:33                                          | 1.735                                | 1.8108           | 1.7712  |   |     |   |   |                       |                                         |   |    |              |         |   |          |                          |              |                     |
| 30 01/30/2014 15:51 -01/30/2014 16:06                                          | 2.148                                | 2.2217           | 2.1868  |   |     |   |   |                       |                                         |   |    |              |         |   |          |                          |              |                     |
| 31 01/30/2014 16:06 -01/30/2014 16:21                                          | 2,1571                               | 2,2223           | 2.192   |   |     |   |   |                       |                                         |   |    |              |         |   |          |                          |              |                     |
| 32 01/30/2014 16:21 -01/30/2014 16:36                                          | 2,1905                               | 2,2586           | 2,2235  |   |     |   |   |                       |                                         |   |    |              |         |   |          |                          |              |                     |
| 33 01/30/2014 16:36 -01/30/2014 16:51                                          | 2.161                                | 2.2324           | 2.1966  |   |     |   |   |                       |                                         |   |    |              |         |   |          |                          |              |                     |
| 34 01/30/2014 16:51 -01/30/2014 17:06                                          | 2.0809                               | 2.1541           | 2.1173  |   |     |   |   |                       |                                         |   |    |              |         |   |          |                          |              |                     |
| 35 01/30/2014 17:06 -01/30/2014 17:21                                          | 1,9619                               | 2.0292           | 1.9957  |   |     |   |   |                       |                                         |   |    |              |         |   |          |                          |              |                     |
| 36 01/30/2014 17:21 -01/30/2014 17:36                                          | 1.7793                               | 1.8532           | 1.816   |   |     |   |   |                       |                                         |   |    |              |         |   |          |                          |              |                     |
| 37 01/30/2014 17:36 -01/30/2014 17:51                                          | 1.5374                               | 1.6044           | 1,5722  |   |     |   |   |                       |                                         |   |    |              |         |   |          |                          |              |                     |
| 38 01/30/2014 17:51 -01/30/2014 18:06                                          | 1,4445                               | 1,5067           | 1.4771  |   |     |   |   |                       |                                         |   |    |              |         |   |          |                          |              |                     |
|                                                                                | 1.3714                               |                  |         |   |     |   |   |                       |                                         |   |    |              |         |   |          |                          |              |                     |
| 39 01/30/2014 18:06 -01/30/2014 18:21<br>40 01/30/2014 18:21 -01/30/2014 18:36 |                                      | 1,4317<br>1.3863 | 1,4021  |   |     |   |   |                       |                                         |   |    |              |         |   |          |                          |              |                     |
|                                                                                | 1.3268                               |                  | 1.3686  |   |     |   |   |                       |                                         |   |    |              |         |   |          |                          |              |                     |
| 41 01/30/2014 18:36 -01/30/2014 18:51                                          | 1.3435                               | 1,3998           | 1.3734  |   |     |   |   |                       |                                         |   |    |              |         |   |          |                          |              |                     |
| 42 01/30/2014 18:51 -01/30/2014 19:06                                          | 1,3282                               | 1.3842           | 1.3559  |   |     |   |   |                       |                                         |   |    |              |         |   |          |                          |              |                     |
| 43 01/30/2014 19:06 -01/30/2014 19:21                                          | 1.3571                               | 1.4083           | 1.383   |   |     |   |   |                       |                                         |   |    |              |         |   |          |                          |              |                     |
| 44 01/30/2014 19:21 -01/30/2014 19:36                                          | 1,4133                               | 1.4691           | 1.4423  |   |     |   |   |                       |                                         |   |    |              |         |   |          |                          |              |                     |
| 45 01/30/2014 19:36 -01/30/2014 19:51                                          | 1,4068                               | 1,4587           | 1,4333  |   |     |   |   |                       |                                         |   |    |              |         |   |          |                          |              |                     |
| 46 01/30/2014 19:51 -01/30/2014 20:06                                          | 1.3876                               | 1.4427           | 1.4154  |   |     |   |   |                       |                                         |   |    |              |         |   |          |                          |              |                     |
| 47 01/30/2014 20:06 -01/30/2014 20:21                                          | 1,4457                               | 1.6004           | 1,473   |   |     |   |   |                       |                                         |   |    |              |         |   |          |                          |              |                     |
| 48 01/30/2014 20:21 -01/30/2014 20:36                                          | 1.4796                               | 1,5362           | 1,5097  |   |     |   |   |                       |                                         |   |    |              |         |   |          |                          |              |                     |
| 49 01/30/2014 20:36 -01/30/2014 20:51                                          | 1,5047                               | 1,5654           | 1,5365  |   |     |   |   |                       |                                         |   |    |              |         |   |          |                          |              |                     |
| IN 4 > N Sheet1 / Sheet2 / Sheet3 /                                            |                                      |                  |         |   |     |   |   | $\lceil \cdot \rceil$ |                                         |   |    |              |         |   |          |                          |              | $^{\ast}$           |

**Εικόνα 6.10 - Τα αποτελέσματα του λογισμικού μέσων όρων, για τα δεδομένα εισόδου της εικόνας 6.9** 

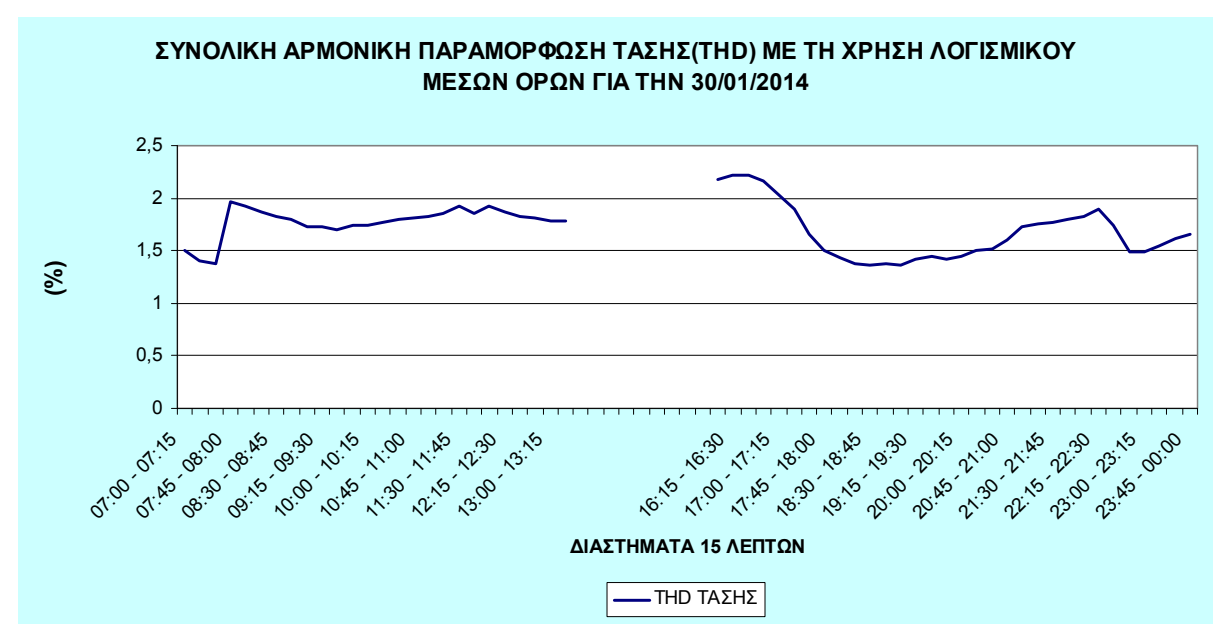

**Γράφημα 6.20 -Συνολική Αρμονική Παραμόρφωση(THD) τάσης, με χρήση λογισμικού μέσων όρων για την 30/01/2014** 

#### 6.2.1.5.2 Ρεύματος

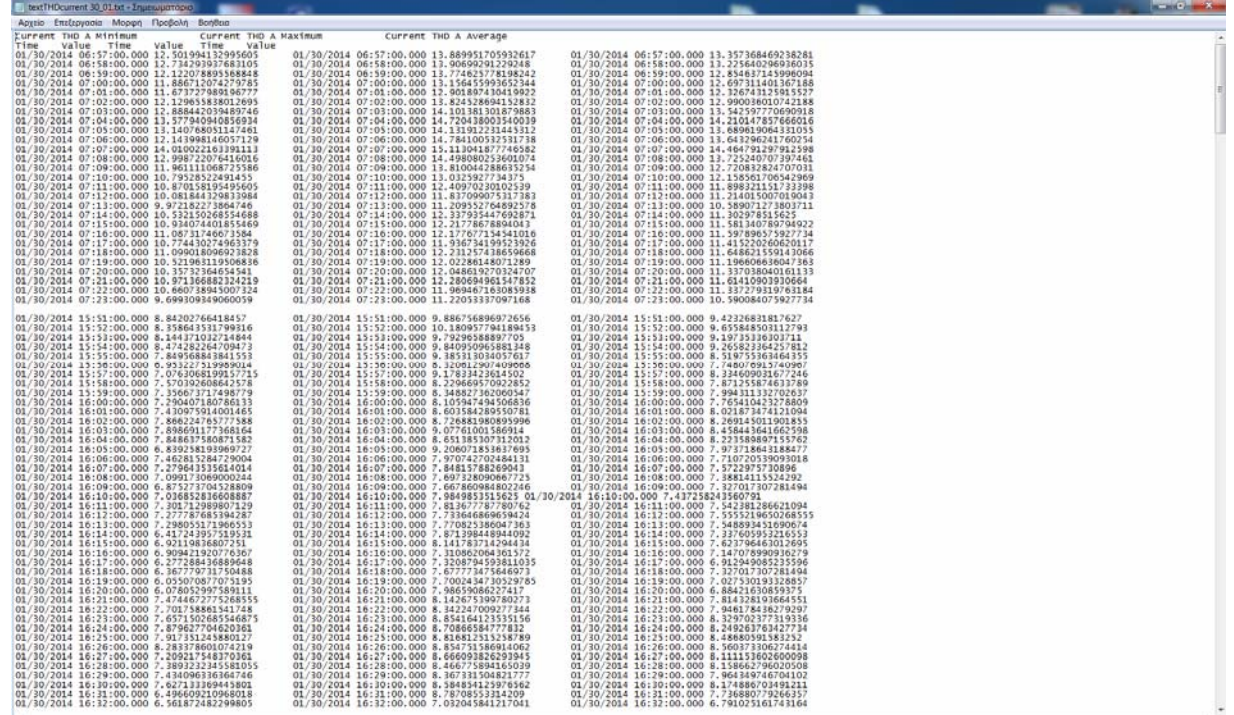

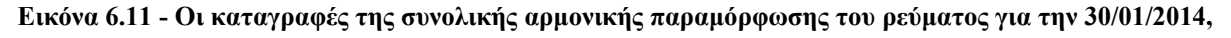

**όπως επικολλήθηκαν σε αρχείο κειμένου**

| [4] Microsoft Excel - MesosOros textTHDcurrent 30.01xls             |                                      |              |           |   |   |                                                    |    |                     |   |   |         |         |   |    |                          |     | <b>SCHOOL</b>       |
|---------------------------------------------------------------------|--------------------------------------|--------------|-----------|---|---|----------------------------------------------------|----|---------------------|---|---|---------|---------|---|----|--------------------------|-----|---------------------|
| [8] Elle Edit View Insert Format Tools Data Window Help Adobe PDF   |                                      |              |           |   |   |                                                    |    |                     |   |   |         |         |   |    | Type a question for help |     | $  \theta$ $\times$ |
| □ 8 日 3 日 日 □ 7 段 3 山 三 プ つ - 「 9 エ - 21 社 論 4 100% … r v a 1 Ariel |                                      |              |           |   |   | → 10 → B / U   ■ ■ 图 图 图 % → 编 图 键 键 图 → G + A + g |    |                     |   |   |         |         |   |    |                          |     |                     |
| あま                                                                  |                                      |              |           |   |   |                                                    |    |                     |   |   |         |         |   |    |                          |     |                     |
| A16<br>l.                                                           | 5 01/30/2014 23:51 -01/30/2014 23:59 |              |           |   |   |                                                    |    |                     |   |   |         |         |   |    |                          |     |                     |
|                                                                     | B                                    | $\mathbf{C}$ | D         | E | F | G                                                  | H. |                     | к | M | N       | $\circ$ | P | Ö. | R                        | S.  | $T-$                |
| 1 Médec Truéc/15 Agriro                                             | Minimum                              | Maximum      | Average   |   |   |                                                    |    |                     |   |   |         |         |   |    |                          |     |                     |
| 2 01/30/2014 06:57 -01/30/2014 07:12                                | 12,219                               | 13,743       | 13.044    |   |   |                                                    |    |                     |   |   |         |         |   |    |                          |     |                     |
| 3 01/30/2014 07:12 -01/30/2014 07:23                                | 10,557                               | 11,957       | 11.285    |   |   |                                                    |    |                     |   |   |         |         |   |    |                          |     |                     |
| 4 01/30/2014 15:51 -01/30/2014 16:06                                | 7.7039                               | 8.9692       | 8.4021    |   |   |                                                    |    |                     |   |   |         |         |   |    |                          |     |                     |
| 5 01/30/2014 16:06 -01/30/2014 16:21                                | 6,8832                               | 7.79         | 7,3848    |   |   |                                                    |    |                     |   |   |         |         |   |    |                          |     |                     |
| 6 01/30/2014 16:21 -01/30/2014 16:36                                | 7.3506                               | 8.3677       | 7,8972    |   |   |                                                    |    |                     |   |   |         |         |   |    |                          |     |                     |
| 7 01/30/2014 16:36 -01/30/2014 16:51                                | 7,1898                               | 8.1748       | 7,6923    |   |   |                                                    |    |                     |   |   |         |         |   |    |                          |     |                     |
| 8 01/30/2014 16:51 -01/30/2014 17:06                                | 7,3136                               | 8,2319       | 7,833     |   |   |                                                    |    |                     |   |   |         |         |   |    |                          |     |                     |
| 9 01/30/2014 17:06 -01/30/2014 17:21                                | 8.1934                               | 9.3718       | 8.7505    |   |   |                                                    |    |                     |   |   |         |         |   |    |                          |     |                     |
| 10 01/30/2014 17:21 -01/30/2014 17:36                               | 7.9266                               | 9.0374       | 8.4931    |   |   |                                                    |    |                     |   |   |         |         |   |    |                          |     |                     |
| 11 01/30/2014 17:36 -01/30/2014 17:51                               | 7.0415                               | 8.2914       | 7,6949    |   |   |                                                    |    |                     |   |   |         |         |   |    |                          |     |                     |
| 12 01/30/2014 17:51 -01/30/2014 18:06                               | 5.8315                               | 6.7741       | 6.3462    |   |   |                                                    |    |                     |   |   |         |         |   |    |                          |     |                     |
| 13 01/30/2014 18:06 -01/30/2014 18:21                               | 5.2747                               | 5.8125       | 5.5419    |   |   |                                                    |    |                     |   |   |         |         |   |    |                          |     |                     |
| 14 01/30/2014 18:21 -01/30/2014 18:36                               | 5.3769                               | 5.9769       | 5.694     |   |   |                                                    |    |                     |   |   |         |         |   |    |                          |     |                     |
| 15 01/30/2014 18:36 -01/30/2014 18:51                               | 5.6132                               | 6.2657       | 5.9827    |   |   |                                                    |    |                     |   |   |         |         |   |    |                          |     |                     |
| 16 01/30/2014 18:51 -01/30/2014 19:06                               | 5.6506                               | 6.3397       | 6.0412    |   |   |                                                    |    |                     |   |   |         |         |   |    |                          |     |                     |
| 17 01/30/2014 19:06 -01/30/2014 19:21                               | 5.52                                 | 6.1708       | 6.8982    |   |   |                                                    |    |                     |   |   |         |         |   |    |                          |     |                     |
| 18 01/30/2014 19:21 -01/30/2014 19:36                               | 6.2125                               | 6.7966       | 6 5 5 2 6 |   |   |                                                    |    |                     |   |   |         |         |   |    |                          |     |                     |
| 19 01/30/2014 19:36 -01/30/2014 19:51                               | 5.836                                | 6.459        | 6,2183    |   |   |                                                    |    |                     |   |   |         |         |   |    |                          |     |                     |
| 20 01/30/2014 19:51 -01/30/2014 20:06                               | 5.7786                               | 6.2752       | 6.0534    |   |   |                                                    |    |                     |   |   |         |         |   |    |                          |     |                     |
| 21 01/30/2014 20:06 -01/30/2014 20:21                               | 5.9687                               | 6.48         | 6.2473    |   |   |                                                    |    |                     |   |   |         |         |   |    |                          |     |                     |
| 22 01/30/2014 20:21 01/30/2014 20:36                                | 6.3034                               | 6.8424       | 6,6096    |   |   |                                                    |    |                     |   |   |         |         |   |    |                          |     |                     |
| 23 01/30/2014 20:36 -01/30/2014 20:51                               | 6.8542                               | 7,4969       | 7,1789    |   |   |                                                    |    |                     |   |   |         |         |   |    |                          |     |                     |
| 24 01/30/2014 20:51 -01/30/2014 21:06                               | 7.7839                               | 8.4561       | 8.1476    |   |   |                                                    |    |                     |   |   |         |         |   |    |                          |     |                     |
| 25 01/30/2014 21:06 -01/30/2014 21:21                               | 7.6975                               | 8.3125       | 8.0478    |   |   |                                                    |    |                     |   |   |         |         |   |    |                          |     |                     |
| 26 01/30/2014 21:21 -01/30/2014 21:36                               | 6.6571                               | 7.3377       | 7.0179    |   |   |                                                    |    |                     |   |   |         |         |   |    |                          |     |                     |
| 27 01/30/2014 21:36 -01/30/2014 21:51                               | 6.5452                               | 7.1162       | 6.8299    |   |   |                                                    |    |                     |   |   |         |         |   |    |                          |     |                     |
| 28 01/30/2014 21:51 -01/30/2014 22:06                               | 6.2802                               | 6.9878       | 6.6447    |   |   |                                                    |    |                     |   |   |         |         |   |    |                          |     |                     |
| 29 01/30/2014 22:06 -01/30/2014 22:21                               | 7,3189                               | 8,0324       | 7,6826    |   |   |                                                    |    |                     |   |   |         |         |   |    |                          |     |                     |
| 30 01/30/2014 22:21 -01/30/2014 22:36                               | 8.2803                               | 9,1223       | 8.733     |   |   |                                                    |    |                     |   |   |         |         |   |    |                          |     |                     |
| 31 01/30/2014 22:36 -01/30/2014 22:51                               | 10.242                               | 11.773       | 10.953    |   |   |                                                    |    |                     |   |   |         |         |   |    |                          |     |                     |
| 32 01/30/2014 22:51 -01/30/2014 23:06                               | 11,456                               | 12,625       | 12,038    |   |   |                                                    |    |                     |   |   |         |         |   |    |                          |     |                     |
| 33 01/30/2014 23:06 -01/30/2014 23:21                               | 11.824                               | 13.039       | 12.423    |   |   |                                                    |    |                     |   |   |         |         |   |    |                          |     |                     |
| 34 01/30/2014 23:21 - 01/30/2014 23:36                              | 13.323                               | 14.594       | 13.965    |   |   |                                                    |    |                     |   |   |         |         |   |    |                          |     |                     |
| 35 01/30/2014 23:36 -01/30/2014 23:51                               | 13.32                                | 15,905       | 14,698    |   |   |                                                    |    |                     |   |   |         |         |   |    |                          |     |                     |
| 01/30/2014 23:51 -01/30/2014 23:59                                  | 12.171                               | 17.575       | 15.485    |   |   |                                                    |    |                     |   |   |         |         |   |    |                          |     |                     |
| 37                                                                  |                                      |              |           |   |   |                                                    |    |                     |   |   |         |         |   |    |                          |     |                     |
| 38                                                                  |                                      |              |           |   |   |                                                    |    |                     |   |   |         |         |   |    |                          |     |                     |
| 39                                                                  |                                      |              |           |   |   |                                                    |    |                     |   |   |         |         |   |    |                          |     |                     |
| 40                                                                  |                                      |              |           |   |   |                                                    |    |                     |   |   |         |         |   |    |                          |     |                     |
| 41                                                                  |                                      |              |           |   |   |                                                    |    |                     |   |   |         |         |   |    |                          |     |                     |
| 42                                                                  |                                      |              |           |   |   |                                                    |    |                     |   |   |         |         |   |    |                          |     |                     |
| 43                                                                  |                                      |              |           |   |   |                                                    |    |                     |   |   |         |         |   |    |                          |     |                     |
| 44                                                                  |                                      |              |           |   |   |                                                    |    |                     |   |   |         |         |   |    |                          |     |                     |
| 45                                                                  |                                      |              |           |   |   |                                                    |    |                     |   |   |         |         |   |    |                          |     |                     |
| 46                                                                  |                                      |              |           |   |   |                                                    |    |                     |   |   |         |         |   |    |                          |     |                     |
| 47                                                                  |                                      |              |           |   |   |                                                    |    |                     |   |   |         |         |   |    |                          |     |                     |
| 48                                                                  |                                      |              |           |   |   |                                                    |    |                     |   |   |         |         |   |    |                          |     |                     |
| 49                                                                  |                                      |              |           |   |   |                                                    |    |                     |   |   |         |         |   |    |                          |     |                     |
| $\frac{1}{2}$                                                       |                                      |              |           |   |   |                                                    |    |                     |   |   |         |         |   |    |                          |     |                     |
| H Sheet1 / Sheet2 / Sheet3 /                                        |                                      |              |           |   |   |                                                    |    | $\vert \cdot \vert$ |   |   | $^{12}$ |         |   |    |                          |     | $\cdot$             |
| Ready                                                               |                                      |              |           |   |   |                                                    |    |                     |   |   |         |         |   |    |                          | NUM | <b>THE</b>          |

**Εικόνα 6.12 - Τα αποτελέσματα του λογισμικού μέσων όρων, για τα δεδομένα εισόδου της εικόνας 6.11** 

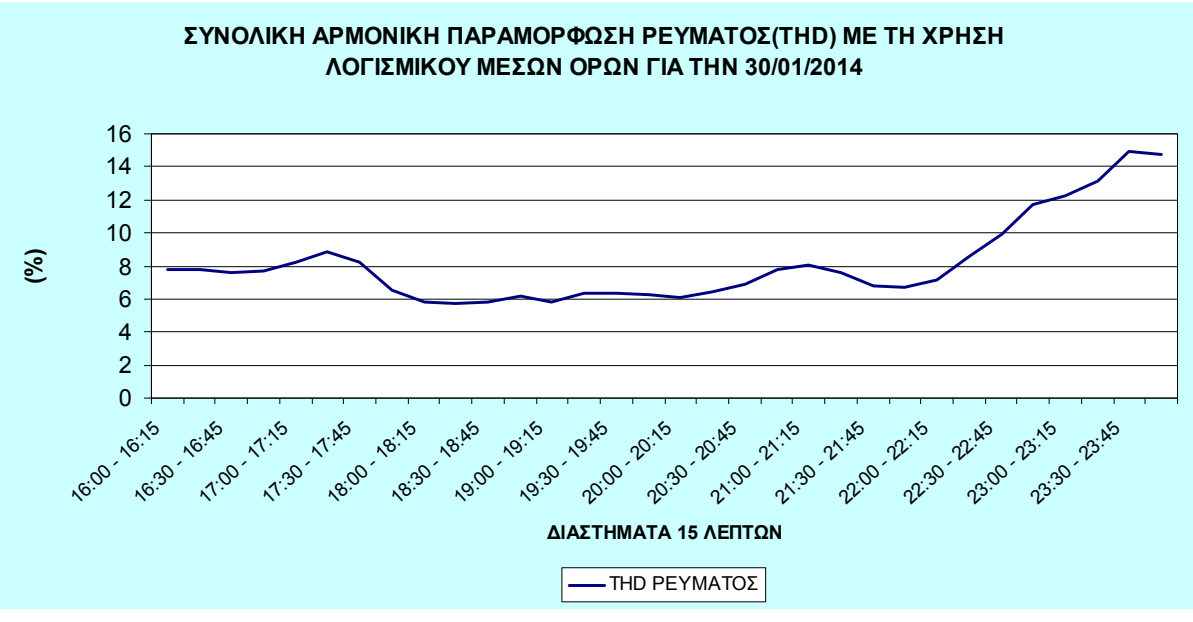

**Γράφημα 6.21 - Συνολική Αρμονική Παραμόρφωση(THD) ρεύματος, με χρήση λογισμικού μέσων όρων για την 30/01/2014** 

## 6.2.2 *Καταγραφές τις ώρες αιχμής*

Επεκτείνοντας την ανάλυσή μας στα επόμενα γραφήματα παρουσιάζεται, αναλυτικά, για τις ώρες αιχμής 12:00 και 20:00, ποσοστιαία η γραμμή μεταφοράς προς τη διανομή(διακόπτης).

### **6.2.2.1 Ρεύμα(Ι)**

#### 6.2.2.1.1 28/1/2014

Μελετώντας μεμονωμένα τις ώρες αιχμής, στα παρακάτω γραφήματα, για τον διακόπτη και τη γραμμή, παρατηρούμε ότι στον διακόπτη η ζήτηση κατά τη βραδινή ώρα αιχμής είναι αυξημένη σε σχέση με αυτή του μεσημεριού, ενώ η ζήτηση της γραμμής, αντίστοιχα, μειώνεται. Αυτό πρακτικά σημαίνει από τη μία αύξηση της ζήτησης στα νοικοκυριά και από την άλλη μείωση των ενεργών μηχανημάτων παραγωγής των επιχειρήσεων της Βι.Πε.Ηρακλείου.

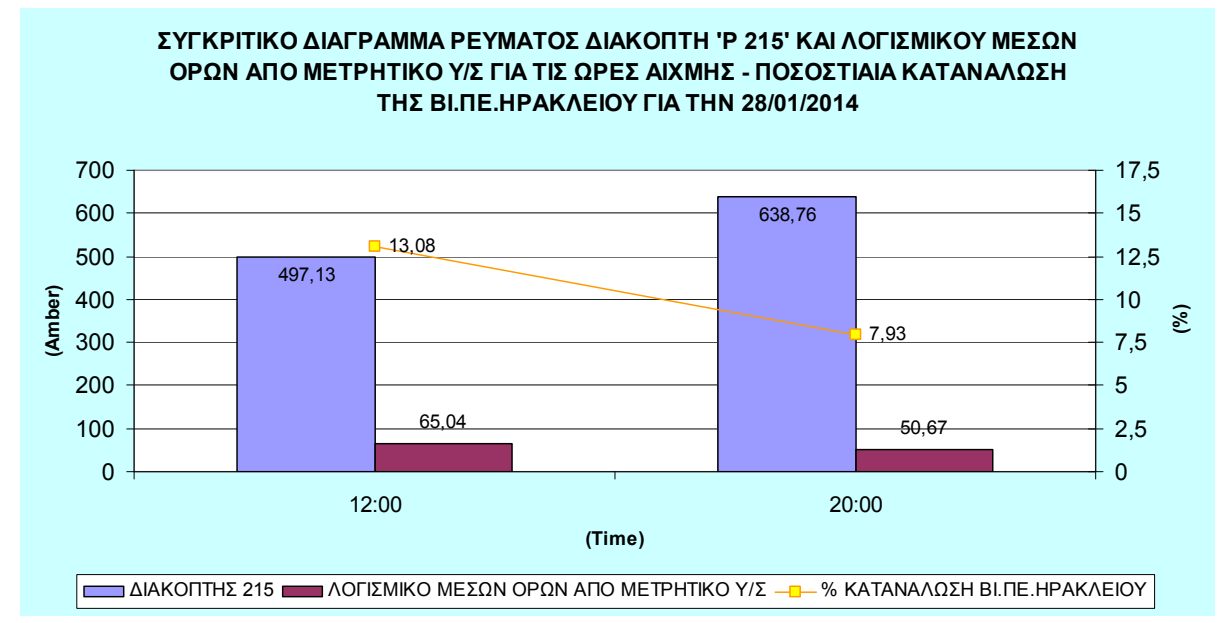

**Γράφημα 6.22 - Συγκριτικό διάγραμμα ρεύματος, διακόπτη 'P 215' και λογισμικού μέσων όρων για την γραμμή 'P 250' για τις ώρες αιχμής την 28/1/2014** 

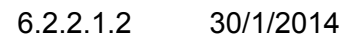

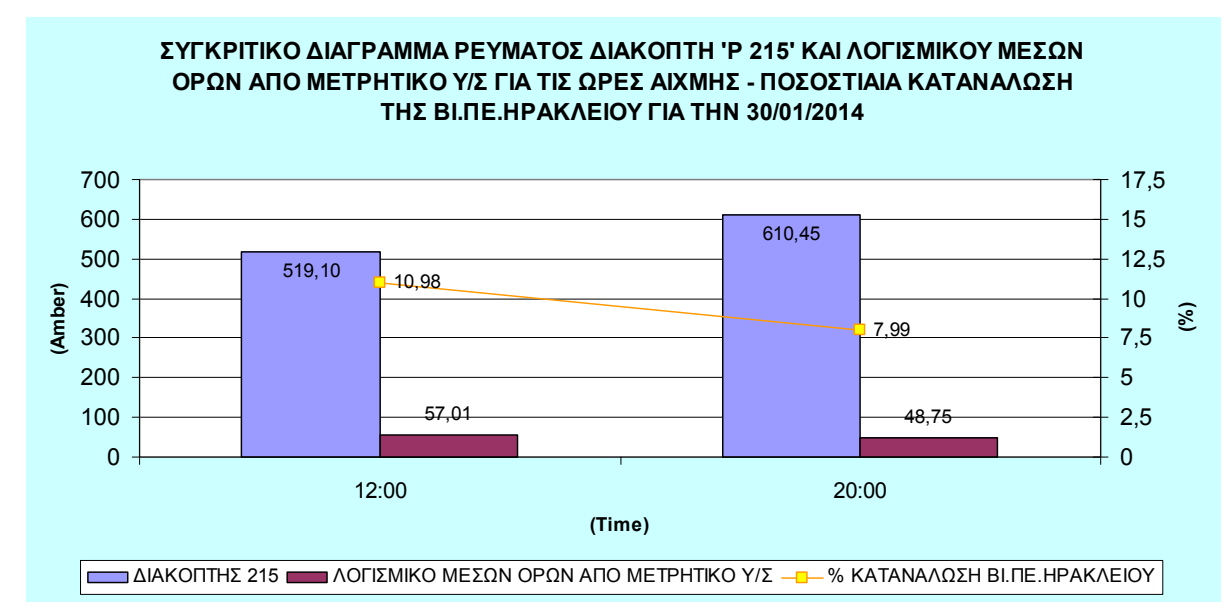

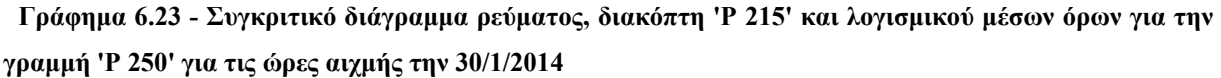

### **6.2.2.2 Ενεργός Ισχύς(P)**

Η ενεργός ισχύς για τις ώρες αιχμής ακολουθεί την ίδια πορεία με το ρεύμα, που είδαμε παραπάνω. Το γράφημα 6.24 αποτελεί ένα εγκυρότατο αντιπροσωπευτικό δείγμα της σχέσης διακόπτη-γραμμής για τον μήνα Ιανουάριο.

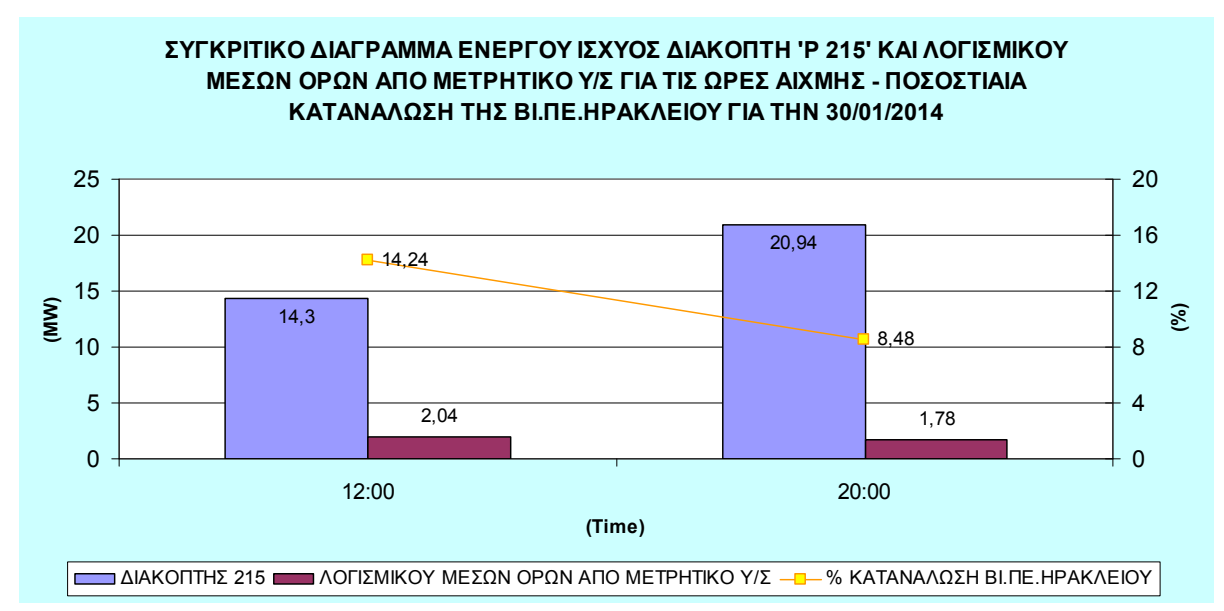

**Γράφημα 6.24 - Συγκριτικό διάγραμμα ενεργού ισχύος, διακόπτη 'P 215' και λογισμικού μέσων όρων για την γραμμή 'P 250' για τις ώρες αιχμής την 30/1/2014** 

# **6.2.2.3 Άεργος Ισχύς(Q)**

Στο παρακάτω συγκριτικό διάγραμμα για την άεργο ισχύ, βλέπουμε ότι σε αντίθεση με τα μεγέθη του ρεύματος και της ενεργού ισχύος, τη βραδινή ώρα αιχμής, μειώνεται. Αυτό, κυρίως, οφείλεται στο ότι η άεργος ισχύς είναι αναγκαία για τη λειτουργία των φορτίων που περιλαμβάνουν κινητήρες, πηνία, και εν γένει εξοπλισμό, η λειτουργία του οποίου απαιτεί τη δημιουργία μαγνητικών πεδίων. Έτσι, με τη μείωση τέτοιων φορτίων, όπως ασύγχονων κινητήρων που χρησιμοποιούνται στη Βι.Πε.Ηρακλείου η άεργος ισχύς μειώνεται.

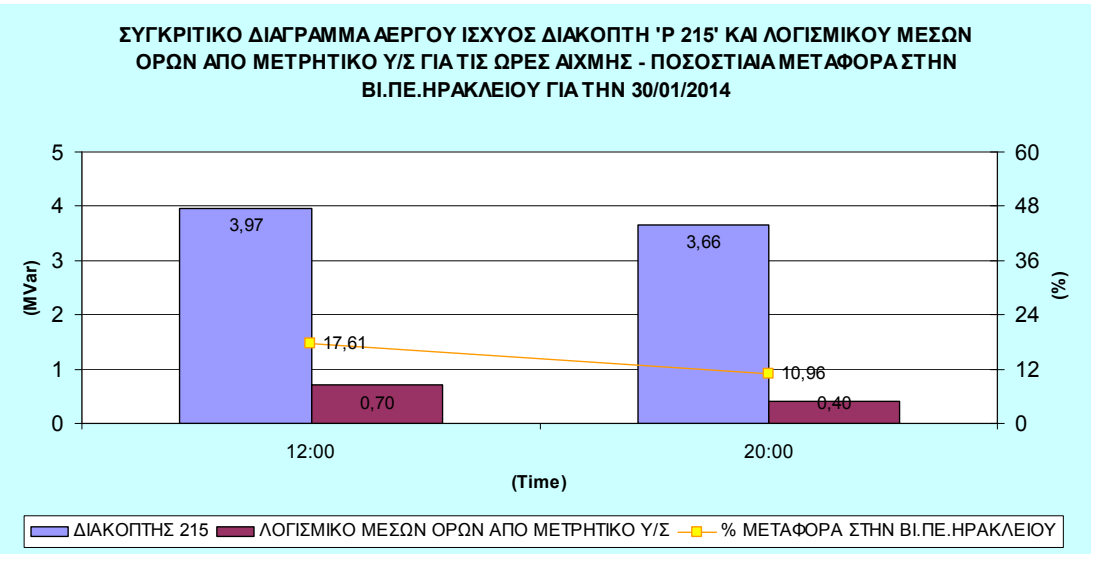

**Γράφημα 6.25 - Συγκριτικό διάγραμμα άεργου ισχύος, διακόπτη 'P 215' και λογισμικού μέσων όρων για την γραμμή 'P 250' για τις ώρες αιχμής την 30/1/2014** 

## **6.3** *Εξαγωγή αποτελεσμάτων από το μετρητικό Dranetz σε πραγματικό χρόνο*

Δυστυχώς, λόγω τεχνικών προβλημάτων, κατά τη διάρκεια της υλοποίησης αυτής της εργασίας, στη σύνδεση της βάσης δεδομένων του μετρητικού Dranetz και του λογισμικού

του, δεν μπορέσαμε να εξάγουμε και να παρουσιάσουμε δεδομένα που αφορούν διαταραχές στη γραμμή 'P 250'.

Όμως, μέσω της διεύθυνσης 10.0.0.6, που αντιστοιχεί στο λογισμικό του Dranetz, δίνεται η δυνατότητα στον χρήστη να δει διάφορα δεδομένα που καταγράφει το μετρητικό σε πραγματικό χρόνο. Έτσι, μπορεί να χάνουμε, τη δεδομένη στιγμή, την πολυτέλεια της πληρότητας και λειτουργικότητας του οργάνου μέτρησης, αλλά μπορούμε με συνεχή παρακολούθηση να εντοπίσουμε πιθανές διαταραχές του δικτύου.

Παρακάτω παρουσιάζονται ενδεικτικές εικόνες(screenshots) από τα δεδομένα αυτά.

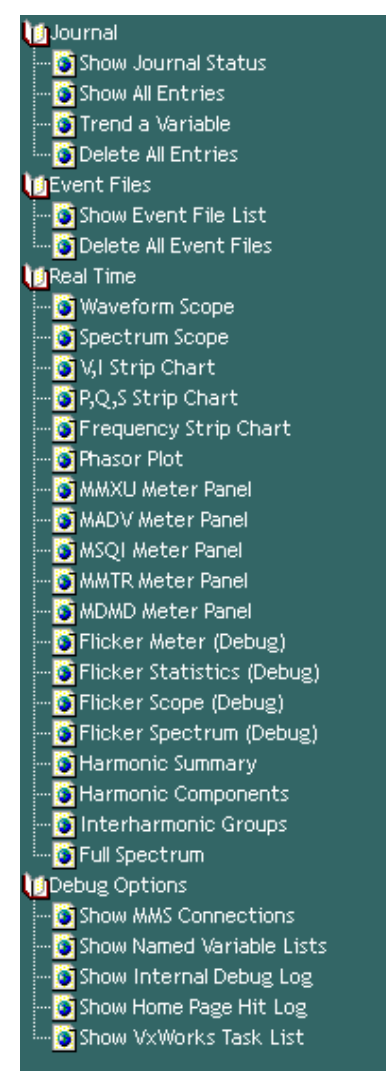

**Εικόνα 6.13 -Μενού επιλογών για προβολή δεδομένων σε πραγματικό χρόνο**

Στην εικόνα 6.13 φαίνονται οι επιλογές προς απεικόνιση που δίνονται στον χρήστη.

| <b>Basic Meter Panel</b>                            |                      |                                             |                       |                |             |  |  |  |  |  |  |  |  |
|-----------------------------------------------------|----------------------|---------------------------------------------|-----------------------|----------------|-------------|--|--|--|--|--|--|--|--|
|                                                     | <b>Phase A</b>       | <b>Phase B</b>                              | <b>Phase C</b>        | <b>Neutral</b> | Total / Avg |  |  |  |  |  |  |  |  |
| L-N Voltage 12.14 kV                                |                      | 12.32 kV                                    | 12.36 kV              | 104.7 mV       |             |  |  |  |  |  |  |  |  |
| <b>L-L Voltage <math> 0 V </math></b>               |                      | lo v                                        | lo vi                 |                |             |  |  |  |  |  |  |  |  |
| <b>Current 103.4 A</b>                              |                      | 106.0 A                                     | 100.9 A               | 9.275 mA       |             |  |  |  |  |  |  |  |  |
| Apparent Power 1.255 MMA                            |                      | 1.307 MMA                                   | 1.248 MMA   971.2 UVA |                | 3.811 MMA   |  |  |  |  |  |  |  |  |
| Active Power 0 W                                    |                      | lo wi                                       | lo wi                 | lo w:          | lo wi       |  |  |  |  |  |  |  |  |
| Reactive Power 290.2 kVAr                           |                      | 367.6 KVAr 332.3 KVAr 42.97 uVAr 990.2 KVAr |                       |                |             |  |  |  |  |  |  |  |  |
| True Power Factor 0                                 |                      | Ю                                           |                       |                | Ю           |  |  |  |  |  |  |  |  |
| V/I Phase Angle -13.40 Deg -16.38 Deg -15.48 Deg    |                      |                                             |                       |                |             |  |  |  |  |  |  |  |  |
| L-N Voltage Phase Angle 2.948 Deg                   |                      | -116.3 Deg 122.6 Deg                        |                       |                |             |  |  |  |  |  |  |  |  |
| L-L Voltage Phase Angle 0 Deg                       |                      | $ 0 $ Deg                                   | 0 Deg                 |                |             |  |  |  |  |  |  |  |  |
| Current Phase Angle -10.45 Deg -132.7 Deg 107.1 Deg |                      |                                             |                       |                |             |  |  |  |  |  |  |  |  |
|                                                     | Frequency 50.0467 Hz |                                             |                       |                |             |  |  |  |  |  |  |  |  |

**Εικόνα 6.14 -MMXU Meter Panel** 

Στον παραπάνω πίνακα μετρήσεων βλέπουμε σε πραγματικό χρόνο τα δεδομένα της γραμμής μας. Αυτός περιέχει ανα φάση και συνολικά τις τιμες όλων των βασικών μεγεθών του δικτύου.

# **MSQI Meter Panel**

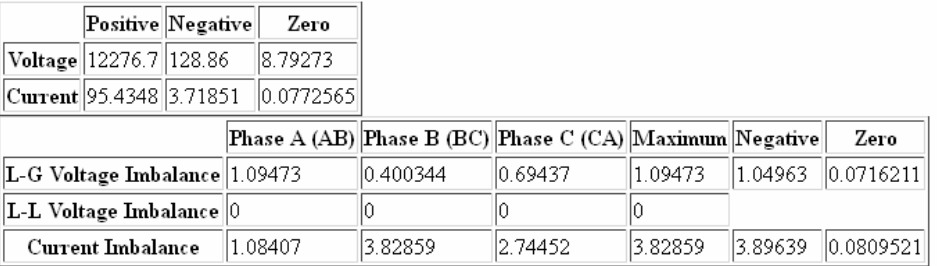

#### **Εικόνα 6.15 -MSQI Meter Panel**

Ο πίνακας μετρήσεων της εικόνας 6.16 απεικονίζει την ασυμμετρία που υπάρχει στο κύκλωμα μεταξύ των τριών φάσεων. Όπως, έχει αναφερθεί στο υποκεφάλαιο 2.2.7, η ασυμμετρία σαν διαταραχή έχει σαν συνέπεια την υπερθέρμανση τριφασικών ασύγχρονων κινητήρων. Έτσι, η μέγιστη τιμή μίας ασσυμετρίας τάσης είναι στο 2%, ενώ μίας ασυμμετρίας ρεύματος το 5%, τα οποία και επαληθεύονται στο κύκλωμά μας, με τιμές 1,04% και 3,89%, αντίστοιχα.

# **MMTR Meter Panel**

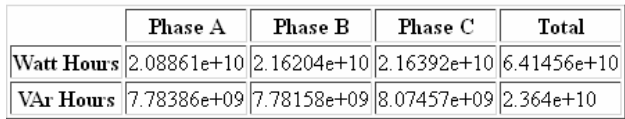

#### **Εικόνα 6.16 -MMTR Meter Panel**

Στην εικόνα 6.17 φαίνεται η συνολική κατανάλωση ενεργού ισχύος και αέργου ισχύος μέχρι τη δεδομένη στιγμή.Το MMTR είναι μία μορφή πίνακα με στοιχεία για λογιστικούς, περισσότερο, σκοπούς.

|                                                                           | <b>Power and Current Demand</b>        |           |             |                         |                           |           |    |                                                          |  |  |  |  |  |  |  |
|---------------------------------------------------------------------------|----------------------------------------|-----------|-------------|-------------------------|---------------------------|-----------|----|----------------------------------------------------------|--|--|--|--|--|--|--|
|                                                                           | <b>Power Demand</b>                    |           |             |                         | <b>Coincident Demands</b> |           |    |                                                          |  |  |  |  |  |  |  |
| Quantity                                                                  | Last                                   | Predicted | Peak        | IW                      | <b>VAr</b>                | <b>VA</b> | PF | <b>Time of Peak</b>                                      |  |  |  |  |  |  |  |
| <b>Real Power O</b>                                                       |                                        |           | 7.61209e+06 |                         |                           |           |    | 2.89227e+06 8.15547e+06 0.933459 02/06/2015 17:55:00.000 |  |  |  |  |  |  |  |
| Reactive Power 972546                                                     |                                        | 996022    |             | 2.97835e+06 7.02772e+06 |                           |           |    | 7,63651e+06 0,920361 06/06/2011 19:35:00,000             |  |  |  |  |  |  |  |
| Apparent Power 3.42871e+06 3.5251e+06 8.15547e+06 7.61209e+06 2.89227e+06 |                                        |           |             |                         |                           |           |    | 0.933459 02/06/2015 17:55:00.000                         |  |  |  |  |  |  |  |
| Phase A Current 92.2547                                                   |                                        |           | 217.64      |                         |                           |           |    | 02/06/2015 17:55:00.000                                  |  |  |  |  |  |  |  |
| Phase B Current 95.1779                                                   |                                        |           | 226.894     |                         |                           |           |    | 02/06/2015 17:55:00.000                                  |  |  |  |  |  |  |  |
| Phase C Current 91.8725                                                   |                                        |           | 217.759     |                         |                           |           |    | 02/06/2015 17:55:00.000                                  |  |  |  |  |  |  |  |
| <b>Average Phase Current 93.1017</b>                                      |                                        |           | 220.732     |                         |                           |           |    | 02/06/2015 17:55:00.000                                  |  |  |  |  |  |  |  |
|                                                                           | Time Remaining in interval] 1 minutes. |           |             |                         |                           |           |    |                                                          |  |  |  |  |  |  |  |

**Εικόνα 6.17 -Πίνακας ζήτησης ισχύς και ρεύματος**

Εδώ(εικόνα 6.17), φαίνονται τα στοιχεία της γραμμής που αφορούν της μορφές ισχύος αλλά και τα ρεύματα των φάσεων. Επίσης, παρατηρούμε τον συντελεστή ισχύος να είναι στα επιθυμητά επίπεδα(>0,9), της τάξης του 0,93, πράγμα πολύ σημαντικό για την αποδοτικότητα του και την αξιοπιστία της γραμμής.

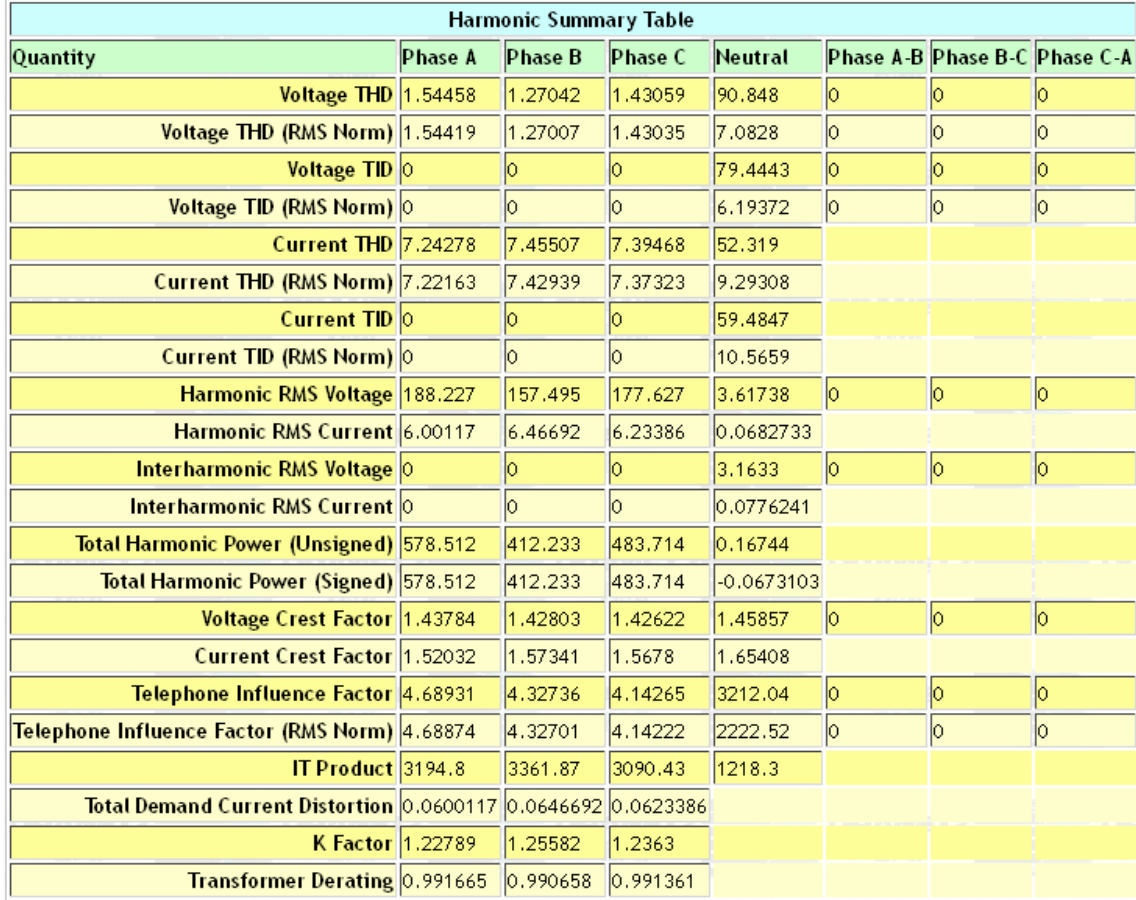

**Εικόνα 6.18 -Συγκεντρωτικός πίνακας αρμονικών**

Στον πίνακα της εικόνας 6.19 παρατηρούμε τιμές για τις συνολικές αρμονικές παραμορφώσεις αλλά και άλλες παραμέτρους, όπως συντελεστές κορυφής, της τάσης και του

ρεύματος. Γνωρίζοντας ότι, η συνολική αρμονική παραμόρφωση της τάσης δεν πρέπει να ξεπερνάει το 4% σε δίκτυο μέσης τάσης, αλλά και ότι η αρμονική παραμόρφωση του ρεύματος έχει άνω όριο το 8%, βλέπουμε ότι οι τιμές που έχει το κύκλωμα είναι επιτρεπτές. Επίσης, για τους συντελεστές κορυφής γνωρίζουμε ότι σε μία ημιτονοειδής κυματομορφή πρέπει να είναι 1,414 που αντιστοιχεί με τη ρίζα του 2. Πράγματι, η τιμές και για τις τρεις φάσεις δεν απέχουν από τη συγκεκριμένη τιμή.

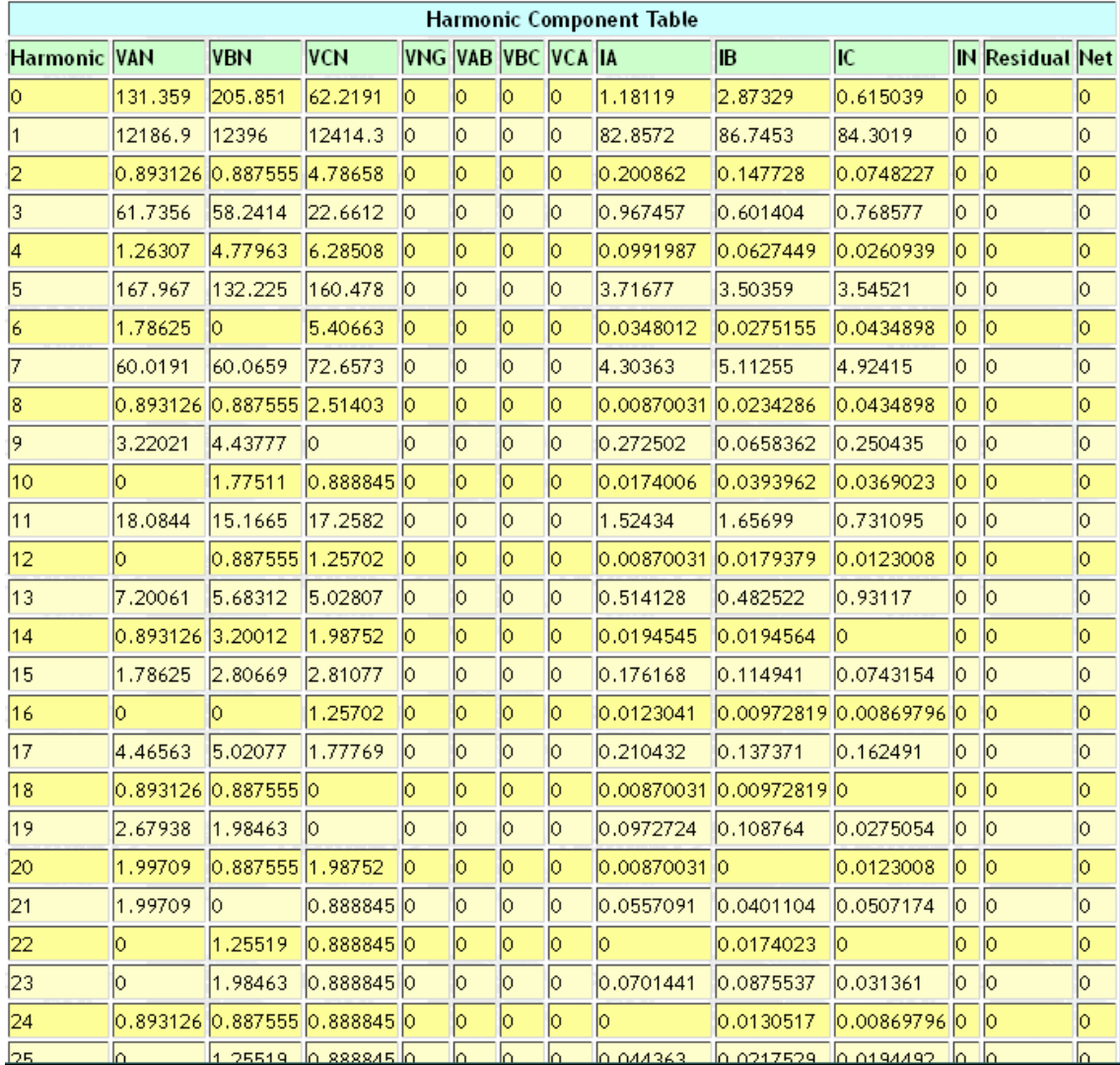

**Εικόνα 6.19 -Πίνακας ανάλυσης αρμονικών**

Στην παραπάνω εικόνα φαίνονται αναλυτικά οι αρμονικές της γραμμής 'P 250'. Η 1η αρμονική είναι με τη θεμελιώδη συχνότητα των 50Hz, ενώ οι επόμενες αποτελούν ακέραια πολλαπλάσιά της. Για την τάση το μέγιστο επιτρεπτό όριο μίας αρμονικής είναι το 4%. Για παράδειγμα, παίρνοντας την μεγαλύτερη(5η) αρμονική το ποσοστό της είναι: (160,478/12414,3)\*100 = 1,29%. Για το ρεύμα, αντίστοιχα, το ποσοστό είναι της τάξης του 10%, συνεπώς όλες οι τιμές των αρμονικών του πίνακα είναι ομαλές και συμφωνούν με τα όρια.

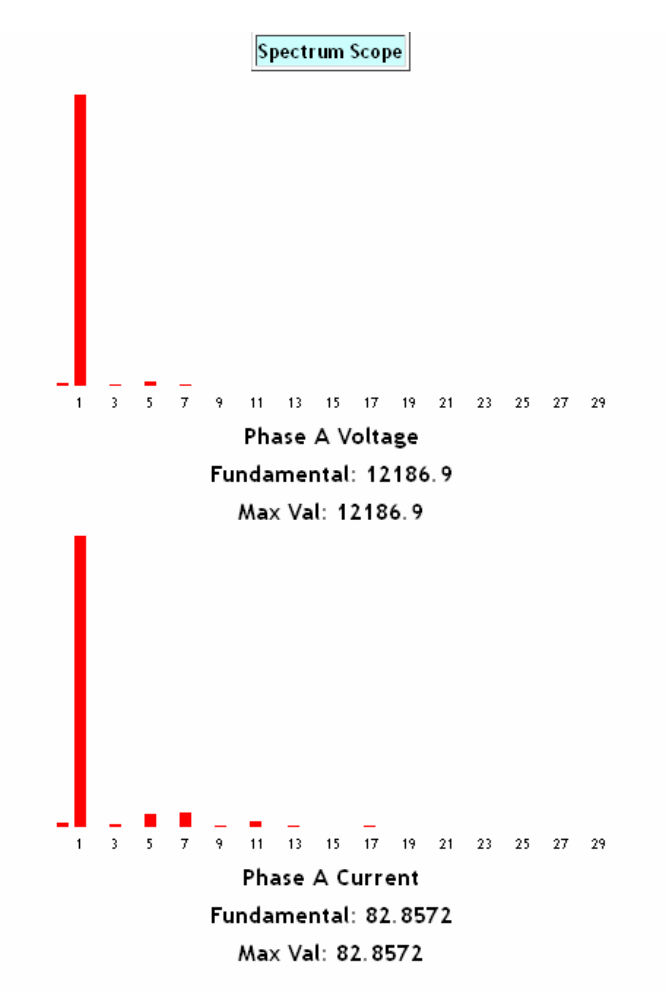

**Εικόνα 6.20 -Πεδίο φάσματος αρμονικών τάσης και ρεύματος της φάσης Α**

Στην εικόνα 6.14 παρουσιάζονται οι αρμονικές της γραμμής με διαφορετική μορφή από ότι στην εικόνα 6.19. Βλέπουμε ότι μέγιστη τιμή έχει η 1η αρμονική που αντιστοιχεί στη θεμελιώδη συχνότητα. Επίσης, παρατηρούμε ότι λόγω τριφασικών ανορθώσεων(πχ εξαπαλμικός ανορθωτής), που δεν παράγουν ρεύματα 3ης αρμονικής, η 3η αρμονική είναι αρκετά χαμηλότερα από τις 5 και 7[17](#page-105-0).

# **ΚΕΦ 7. ΣΥΜΠΕΡΑΣΜΑΤΑ**

# **7.1** *Ποιότητα Ισχύος*

Από την παρούσα διπλωματική εργασία μπορούν να εξαχθούν πολλά και σημαντικά συμπεράσματα για το πόσο σημαντική και αναγκαία είναι η ποιότητα ισχύος ειδικά για Βιομηχανικούς Καταναλωτές. Είναι σημαντική και αναγκαία γιατί, όπως είδαμε, τα φαινόμενα της ποιότητας ισχύος είναι πολλά, με αποτέλεσμα χωρίς τους κατάλληλους ελεγκτικούς μηχανισμούς να δημιουργούνται σοβαρά προβλήματα, που κοστίζουν, και στον πάροχο αλλά και στον καταναλωτή, μιας και η αλληλεπιδρασή τους είναι καθολική. Ο έλεγχος του συντελεστή ισχύος είναι ναι μεν σημαντικό στοιχείο που πρέπει να προσέχει ο καταναλωτής αλλά δεν είναι το μοναδικό, μιας και υπάρχουν σημαντικές διαταραχές που είναι σχεδόν άγνωστες στον καταναλωτή, όπως οι μεταβατικές υπερτάσεις (transients).

Τα όργανα μέτρησης ποιότητας ισχύος που παρουσιάστηκαν αναλυτικά στο υποκεφάλαιο 2.3, είναι οι ελεγκτικοί μηχανισμοί που χρησιμοποιούνται για την μελέτη της ποιότητας ισχύος. Το μεγάλο πλήθος τέτοιων οργάνων τα κάνει να απευθύνονται σε όλο το φάσμα των καταναλωτών.

# 7.1.1 *Σημαντικότητα ποιότητας ισχύος στη Βιομηχανία*

Στο κεφάλαιο 3 είδαμε το πόσο σημαντική είναι η ποιότητα ισχύος για μικρομεσαίες επιχειρήσεις. Μηχανήματα μεγάλου κόστους με ποικίλες ηλεκτρικές απαιτήσεις απαιτούν κατάλληλο ηλεκτρικό εξοπλισμό γιατί η κάθε ζημιά μπορεί να στοιχίσει. Όπως αναλύσαμε με το παράδειγμα μίας διακοπής τάσης, και ανάλογα με την έκτασή της, μπορεί να επιφέρει κόστος, που να μην μεταφράζεται άμεσα σε οικονομικό, αλλά να σχετίζεται με συρρίκνωση του χρόνου παραγωγής(εντατικότερη και περισσότερη εργασία, λόγω στένεψης των χρονικών περιθωρίων) και πολύ περισσότερο με θέματα αξιοπιστίας της επιχείρησης, πράγμα που αποτελεί το Α και το Ω για την υγεία μιας επιχείρησης. Συνοπτικά, σε μία μικρομεσαία επιχείρηση, μία ανεκτή διάρκεια διακοπής της τάσης είναι μέχρι 2 ώρες.

# **7.2** *Πόσο εύκολη είναι η καταγραφή και η ανάλυση ποιότητας ισχύος*

Το να μετρηθεί η ποιότητα ισχύος με τόσα όργανα μέτρησης που υπάρχουν είναι κάτι απλό και όχι ιδιαίτερα δαπανηρό. Το κομμάτι που δεν είναι απλό και φθηνό είναι η καταγραφή και η ανάλυσή της. Η καταγραφή μπορεί να είναι απλή και εύκολη σαν χαρακτηριστικό ενός μετρητικού οργάνου, αλλά κοστίζει. Τα μετρητικά όργανα που καταγράφουν δεδομένα ποιότητας ισχύος για σεβαστά χρονικά διαστήματα είναι πιο ακριβά, καθώς περιέχουν και απαραίτητο λογισμικό απεικόνιση των δεδομένων καταγραφής.

Τί γίνεται, όμως, με την ανάλυση αυτών των δεδομένων; Όπως είδαμε στο κεφάλαιο 4, που περιγράφηκε αναλυτικά το λογισμικό του μετρητικού Dranetz, που βρίσκεται εγκατεστημένο στον Υ/Σ 'ΗΡΑΚΛΕΙΟ ΙΙ', η εξαγωγή των δεδομένων για περαιτέρω ανάλυση είναι μία δύστροπη εργασία. Τα δεδομένα είναι μή συμβατα με προγράμματα παραμετροποίησης, όπως είναι το Excel και έτσι, είναι απαραίτητα λογισμικά σαν αυτό που υλοποιήθηκε και παρουσιάστηκε αναλυτικά στο κεφάλαιο 5, που να διαχειρίζονται τα δεδομένα του μετρητικού και να εξάγουν φιλτραρισμένα αποτελέσματα ανάλογα με τις ανάγκες του χρήστη.

# **7.3** *Συμπεράσματα για την αξία Αναλυτικών Μετρητικών συστημάτων*

Στο κεφάλαιο 6 είδαμε, πόσο σημαντική είναι η παρουσία του μετρητικού της Dranetz, καθώς χωρίς αυτό οι καταγραφές μας για τη γραμμή περιορίζονται σε χειρόγραφες καταγραφές και μόνο του ρεύματος. Για τον Μ/Σ 1 του Υ/Σ 'ΗΡΑΚΛΕΙΟ ΙΙ' με τη παρουσία του συστήματος ελέγχου SCADA, που καταγράφει μόνο τα μεγέθη της Τάσης, της Ενεργού Ισχύος και της Άεργου Ισχύος, μπορούμε μέσω επεξεργασίας να έχουμε μία γενική εικόνα της διανομής. Η δε υπηρεσία διανομής γνωρίζει ανά πάσα στιγμή την ένταση του ρεύματος στο διακόπτη αλλά καταγράφει τις αντίστοιχες τιμές σε συγκεκριμένες περιόδους.

Αρχικά, μελετήσαμε τη συμπεριφορά του Υ/Σ, για τον Μ/Σ 1, με τη βοήθεια του συστήματος SCADA. Λόγω του ποσοτικού περιορισμού μεγεθών, που παρέχει σε καταγραφές, χρειάστηκε να γίνει επεξεργασία αυτών των καταγραφών, για να ληφθούν περαιτέρω αποτελέσματα για μελέτη. Επίσης, λόγω της μη συχνής δειγματοληψίας του, πιθανές διαταραχές μπορεί να μη καταγραφούν με συνέπεια τα αποτελέσματα να μην είναι πλήρως αντιπροσωπευτικά.

Στη συνέχεια, έγινε σύγκριση αυτών των καταγραφών του συστήματος ελέγχου SCADA για τον διακόπτη του Μ/Σ 1 με αυτές του μετρητικού της Dranetz για τη γραμμή και υπολογίστηκε και παρουσιάστηκε σε γραφήματα η ποσοστιαία σχέση μεταξύ των δύο. Αυτή η συσχέτιση μας έδωσε, στην ουσία, τη ζήτηση της γραμμής, που εξυπηρετεί ηλεκτρικά την Βι.Πε.Ηρακλείου, από τον Υ/Σ. Έτσι, αναλύοντας τα αποτελέσματα, οδηγηθήκαμε στο γενικό συμπέρασμα, ότι η συμπεριφορά της γραμμής εξαρτάται πλήρως από την Βι.Πε.Ηρακλείου. Κατ' επέκταση, μπορούν να αναφερθούν τα παρακάτω:

- Για την καλύτερη αξιοποίηση του δικτύου, στην γραμμή υπάρχει ρυθμιστής τάσης
- Οι ώρες της ημέρας που φορτίζεται η γραμμή είναι οι ώρες εργασίας(8:00-16:00) με ώρα αιχμής τις 12:00 και στη συνέχεια αποφορτίζεται ομαλά, λόγω υπερωριών και βαρδιών.
- Η ενεργός ισχύς κυμαίνεται στα 2-3MW, για περίπου 300 επιχειρήσεις που διαθέτει η Βι.Πε.Ηρακλείου, μεταφέροντας γύρω στο 15% της διανομής
- Σημαντική η παρουσία της άεργου ισχύος στη βιομηχανία για τη λειτουργία εξοπλισμού που απαιτεί δημιουργία μαγνητικών πεδίων (π.χ. κινητήρες)
- Τέλος, από τις καταγραφές των ωρών αιχμής(12:00 & 20:00) παρατηρούμε ότι η γραμμή διαφοροποιείται κατά πολύ σε σχέση με την διανομή του Υ/Σ(κατά τις βραδυνές ώρες ενώ αυξάνεται η διανομή, η μεταφορά της γραμμής πέφτει)

Για την ανάλυση των αποτελεσμάτων χρησιμοποιήθηκε το λογισμικό μέσων όρων, που υλοποιήθηκε για την εκπόνηση αυτής της εργασίας. Το λογισμικό μέσων όρων είναι ένα σύστημα το οποίο κάνει συμβατές της μετρήσεις που εξάγονται από το μετρητικό της Dranetz με το εργαλείο Excel, στοχεύοντας στην περαιτέρω επεξεργασία τους, συμπτίσσοντας τα δεδομένα ανά χρονικά διαστήματα ανάλογα τον όγκο των δεδομένων εισόδου. Στις πολύ συχνής δειγματοληψίας(ανά λεπτό) μετρήσεις του μετρητικού της Dranetz, το λογισμικό μέσων όρων δημιουργεί ένα πιο γενικό αποτέλεσμα (15λεπτα, 30λεπτα και 1 ώρας) με σκοπό τη συμπίεση της πληροφορίας, χωρίς, όμως, αυτή να αλλοιώνεται. Αυτό πρακτικά σημαίνει, ότι αν έχουμε την οποιαδήποτε διαταραχή σε καταγραφές ανά λεπτό, είναι βέβαιο ότι θα φανεί σε μικρότερο βαθμό και στο αποτέλεσμα μέσου όρου. Έτσι, ο χρήστης αφενός δε θα έχει ένα τεράστιο όγκο δεδομένων να αξιολογήσει και αφετέρου μόλις αντιληφθεί την πιθανή διαταραχή, μπορεί παίρνοντας μικρότερο διάστημα μετρήσεων, να εστιάσει χρονικά.

Κλείνοντας, πρέπει να τονιστεί η σημασία και η αξία της ύπαρξης αναλυτικών μετρητικών συστημάτων, όπως είναι το 5530/5520 DataNode της εταιρίας Dranetz BMI, για τη λήψη χρήσιμων και ουσιαστικών συμπερασμάτων, καθώς επίσης και επεκτάσεις αυτών των μετρητικών συστημάτων, όπως είναι το λογισμικό μέσων όρων που υλοποιήθηκε, επεκτείνοντας τις δυνατότητες για περαιτέρω ανάλυση και απλουστεύοντας τη χρήση χωρίς καμία απώλεια πληροφορίας. Επίσης, σημαντικότατο στοιχείο του μετρητικού της Dranetz είναι η παρουσίαση μεγεθών που σχετίζονται άρρηκτα με την Ποιότητα Ισχύος, όπως η Συνολική Αρμονικη Παραμόρφωση (THD) της τάσης και του ρεύματος, τα οποία και

υποστηρίζονται για περαιτέρω ανάλυση απο το λογισμικό σύστημα μέσων όρων που υλοποιήθηκε.

## **ΚΕΦ 8. ΒΙΒΛΙΟΓΡΑΦΙΑ**

 $\overline{a}$ 

<sup>1</sup> Σημειώσεις μεταπτυχιακού μαθήματος, Μοσχάκης Ν. Μάριος, Δρ. Ηλετρολόγος Μηχανικός και Μηχανικός Η/Υ

<sup>2</sup> Τσιουρβά Κ. Μαρία-Ευσταθία, <<Αρμονικές και Ποιότητα Ισχύος>>, Φεβρουάριος 2013, Διπλωματική εργασία, Πανεπιστήμιο Πατρών

<sup>3</sup> Αντωνίου Αντώνης, «Επιπτώσεις στην Οικονομική Λειτουργία των Συστημάτων Ηλεκτρικής Ενέργειας<br>Κρήτης και Κύπρου λόγω της διασύνδεσής τους», Ιούνιος 2013

<sup>4</sup> Κορόντζη Θ. Αλεξία, <<Μετρήσεις ποιότητας ισχύος στο υβριδικό σύστημα του Κέντρου Ανανεώσιμων  $\Pi$ ηγών Ενέργειας>>, Οκτώβριος 2006, Διπλωματική εργασία, Εθνικό Μετσόβιο Πολυτεχνείο<br>5 Εγχειρίδιο οργάνου μέτρησης AnalystQ7(datasheet),

http://www.tequipment.net/assets/1/26/Documents/AnalystQ70.pdf <sup>6</sup> Εγχειρίδιο **οργάνου** μέτρησης LH1050(datasheet),

http://www.tequipment.net/assets/1/26/Documents/LH1050.pdf

<sup>7</sup> Ιστότοπος http://www.fluke.com/fluke/r0en/electrical-test-tools/Power-Quality-Tools/Fluke-43B-Series.htm?PID=56081

<sup>8</sup> Ιστότοπος http://www.fluke.com/fluke/r0en/Power-Quality-Tools/Fluke-Norma-4000-5000.htm?PID=56163<br>
<sup>9</sup> Εγχειρίδιο οργάνου μέτρησης PDA1252(datasheet),<br>
http://www.electroind.com/pdf/PDA1252brochure RevE web.pdf

<sup>10</sup> Ιστότοπος http://www.fluke.com/fluke/r0en/Power-Quality-Tools/Three-Phase/Fluke-1760.htm?PID=56031<br><sup>11</sup> Ιστότοπος http://www.dranetz.com/powermonitoring/encore61000switchgear<br><sup>12</sup> Αλεξόπουλος Κ. Δημήτριος, <<Συστήμα

διαχείριση κτηρίων και εξαγωγή καμπυλών εκτίμησης κατανάλωσης>>, Αύγουστος 2014, Διπλωματική εργασία, Πολυτεχνείο Κρήτης

<sup>13</sup> Βιομηχανικές εγκαταστάσεις – Υποσταθμοί, Α' τεύχος, ΚΕΜΙΔΗΣ ΠΑΝΑΓΙΩΤΗΣ, ΜΠΑΡΓΙΩΤΑΣ ΔΗΜΗΤΡΙΟΣ, ΣΑΝΔΑΛΙΔΗΣ ΧΡΗΣΤΟΣ

<sup>14</sup> Στατιστική Επετηρίδα της Ελλάδος 2007, Εθνική Στατιστική Υπηρεσία της Ελλάδος(ΕΣΥΕ)<br><sup>15</sup> Δασκαλάκης Ιωάννης, <<Απολογισμός του θεσμού των Βιομηχανικών Περιοχών>>, Ιούλιος 2006,

Πτυχιακή εργασία, Χαροκόπειο Πανεπιστήμιο

<span id="page-105-0"></span><sup>16</sup> Επίσημο έγγραφο της Δ.Ε.Η.<br><sup>17</sup> Παναγιώτης Σ. Μιχαλάκος, <<Τεχνοοικονομική μελέτη διόρθωσης του συντελεστή ισχύος και εξάλειψης αρμονικών>>, Ιούλιος 2007, Διπλωματική εργασία, Εθνικό Μετσόβιο Πολυτεχνείο